**Asir**

Asir User's Manual Asir-20140224 (Kobe Distribution) April 2014, generated on  $30$   $2017$ 

**by Masayuki Noro, Takeshi Shimoyama, Taku Takeshima and Risa/Asir committers**

Copyright *⃝*c FUJITSU LABORATORIES LIMITED. 1994-2000. All rights reserved. Copyright 2000-2010, Risa/Asir committers, http://www.openxm.org/.

# **1 Introduction**

## $1.1$

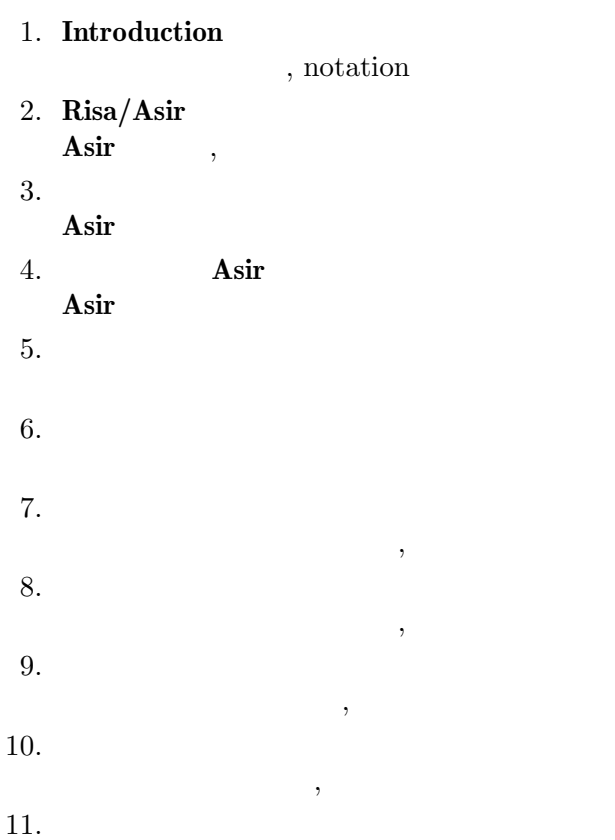

.

## **1.2 Notation**

 $\qquad \qquad ,$ 

,  $\theta$ 

,  $\overline{\phantom{a}}$ 

.

.

,  $\overline{\phantom{a}}$ 

.

,  $\overline{\phantom{a}}$ 

. それらについて説明する

,  $\,$ ,  $\,$ ,  $\,$ ,  $\,$ ,  $\,$ ,  $\,$ ,  $\,$ ,  $\,$ ,  $\,$ ,  $\,$ ,  $\,$ ,  $\,$ ,  $\,$ ,  $\,$ ,  $\,$ ,  $\,$ ,  $\,$ ,  $\,$ ,  $\,$ ,  $\,$ ,  $\,$ ,  $\,$ ,  $\,$ ,  $\,$ ,  $\,$ ,  $\,$ ,  $\,$ ,  $\,$ ,  $\,$ ,  $\,$ ,  $\,$ ,  $\,$ ,  $\,$ ,  $\,$ ,  $\,$ ,  $\,$ ,  $\,$ 

.

.

```
\blacksquare, \overline{\phantom{a}}• \alpha, \beta, \beta, \beta, \beta, \beta, \beta, \beta, \beta, \beta, \beta, \beta, \beta, \beta, \beta, \beta, \beta, \beta, \beta, \beta, \beta, \beta, \beta, \beta, \beta, \beta, \beta, \beta, \beta, \beta, \beta, \beta, \beta, \beta, \beta, \beta, gcd()
, gr()
• • and \alpha and \alpha and \alphaint
, poly
• ファイル名は
, シングルクォートつきのタイプライタ体で表される
    'dbxinit', 'asir_plot
'
• • 1999
                             , \overline{\phantom{a}}
```

```
[0] 1; 1
[1] quit;
```

```
• 文献の参照は, [] つきのタイプライタ体で表される.
 [Boehm,Weiser]
• 函数の引数で, 省略可能なものは, [] で囲って示される. また, 0 個以上の繰り返しは,
 \Box *
 setprec([n]), diff(rat[,varn]*)
• shell (csh) \% , root \#\mathbf t% cat afo
    afo
    bfo
    % su
    Password:XXXX
    # cp asir /usr/local/bin
    # exit
    %
• z, <b>Q, R, C GF(q) (q
  \big)
```
に文書がまとめてある. このページには実験的機能のマニュアル、内部構造についての文書へ

## $1.3$

Risa/Asir http http://www.math.kobe-u.ac.jp/Asir

## 1.4 Asir-contrib

ー

Asir-contrib  $A\sin\theta$  . http://www.math.kobe-u.ac.jp/OpenXM

. Asir-contrib

asir2005@math.kobe-u.ac.jp

# **2 Risa/Asir**

## **2.1 Risa Asir**

Risa , Risa ,  $\overline{\phantom{a}}$ 通りである.

- •<br>**Property** is the set of the set of the set of the set of the set of the set of the set of the set of the set of the set of the set of the set of the set of the set of the set of the set of the set of the set of the set  $\mathbf{R}$ isa  $(\quad, \qquad)$  $\begin{array}{lllllll} \text{, UNIX} & \text{`libc.a'} & \text{,} & \text{.} & \text{Asir} \end{array}$  $\alpha$ , C  $\beta$   $\beta$   $\beta$   $\beta$   $\beta$   $\gamma$   $\beta$   $\gamma$   $\beta$   $\delta$   $\gamma$   $\delta$   $\gamma$ として用いられている.
- Risa , **Risagreer]** (Boehm,Weiser] (GC  $(gc-6.1a1pha5)$  ( $G$  GC  $)$ 的に行うメモリ割り当て機構を持ち, **Risa** の各部分はすべてこれにより必要なメモリを
- $\ddotsc$ . *•* **Asir Asir** , **Risa** の計算エンジンの言語インタフェースである. **Risa** では, 比較的容易に ユーザ用の言語インタフェースを作ることができる. **Asir** はその一つの例として作った  $\begin{array}{ccc} \text{ } & \text{ } & \text{ } \\ \text{ } & \text{ } & \text{ } \\ \text{ } & \text{ } & \text{ } \\ \text{ } & \text{ } & \text{ } \\ \text{ } & \text{ } & \text{ } \\ \text{ } & \text{ } & \text{ } \\ \text{ } & \text{ } & \text{ } \\ \text{ } & \text{ } & \text{ } \\ \text{ } & \text{ } & \text{ } \\ \text{ } & \text{ } & \text{ } \\ \text{ } & \text{ } & \text{ } \\ \text{ } & \text{ } & \text{ } \\ \text{ } & \text{ } & \text{ } \\ \text{ } & \text{ } & \text{ } \\ \text{$

# 2.2 Asir

Asir , the set of the set of the set of the set of the set of the set of the set of the set of the set of the set of the set of the set of the set of the set of the set of the set of the set of the set of the set of the se 行可能な. ルートされている. 現在サポートされている機能は最もある. 現在サポートされている。

• C

のデバッガも備えている.

- , , , ( )
- *•* ベクトル, 行列の演算
- **•**  $\blacksquare$
- *•* 組み込み函数 (因数分解, GCD, グレブナ基底など)
- $($
- dbx
- *•* 陰函数の描画
- **PARI** (6.1.14 pari p.39 )<br>• UNIX (Open)
- **(Open XM)**

## **2.3 Installation**

 $,$ noro@math.kobe-u.ac.jp e-mail the contract of the contract of the contract of the contract of the contract of the contract of the contract of the contract of the contract of the contract of the contract of the contract of the contract of the con

### **2.3.1 UNIX binary version**

```
ターゲット CPU/OS に対応する 'asir.tgz' が必要である. これらは全て gzip で圧縮して
                        \begin{array}{cccc}\n & -2.11 \cdot \nu_5 & -2.11 \cdot \nu_5 & -2.11 \cdot\frac{1}{2} /usr/local/lib' \frac{1}{2} asir'
仮定している. 以下このディレクトリをライブラリディレクトリと呼ぶ.
        # gzip -dc asir.tgz | ( cd /usr/local/lib; tar xf - )
                                       、'$HOME'
        % gzip -dc asir.tgz | ( cd $HOME; tar xf - )
                                                                        ASIR_LIBDIR
        % setenv ASIR_LIBDIR $HOME/asir
Asir , the same of the same of the same of the same of the same of the same of the same of the same of the same of the same of the same of the same of the same of the same of the same of the same of the same of the same of
の実行ファイルサーチパスのどこかにシンボリックリンクを作ると便利である.
        # ln -s /usr/local/lib/asir/asir /usr/local/bin/asir
         i<sub>asir</sub>'% /usr/local/bin/asir
        This is Risa/Asir, Version 20000821.
        Copyright (C) FUJITSU LABORATORIES LIMITED.
        1994-2000. All rights reserved.
        [0]
```
### **2.3.2 UNIX source code version**

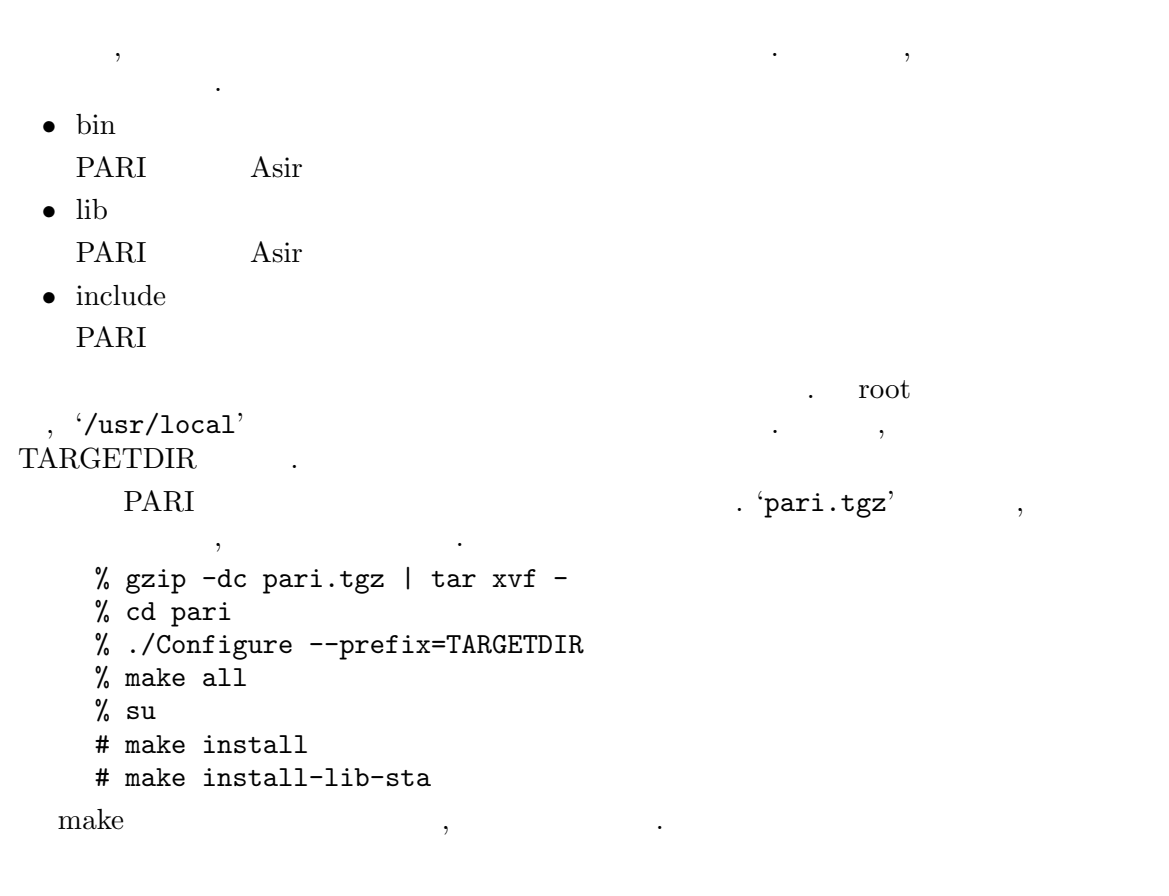

```
% cd Oxxx
 % make lib-sta
 % su
 # make install-lib-sta
 # make install-include
 # exit
 %
\alpha, xxx OS GP
   , \text{asir2000}iasir2000.tgz' \qquad \qquad ,する.
 % gzip -dc asir.tgz | tar xf -
 % cd asir2000
 % ./configure --prefix=TARGETDIR --with-pari --enable-plot
 % make
 % su
 # make install
 # make install-lib
 # make install-doc
 # exit
```
## **2.3.3 Windows version**

 $\text{'asirwin32.msi'} (32 \text{bit})$   $\text{'asirwin64.msi'} (64 \text{bit})$ ールストールでインストールでインストールでインストールでインストールでインストールでインストールでインストールでインストールでインストールでインストールでインストールでインストールでインストールでインストールでインストール<br>- このインストールでインストールでインストールでインストールでインストールでインストールでインストールでインストールでインストールでインストールでインストールでインストールでインストールでインストールでインストールで  $\sim$  (zip  $\sim$  'ASIR\_ROOTDIR'  $\,$  $\cdot$  zip  $\cdot$ ) exirgui asir asir the set of the set of the set of the set of the set of the set of the set of the set of the set of the set of the set of the set of the set of the set of the set of the set of the set of the set of the se , '%ASIR\_ROOTDIR%\share\editor'

しない機能がある. (|ダメ文字 チェッカー| で検索して自分のユーザー名が該当するか確認)

## **2.4**  $\blacksquare$

コマンドラインオプションは次の通り. -heap *number* Risa/Asir , 4KB  $\ldots$  $\phantom{z}\text{,} \qquad \qquad \text{heap} \qquad \quad \text{, 16} \qquad \qquad \text{(64KB)}$  $\mathcal{L}$ , -heap  $\mathcal{L}$ . heap  $\mathcal{L}$ , heap()  $($ 

-adj *number*

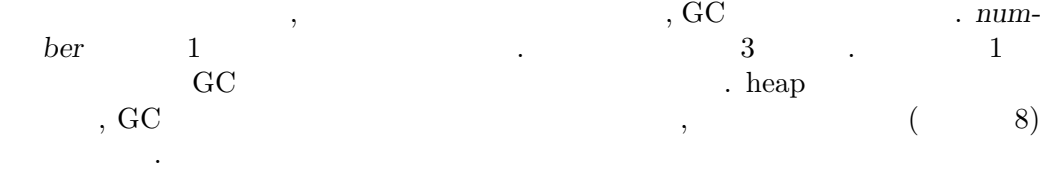

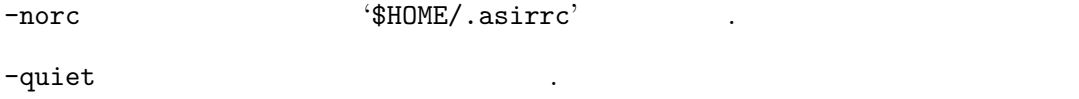

-f file **file** , file

ちに終了する.

-paristack *number*

**PARI**  $(6.1.14$  pari p.39  $)$ .  $1 \text{ MB.}$ 

-maxheap *number* heap 領域の上限を指定する. 単位はバイト. デフォルトでは無制限. UNIX の場 limit datasize ,  $-maxheap$  heap

で注意.)

## $2.5$

**Asir** 3. UNIX 5. UNIX 5. UNIX 2. THE SHELL 0. UNIX 2. THE SHELL 0. UNIX 2. THE SHELL 0. UNIX 2. THE SHELL 0. THE SHELL 0. THE SHELL 0. THE SHELL 0. THE SHELL 0. THE SHELL 0. THE SHELL 0. THE SHELL 0. THE SHELL 0. THE SHEL  $\mathcal{L}$ , shell rc  $\mathcal{L}$  re  $\mathcal{L}$  . Windows  $\mathcal{L}$  $\blacksquare$ 

- *•* ASIR\_LIBDIR
- *•* ASIR\_CONTRIB\_DIR

この環境変数は廃止予定.

この環境変数は廃止予定.

*•* ASIRLOADPATH

UNIX ':', Windows ';'  $\mathcal{O}_\mathcal{P}$  , and the following the following the following stress  $\mathcal{O}_\mathcal{P}$ **ASIRLOADPATH** . unix  $\texttt{\$OpenXM\_HOME/lib/asir-contrib'}$ ,  $\label{eq:4} $$\$OpenXM_HOME/Iib/asir', \quad \text{$\text{Usr}/\text{local}/\text{lib}/asir$.} $$\%OpenXM_HOME' \quad \quad \text{OpenXM_HOME'}.$ Windows , 'OpenXM\_HOME' , 'OpenXM\_HOME'  $\%$ ASIR\_ROOTDIR%\lib\asir-contrib, %ASIR\_ROOTDIR%\lib\asir. 'OpenXM\_HOME' 
3. which windows the Mindows of Windows (Mindows Reserved),  $\frac{1}{\sqrt{2\pi}}$  and  $\frac{1}{\sqrt{2\pi}}$  (Mindows Reserved) '%APPDATA%\OpenXM\lib\asir-contrib' もライブラリディレクトリとなる. なお  $\text{unix} \hspace{2.3cm} \text{OpenXM} \hspace{2.3cm} \text{asir}$ 'OpenXM/rc/' 
'ASIRLOADPATH' '\$OpenXM\_tmp/OpenXM/lib/asir-contrib' . asir\_contrib\_update . which, ctrl("loadpath"),

 $a\sin 2000$ /parse/load.c .

• HOME<br>*-*norc

, '\$HOME/.asirrc' 実行する. HOME が設定されていない場合, UNIX 版ではなにも読まないが, Windows Asir (get\_rootdir() ( ) '.asirrc' , and the set of  $\mathcal{R}$ 

## **2.6**

 $Asir$ ,

[0]

```
. '$HOME/.asirrc' (Windows
HOME SECTION SECTION SECTIONS SECTION (ASITTC)
\lambda . The contract of \lambda Asir \lambda行する.
\ldots, end; and; \ldots, end; \ldots\langle \cdot, \cdot \rangle , \langle \cdot, \cdot \rangle is the set of \langle \cdot, \cdot \rangle . If \langle \cdot, \cdot \rangle , \langle \cdot, \cdot \rangle\mathfrak{F}' .
     % asir
     [0] A;
     0
     [1] A=(x+y)^5;
     x^5+5*y*x^4+10*y^2*x^3+10*y^3*x^2+5*y^4*x+y^5
     [2] A;
     x^5+5*y*x^4+10*y^2*x^3+10*y^3*x^2+5*y^4*x+y^5
     [3] a=(x+y)^5;
     evalpv : invalid assignment
     return to toplevel
     [3] a;
     a
     [4] fctr(A);
     [1,1],[x+y,5]]
     [5] quit;
     %
         A, a, x, y . A , A, a, x, y\sim 2000 \, 2000 \, 2000 \, 2000 \, 2000 \, 3000 \, 3000 \, 3000 \, 3000 \, 3000 \, 3000 \, 3000 \, 3000 \, 3000 \, 3000 \, 3000 \, 3000 \, 3000 \, 3000 \, 3000 \, 3000 \, 3000 始まる. この例でわかるように, プログラム変数は, , 式などを格納しておくためのもので
\mathcal{S}_1, C \mathcal{S}_2 , \mathcal{S}_3\,, \,, \,, \,, \,, \,, \,, \,, \,, \,, \,, \,, \,, \,, \,, \,, \,, \,, \,, \,, \,, \,, \,, \,, \,, \,, \,, \,, \,, \,, \,, \,, \,, \,, \,, \,, \,,
```
 $subst()$ 

## $2.7$

,  $\qquad \qquad \mbox{${\cal C}$-c, Windows, DOS}$ 版では *C-x* を入力する.

```
(x+y)^1000;C-cinterrupt ?(q/t/c/d/u/w/?)
各選択肢の意味は次の通り.
q Asir ( ( )
```

```
t ( )
```

```
c \sim
```

```
d 5 p.29 \ldots
```
u register\_handler() (7.5.6 ox\_reset ox\_intr register\_handler p.102 )  $\mathcal{L}(\mathcal{C})$  $\mathbf w$ ? 各選択肢の意味を説明する.

## **2.8**

 $\,$ エラーが起きた場合にはトップレベルに戻る前に自動的にデバッグモードに入る. この状態  $\,$ ,  $\,$ さまざまであり, 内部の函数名に引き続いてメッセージが表示される. これは, 呼び出された 組み込み函数と必ずしも対応はしない.  $\,$ , the contract of the contract of the contract of the contract of the contract of the contract of the contract of the contract of the contract of the contract of the contract of the contract of the contract of the con

 $\begin{array}{llll} \text{internal error} & , & \\ \end{array} \label{eq:3}$ デバッグモードに入る. SEGV BUS ERROR

 $\,$  $\hspace{1.5cm}, \hspace{1.5cm}, \hspace{$ いは NULL ポインタによるアクセス違反があった場合, これらのエラーとなる. BROKEN PIPE

 $\,$ ,  $\,$  $($ リームに入出力しようとした場合にこのエラーとなる.  $\,$ 分は防げるが, 手間が多くかかることと, 場合によっては効率を落すことにもなるため, あえ

# て引数チェックはユーザ任せにしてある. **2.9** 計算結果**,** 特殊な数  $\overline{\mathbb{Q}}$   $\overline{\mathbb{Q}}$  $@n$  *n* .  $\overline{a}$  and  $\overline{a}$  and  ${\tt Qi}$  $@pi$  $\mathbb{Q}$ e et al.  $\blacksquare$

 $\begin{array}{cccc} \texttt{\textbf{Q}} & \texttt{\textbf{Q}} & \texttt$ 

@>, @<, @>=, @<=, @==, @&&, @|| quantifier elimination  $\,$ ,

```
[0] fctr(x^10-1);[[1,1],[x-1,1],[x+1,1],[x^4+x^3+x^2+x+1,1],[x^4-x^3+x^2-x+1,1]][1] @@[3];
[x^4+x^3+x^2+x+1,1][2] eval(sin(@pi/2));
1.000000000000000000000000000000000000000000000000000000000
[3] eval(log(@e), 20);
0.99999999999999999999999999998
[4] @0[4][0];
x^4-x^3+x^2-x+1[5] (1+@i)^5;(-4-4*@i)[6] eval(exp(@pi*@i));
-1.0000000000000000000000000000
[7] (0+1)<sup>-9</sup>;
(@^9+@^8+@+1)
```
トップレベルで計算された値はこのようにヒストリとして取り出し可能であるが, このこと

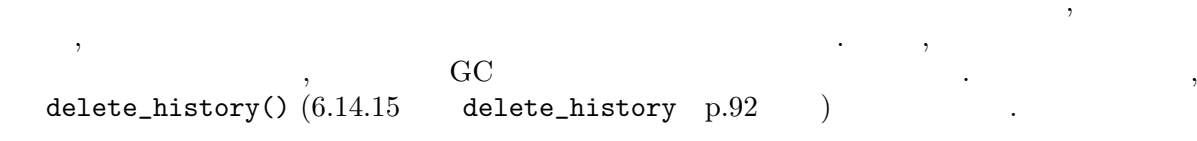

# **3**

## **3.1 Asir**

**Asir**  $\qquad \qquad ,$ , インタプリタにより **Risa** の計算エンジンを呼び出しながら内部形式に変換される. 変換  $\begin{array}{cccc} \text{Risa} & & & \\ \text{Xi} & \text{Xi} & \text{Xi} & \text{Xi} \\ \text{Xi} & \text{Xi} & \text{Xi} & \text{Xi} \\ \end{array}$  $\ldots$ , Asir  $\ldots$ 0 **0**  $\begin{array}{cccc} 0 & 0 & 0 \\ 0 & 0 & 0 \\ \end{array}$  $\cdots$ , **Asir** type(0)  $0$ 1 1 2/3 14.5 3+2\*@i  $\overline{\phantom{a}}$ 2 ( ) x afo  $(2.3*x+y)^10$ 多項式は, 全て展開され, その時点における変数順序に従って, 再帰的に 1 変数多  $\frac{1}{\sqrt{5}}$ , (8.1 iii)  $\frac{1}{\sqrt{5}}$ , (8.1 iii)  $\frac{1}{\sqrt{5}}$  $\,$ ,  $\,$ 3 ( )  $(x+1)/(y^2-y-x)$   $x/x$  $\, , \qquad \qquad \qquad \, , \qquad \qquad \qquad \qquad \textrm{red()}$  $\begin{array}{ccc} \cdot & \cdot & \cdot \\ \cdot & \cdot & \cdot \\ \end{array}, \qquad \qquad \text{GCD} \end{array},$ 演算は注意が必要である.  $\overline{4}$  $[1,2,[3,4],[x,y]]$  $\blacksquare$   $\blacksquare$   $\blacksquare$ ,  $\text{car}(\text{)}$ ,  $\text{cdr}(\text{)}$ ,  $\text{cons}(\text{)}$ , [*index*] きる. 例えば  $[0]$  L =  $[[1,2,3]$ ,  $[4, [5,6]]$ ,  $7]$ \$  $[1] L[1][1];$ [5,6] 注意すべきことは, リスト, 配列 (行列, ベクトル) 共に, インデックスは 0 から ,  $\hspace{1.5cm}$  $\mathcal{O}$ なりますようには時間があるということである。 5 ベクトル newvect(3) newvect(2,[a,1])  $\begin{array}{ccc} \text{newvect}(\text{newtest}) & \text{newtest} & \text{newtest} & \text{new$  $0 \qquad \qquad , \qquad \qquad , \qquad \qquad 0 \qquad \qquad {\bf a}, \quad \ 1 \qquad \quad \ {\bf 1}$ される. 初期化のための 第 2 引数は, 1 引数以下の長さのリストを受け付ける.

 $\begin{array}{ccc} 0 & . & . & \mbox{[index]} \end{array}$ より取り出せる. 実際には, 各成分に, ベクトル, 行列, リストを含む任意の型の  $\,$ ,  $\,$  $[0]$  A3 = newvect(3); [ 0 0 0 ]  $[1]$  for  $(I=0;I<3;I++)$  A3 $[I]$  = newvect(3); [2] for  $(I=0;I<3;I++)$  for  $(J=0;J<3;J++)$  A3[I][J]=newvect(3); [3] A3; [ [ [ 0 0 0 ] [ 0 0 0 ] [ 0 0 0 ] ] [ [ 0 0 0 ] [ 0 0 0 ] [ 0 0 0 ] ] [ [ 0 0 0 ] [ 0 0 0 ] [ 0 0 0 ] ] ] [4] A3[0]; [ [ 0 0 0 ] [ 0 0 0 ] [ 0 0 0 ] ] [5] A3[0][0]; [ 0 0 0 ] 6 行列  $newmat(2,2) newmat(2,3,[[x,y],[z]])$ newmat()  $\lambda$ ,  $\lambda$  $\hspace{.15cm}$  ) ,  $\hspace{.15cm}$  ,  $\hspace{.15cm}$   $\hspace{.15cm}$   $\hspace{.15cm}$  .  $\hspace{.15cm}$  , 各要素には任意の対象を代入できる. 行列の各行は, ベクトルとして取り出すこ とができる.  $[0]$  M=newmat $(2,3)$ ; [ 0 0 0 ] [ 0 0 0 ] [1] M[1]; [ 0 0 0 ] [2] type(@@); 5 7 文字列  $" " "afo"$  $\alpha$ ,  $\alpha$  $\begin{array}{ccccc} \cdot & \cdot & \cdot & \cdot & 2 \end{array}$ [0] "afo"+"take"; afotake  $8$ newstruct(afo) Asir  $\,$ , C  $\,$  $\,$ ,  $\,$ 9 分散表現多項式  $2*<<0, 1, 2, 3>>-3*<<1, 2, 3, 4>>$ ,  $\,$  $\lambda$  $\lambda$ sir  $\lambda$ sir  $\lambda$ sir  $\lambda$  $8 \qquad p.112 \qquad .$ 

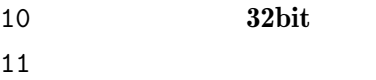

, Open XM

### 12 GF(2)

,  $\hspace{1.6cm}$  2  $\hspace{1.6cm}$ 

### 13 **MATHCAP**

Open XM  $\,$ 

### 14 **first order formula**

quantifier elimination

## 15 **matrix over GF(***p***)**

16 **byte array**

byte

小標数有限体上の行列.

### -1 **VOID**

 $\sim1$  and  $\sim1$ 

して演算される.

## $3.2$

 $0 \qquad \qquad$ **, (bignum)** 分数で表現される.

1  $\blacksquare$ 

### $\lambda$  Asir  $\lambda$ , ctrl() **bigfloat bigfloat**  $\qquad$ . [0] 1.2; 1.2

, and  $\,$ 

[1] 1.2e-1000; 0 [2] ctrl("bigfloat",1); 1 [3] 1.2e-1000; 1.20000000000000000513 E-1000

 $2<sub>0</sub>$ 9  $p.144$  . 3 **bigfloat**  $\begin{array}{lll} \textbf{bigfloat} & , \textbf{Asir} & \textbf{MPFR} & \textbf{1} & \textbf{MPFR} \\ \end{array}$ , **bigfloat** , the ctrl() **bigfloat** bigfloat  $\begin{array}{ccc} 10 & 9 & \text{setprec(}0, \text{ s} \end{array}$  $10 \t 9$  , setprec(), setbprec() により指定可能である.  $[0]$  ctrl("bigfloat",1); 1 [1]  $eval(2^*(1/2));$ 1.4142135623731 [2] setprec(100); 15 [3]  $eval(2^*(1/2));$ 1.41421356237309504880168872420969807856967187537694...764157 [4] setbprec(100); 332 [5] 1.41421356237309504880168872421  $eval()$  ,  $\begin{array}{ccc} \texttt{setbprec}() & 2 & , \ \texttt{setbrec}() & 10 & 2 \end{array}$ .  $setprec()$   $10$  $($ *√*undefined*}* eval deval p.*√*undefined*}* .) 4 複素数  $\begin{array}{cccc} \text{,} & \text{,} & \text{,} & \text{,} & \text{ 1} & \text{.} & \text{ .} & \text{ .} & \text$  $\ldots$ ,  $real()$ , imag() り出せる. 5 小標数の有限素体の元  $\alpha$ ,  $2^227$   $\beta$ 体は, 現在のところグレブナ基底計算において内部的に用いられ, 有限体係数の うちがあります。 , setmod()  $p$   $GF(p)$ 算が適用される.  $6$  $\cdots$ ,  $\qquad \qquad \texttt{simp\_ff}$ こと<br>ことには<sub>りま</sub>り得られる. 7 標数 **2** の有限体の元  $2$  R ,  $\qquad \qquad$  F ,  $\qquad$  [F:GF(2)] n  $, GF(2)$  n  $f(t)$   $F=GF(2)[t]/(f(t))$  $\overbrace{S_{t}}^{(2)}$ , GF(2)[t]  $\overbrace{S_{t}}^{(1)}$  g , f(t)  $\label{eq:R16} \text{,} \qquad \quad \text{,} \ \text{F} \qquad \quad \text{g mod f} \quad \text{,} \ \text{g,} \ \text{f} \qquad \qquad \quad \text{2}$ 表現することができる.  $\mathbf{F}$  and  $\mathbf{F}$ *•* @  $\begin{matrix} \texttt{0} & & \texttt{0} & \texttt{0} & \texttt{$ 

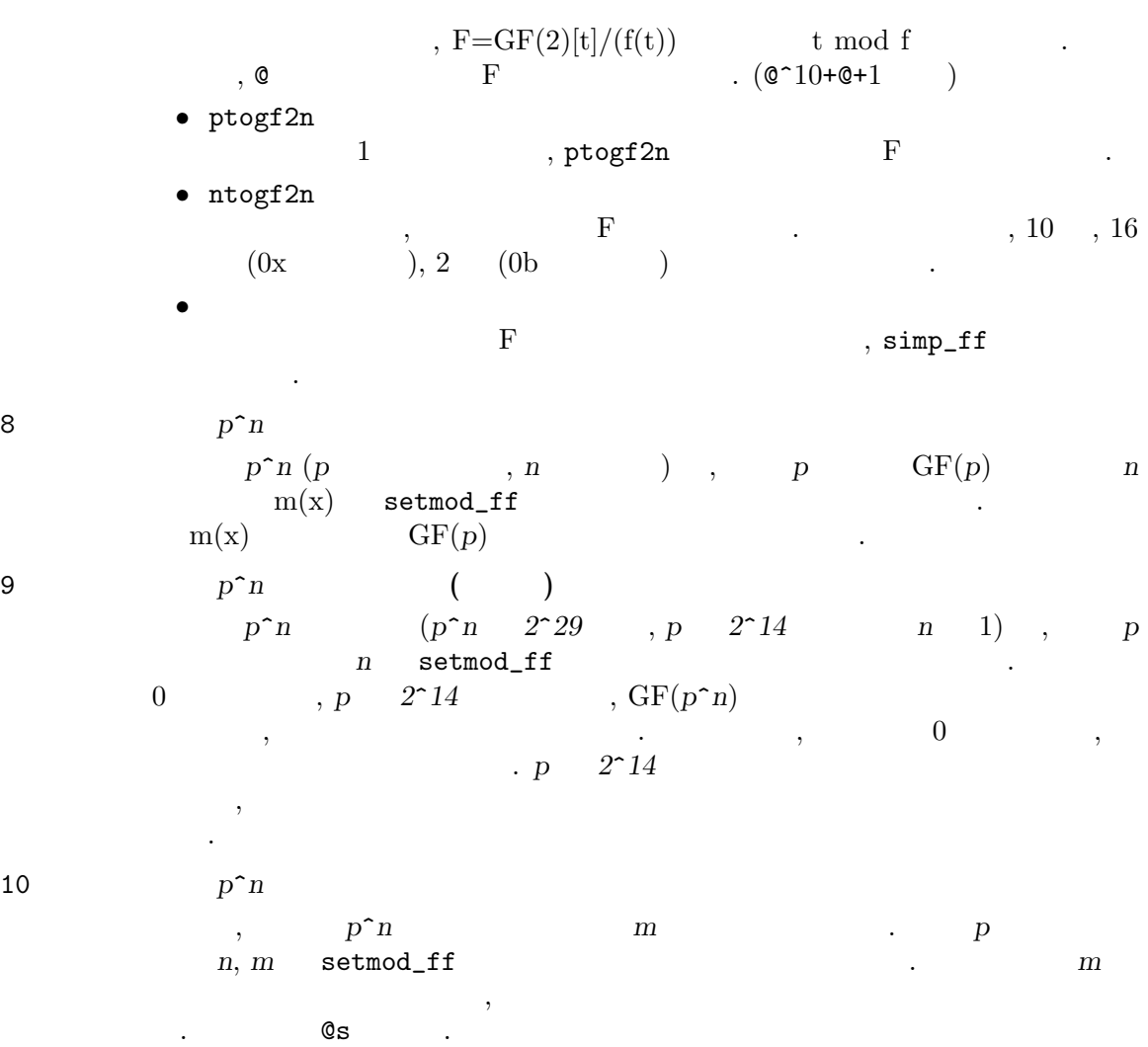

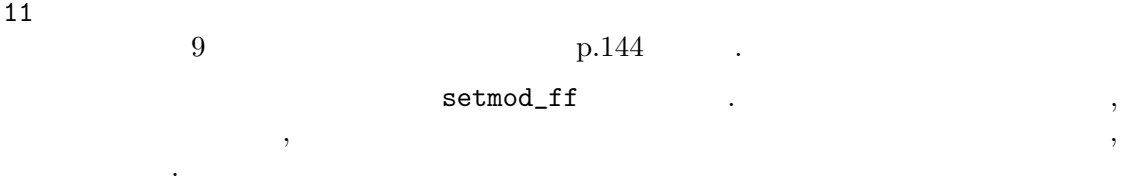

## **3.3** 不定元の型

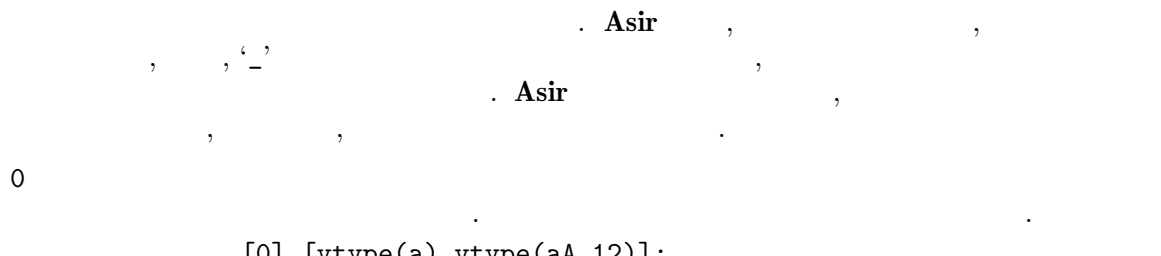

[0] [vtype(a),vtype(aA\_12)]; [0,0]

 $3 \t3$ 

 $1$ 

$$
\mathsf{uc}() \quad , \stackrel{\scriptscriptstyle\mathsf{(1)}}{\text{-}} \qquad \qquad . \qquad .
$$

きる.

 $[1]$  U=uc();  $\overline{\phantom{0}}^0$  $[2]$  vtype $(U)$ ; 1

 $2 \overline{a}$  $\lambda$ ,  $\lambda$   $\lambda$ sir  $\lambda$  $\sin(x), \cos(x+1)$  ,  $\, \, , \qquad \quad \, 1 \qquad \qquad .$  $\begin{array}{cccc} \cdot, & \cdot & \cdot & \cdot \\ \text{opi} & & \text{Qe} \end{array}$ [3]  $V=sin(x)$ ;  $sin(x)$ [4] vtype(V); 2 [5]  $vars(V^2+V+1);$  $[sin(x)]$  $3 \overline{\phantom{0}}$ and *frame*(*args*) the system of *frame*  $\left($  *frame*  $\right)$  $\cdot$  ,  $\cdot$  ,  $\cdot$  ,  $\cdot$  ,  $\cdot$  ,  $\cdot$  ,  $\cdot$  ,  $\cdot$  ,  $\cdot$  ,  $\cdot$  ,  $\cdot$  ,  $\cdot$  $,$ [6] vtype(sin); 3

 $\,$ ,  $\,$ 

## **4** ユーザ言語 **Asir**

**Asir** の組み込み函数は, 因数分解, GCD などの計算を行うもの, ファイル入出力を行うもの,

行いたいことを実行させるためには、ユーザ言語によるプログラムを実行させるためには、ユーザ言語によるプログラムを実行させる。  $\overline{\text{Asir}}$  2007. (2008) ログラムを例としたプログラムの書き方について述べる.

 $\,$ 

- **4.1** 文法 **(C** 言語との違い**)**
- **Asir** C contract C and C and  $\alpha$ **Asir** the contract of the contract of the contract of the contract of the contract of the contract of the contract of the contract of the contract of the contract of the contract of the contract of the contract of the con
- <sub>•</sub>  $\frac{1}{2}$ **、Asir** しかしの型を持っている。
	- $\,$ ,  $\,$  $[0] A = 1;$ 1  $[1]$  type $(A)$ ; 1  $[2] A = [1, 2, 3];$ 
		- [1,2,3]
		- [3]  $type(A);$ 4
	-
	- $\bullet$  ,  $\bullet$  ,  $\bullet$ , extern  $\qquad \qquad ,$ 
		- では次のいずれかとなる.
		- $\,$ ,  $\,$ 2. extern % cat afo def afo() { return A;} extern A\$ def bfo() { return A;}
			- end\$ % asir [0] load("afo")\$
			- $[5] A = 1;$ 1 [6] afo();
			- $\Omega$ [7] bfo();

1

 $\overline{2}$  and  $\overline{2}$  and  $\overline{2}$  and

わちプロンプトに対して入力された変数は全て大域変数として登録される. また函数内 1. 函数が定義されるファイルにおいて, その函数定義以前に, ある変数が extern 宣言

• <mark>•</mark> 7  $\rightarrow$  7  $\rightarrow$ 

この点は、<br>それには、<br>は、<br>は、<br>は、<br>は、<br>は、<br>注意を保証する点では、

```
\mathcal{L}_{\mathcal{A}}\,, \,, \,, \,, \,, \,, \,, \,, \,, \,, \,, \,, \,, \,, \,, \,, \,, \,, \,, \,, \,, \,, \,, \,, \,, \,, \,, \,, \,, \,, \,, \,, \,, \,, \,, \,, \,,
 • switch , goto .<br>goto ,
   goto , expression of \alpha, \beta• \bullet, for (A;B;C) , while(A) A, B, C
   \,, \,\,, \,• • h \bullet , \bullet C \bullet .
 • • \frac{1}{2}, the set of \sim , \sim\,, \,, \,, \,, \,, \,, \,, \,, \,, \,, \,, \,, \,, \,, \,, \,, \,, \,, \,, \,, \,, \,, \,, \,, \,, \,, \,, \,, \,, \,, \,, \,, \,, \,, \,, \,, \,,
                             • ユーザ定義函数における一行ヘルプ. Emacs-Lisp に類似した機能である. 詳しくは, 4.2.1
                   p.17 b.17
 • ユーザ定義函数におけるオプション指定.
```

```
, 4.2.12 p.24 , 2.12
```
Asir the set of the set of the set of the set of the set of the set of the set of the set of the set of the set of the set of the set of the set of the set of the set of the set of the set of the set of the set of the set

 $C$  : break, continue, do, else, extern, for, if, return, static, struct, while C  $\hfill \Box$ def, endmodule, function, global, local, localf, module 函数: car, cdr, getopt, newstruct, map, pari, quote, recmap, timer

## **4.2** ユーザ定義函数の書き方

**4.2.1** ユーザ定義函数

```
\mathbf{d} and \mathbf{d} and \mathbf{d} and \mathbf{d}, the state of the state of the state of the state of the state of the state of the state of the state of the state of the state of the state of the state of the state of the state of the state of the state of the state o
                            \text{1.} \text{ctrl}() verbose on
る場合,
    afo() redefined.
\cdot\,, \,となる.
    /* X! */
    def f(X) {
        if ( !X )
           return 1;
        else
```

```
return X * f(X-1);}
     \left| \begin{array}{cccc} 1 & i \end{array} \right| i^* \left| \begin{array}{cccc} 0 & \leq i \end{array} \right| \leq N, \ 0 \leq j \leq i \ \right| * \left| \begin{array}{cccc} 0 & \leq i \end{array} \right|def c(N)
      {
          A = newvect(N+1); A[0] = B = newvect(1); B[0] = 1;for ( K = 1; K \leq N; K++ ) {
              A[K] = B = newvect(K+1); B[0] = B[K] = 1;for ( P = A[K-1], J = 1; J < K; J++ )
               B[J] = P[J-1] + P[J];}
          return A;
     }
     /* A + B */
     def add(A,B)
     "add two numbers."
      {
          return A+B;
     }
2 つ目の例では, 長さ N+1 のベクトル (Aとする) が返される. A[I] は長さ I+1 の配列であ
  , I C_J3 Emacs-Lisp \,help(add)
```
 $6.14.4$  help  $p.87$ . 以下では, C によるプログラミングの経験がない人のために, **Asir** 言語によるプログラムの書 き方を解説する.

### **4.2.2** 変数および不定元

```
、Asir には、
                   変数 大文字で始まり, アルファベット, 数字, '_' からなる文字列
        変数あるいはプログラム変数とは, Asir のさまざまな型の内部形式を格納するた
        \,, \,, \,, \,, \,, \,, \,, \,, \,, \,, \,, \,, \,, \,, \,, \,, \,, \,, \,, \,, \,, \,, \,, \,, \,, \,, \,, \,, \,, \,, \,, \,, \,, \,, \,, \,, \,,
        て評価される時は, そこに収められた値に置き換えられる. すなわち, 内部形式の
        \cdot 0 \cdot[0] X^2+X+1;1
            [1] X=2;
            2
```

```
[2] X^2+X+1;7
\, , \qquad \qquad , \qquad \, , \qquad \, ,\,, \,, \,, \,, \,, \,, \,, \,, \,, \,, \,, \,, \,, \,, \,, \,, \,, \,, \,, \,, \,, \,, \,, \,, \,, \,, \,, \,, \,, \,, \,, \,, \,, \,, \,, \,, \,,
                     に添加される変数をいう. Asir においては, 不定元は値をもたない超越的な元で
                     , \frac{1}{\sqrt{2\pi}}[3] X=x;
                               x
                               [4] X<sup>-</sup>2+X+1;
                               x^2+x+1[5] A = 'Dx' * (x-1) + x * y - y;(y+Dx)*x-y-Dx[6] function foo(x,y);
                                [7] B=foo(x,y)*x^2-1;foo(x,y) * x^2-1
```
## **4.2.3** 引数

def sum(N) { for (  $I = 1$ ,  $S = 0$ ;  $I \leq N$ ;  $I^{++}$ )  $S$  +=  $I$ ; return S; }  $\mathbf{Sum}(\mathbf{X})$  and  $\mathbf{Sum}(\mathbf{X})$  sum (N)  $\texttt{N}$  ,  $\texttt{N}$  ,  $\frac{1}{2}$ ,  $\frac{1}{2}$ ,  $\, , \qquad \qquad , \qquad \qquad , \qquad \qquad . \qquad , \qquad \qquad . \qquad \qquad , \qquad \qquad . \qquad \qquad , \qquad \qquad . \qquad \qquad , \qquad \qquad . \qquad \qquad , \qquad \qquad . \qquad \qquad , \qquad \qquad . \qquad \qquad , \qquad \qquad . \qquad \qquad , \qquad \qquad . \qquad \qquad . \qquad \qquad , \qquad \qquad . \qquad \qquad . \qquad \qquad . \qquad \qquad . \qquad \qquad . \qquad \qquad . \qquad \qquad . \qquad \qquad . \qquad \qquad . \qquad \qquad . \qquad$  $\cdots$  ,  $\cdots$  ,  $\cdots$  ,  $\cdots$  ,  $\cdots$  $\, , \qquad \qquad , \qquad \qquad ,$ поставляют на советских советских советских советских советских советских советских советских советских советс<br>В советских советских советских советских советских советских советских советских советских советских советск def clear\_vector(M) { /\* M is expected to be a vector \*/  $L = size(M)[0];$ for (  $I = 0$ ;  $I < L$ ;  $I++$  )  $M[I] = 0;$ }  $\, , \qquad \qquad 0 \qquad \qquad \, . \qquad \, , \qquad \qquad$  $\,$ ,  $\,$  $\mathcal{L}$ 

## **4.2.4** コメント

が望ましい.

 $\rm C$   $\hspace{1cm} \hspace{1cm} \hspace{$ /\* \* This is a comment. \*/

```
def afo(X) {
\cdot '/*' \cdot\langle *\rangle'\,, \,, \, \,, \, \,, \, \, \,, \, \, \, \,, \, \, \, \,, \, \, \,, \, \, \,, \, \, \,, \, \,, \, \, \,, \,, \, \,, \,, \,, \,, \,, \,, \,, #endif (4.2.11 p.23 .)
   #if 0
  def bfo(X) {
  /* empty */
  }
   #endif
4.2.5
```
Asir

def  $($ , , , , ) {

...

}  $\cdot$  2005  $\cdot$  2006  $\cdot$  3006  $\cdot$  $\begin{array}{ccccc}\n\cdot & & & \\
\cdot & & & \\
\cdot & & & \\
\cdot & & & \\
\cdot & & & \\
\cdot & & & \\
\cdot & & & \\
\cdot & & & \\
\cdot & & & \\
\cdot & & & \\
\cdot & & & \\
\cdot & & & \\
\cdot & & & \\
\cdot & & & \\
\cdot & & & \\
\cdot & & & \\
\cdot & & & \\
\cdot & & & \\
\cdot & & & & \\
\cdot & & & & \\
\cdot & & & & \\
\cdot & & & & \\
\cdot & & & & \\
\cdot & & & & & \\
\cdot & & & & & \\
\cdot & & & & & \\
\cdot & & & & & & \\
\cdot & & & & & & \\
\cdot & & & & & & & \\
\cdot & & & & & & & \\
\cdot & & & &$  $\begin{array}{cccc} \cdot & \cdot & \cdot \\ \cdot & \cdot & \cdot \end{array},$ 

 $S = sum(N);$ 

 $\begin{array}{cccc} \text{,} & \text{``$``$''$} \\ \text{, break} & \text{``$''$} \\ \end{array} \quad \quad \text{at} \quad \quad \text{for} \quad \quad \quad \text{(A.1)} \\$ , break  $\sum_{p.168}$  for  $(A.1)$ p.168)  $\qquad \qquad ,$  $\mathcal{L}(\mathcal{X}, \mathcal{X}) = \mathcal{X}(\mathcal{X}, \mathcal{X})$ ,  $\frac{1}{\sqrt{2\pi}}$ .

if (  $I == 0$  ) {  $J = 1;$  $K = 2;$  $L = 3;$ } '}'  $\qquad \qquad$  , '{'  $\qquad \qquad$  '}'  $\qquad \qquad$  , if 要請を満たしているからである.

### **4.2.6** return

```
return,
return ;
 return;
2\ddotsc , and \ddotsc
```
## **4.2.7** if

```
if \overline{f}if ( ) if ( )else
 2 and \frac{1}{2} if \frac{1}{2} if \frac{1}{2} if \frac{1}{2} if \frac{1}{2} if \frac{1}{2}. 次の例を考えてみよう.
       if ( )
            if ( )
     else
この場合, 字下げからは, else 以下は, 最初の if に対応するように見えるが, パーザは, 自動
\begin{array}{lllllllll} 2&\quad&\text{if} &\quad,&\text{,} &\quad&\text{,} &\quad&\text{,}曖昧性が現れ, それを解消するために, else 以下は, 最も近い if に対応するという規則が適
      用されるのである. 従って, この例は,
      if ( ) {
            if ( ) else
       }
\cdotif ( ) if ( )} else
としなければならない.
```
 $\mathfrak{g}$ , top level if  $\mathfrak{g}$  ;  $\mathfrak{g}$ らがないと次の文がよみとばされる.

## **4.2.8** , break, return, continue

```
n, while n, for n, do 3 3• while
 \,
```

```
while ( )
  , これは, 式 を評価して, その値が 0 でない限り 文 を実行するという意味となる.
 \begin{array}{ccccccccccccc} 1 & & , & & & \ddots & & & \end{array}• for
 \,for (-1; ; -2),-1 ( )
     while ( ) {
          -2 ( )
```

```
4 Asir 22
  }
   と等価である.
• do
 do {
```
} while ( )

,  $\hspace{1.6cm}$  while  $\hspace{1.6cm}$  . ループを抜け出す手段として, break 文及び return 文がある. また, ループの制御をある位 continue . *•* break  ${\tt break} \qquad ,$ 

- *•* return return  $\,$ ,  $\,$ *•* continue  $\cdots$  for  $\cdots$
- ,  $\frac{1}{2}$  , while

**4.2.9** 構造体定義

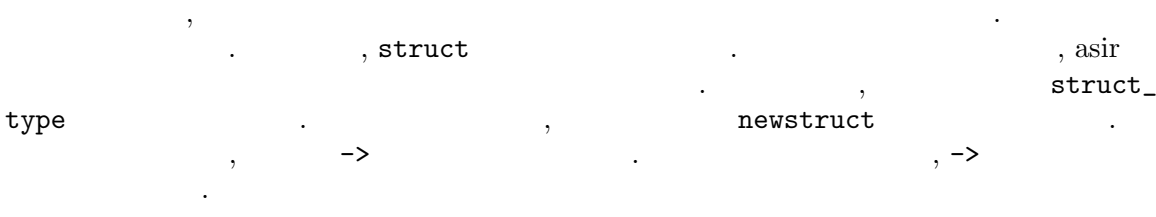

```
[1] struct rat {num, denom};
0
[2] A = newstruct(rat);{0,0}
[3] A->num = 1;
1
[4] A->den = 2;
2
[5] A;
{1,2}
[6] struct_type(A);
1
    6.7.1 newstruct p.67, 6.7.3 struct_type p.70
```

$$
4.2.10
$$

 $\bullet$  ( $\bullet$ <sup>2</sup>)  $\therefore$  '/' ,  $\qquad \qquad$  , 2/3

 $\,$ ,  $\,$ ,  $\,$ ,  $\,$ ,  $\,$ ,  $\,$ ,  $\,$ ,  $\,$ ,  $\,$ ,  $\,$ ,  $\,$ ,  $\,$ ,  $\,$ ,  $\,$ ,  $\,$ ,  $\,$ ,  $\,$ ,  $\,$ ,  $\,$ ,  $\,$ ,  $\,$ ,  $\,$ ,  $\,$ ,  $\,$ ,  $\,$ ,  $\,$ ,  $\,$ ,  $\,$ ,  $\,$ ,  $\,$ ,  $\,$ ,  $\,$ ,  $\,$ ,  $\,$ ,  $\,$ ,  $\,$ ,  $\,$ ,

```
2/3 , , ()
 ている.
    x+1 A^2*B*afo X/3
• • \overline{\phantom{a}}\alpha , \beta\mathcal{O}(\mathcal{O}(\log n))らにインデックスをつけることも有効である.
     V[0] M[1][2]
• 比較演算
 (4=1), (1=1), (5, 1, 1), (5, 1, 1), (5, 1, 1), (5, 1, 1), (5, 1, 1), (5, 1, 1), (5, 1, 1), (5, 1, 1), (5, 1, 1), (5, 1, 1), (5, 1, 1), (5, 1, 1), (5, 1, 1), (5, 1, 1), (5, 1, 1), (5, 1, 1, \hspace{1.5cm} 0 \hspace{1.5cm} .• 論理式
     (`&\&`), ('||') 2 , ('!') 1,
 0 .
• 代入
 \stackrel{(4)}{=}. ('+=', '-=', '*=', '/=', '^=')
     A = 2 A \ast = 3 ( A = A \ast 3 ;
• • 2008
```
 $\bullet$ 

 $\bullet$  '++', '--'

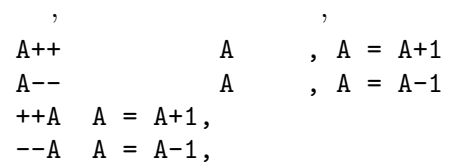

函数呼び出しも式の一種である.

### **4.2.11**

**Asir** C contract C contract C contract C or  $C$  $, \, 3.5$ cpp extension  $\mathcal{L}$  $\#include, \#define, \#if$  . *•* #include UNIX  $\qquad \qquad \qquad \qquad \text{Asir} \qquad \qquad \text{(}$  $\begin{array}{lll} \textbf{ASIR\_LIBDIR} & \hspace{15.5mm} & \hspace{15.5mm} & \texttt{\#include} \end{array}$  $\rm{UNIX}$  cpp  $\rm{CDNIX}$ #include *•* #define

- $\mathcal{L}$ , C • #if<br>/\*, \*/  $\left( \mathcal{N}\right)$  , we are the same  $\left( \mathcal{N}\right)$ , #if  $0$ , #endif
	- $, 'defs.h'$   $.$

```
#define ZERO 0
#define NUM 1
#define POLY 2
#define RAT 3
#define LIST 4
#define VECT 5
#define MAT 6
#define STR 7
#define N_Q 0
#define N_R 1
#define N_A 2
#define N_B 3
#define N_C 4
#define V_IND 0
#define V_UC 1
#define V_PF 2
#define V_SR 3
#define isnum(a) (type(a)==NUM)
#define ispoly(a) (type(a)==POLY)
#define israt(a) (type(a)==RAT)
#define islist(a) (type(a)==LIST)
#define isvect(a) (type(a)==VECT)
#define ismat(a) (type(a)==MAT)
#define isstr(a) (type(a)==STR)
#define FIRST(L) (car(L))
#define SECOND(L) (car(cdr(L)))
#define THIRD(L) (car(cdr(cdr(L))))
#define FOURTH(L) (car(cdr(cdr(cdr(L)))))
#define DEG(a) deg(a,var(a))
#define LCOEF(a) coef(a,deg(a,var(a)))
#define LTERM(a) coef(a,deg(a,var(a)))*var(a)^deg(a,var(a))
#define TT(a) car(car(a))
#define TS(a) car(cdr(car(a)))
#define MAX(a, b) ((a)>(b)?(a):(b))
```
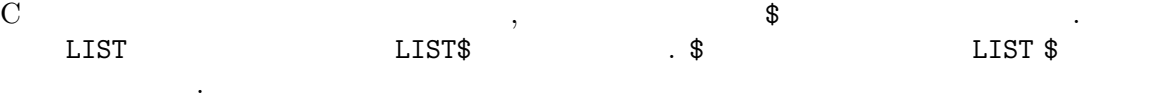

### **4.2.12** オプション指定

れる.

 $N$   $N$ 

 $\,$ ,  $\,$ ,  $\,$ ,  $\,$ ,  $\,$ ,  $\,$ ,  $\,$ ,  $\,$ ,  $\,$ ,  $\,$ ,  $\,$ ,  $\,$ ,  $\,$ ,  $\,$ ,  $\,$ ,  $\,$ ,  $\,$ ,  $\,$ ,  $\,$ ,  $\,$ ,  $\,$ ,  $\,$ ,  $\,$ ,  $\,$ ,  $\,$ ,  $\,$ ,  $\,$ ,  $\,$ ,  $\,$ ,  $\,$ ,  $\,$ ,  $\,$ ,  $\,$ ,  $\,$ ,  $\,$ ,  $\,$ ,  $\,$ ,

[0] def factor(A) { return fctr(A); } [1]  $factor(x^5-1,3);$ evalf : argument mismatch in factor() return to toplevel

 $,$ 

```
% cat factor
     def factor(F)
     {
         Mod = getopt(mod);ModType = type(Mod);
         if ( ModType == 1 ) /* 'mod' is not specified. */
             return fctr(F);
         else if ( ModType == 0 ) /* 'mod' is a number */return modfctr(F,Mod);
     }
     [0] load("factor")$
     [1] factor(x^5-1);[[1,1],[x-1,1],[x^4+x^3+x^2+x+1,1]][2] factor(x^5-1|mod=11);[[1,1],[x+6,1],[x+2,1],[x+10,1],[x+7,1],[x+8,1]]2 factor() x^5-1\lceil \text{mod}=11 \rceil , mod keyword \lceil \text{mod}=11 \rceilうちがります。
getopt(mod) \qquad \qquad \qquad \qquad \qquad \qquad \qquad mod
                 \begin{array}{ll} \n\text{, getopt(mod)} \\
\text{if} \\
\text{if} \\
\end{array}\inf if \iota if \iota if \iota if \iota if \iota if \iota if \iota if \iota if \iota if \iota if \iota if \iota if \iota if \iota if \iota if \iota if \iota if \iota if \iota if \iota if \iota if \iota if \iota if \iota 
切って指定することができる.
     [100] xxx(1,2,x^2-1,[1,2,3]|proc=1,index=5);
         {\tt key1=value1, key2=value2, \ldots} \qquad \qquad \langle \; , \; \rangleoption_list
[["key1", value1], ["key2", value2],...][101] dp_{gr\_main([x^2+y^2-1,x*y-1]})|option_list=[["v",[x,y]],["order",[[x,5,y,1]]]])
      , \qquad \qquad {\tt getopt()}\qquad \qquad , \qquad \qquad ,オプションをとる関数を呼び出すときには有用である.
     % cat foo.rr
     def foo(F)
     {
         OPTS=getopt();
         return factor(F|option_list=OPTS);
     }
     [3] load("foo.rr")$
     [4] foo(x^5-1|mod=11);
     [[1,1],[x+6,1],[x+2,1],[x+10,1],[x+7,1],[x+8,1]]
```

```
4.2.13
```
 $\hspace{0.1cm}, \hspace{0.1cm} \hspace{0.1cm} \text{(module)}$ 

```
module stack;
static Sp $
Sp = 0$
```
である. はじめにモジュールを用いたプログラムの例をあげよう.

```
static Ssize$
   Ssize = 100$
    static Stack $
   Stack = newvect(Ssize)$
    localf push $
    localf pop $
   def push(A) {
     if (Sp >= Ssize) {print("Warning: Stack overflow\nDiscard the top"); pop();}
     Stack[Sp] = A;
     Sp++;}
    def pop() {
     local A;
     if (Sp <= 0) {print("Stack underflow"); return 0;}
     Sp--;A = Stack[Sp];return A;
    }
    endmodule;
   def demo() {
    stack.push(1);
     stack.push(2);
     print(stack.pop());
     print(stack.pop());
    }
           module endmodule
ない. モジュールの中だけで使う大域変数は static で宣言する. この変数はモジュールの外
\sim static \simといけない. パーサーがワンパスのため, 宣言のない変数は自動的に局所変数とみなされるか
                         extern
  \texttt{localf}push pop を宣言している. この宣言は必須である.
         \text{modulelName}<br>
\text{functionName}<br>
\text{functionName} 1, 2, ...moduleName.functionName( 1, 2, ... ), \hspace{1.6cm} , \hspace{1.6cm} stack \hspace{1.6cm}push, pop \hspace{1cm}.
    stack.push(2);
    print( stack.pop() );
    2
  モジュールで用いる関数名は局所的である. つまりモジュールの外や別のモジュールで定
義されている関数名と同じ名前が利用できる.
  モジュール機能は大規模ライブラリの開発を想定している. ライブラリを必要に応じて分
           , module_definedp
えば次のように行なえば良い.
    if (!module_definedp("stack")) load("stack.rr") $
```

```
\text{asir} example \text{stack}うに, local A; なる形式で局所変数を宣言できる. キーワード local を用いると, 宣言機能
\blacksquare. \overline{\phantom{a}}ラムするのがよい.
 , \overline{\phantom{a}}/* Prototype declaration of the module stack */
   module stack;
   localf push $
   localf pop $
   endmodule;
   def demo() {
    print("----------------");
    stack.push(1);
    print(stack.pop());
    print("---------------");
   }
   module stack;
    /* The body of the module stack */
   endmodule;
 \mathcal{L}=\sum_{i=1}^{N}用いる.
   def afo() {
    S = "afo, afo";return S;
   }
   module abc;
   localf foo,afo $
   def foo() {
    G = ::afo();
    return G;
   }
   def afo() {
    return "afo, afo in abc";
   }
   endmodule;
   end$
   [1200] abc.foo();
   afo, afo
   [1201] abc.afo();
   afo, afo in abc
       6.12.1 module_list p.82, 6.12.2 module_definedp p.82, 6.12.3remove_module p.82.
```
# **5** デバッガ

## $5.1$

 $\rm\bf C$  dbx , の設定, ステップ実行, 変数の参照などが可能な強力なデバッガである. **Asir** では, dbx 風の  $\mathcal{A}$  is the contract of the contract of the contract of the contract of the contract of the contract of the contract of the contract of the contract of the contract of the contract of the contract of the contract of t [10] debug; (debug) その他, 次の方法, あるいは状況でデバッグモードに入る.

- •<br>• <sub>•</sub> <sub>\*</sub>
- 
- ${\bf a}$  **'d'** extended to the set of the set of the set of the set of the set of the set of the set of the set of the set of the set of the set of the set of the set of the set of the set of the set of the set of the set • **•**  $\mathbb{P}^{\mathbb{P}^{\mathbb{P$

示する.

- $\,$ ,  $\,$  $\,$ ,  $\,$ ,  $\,$ ,  $\,$ ,  $\,$ ,  $\,$ ,  $\,$ ,  $\,$ ,  $\,$ ,  $\,$ ,  $\,$ ,  $\,$ ,  $\,$ ,  $\,$ ,  $\,$ ,  $\,$ ,  $\,$ ,  $\,$ ,  $\,$ ,  $\,$ ,  $\,$ ,  $\,$ ,  $\,$ ,  $\,$ ,  $\,$ ,  $\,$ ,  $\,$ ,  $\,$ ,  $\,$ ,  $\,$ ,  $\,$ ,  $\,$ ,  $\,$ ,  $\,$ ,  $\,$ ,  $\,$ ,  $\,$ , グに役立たせることができる.
- error()

## $5.2$

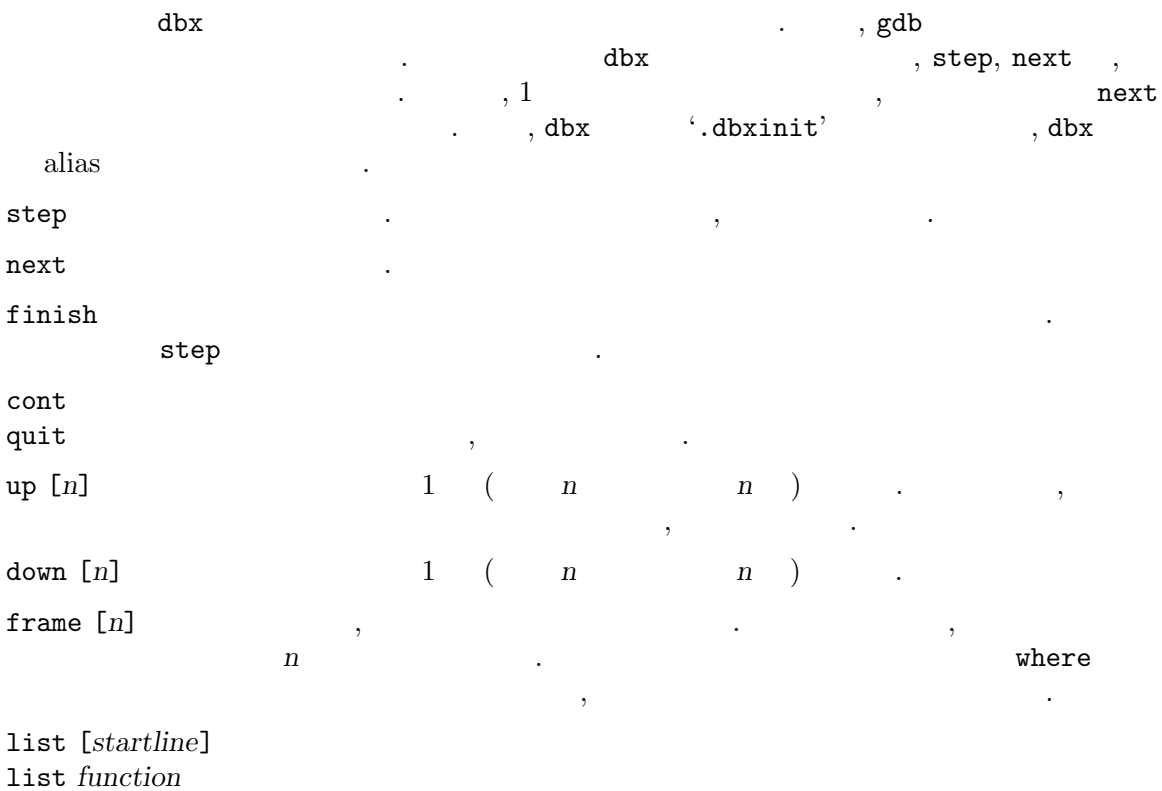

, startline, function 10

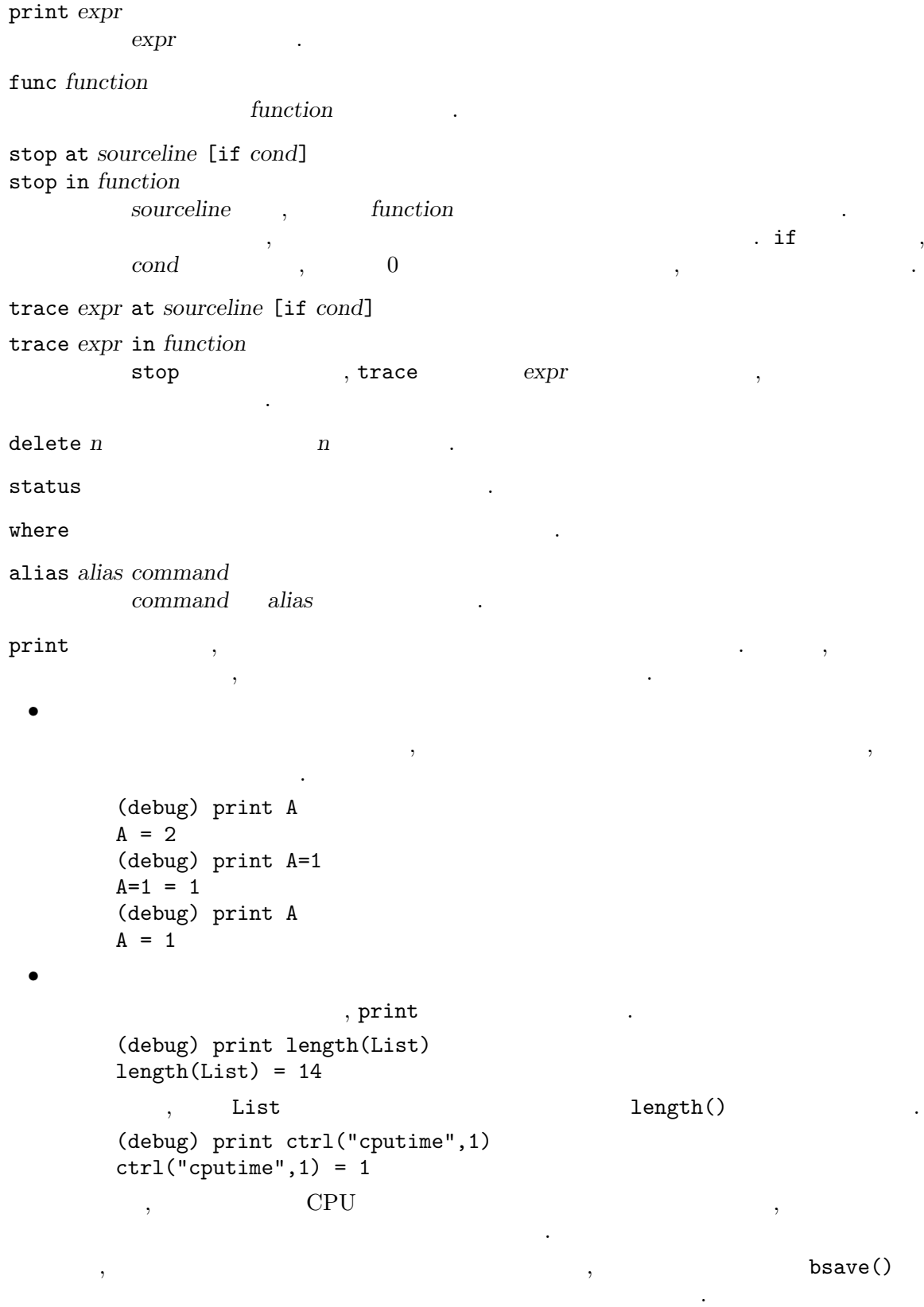

```
(debug) print bsave(A,"savefile")
bsave(A, "savefile") = 1
```
人がある。

 $\mathcal{L}$  , print

 $\overline{\phantom{a}}$ 

 $\,$ ,  $\,$ 

5.3

示す.

```
% asir
[0] load("fac")$
[3] debug$
(debug) list factorial
1 def factorial(X) {
2 if ( !X )
3 return 1;
4 else
5 return X * factorial(X - 1);<br>6 }
67 end$
(debug) stop at 5 \leftarrow(0) stop at "./fac":5
(debug) quit<br>
[4] factorial(6);<br>
\begin{array}{ccc} (- - 1) & (- - 1) & (- - 1) \\ - & (- 1) & (- - 1) & (- - 1) \end{array}[4] factorial(6);
stopped in factorial at line 5 in file "./fac"
5 return X * factorial(X - 1);<br>(debug) where \leftarrow(debug) where
factorial(), line 5 in "./fac"
(debug) print X \leftarrow X
X = 6(\text{delay}) \text{step} <-- (\hspace{1cm})stopped in factorial at line 2 in file "./fac"
2 if ( !X )
(debug) where
factorial(), line 2 in "./fac"
factorial(), line 5 in "./fac"
(debug) print X
X = 5(debug) delete 0 \leftarrow 0 0 \leftarrow 0 0 \leftarrow 0 0 0 \leftarrow(debug) cont \langle -\rangle = 6!
720 <-- 結果 = 6!
[5] quit;
```
**5.4**  $\blacksquare$ 

```
{\bf (A s ir}) \hspace{1.5cm} {\bf (a b x init)} \hspace{1.5cm} {\bf (b x in i t)} \hspace{1.5cm} {\bf (b x in i t)} \hspace{1.5cm} {\bf (c x in i t)} \hspace{1.5cm} {\bf (d b x in i t)} \hspace{1.5cm} {\bf (e x in i t)} \hspace{1.5cm} {\bf (f x in i t)} \hspace{1.5cm} {\bf (g x in i t)} \hspace{1.5cm} {\bf (h x in i t)} \hspace{1.5cm} {\bf (i t)} \hspace{1.5cm} {\bf (i t)} \hspace{1.5cm} {\bf (i t)} \hspace{1.5, Asir , alias
\cdots,
        % cat ~/.dbxinit
        alias n next
        alias c cont
        alias p print
        alias s step
        alias d delete
        alias r run
        alias l list
        alias q quit
                     \alpha, print, cont \alpha, \beta\mathsf{p}, \, \mathsf{c} \qquad \, , \qquad \qquad \qquad \, , \qquad \qquad \qquad \, , \qquad \qquad \qquad \, , \qquad \qquad \, , \qquad \qquad \, , \qquad \qquad \, , \qquad \qquad \, ,alias
        lex_hensel(La,[a,b,c],0,[a,b,c],0);
        stopped in gennf at line 226 in file "/home/usr3/noro/asir/gr"
        226 N = length(V); Len = length(G); dp_ord(0); PS = newvect(Len);
        (debug) p V
        V = [a, b, c](debug) c
        ...
```
## **6** 組み込み函数

## **6.1** 数の演算

**6.1.1** idiv**,** irem idiv(*i1*,*i2*) : 200 Biography (200 Biography) irem(*i1*,*i2*) :: 整数除算による剰余.  $return$ *i1 i2* •  $i1$   $i2$   $,$  $\bullet$  *i2* 0  $\bullet$ • **•**  $\bullet$  ,  $\bullet$  , • *i1* % *i2* , irem() . • **b** sdiv, srem the sdive sdive  $\sim$  sdive solutions of  $\sim$ [0] idiv(100,7); 14 [0] idiv(-100,7); -14 [1] irem(100,7); 2 [1] irem(-100,7); -2 6.3.8 sdiv sdivm srem sremm sqr sqrm  $p.46, 6.3.10$  % p.48.

## **6.1.2** fac

```
fac(i) :: i .
return
i• i .
 • i 0 ·
   [0] fac(50);
   30414093201713378043612608166064768844377641568960512000000000000
```
### **6.1.3** igcd**,**igcdcntl

```
igcd(i1,i2)
             \text{::} \qquad \text{GCD} (\qquad \qquad)
igcdcntl([i])
             \colon GCD
returni1 i2 i
  \bullet igcd i1 i2 GCD \bullet.
  • • \bullet , \bullet ,
  • • • \qquad , gcd, gcdz
  • GCD \bullet GCD \bullet \bullet igcdcntl \bullet.
     0 Euclid (default)
     1 binary GCD
     2 bmod GCD
     3 accelerated integer GCD
     2, 3 [Weber] .
     3 , 3[0] A=1random(10^4)$
       [1] B=1random(10^4)$
       [2] C=1random(10^4)$
       [3] D=A*C$
       [4] E=A*B$
       [5] cputime(1)$
       [6] igcd(D,E)$
      0.6sec + gc : 1.93sec(2.531sec)
       [7] igcdcnt1(1)\[8] igcd(D,E)$
      0.27sec(0.2635sec)
       [9] igcdcnt1(2)$
       [10] igcd(D,E)$
      0.19sec(0.1928sec)
      [11] igcdcntl(3)$
      [12] igcd(D,E)$
      0.08sec(0.08023sec)
             6.3.20 gcd gcdz p.54.
6.1.4 ilcm
```

```
ilcm(i1,i2)
```
:: 最小公倍数を求める.

 $return$ 

## *i1 i2*

 $\bullet$  *i1*, *i2* (*i*) • 0 0 0 ·  $6.1.3$  igcd igcdcntl  $p.34, 6.1.10$   $mt$ \_save  $mt$ \_load  $p.36$ .

## **6.1.5** isqrt

 $isqrt(n)$  ::

 $return$ 

 $n \sim$ 

## **6.1.6** inv

```
inv(i,m) :: m i
returni m
 • ia \equiv 1 \mod(m) a<br>• i \mod(m)\bullet i m \text{inv}(\text{)}[71] igcd(1234,4321);
    1
    [72] inv(1234,4321);
    3239
    [73] irem(3239*1234,4321);
    1
        6.1.3 igcd igcdcntl p.34.
6.1.7 prime, lprime
prime(index)
lprime(index)
       \cdot:
returnindex• prime(), lprime() \therefore index 0
                                   . prime()
        1900, 1 \text{prime}() , 108 999 .
   \hspace{.1cm}0 \hspace{.1cm} .
 • • • \alpha, pari(nextprime, number) \beta.
    [95] prime(0);
    2
    [96] prime(1228);
```
9973
```
[97] lprime(0);
99999989
[98] lprime(999);
0
     6.1.14 pari p.39.
```
## **6.1.8** random

```
random([seed])
```
::  $\mathbf{u} = \mathbf{u} \times \mathbf{u}$ 

*seed*

 $return$ 

- $2^{\circ}32-1$ <br>• 0
- $\bullet$  0  $\bullet$  , seed ,  $\bullet$  .
- *•* default seed は固定のため, 種を設定しなければ, 生成される乱数の系列は起動毎に一
- 定である. *Mersenne Twister (http://www.math.keio.ac.jp/matsumoto/mt.html)* アルゴリズムの, 彼ら自身による実装を用いている.
- $\bullet$  2^19937-1
- mt\_save state save . mt\_load ,  $\operatorname{Asir}$  .
	- 6.1.9 1 random  $p.36, 6.1.10$  mt\_save mt\_load  $p.36$ .

# **6.1.9** lrandom

lrandom(*bit*) :: 多倍長乱数を生成する.

*bit*

 $return$ 

- 
- $\qquad \qquad \text{bit}$  . • random extendion to the set of  $\mathbf{r}$  and  $\mathbf{r}$ ,  $\mathbf{r}$  bit  $\mathbf{r}$ . 6.1.8 random  $p.36, 6.1.10$  mt\_save mt\_load  $p.36$ .

# **6.1.10** mt\_save**,** mt\_load

```
mt_save(fname)
                    :: \mathbf{u} = \mathbf{v} \cdot \mathbf{v} , \mathbf{v} = \mathbf{v} \cdot \mathbf{v} , \mathbf{v} = \mathbf{v} \cdot \mathbf{v}mt_load(fname)
                    :: The contract extension of the contract extension of the contract extension of the contract of the contract of
return 0 1
fname
```
• **•** , , which is a set of the set of the set of the set of the set of the set of the set of the set of the set of the set of the set of the set of the set of the set of the set of the set of the set of the set of the set

```
セッションで続けてたどることができる.
 [340] random();
3510405877
 [341] mt_save("/tmp/mt_state");
 1
 [342] random();
4290933890
 [343] quit;
% asir
This is Asir, Version 991108.
Copyright (C) FUJITSU LABORATORIES LIMITED.
3 March 1994. All rights reserved.
 [340] mt_load("/tmp/mt_state");
 1
 [341] random();
4290933890
     6.1.8 random p.36, 6.1.9 1random p.36.
```
**6.1.11** nm**,** dn

 $nm(rat)$  ::  $rat$  .  $dn(rat)$  :: rat *return* 整数または多項式

*rat* 

- 
- **•** Secondary Secondary Secondary Secondary Secondary Secondary Secondary Secondary Secondary Secondary Secondary Secondary Secondary Secondary Secondary Secondary Secondary Secondary Secondary Secondary Secondary Second *•* 有理数の場合, 分母は常に正で, 符号は分子が持つ. • **•**  $\bullet$  ,  $\bullet$  , .  $red()$  $[2]$   $[nm(-43/8),dn(-43/8)]$ ; [-43,8] [3]  $dn((x*z)/(x*y));$ y\*x [3]  $dn(red((x*z)/(x*y)))$ ; y  $6.3.21$  red p.54.

## **6.1.12** conj**,** real**,** imag

real(*comp*)  $\therefore$  *comp*  $\therefore$ imag(*comp*)  $\therefore$  **comp**  $\therefore$  conj(*comp*)  $\therefore$  *comp*  $\therefore$ 

*return comp*

```
• 複素数に対し, 実部, 虚部, 共役を求める.
• これらは, 多項式に対しても働く.
   [111] A = (2+@i)^3;(2+11*@i)
   [112] [real(A),imag(A),conj(A)];[2,11,(2-11*@i)]
```
#### **6.1.13** eval**,** deval

```
eval(obj[,prec])
deval(obj)
       \therefore obj \thereforereturn
obj 一般の式
prec
 • obj
 • deval は倍精度浮動小数を結果として eval の場合, 有理数はそのまま残る.
 • eval P^*, MPFR . deval Cライブラリの関数を用いて行う.
 • deval
 • eval , prec , , , 10 prec . prec . prec . prec , , (6.1.15 setbprec setprec
                                                 setbprec setprec p.40を参照.)
 •
   \alpha , \alpha and \alpha.
            sin, cos, tan,
            asin, acos, atan,
            sinh, cosh, tanh,
            asinh, acosh, atanh,
            exp, log, pow(a,b) (a^b)
 • \bullet eval, deval eval, deval
   @i@pi 円周率
   @e and @e
```

```
[118] eval(exp(@pi*@i));
-1.0000000000000000000000000000
[119] eval(2^*(1/2));
1.414213562373095048763788073031
[120] eval(sin(\mathbb{Qpi}/3));
0.86602540378443864674620506632
[121] eval(sin(@pi/3)-3^(1/2)/2,50);-2.78791084448179148471 E-58
[122] eval(1/2);
1/2
[123] deval(sin(1)^2+cos(1)^2);
1
```

```
6.14.1 ctrl p.84, 6.1.15 setbprec setprec p.40.
```
#### **6.1.14** pari

pari(*func*,*arg*,*prec*) :: **PARI** *func return func func* **PARI**  $arg$  *func prec* • **PARI** • **PARI** [Batut et al.] Bordeaux<br>PARI ている. **PARI** は数式処理的な機能を有してはいるが, 主なターゲットは整数論に関連し (**bignum**, **bigfloat**) (**bignum**, **bigfloat** の評価を高速に行うことができる. **PARI** は他のプログラムからサブルーチンライブラ リとして用いることができ, また, 'gp' という **PARI** ライブラリのインタフェースにより UNIX  $\blacksquare$ •  $prec$  *prec example in prec* example setprec() 精度となる. • **PARI** 2  $\frac{1}{\sqrt{2\pi}}$  Asir きる型の引数をとる函数である. なお各々の機能については **PARI** のマニュアルを参照 **のこと**.

abs, adj, arg, bigomega, binary, ceil, centerlift, cf, classno, classno2, conj, content, denom, det, det2, detr, dilog, disc, discf, divisors, eigen, eintg1, erfc, eta, floor, frac, galois, galoisconj, gamh, gamma, hclassno, hermite, hess, imag, image, image2, indexrank, indsort, initalg, isfund, isprime, ispsp, isqrt, issqfree, issquare, jacobi, jell, ker, keri, kerint, kerintg1, kerint2, kerr, length, lexsort, lift, lindep, lll, lllg1, lllgen, lllgram, lllgramg1, lllgramgen, lllgramint, lllgramkerim, lllgramkerimgen, lllint, lllkerim, lllkerimgen, lllrat, lngamma, logagm, mat, matrixqz2, matrixqz3, matsize, modreverse, mu, nextprime, norm, norml2, numdiv, numer, omega, order, ordred, phi, pnqn, polred, polred2, primroot, psi, quadgen, quadpoly, real, recip, redcomp, redreal, regula, reorder, reverse, rhoreal, roots, rootslong, round, sigma, signat, simplify, smalldiscf, smallfact, smallpolred, smallpolred2, smith, smith2, sort, sqr, sqred, sqrt, supplement, trace, trans, trunc, type, unit, vec, wf, wf2, zeta

```
• Asir PARI \blacksquare/* . */
  [0] pari(eigen, newmat(2,2, [[1,1], [1,2]]));[ -1.61803398874989484819771921990 0.61803398874989484826 ]
  [ 1 1 ]
  /* 1 */[1] pari(roots,t<sup>2-2</sup>);
  [ -1.41421356237309504876 1.41421356237309504876 ]
      6.1.15 setbprec setprec p.40.
```
#### **6.1.15** setbprec**,** setprec

```
setbprec([n])
setprec([n])
           \therefore setbprec, setprec bigfloat \qquad 2 \quad , 10 \quad nreturn
```

```
n
```
• **•** *• higfloat*  $n$  *· <i>· · · · ·* 

に設定されていた値を返す.

- **bigfloat MPFR**
- **• bigfloat c bigfloat example in the set of**  $\theta$  **is bigfloat** flag on the set of  $\theta$ . *•* 設定できる桁数に上限はないが, 指定した桁数に設定されるとは限らない. 大きめの値を 設定するのが安全である.

```
[1] setprec();
15
[2] setprec(100);
15
[3] setprec(100);
99
[4] setbprec();
332
      6.14.1 ctrl p.84, \langleundefined\rangle eval deval p. \langleundefined\rangle.
```
#### **6.1.16** setround

```
setround([mode])
       :: bigfloat mode
return
```
mode

*•* 引数がある場合, **bigfloat** の丸めモードを *mode* に設定する. 引数のあるなしにかかわら ,  $\blacksquare$ 0 Round to nearest 1 Round toward 0 2 Round toward +infinity 3 Round toward -infinity **• bigfloat c bigfloat example in the set of**  $\theta$  **is bigfloat** flag on the set of  $\theta$ . [1] setprec(); 15 [2] setprec(100); 15 [3] setprec(100); 99 [4] setbprec(); 332 6.14.1 ctrl p.84,  $\langle$ *undefined* $\rangle$  eval deval p.  $\langle$ undefined $\rangle$ . **6.1.17** setmod setmod([*p*])  $\text{GF}(p)$  $return$ *n* 2<sup>~27</sup> •  $GF(p)$ • **• • •**  $\frac{1}{2}$ ,  $\frac{1}{2}$ ,  $\frac{1}{2}$  $p \qquad \qquad$  GF( $p$ ) • 10 **p.156** *p.156* [0]  $A = dp_{mod}(dp_{ptod}(2*x, [x]), 3, []);$  $(2)*<<1>>$ [1] A+A; addmi : invalid modulus return to toplevel [1]  $\text{setmod}(3)$ ; 3 [2] A+A;  $(1)*<<1>>$ 

 $8.10.14$  dp\_mod dp\_rat p.130, 3.2 p.12.

#### **6.1.18** ntoint32**,** int32ton

ntoint32(*n*) int32ton(*int32*)  $\therefore$   $32\text{bit}$ 

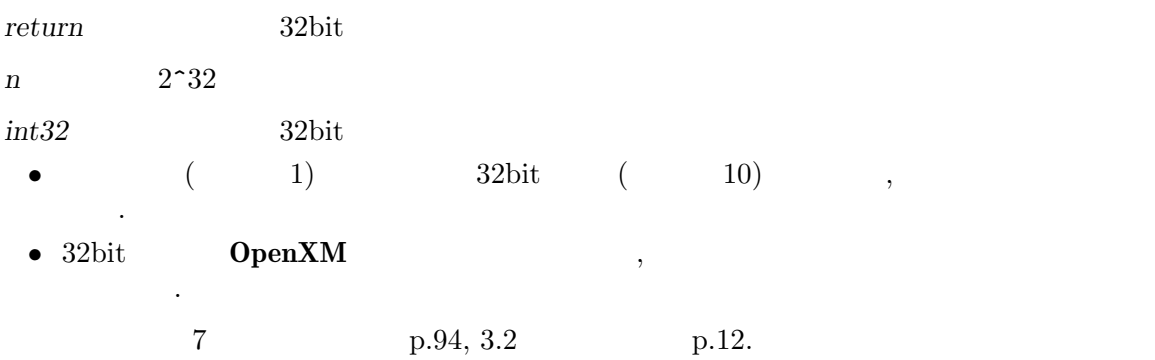

# 6.2 bit

**6.2.1** iand**,** ior**,** ixor

iand(*i1*,*i2*) :: bit and ior(*i1*,*i2*)  $::\;bit\qquad\qquad\text{or}\qquad\qquad$ ixor(*i1*,*i2*) :: bit xor  $return$ *i1 i2*  $\bullet$  *i1*, *i2* bit  $\cdot$ *•* 引数の符号は無視し, 非負の値を返す. [0] ctrl("hex", 1); 0x1 [1] iand(0xeeeeeeeeeeeeeeee,0x2984723234812312312); 0x4622224802202202 [2] ior(0xa0a0a0a0a0a0a0a0,0xb0c0b0b0b0b0b0b); 0xabacabababababab [3] ixor(0xfffffffffff,0x234234234234); 0x2cbdcbdcbdcb  $6.2.2$  ishift p.42.

#### **6.2.2** ishift

```
ishift(i,count)
          :: bit shift
return
```
*i* count

 $\bullet$   $\qquad$   $i$   $\qquad$  bit  $\qquad$  shift  $\qquad$  .

```
• i , the set of \mathbf{r}• count shift, shift shift
   [0] ctrl("hex", 1);
   0x1
   [1] ishift(0x1000000,12);
   0x1000
   [2] ishift(0x1000,-12);
   0x1000000
   [3] ixor(0x1248,ishift(1,-16)-1);
       6.2.1 iand ior ixor p.42.
```
6.3,

**6.3.1** var

```
var(rat) :: rat .
return 不定元
rat• • \lambda 3.1 Asir \mu 10 \lambda• • \bulletx, y, z, u, v, w, p, q, r, s, t, a, b, c, d, e, f, g, h, i, j, k, 1, m, n, o,
      た順.
    [0] var(x^2+y^2+a^2);
    x
    [1] var(a*b*c*d*e);a
    [2] var(3/abc+2*xy/efg);abc
         6.3.7 ord p.45, 6.3.2 vars p.43.
6.3.2 vars
vars(obj) :: objreturn リスト
obj
 • • Samuel Contractor Section 2014.
 • 変数順序の高いものから順に並べる.
    [0] vars(x<sup>2+y<sup>2+a^2</sup>);</sup>
    [x, y, a][1] vars(3/abc+2*xy/efg);
    [abc,xy,efg]
```
6.3.1 var p.43, 6.3.3 uc p.44, 6.3.7 ord p.45.

[2]  $vars([x,y,z])$ ;

 $[x,y,z]$ 

## **6.3.3** uc

uc()  $\cdots$ 

*return* vtype 1

- uc()  $\qquad \qquad , \, \_0, \, \_1, \, \_2, \ldots$
- uc()  $\qquad \qquad$ ,

生成されることを防ぐためである.

•  $(vtype 0)$  rtostr(), strtov() **•** uc() (vtype) 1 (3.3  $p.14$  .)  $[0]$   $A=uc()$ ;  $\overline{\mathbf{0}}$ [1] B=uc();  $-1$  $[2]$  (uc()+uc())^2;  $-2^2+2*-3*-2+3^2$  $[3] (A+B)^2$ ;  $_0$  ^2+2\*\_1\*\_0+\_1^2 6.8.3 vtype p.72, 6.10.1 rtostr p.73, 6.10.2 strtov p.74.

 $\overline{\phantom{a}}$ 

## **6.3.4** coef

```
coef(poly,deg[,var])
       :: poly var ( ) deg .
returnpolyvardeg• poly var deg
 • var, var(poly) .
 • var , var \cdot[0] A = (x+y+z)^3;
   x^3+(3*y+3*z)*x^2+(3*y^2+6*z*y+3*z^2)*x+y^3+3*z*y^2+3*z^2*y+z^3
   [1] \text{coef}(A,1,y);
   3*x^2+6*z*x+3*z^2
   [2] coef(A,0);
   y^3+3*z*y^2+3*z^2*y+z^3
       6.3.1 var p.43, 6.3.5 deg mindeg p.45.
```
#### **6.3.5** deg**,** mindeg

deg(*poly*,*var*) :: *poly* , var . mindeg(*poly*,*var*) :: *poly* , var  $return$  $poly$  $var$ ◆ *var* (a)  $\frac{1}{2}$  / var (a)  $\frac{1}{2}$  /  $\frac{1}{2}$  /  $\frac{1}{2}$  /  $\frac{1}{2}$  /  $\frac{1}{2}$  /  $\frac{1}{2}$  /  $\frac{1}{2}$  /  $\frac{1}{2}$  /  $\frac{1}{2}$  /  $\frac{1}{2}$  /  $\frac{1}{2}$  /  $\frac{1}{2}$  /  $\frac{1}{2}$  /  $\frac{1}{2}$  /  $\frac{1}{2}$  /  $\frac{1}{2}$ • *var var* . [0]  $deg((x+y+z)^10,x);$ 10 [1]  $deg((x+y+z)^10,w);$ 0 [75]  $mindeg(x^2+3*x*y,x);$ 1

## **6.3.6** nmono

nmono(*rat*)

 $::$   $rat$ 

 $return$ 

 $rat$ 

- *•* 多項式を展開した状態での 0 でない係数を持つ単項式の項数を求める.
- *•* 有理式の場合は, 分子と分母の項数の和が返される. **•**  $(3.3 \t p.14)$  ,  $(1$  $\cdot$  ) [0]  $mmono((x+y)^10);$ 11 [1]  $nmono((x+y)^10/(x+z)^10)$ ; 22 [2]  $nmono(sin((x+y)^10));$ 1 6.8.3 vtype p.72.

## **6.3.7** ord

```
ord([varlist])
                             \mathbf{B}: \mathbf{C} ( \mathbf{C} ) \mathbf{C} ( \mathbf{C} ) \mathbf{C}return 変数のリスト
varlist
```

```
• 引数があるとき, 引数の変数リストを先頭に出し, 残りの変数がその後に続くように変数
    \mathcal{L} , ord() \mathcal{L}返す.
 • この記述による姿勢による姿勢による姿勢による姿勢による姿勢による姿勢になる。<br>この記述による姿勢による姿勢による姿勢による姿勢による姿勢になる姿勢になる姿勢になる。
    \ddotsc, Asir の起動直後, あるいは, 新たな変数が現れた時点に行われるべきである. 異なる
    \overline{\phantom{a}}ともあり得る.
     [0] ord();
     [x,y,z,u,v,w,p,q,r,s,t,a,b,c,d,e,f,g,h,i,j,k,l,m,n,o,-x,-y,-z,-u,-v,_{w,-p,-q,-r,-s,-t,-a,-b,-c,-d,-e,-f,-g,-h,-i,-j,-k,-1,-m,-n,-o,exp(\_x),(\_x)^(y),log(\_x),(\_x)^(y-1),cos(\_x),sin(\_x),tan(\_x),(-_x^2+1)^{-}(-1/2),cosh(-x),sinh(-x),tanh(-x),
     (\_x^2+1)^(-1/2),(\_x^2-1)^(-1/2)][1] ord([dx, dy, dz, a, b, c]);
     [dx, dy, dz, a, b, c, x, y, z, u, v, w, p, q, r, s, t, d, e, f, g, h, i, j, k, l, m, n, o, _x, _y,z,<sub>-</sub>u,<sub>-</sub>v,<sub>-</sub>w,<sub>-</sub>p,<sub>-</sub>q,<sub>-</sub>r,<sub>-</sub>s,<sub>-</sub>t,<sub>-</sub>a,<sub>-</sub>b,<sub>-</sub>c,<sub>-</sub>d,<sub>-</sub>e,<sub>-</sub>f,<sub>-</sub>g,<sub>-</sub>h,<sub>-</sub>i,<sub>-</sub>j,<sub>-</sub>k,<sub>-</sub>l,<sub>-</sub>m,<sub>-</sub>n,
     \log_{10}(\frac{x}{x},(\frac{x}{y},(\frac{y}{y}),\log(\frac{x}{x}),(\frac{y}{y}-1),\cos(\frac{y}{x}),\sin(\frac{y}{x}),\tan(\frac{y}{x}),(-_x^2+1)^{-}(-1/2),cosh(-x),sinh(-x),tanh(-x),
     (\_x^2+1)^(-1/2),(\_x^2-1)^(-1/2)]6.3.8 sdiv, sdivm, srem, sremm, sqr, sqrm
sdiv(poly1,poly2[,v])
sdivm(poly1,poly2,mod[,v])
         \therefore poly1 poly2srem(poly1,poly2[,v])
sremm(poly1,poly2,mod[,v])
         \therefore poly1 poly2sqr(poly1,poly2[,v])
sqrm(poly1,poly2,mod[,v])
          :: poly1 poly2 ,return sdiv(), sdivm(), srem(), sremm(): sqr(), sqr(); [, ]poly1 poly2
Vmod• poly1 poly2 var(poly2) (  <i>v</i>)
     , poly2 \quad ,• sdim(), sremm(), sqrm() GF(mod)• • • poly2
    poly1 poly2
```
6 章 組み込み函数 45

```
\ddots , \ddots , \ddots\,, \,まで実行できる」ことの意味である.
```

```
• \bullet , poly2 , poly1, poly2 poly1因子であることがわかっている場合などがある.
```

```
• sqr() the square \cdot
```
idiv, irem

```
• 係数に対する剰余演算は % を用いる.
   [0] sdiv((x+y+z)^3, x^2+y+a);x+3*y+3*z
   [1] srem((x+y+z)^2, x^2+y+a);(2*y+2*z)*x+y^2+(2*z-1)*y+z^2-a
   [2] X=(x+y+z)*(x-y-z)^2;
   x^3+(-y-z)*x^2+(-y^2-2*z*y-z^2)*x+y^3+3*z*y^2+3*z^2*y+z^3
   [3] Y=(x+y+z)^2+(x-y-z);x^3+(y+z)*x^2+(-y^2-2*z*y-z^2)*x-y^3-3*z*y^2-3*z^2*y-z^3[4] G=gcd(X,Y);
   x^2-y^2-2*z*y-z^2
   [5] sqr(X,G);
   [x-y-z,0][6] sqr(Y,G);
   [x+y+z,0][7] sdiv(y*x^3+x+1, y*x+1);divsp: cannot happen
   return to toplevel
        6.1.1 idiv irem p.33, 6.3.10 % p.48.
```
## **6.3.9** tdiv

tdiv(*poly1*,*poly2*)  $:: poly1 poly2$ 

*return* 0

*poly1 poly2*

```
• poly2 poly1 \cdot
```

```
• • \bullet , \bullet ,
```

```
tdiv()
```

```
[11] Y=(x+y+z)^5*(x-y-z)^3;
x^8+(2*y+2*z)*x^7+(-2*y^2-4*z*y-2*z^2)*x^6
+(-6*y^3-18*z*y^2-18*z^2*y-6*z^3)*x^5
+(6*y^5+30*z*y^4+60*z^2*y^3+60*z^3*y^2+30*z^4*y+6*z^5)*x^3
+(2*y^6+12*z*y^5+30*z^2*y^4+40*z^3*y^3+30*z^4*y^2+12*z^5*y+2*z^6)*x^2
+(-2*y^7-14*z*y^6-42*z^2*y^5-70*z^3*y^4-70*z^4*y^3-42*z^5*y^2
-14*z^6*y-2*z^7)*x-y^8-8*z*y^7-28*z^2*y^6-56*z^3*y^5-70*z^4*y^4-56*z^5*y^3-28*z^6*y^2-8*z^7*y-z^8
```

```
[12] for(I=0, F=x+y+z, T=Y; T=tdiv(T,F); I++);
[13] I;
5
     6.3.8 sdiv sdivm srem sremm sqr sqrm p.46.
```
## **6.3.10** %

*poly* % *m* :: *return* 整数または多項式 poly  $m$ • *poly m* . *•* 結果の係数は全て正の整数となる. •  $poly$  irem()  $\qquad \qquad$ , に用いることができる. •  $poly \t n, m$  , *m* .  $[0]$   $(x+2)^{-5}$  % 3; x^5+x^4+x^3+2\*x^2+2\*x+2  $[1]$   $(x-2)^{-5}$  % 3; x^5+2\*x^4+x^3+x^2+2\*x+1  $[2] (-5) \% 4;$ 3 [3] irem(-5,4); -1  $6.1.1$  idiv irem  $p.33$ . **6.3.11** subst**,** psubst subst(*rat*[,*varn*,*ratn*]\*) psubst(*rat*[,*var*,*rat*]\*) ::  $rat \quad varn \quad ratn \quad (n=1,2,...)$ .  $return$ *rat ratn*  $varn$ • **•** The contract of the contract of the contract of the contract of the contract of the contract of the contract of the contract of the contract of the contract of the contract of the contract of the contract of the cont  $\bullet$  subst(*rat*,*var1*,*rat1*,*var2*,*rat2*,...) , subst(subst(*rat*,*var1*,*rat1*),*var2*,*rat2*,...) 意味である. • ヘンの左側からに, 入力の左側が変わることがある. 入力の左側が変わることがある. 入力の<br>-<br>入力の左側からによっては、入力の順によっては、入力の順によっては、入力の順によっては、入力の順によっては、入力の順によっては、入力の順には、入力の順には、入力の順には、

 $\bullet$  subst() , sin()  $\bullet$  subst()  $\,$  ,  $\,$ substitution (

```
• Asir では, 有理式の約分は自動的には行わないため, 有理式の代入は, 思わぬ計算時間の
```

```
いて, なるべく分母, 分子が大きくならないように配慮することもしばしば必要となる.
• 分数を代入する場合も同様である.
• subst rat , , , ,
                              subst
  [0] subst(x^3-3*y*x^2+3*y^2*x-y^3,y,2);x^3-6*x^2+12*x-8
  [1] subst(@, x, -1);-27
  [2] {\text{subst}}(x^3-3*y*x^2+3*y^2*x-y^3,y,2,x,-1);-27
  [3] \text{subst}(x*y^3,x,y,y,x);x^4[4] \text{subst}(x*y^3,y,x,x,y);y^4
  [5] \text{subst}(x*y^3,x,t,y,x,t,y);y*x^3
  [6] subst(x*sin(x),x,t);sint(t)*t
  [7] psubst(x*sin(x),x,t);sin(x)*t
```
## **6.3.12** diff

 $sin(x)$ 

diff(*rat*[,*varn*]\*) diff(*rat*,*varlist*) :: rat varn varlist . *return rat* (109)  $varn$ *varlist* • **•** *varn varlist* **<b>***varlist* . • **•** , the contract of the contract of the contract of the contract of the contract of the contract of the contract of the contract of the contract of the contract of the contract of the contract of the contract of the co 同じである. [0]  $diff((x+2*y)^2,x);$ 2\*x+4\*y [1] diff( $(x+2*y)^2, x,y$ ; 4 [2]  $diff(x/sin(log(x)+1),x);$  $(sin(log(x)+1)-cos(log(x)+1))/(sin(log(x)+1)^2)$ [3]  $diff(sin(x), [x, x, x, x])$ ;

 $\mathcal{A}$ 

## **6.3.13** ediff

```
ediff(poly[,varn]*)
ediff(poly,varlist)
                       :: poly varn varlist
return 多項式
polyvarnvarlist
    \bullet \bullet , \bullet ,
        \texttt{ediff}(\texttt{ediff}(poly,x),\!{\tt y}) .
```
[0]  $ediff((x+2*y)^2,x);$ 

[1]  $ediff((x+2*y)^2,x,y);$ 

```
6.3.14 res
```
4\*y\*x

2\*x^2+4\*y\*x

```
res(var,poly1,poly2[,mod])
         :: \text{var} poly1 poly2
```
*return* 多項式

 $var$ 

```
poly1 poly2
```
 $mod$ 

- *poly1 poly2* , var
- *•* 部分終結式アルゴリズムによる.
- $mod$ ,  $GF(mod)$ [0]  $res(t,(t^3+1)*x+1,(t^3+1)*y+t);$  $-x^3-x^2-y^3$

## **6.3.15** fctr**,** sqfr

```
fctr(poly)
```

```
\therefore poly
```
sqfr(*poly*)  $\therefore$  *poly* 

子分解.

```
return リスト
```
poly

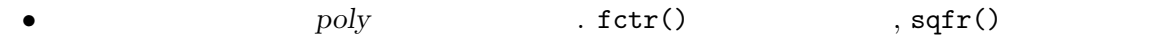

6  $\,$  60  $\,$ 

```
• [[ ,1] , [ ,  ,  ] ,...]• • <b>poly  <i>poly .
• • , (poly/ ) , , GCD 1
                . (ptozp() )
   [0] fctr(x^10-1);[[1,1],[x-1,1],[x+1,1],[x^4+x^3+x^2+x+1,1],[x^4-x^3+x^2-x+1,1]][1] fctr(x^3+y^3+(z/3)^3-x*y*z);[[1/27,1],[9*x^2+(-9*y-3*z)*x+9*y^2-3*z*y+z^2,1],[3*x+3*y+z,1]][2] A=(a+b+c+d)<sup>2</sup>;
   a^2+(2*b+2*c+2*d)*a+b^2+(2*c+2*d)*b+c^2+2*d*c+d^2
   [3] fctr(A);
   [[1,1],[a+b+c+d,2]]
   [4] A=(x+1)*(x^2-y^2)^2;x^5+x^4-2*y^2*x^3-2*y^2*x^2+y^4*x+y^4
   [5] sqfr(A);
   [[1,1], [x+1,1], [-x^2+y^2,2]][6] fctr(A);
   [1,1], [x+1,1], [-x-y,2], [x-y,2]6.3.16 ufctrhint p.51.
```
## **6.3.16** ufctrhint

ufctrhint(*poly*,*hint*) ::  $\frac{1}{\sqrt{2}}$  $return$ poly 1  $hint$ • *hint*  $poly$  $fctr()$  .  $poly$  ,  $d$   $($ 9 **p.144 p.144 d** 数となる. このような場合に用いられる.  $[10]$  A=t<sup>o</sup>9-15\*t<sup>o</sup>6-87\*t<sup>o</sup>3-125; t^9-15\*t^6-87\*t^3-125 0msec  $[11]$  N=res(t,subst( $A, t, x-2*t$ ), $A$ ); -x^81+1215\*x^78-567405\*x^75+139519665\*x^72-19360343142\*x^69 +1720634125410\*x^66-88249977024390\*x^63-4856095669551930\*x^60 +1999385245240571421\*x^57-15579689952590251515\*x^54 +15956967531741971462865\*x^51 ... +140395588720353973535526123612661444550659875\*x^6 +10122324287343155430042768923500799484375\*x^3 +139262743444407310133459021182733314453125 980msec + gc : 250msec  $[12]$  sqfr $(N)$ ;  $[[-1,1], [x^81-1215*x^78+567405*x^75-139519665*x^72+19360343142*x^69]$ 

```
\sim 51
```

```
-1720634125410*x^66+88249977024390*x^63+4856095669551930*x^60
-1999385245240571421*x^57+15579689952590251515*x^54
...
-10122324287343155430042768923500799484375*x^3
-139262743444407310133459021182733314453125,1]]
20msec
[13] fctr(N);[[-1,1], [x^9-405*x^6-63423*x^3-2460375,1],[x^18-486*x^15+98739*x^12-9316620*x^9+945468531*x^6-12368049246*x^3+296607516309,1],[x^18-8667*x^12+19842651*x^6+19683,1],
[x^18-324*x^15+44469*x^12-1180980*x^9+427455711*x^6+2793253896*x^3
+31524548679,1],
[x^18+10773*x^12+2784051*x^6+307546875,1]167.050sec + gc : 1.890sec
[14] ufctrhint(N, 9);
[[-1,1], [x^9-405*x^6-63423*x^3-2460375,1],[x^18-486*x^15+98739*x^12-9316620*x^9+945468531*x^6-12368049246*x^3
+296607516309,1],[x^18-8667*x^12+19842651*x^6+19683,1],
[x^18-324*x^15+44469*x^12-1180980*x^9+427455711*x^6+2793253896*x^3
+31524548679,1],
[x^18+10773*x^12+2784051*x^6+307546875,1]119.340sec + gc : 1.300sec
```
 $6.3.15$  fctr sqfr p.50.

```
6.3.17 modfctr
```

```
modfctr(poly,mod)
                   :: \mathbf{r} = \mathbf{r} + \mathbf{r} +returnpoly
mod• 2^29 mod poly .
   • [[ ,1] , [ , , ] , ... ] .
   • • <b>poly  <i>poly .
   • finally find that \int f \, dt = \int f \, dt and \int f \, dt = \int f \, dt and \int f \, dt = \int f \, dt and \int f \, dt = \int f \, dt and \int f \, dt = \int f \, dt and \int f \, dt = \int f \, dt and \int f \, dt = \int f \, dt and \int f \, dt = \int f \, dt and \int f \, dt = \int f \, dt and \int f \, dt = \int f \, dt an
                     p.156,10.5.16 fctr_ff p.165 ).
          [0] modfctr(x<sup>2</sup>10+x<sup>2+1</sup>,2147483647);
          [[1,1], [x+1513477736,1], [x+2055628767,1], [x+91854880,1],[x+634005911,1], [x+1513477735,1], [x+634005912,1],
          [x^4+1759639395*x^2+2045307031,1][1] \text{modfctr}(2*x^6+(y^2+z*y)*x^4+2*z*y^3*x^2+(2*z^2*y^2+z^3*y)*x+z^4,3);[2,1], [2*x^3+z*y*x+z^2,1], [2*x^3+y^2*x+2*z^2,1]6.3.15 fctr sqfr p.50.
```
#### **6.3.18** ptozp

ptozp(*poly*)

: *poly* 

 $return$ 

poly

- *poly*  $p$ <sub>,</sub>  $\text{GCD}$  1 るようにする.
- *•* 分数の四則演算は, 整数の演算に比較して遅いため, 種々の多項式演算の前に, 多項式を
- 数はしておくことが望ましい... • *• red()*  $\qquad \qquad$   $\qquad \qquad$   $\qquad \qquad$   $\qquad \qquad$   $\qquad \qquad$   $\qquad \qquad$   $\qquad \qquad$   $\qquad \qquad$   $\qquad \qquad$   $\qquad \qquad \qquad$   $\qquad \qquad$   $\qquad \qquad$   $\qquad \qquad \qquad$   $\qquad \qquad \qquad$   $\qquad \qquad \qquad$   $\qquad \qquad \qquad$   $\qquad \qquad \qquad$   $\qquad \qquad \qquad$   $\qquad \qquad \qquad \qquad \qquad \qquad \qquad \qquad$  $\mathfrak{m}(x)$ ,  $\mathfrak{m}(x)$ ,  $\mathfrak{m}(x)$ ,  $\mathfrak{m}(x)$ で出力されるため, 直ちに整数係数多項式を得る事は出来ない.
- **factor**  $[g,c]$  c c , g  $\rho$ ,  $poly = c*g$ [0] ptozp(2\*x+5/3); 6\*x+5 [1]  $nm(2*x+5/3)$ ; 2\*x+5/3

6.1.11  $\mu$  nm dn p.37.

#### **6.3.19** prim**,** cont

prim(*poly*[,*v*]) :: *poly* (primitive part). cont(*poly*[,*v*])  $:: poly$  (content).

*return poly*

#### $V$

• *poly* ( *v*  $v$ ) , . [0]  $E=(y-z)*(x+y)*(x-z)*(2*x-y);$ (2\*y-2\*z)\*x^3+(y^2-3\*z\*y+2\*z^2)\*x^2+(-y^3+z^2\*y)\*x+z\*y^3-z^2\*y^2  $[1]$  prim $(E)$ ; 2\*x^3+(y-2\*z)\*x^2+(-y^2-z\*y)\*x+z\*y^2  $[2]$  cont $(E)$ ; y-z  $[3]$  prim $(E, z)$ ;  $(y-z)*x-z*y+z^2$ 6.3.1 var p.43, 6.3.7 ord p.45.

## **6.3.20** gcd**,** gcdz

gcd(*poly1*,*poly2*[,*mod*]) gcdz(*poly1*,*poly2*) :: *poly1 poly2* gcd.

 $return$ 

*poly1 poly2*

 $mod$ 

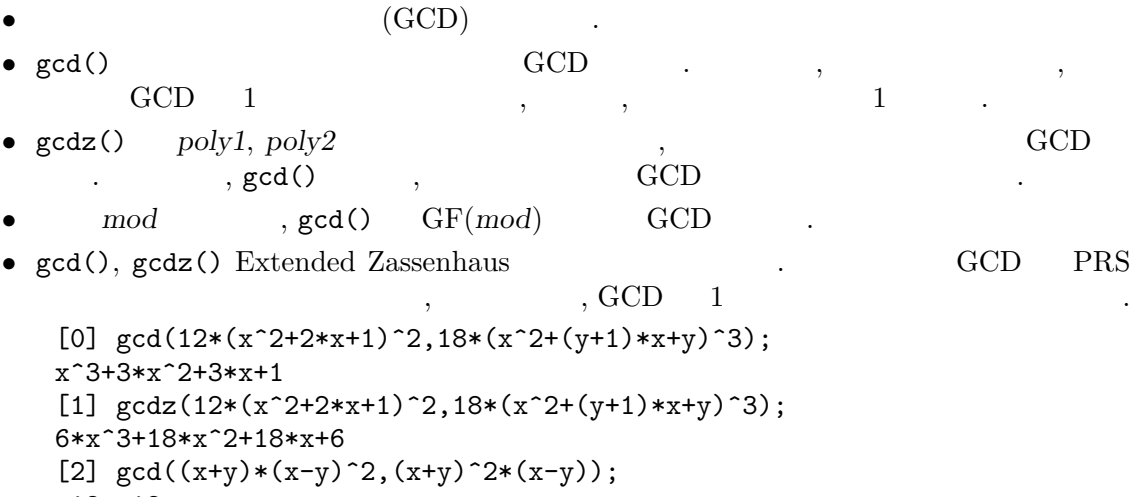

```
x^2-y^2[3] gcd((x+y)*(x-y)^2, (x+y)^2*(x-y), 2);x^3+y*x^2+y^2*x+y^3
```
 $6.1.3$  igcd igcdcntl p.34.

## **6.3.21** red

red(*rat*) :: *rat* 

 $return$ 

 $rat$ 

- **Asir**  $\cdot$  ,  $\cdot$  ,  $\cdot$  $\mathbf{r}\in\mathbb{R}^{n\times n}$  red  $\mathbf{r}\in\mathbb{R}^{n\times n}$  red  $\mathbf{r}\in\mathbb{R}^{n\times n}$
- EZGCD *rat*
- *•* 出力される有理式の分母の多項式は, 各係数の GCD 1 の整数係数多項式である. 子については、それは最もないのでは、
- GCD ,  $\cdot$ また, 分母, 分子が大きくなってからのこの函数の呼び出しは, 非常に時間が掛かる場合 が多い. 有理式演算を行う場合は, ある程度頻繁に, 約分を行う必要がある.  $[0]$   $(x^3-1)/(x-1);$

```
(x^3-1)/(x-1)
```

```
[1] \text{red}((x^3-1)/(x-1));x^2+x+1[2] \text{red}((x^3+y^3+z^3-3*x*y*z)/(x+y+z));x^2+(-y-z)*x+y^2-z*y+z^2[3] red((3*x*y)/(12*x^2+21*y^3*x));(y)/(4*x+7*y^3)[4] red((3/4*x^2+5/6*x)/(2*y*x+4/3*x));(9/8*x+5/4)/(3*y+2)6.1.11 \text{nm dn} p.37, 6.3.20 \text{gcd gcd } p.54, 6.3.18 \text{ptozp} p.53.
```
## **6.4** 一変数多項式の演算

```
6.4.1 umul, umul_ff, usquare, usquare_ff, utmul, utmul_ff
```

```
umul(p1,p2)
umul_ff(p1,p2)
             :: 一変数多項式の高速乗算
usquare(p1)
usquare_ff(p1)
             \therefore 2
utmul(p1,p2,d)
utmul_ff(p1,p2,d)
             \colon (return 一変数多項式
p1 p2
d d
  • 2000年, 2000年, 2000年, 2000年, 2000年, 2000年, 2000年, 2000年, 2000年, 2000年, 2000年, 2000年, 2000年, 2000年, 2000年, 200<br>第2章 天文学院
  • umul(), usquare(), utmul() GF(p), 0める. 係数が有限体 GF(p) の元の場合には, 係数は 0 以上 p 未満の整数と見なされる.
  \bullet umul_ff(), usquare_ff(), utmul_ff()
     \blacksquare\,simp_f(f()• umul_ff(), usquare_ff(), utmul_ff() , GF(2<sup>2</sup>n)• umul(), umul_ff() p1, p2, p3, p4, p2, p7, p8, p9, q1, p2, q12 , utmul(), utmul_ff()
  • , set_upkara() (utmul, utmul_ff set_uptkara())
                                                , \, \texttt{set\_upfft()} \\ \texttt{FFT}Karatsuba
       , FFT , 1 mi , p1, p2
     experiment and the contract of the set of the set of the set of the set of the set of the set of the set of the set of the set of the set of the set of the set of the set of the set of the set of the set of the set of the 
     , and the set of the set of the set of the set of the set of the set of the set of the set of the set of the set of the set of the set of the set of the set of the set of the set of the set of the set of the set of the se
     \mathcal{S}_1, \mathcal{S}_2, \mathcal{S}_3, \mathcal{S}_4, \mathcal{S}_5, \mathcal{S}_6, \mathcal{S}_7, \mathcal{S}_8, \mathcal{S}_9, \mathcal{S}_9, \mathcal{S}_9, \mathcal{S}_9, \mathcal{S}_9, \mathcal{S}_9, \mathcal{S}_9, \mathcal{S}_9, \mathcal{S}_9, \mathcal{S}_9, \mathcal{S}_9, \mathcal{S}_9,
```

```
[176] load("fff")$
[177] cputime(1)\0sec(1.407e-05sec)
[178] setmod_ff(2^160-47);
1461501637330902918203684832716283019655932542929
0sec(0.00028sec)
[179] A=randpoly_ff(100,x)$
0sec(0.001422sec)
[180] B=randpoly_ff(100,x)$
0sec(0.00107sec)
[181] for(I=0;I<100;I++)A*B;
7.77sec + gc : 8.38sec(16.15sec)
[182] for(I=0;I<100;I++)umul(A,B);
2.24sec + gc : 1.52sec(3.767sec)
[183] for(I=0;I<100;I++)umul_ff(A,B);
1.42sec + gc : 0.24sec(1.653sec)
[184] for(I=0;I<100;I++)usquare_ff(A);
1.08sec + gc : 0.21sec(1.297sec)
[185] for(I=0;I<100;I++)utmul_ff(A,B,100);
1.2sec + gc : 0.17sec(1.366sec)
[186] deg(utmul_ff(A,B,100),x);
100
     6.4.3 set_upkara set_uptkara set_upfft p.57, 6.4.2 kmul ksquare
     ktmul p.56.
```
#### **6.4.2** kmul**,** ksquare**,** ktmul

```
kmul(p1,p2)
               :: 一変数多項式の高速乗算
ksquare(p1)
               \colon 2 \quadktmul(p1,p2,d)
               \colon (return 一変数多項式
p1 p2
d \theta + \theta + \theta + \theta + \theta + \theta + \theta + \theta + \theta + \theta + \theta + \theta + \theta + \theta + \theta + \theta + \theta + \theta + \theta + \theta + \theta + \theta + \theta + \theta + \theta + \theta + \theta + \theta + \theta + \theta + \theta + • Karatsuba Karatsuba
  • a umul \sim, \sim FFT \sim.
  • GF(2^n)[0] load("code/fff");
       1
       [34] setmod_ff(defpoly_mod2(160));
       x^160+x^5+x^3+x^2+1
       [35] A = \text{randomly}_f(f(100, x))[36] B=randpoly_ff(100,x)$
```

```
[37] umul(A,B)$
umul : invalid argument
return to toplevel
[37] kmul(A,B)$
```
## **6.4.3** set\_upkara**,** set\_uptkara**,** set\_upfft

```
set_upkara([threshold])
set_uptkara([threshold])
set_upfft([threshold])
         \therefore 1 N^2, Karatsuba, FFT
```
*return* 設定されている値

 $threshold$ 

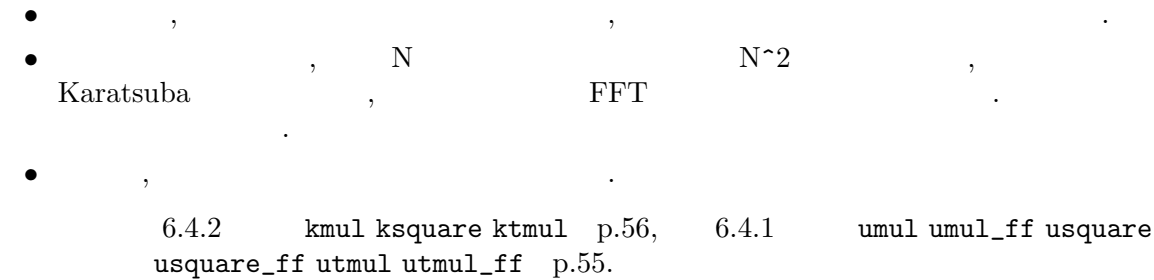

#### **6.4.4** utrunc**,** udecomp**,** ureverse

```
utrunc(p,d)
udecomp(p,d)
ureverse(p)
        :: \mathbf{r} = \mathbf{r} \times \mathbf{r}return 一変数多項式あるいは一変数多項式のリスト
p
d d
 • p x p = p1+x^*(d+1)p2(p1 d)utrunc() p1 , udecomp() [p1,p2]• p e i p[i] i, ureverse() p[e]+p[e-1]x+...[132] utrunc((x+1)^10,5);252*x^5+210*x^4+120*x^3+45*x^2+10*x+1
    [133] udecomp((x+1)^10,5);[252*x^5+210*x^4+120*x^3+45*x^2+10*x+1, x^4+10*x^3+45*x^2+120*x+210][134] ureverse(3*x^3+x^2+2*x);
    2*x^2+x+3
        6.4.6 udiv urem urembymul urembymul_precomp ugcd p.58.
```
#### **6.4.5** uinv\_as\_power\_series**,** ureverse\_inv\_as\_power\_series

```
uinv_as_power_series(p,d)
ureverse_inv_as_power_series(p,d)
             \cdots, \cdots, \cdots, \cdots, \cdots, \cdots, \cdots, \cdots, \cdots, \cdots, \cdots, \cdots, \cdots, \cdots, \cdots, \cdots, \cdots, \cdots, \cdots, \cdots, \cdots, \cdots, \cdots, \cdots, \cdots, \cdots, \cdots, \cdots, \cdots, \cdots, \cdots, \cdotsreturn 一変数多項式
p
d d
  • uinv_as_power_series(p,d) , \begin{array}{ccc} 0 & p & p, pr-1 \\ d+1 & d & r & q \end{array}d+1 d r \cdot• ureverse_inv_as_power_series(p,d) p e e,
    p1 =ureverse(p,e) uinv_as_power_series(p1,d)
  • rembymul_precomp() \rule{1em}{0.5mm}, ureverse_inv_as_power_series()
     結果をそのまま用いることができる.
      [123] A=(x+1)^{-5};
      x^5+5*x^4+10*x^3+10*x^2+5*x+1
      [124] uinv_as_power_series(A,5);
      -126*x^5+70*x^4-35*x^3+15*x^2-5*x+1
      [126] A*R;
      -126*x^10-560*x^9-945*x^8-720*x^7-210*x^6+1[127] A=x<sup>\hat{10}+x<sup>\hat{9}</sup>;</sup>
      x^10+x^9[128] R=ureverse_inv_as_power_series(A,5);
      -x^5+x^4-x^3+x^2-x+1[129] ureverse(A)*R;
      -x^6+16.4.4 utrunc udecomp ureverse p.57, 6.4.6 udiv urem urembymul
            urembymul_precomp ugcd p.58.
6.4.6 udiv, urem, urembymul, urembymul_precomp, ugcd
udiv(p1,p2)
urem(p1,p2)
urembymul(p1,p2)
urembymul_precomp(p1,p2,inv)
ugcd(p1,p2)
           \therefore \qquad \qquad \qquad \qquad \qquad \qquad \qquad \qquad \qquad \qquad \qquad \qquad \qquad \qquad \qquad \qquad \qquad \qquad \qquad \qquad \qquad \qquad \qquad \qquad \qquad \qquad \qquad \qquad \qquad \qquad \qquad \qquad \qquad \qquad \qquad \qquad \return 一変数多項式
p1 p2 inv
  • p1, p2, udiv, urem, urembymul, ugcd GCD
      . \ldots, p2\, , \, p2 \qquad \qquad , \qquad 2 \qquad \qquad ,
```
次数が大きい場合に有効である.

```
• urembymul_precomp,
                    , and ureverse_inv_as_power_series()
  によく.
   [177] setmod_ff(2^160-47);
   1461501637330902918203684832716283019655932542929
   [178] A=randpoly_ff(200,x)$
   [179] B=randpoly_ff(101,x)$
   [180] cputime(1)$
   0sec(1.597e-05sec)
   [181] srem(A,B)$
   0.15sec + gc : 0.15sec(0.3035sec)
   [182] urem(A,B)$
   0.11sec + gc : 0.12sec(0.2347sec)
   [183] urembymul(A,B)$
   0.08sec + gc : 0.09sec(0.1651sec)
   [184] R=ureverse_inv_as_power_series(B,101)$
   0.04sec + gc : 0.03sec(0.063sec)
   [185] urembymul_precomp(A,B,R)$
   0.03sec(0.02501sec)
```

```
6.4.5 uinv_as_power_series ureverse_inv_as_power_series p.58.
```
## 6.5

**6.5.1** car**,** cdr**,** cons**,** append**,** reverse**,** length

```
car(list) :: list .
cdr(list) :: list
cons(obj,list)
          \therefore list \qquad \qquad obj \qquad \qquad .
append(list1,list2)
          :: list1 list2 1
reverse(list)
          :: list
length(list|vect)
          \therefore list , \qquad \qquad vect .
return car() : , cdr(), cons(), append(), reverse() : , length() :
```

```
list list1 list2
```
 $obj$ 

- $\bullet$   $[obj1, obj2,...]$   $obj1$
- $\bullet$  car() , *list*

が出力される.

- $\bullet$  cdr() , *list*
- $\,$ ,  $\,$
- cons() , *list* obj
- **•** append() , *list1*  $\qquad$  *list2*  $\qquad$  [*list1*  $\int$ *list2* 1
- reverse() , *list*
- **•** length() , *list*  $\text{vect}$  . the size() and  $\text{rel}(\text{cl})$
- **•**  $\bullet$  **+**  $\bullet$  +  $\bullet$  +  $\bullet$
- **•** *n n* (*n* (*n* (*n* car() *n* car() equations of (*n* equations of  $\alpha$ ) and  $\alpha$  $\hspace{1.6cm}, \hspace{1.6cm} , \hspace{1.6cm} \hspace{1.6cm} (n)$  $\cdots$
- $\mathbf n$  ,  $\mathbf n$
- $\bullet$  cdr()  $\bullet$ , append(),  $\bullet$  1  $\cos()$  , 1

```
. reverse()
[0] L = [1,2,3], 4, [5,6]];
[[1,2,3],4,[5,6]]
[1] car(L);
[1,2,3]
[2] <math>cdr(L)</math>;[4,[5,6]]
[3] cons(x*y,L);[y*x,[1,2,3],4,[5,6]]
[4] append([a,b,c],[d]);
[a,b,c,d]
[5] reverse([a,b,c,d]);
[d,c,b,a]
[6] length(L);
3
[7] length(ltov(L));
3
[8] L[2][0];
```
## **6.6** 配列

5

**6.6.1** newvect**,** vector**,** vect

```
newvect(len[,list])
vector(len[,list])
          : len
vect([elements])
          :: elements
```
 $return$ 

 $len$ 

 $list$ 

 $elements$ 

- vect  $\cdot$
- vector newvect
- newvect len . 2 , 0  $\begin{array}{c|c} \therefore & 2 & \\ \hline \end{array}$
- $\, \cdot \qquad \, \cdot \qquad \qquad \, , \qquad \qquad \qquad \, 0 \qquad \qquad \, .$ **•** ( ), 0 len-1 ( 1  $\cdot$  .
- )
- **•**  $\bullet$  ,  $\bullet$  , displacement () クセスで呼び出され, その結果, 成分のアクセス時間に大きな差が出てくる. 成分アクセ スは, リストでは, 成分の量が増えるに従って時間がかかるようになるが, ベクトルでは,
- 成分の量に依存せずほぼ一定である. *•* **Asir** では, 縦ベクトル, 横ベクトルの区別はない. 行列を左から掛ければ縦ベクトルとみ
- $,$
- size()
- <mark>•</mark> 2008年(1998年), <sub>200</sub>9年(1998年), <sub>200</sub>9年(1998年), 2008年(1998年), 2008年(1998年), 2008年(1998年), 2008年(1998年), 2008年(1998年), 2008年(1998年), 2008年(1998年), 2008年(1998年), 2008年(1998年), 2008年(1998年), 2008年(1998年), 2008年(1998年), 20 えることができる.

```
[0] A=newvect(5);
[ 0 0 0 0 0 ]
[1] A=newvect(5, [1, 2, 3, 4, [5, 6]]);
[ 1 2 3 4 [5,6] ]
[2] A[0];
1
[3] A[4];
[5,6]
[4] size(A);[5]
[5] length(A);
5
[6] vect(1,2,3,4,[5,6]);
[ 1 2 3 4 [5,6] ]
[7] def afo(V) { V[0] = x; }
[8] afo(A)$
[9] A;
[ x 2 3 4 [5,6] ]
```
6.6.5 newmat matrix p.63, 6.6.7 size p.64, 6.6.2 ltov p.61, 6.6.3 vtol p.62.

## **6.6.2** ltov

ltov(*list*) ::

#### $return$

 $list$ 

```
• list the list of the list of the list of the list of the list of the list of the list of the list of the list of the list of the list of the list of the list of the list of the list of the list of the list of the list of
• • newvect(length(list), list)
       [3] A=[1,2,3];
       [4] ltov(A);
       [ 1 2 3 ]
                 6.6.1 newvect vector vect p.60, 6.6.3 vtol p.62.
```
::  $\mathbb{R}^n$  ,  $\mathbb{R}^n$  ,  $\mathbb{R}^n$  ,  $\mathbb{R}^n$  ,  $\mathbb{R}^n$  ,  $\mathbb{R}^n$  ,  $\mathbb{R}^n$ 

#### **6.6.3** vtol

vtol(*vect*)

 $return$ 

 $vect$ 

```
\bullet n \text{vect} [vect [0],...,vect [n-1]]
• • newvect() .
   [3] A = newvect(3, [1, 2, 3]);
   [ 1 2 3 ]
   [4] vtol(A);
   [1,2,3]
       6.6.1 newvect vector vect p.60, 6.6.2 ltov p.61.
```
#### **6.6.4** newbytearray

newbytearray(*len*,[*listorstring*]) :: len byte array . *return* byte array

 $len$ 

*listorstring*

```
• newvect byte array extended byte array the similar to that of newvect.
```

```
• 文字列で初期値を指定することも可能である.
```

```
• byte array byte array and the set of \mathbf{r}.
   [182] A=newbytearray(3);
   |00 00 00|
   [183] A=newbytearray(3,[1,2,3]);
   |01 02 03|
   [184] A=newbytearray(3,"abc");
   |61 62 63|
   [185] A[0];
   97
```
 $6.6.1$  newvect vector vect p.60.

#### **6.6.5** newmat**,** matrix

```
newmat(row,col [,[[a,b,...],[c,d,...],...]])
matrix(row,col [,[[a,b,...],[c,d,...],...]])
          \therefore row col .
returnrow col
a b c d
 • matrix newmat
 • row col . 3 , 0 .
    3 引数がある場合, インデックスの小さい成分から, 各行が, リストの各要素 (これはまた
    ) the contract of the contract of \alpha , \alpha , \beta 0 \beta埋められる.
 • b size()
 • M , M[I] I
    \hspace{1.5cm},る成分も書き換わることになる.
 • • \bullet , \bullet ,
    ができる.
     [0] A = \text{newmat}(3,3, [[1,1,1], [x,y], [x^2]]);[ 1 1 1 ]
     [ x y 0 ]
     [ x^2 0 0 ]
     [1] det(A);-y*x^2[2] size(A);[3,3]
     [3] A[1];
     [ x y 0 ]
     [4] A[1][3];
     getarray : Out of range
     return to toplevel
          6.6.1 newvect vector vect p.60, 6.6.7 size p.64, 6.6.8 det nd_
          det invmat p.65.
```
**6.6.6** mat**,** matr**,** matc

mat(*vector*[,...])

```
matr(vector[,...])
        :: 行ベクトルの並びから行列を生成する.
matc(vector[,...])
        :: 列ベクトルの並びから行列を生成する.
returnvector
```
埋められる.

# • mat matr .

• 10. 2000 **• 10. 4 A 2000 • 10. 4 A 3000 • 2000 • 2000 • 2000 • 2000 • 2000 • 2000 • 2000 • 2000 • 2000 • 2000 • 2000 • 2000 • 2000 • 2000 • 2000 • 2000 • 2000 • 2000 • 2000 • 2000 • 2000 • 2000 • 2000 • 2000 • 2000 • 200** 

```
[0] matr([1,2,3],[4,5,6],[7,8]);
[ 1 2 3 ]
[ 4 5 6 ]
[ 7 8 0 ]
[1] matc([1,2,3],[4,5,6],[7,8]);
[ 1 4 7 ]
[ 2 5 8 ]
[ 3 6 0 ]
```
 $6.6.5$  newmat matrix  $p.63$ 

## **6.6.7** size

```
size(vect|mat)
        \therefore [vect ] [mat , mat ].
returnvectmat
 • vect の長さ, または mat の大きさをリストで出力する.
 • vect length()
 • list length() , hmono() .
    [0] A = newvect(4);
    [ 0 0 0 0 ]
    [1] size(A);
    [4]
    [2] length(A);
    4
    [3] B = \text{newmat}(2,3, [[1,2,3], [4,5,6]]);[ 1 2 3 ]
    [ 4 5 6 ]
    [4] size(B);
    [2,3]
         6.5.1 car cdr cons append reverse length p.59, 6.3.6 mmono p.45.
```
#### **6.6.8** det**,** nd\_det**,** invmat

```
det(mat[,mod])
nd_det(mat[,mod])
           :: mat
invmat(mat)
           :: mat
return det: , invmat:
mat
mod• det \text{nd}\_\text{det} \qquad \qquad \text{mat} . invmat \qquad \qquad \text{mat}. ・   [ ,  ]     ,     ,   /      .
 • mod RCF(mod)• 分数なしのガウス消去法によっているため, 多変数多項式を成分とする行列に対しては小
    行列式
  • nd_det the set of the set of the set of the set of the set of the set of the set of the set of the set of the set of the set of the set of the set of the set of the set of the set of the set of the set of the set of the 
    \,,\qquad\qquad\qquad\, ,\qquad\qquad\qquad\qquad\, ,\qquad\qquad\qquad\qquad\qquad\qquad\, ,より高速に計算できる.
      [91] A = newmat(5, 5)$
      [92] V=[x,y,z,u,v];
      [x,y,z,u,v]
     [93] for(I=0;I<5;I++)for(J=0,B=A[I],W=V[I];J<5;J++)B[J]=W^J;
      [94] A;
      [1 \times x^2 \times 3 \times 4][1 \text{ y y}^2 \text{ y}^3 \text{ y}^4][ 1 z z^2 z^3 z^4 ]
     [ 1 u u<sup>2</sup> u<sup>2</sup> u<sup>2</sup> u<sup>2</sup> ]
      [1 \text{ v } v^2 \text{ v}^3 \text{ v}^4][95] fctr(det(A));
      [1,1], [u-v,1], [-z+v,1], [-z+u,1], [-y+u,1], [y-v,1], [-y+z,1], [-x+u,1],[-x+z,1], [-x+v,1], [-x+y,1]]
      [96] A = newmat(3,3)$
      [97] for(I=0;I<3;I++)for(J=0,B=A[I],W=V[I];J<3;J++)B[J]=W^J;
      [98] A;
      [ 1 x x<sup>2</sup> ]
      [ 1 y y^2 ]
      \lceil 1 z z<sup>2</sup> ]
      [99] invmat(A);
      [[ -z*y^2+z^2*y z*x^2-z^2*x -y*x^2+y^2*x ][y^2-z^2 -x^2+z^2 x^2 -y^2 ][ -y+z x-z -x+y ],(-y+z)*x^2+(y^2-z^2)*x-z*y^2+z^2*y]
      [100] A*B[0];
      [ (-y+z)*x^2+(y^2-z^2)*x-z*y^2+z^2*y 0 0 ][ 0 (-y+z)*x^2+(y^2-z^2)*x-z*y^2+z^2*y 0 ][ 0 0 (-y+z)*x^2+(y^2-z^2)*x-z*y^2+z^2*y ][101] map(red, A*B[0]/B[1]);
```
[ 1 0 0 ] [ 0 1 0 ] [ 0 0 1 ]  $6.6.5$  newmat matrix p.63.

## **6.6.9** qsort

qsort(*array*[,*func*]) :: array *return array* (  $\qquad \qquad ;$  $array<sub>2</sub>$  $func$ • *•* quick sort • セント・カード オブジェクト オブジェクト オブジェクト オブジェクト オブジェクト オブジェクト はんしゅうしゅうしゅ ら順に並べ換えられる. **•** 0, 1, -1 2 *func*  $\qquad \qquad$  *func*  $\qquad \qquad$  *func*(A,B)=1  $\qquad \qquad$  A <B  $\hspace{1.6cm}$ • 2000 **•** 2000 **· 2000 · 2000 · 2000 · 2000 · 2000 · 2000 · 2000 · 2000 · 2000 · 2000 · 2000 · 2000 · 2000 · 2000 · 2000 · 2000 · 2000 · 2000 · 2000 · 2000 · 2000 · 2000 · 2000 · 2000 · 2000 · 2000 · 2000 · 2000 · 2000 ·** [0]  $qsort(newvect(10, [1, 4, 6, 7, 3, 2, 9, 6, 0, -1]))$ ;  $[-1 \ 0 \ 1 \ 2 \ 3 \ 4 \ 6 \ 6 \ 7 \ 9]$ [1] def rev(A,B) { return A>B?-1:(A<B?1:0); } [2]  $qsort(newvect(10, [1, 4, 6, 7, 3, 2, 9, 6, 0, -1])$ , rev);  $[976643210 -1]$ 6.3.7 ord  $p.45, 6.3.2$  vars  $p.43$ .

**6.6.10** rowx**,** rowm**,** rowa**,** colx**,** colm**,** cola

```
rowx(matrix,i,j)
          \therefore i \qquad j \qquad \qquad \thereforerowm(matrix,i,c)
          :: i c irowa(matrix,i,c)
          \therefore i \therefore i \thereforecolx(matrix,i,j)
          \therefore i \qquad j \qquad \qquadcolm(matrix,i,c)
          :: i c icola(matrix,i,c)
          \therefore i i c \thereforereturni, j
```
*c* 

```
• 行列の基本変形を行うための関数である.
• 行列が破壊されることに注意する.
   [0] A=newmat(3,3, [[1,2,3], [4,5,6], [7,8,9]]);
   [ 1 2 3 ]
   [ 4 5 6 ]
   [ 7 8 9 ]
   [1] rowx(A,1,2)$
   [2] A;
   [ 1 2 3 ]
   [ 7 8 9 ]
   [ 4 5 6 ]
   [3] rown(A, 2, x);
   [ 1 2 3 ]
   [ 7 8 9 ]
   [ 4*x 5*x 6*x ]
   [4] rowa(A,0,1,z);
   [ 7*z+1 8*z+2 9*z+3 ]
   [ 7 8 9 ]
   [ 4*x 5*x 6*x ]
       6.6.5 newmat matrix p.63
```
# $6.7$

#### **6.7.1** newstruct

newstruct(*name*) :: name

# $return$

*name* • *name .* • *e*  $\alpha$ , *name*  $\alpha$ . *•* 構造体の各メンバは演算子 -> により名前でアクセスする. メンバが構造体の場合, 更に  $\rightarrow$   $\rightarrow$ [0] struct list {h,t}; 0 [1] A=newstruct(list); {0,0} [2]  $A \rightarrow t$  = newstruct(list); {0,0} [3] A; {0,{0,0}}

 $[4]$  A->h = 1; 1

 $[5]$  A->t->h = 2;

```
2
[6] A->t->t = 3;
3
[7] A;
{1,{2,3}}
    6.7.2 \ar{r} arfreg p.68, 4.2.9 \qquad p.22
```
:: 構造体に体する基本演算を登録する.

#### **6.7.2** arfreg

```
arfreg(name,add,sub,mul,div,pwr,chsgn,comp)
```
*return* 1

*name* 

```
add sub mul div pwr chsgn comp
```
利用することができる.

- **•** *name*  $\cdot$
- 

*•* 登録したくない基本演算に対しては引数に 0 を与える. これによって一部の演算のみを

*•* それぞれの関数の仕様は次の通りである.

```
add(A, B) A+Bsub(A,B) A-B
mul(A, B) A*Bdiv(A,B) A/Bpwr(A,B) A^{\dagger}Bchsgn(A) -A
comp(A,B)
           1,0,-1 according to the result of a comparison between A and B.
 % cat test
 struct a {id,body}$
 def add(A,B)
 {
   C = newstruct(a);C->id = A->id; C->body = A->body+B->body;return C;
 }
 def sub(A,B)
 {
   C = newstruct(a);C\rightarrow id = A\rightarrow id; C\rightarrow body = A\rightarrow body-B\rightarrow body;return C;
```

```
}
def mul(A,B)
{
  C = newstruct(a);C->id = A->id; C->body = A->body*B->body;return C;
}
def div(A,B)
{
  C = newstruct(a);C->id = A->id; C->body = A->body/B->body;return C;
}
def pwr(A,B)
{
  C = newstruct(a);C->id = A->id; C->body = A->body^B;return C;
}
def chsgn(A)
{
  C = newstruct(a);C->id = A->id; C->body = -A->body;return C;
}
def comp(A,B)
{
  if ( A->body > B->body )
    return 1;
  else if ( A->body < B->body )
    return -1;
  else
    return 0;
}
arfreg("a",add,sub,mul,div,pwr,chsgn,comp)$
end$
% asir
This is Risa/Asir, Version 20000908.
Copyright (C) FUJITSU LABORATORIES LIMITED.
1994-2000. All rights reserved.
[0] load("./test")$
[11] A=newstruct(a);
{0,0}
```

```
[12] B=newstruct(a);
{0,0}
[13] A->body = 3;
3
[14] B->body = 4;4
[15] A*B;
{0,12}
    6.7.1 newstruct p.67, 4.2.9 p.22
```
#### **6.7.3** struct\_type

```
struct_type(name|object)
        :: 構造体の識別番号を取得する.
returnname
object• name , object
         -1[10] struct list {h,t};
    0
    [11] A=newstruct(list);
    {0,0}
    [12] struct_type(A);
    3
    [13] struct_type("list");
    3
        6.7.1 newstruct p.67, 4.2.9 p.22
```
# 6.8

```
6.8.1 type
```

```
type(obj) :: obj ().
returnobj
• obj \qquad \qquad0 0
 1
  2 ( )
  3 ( )
```
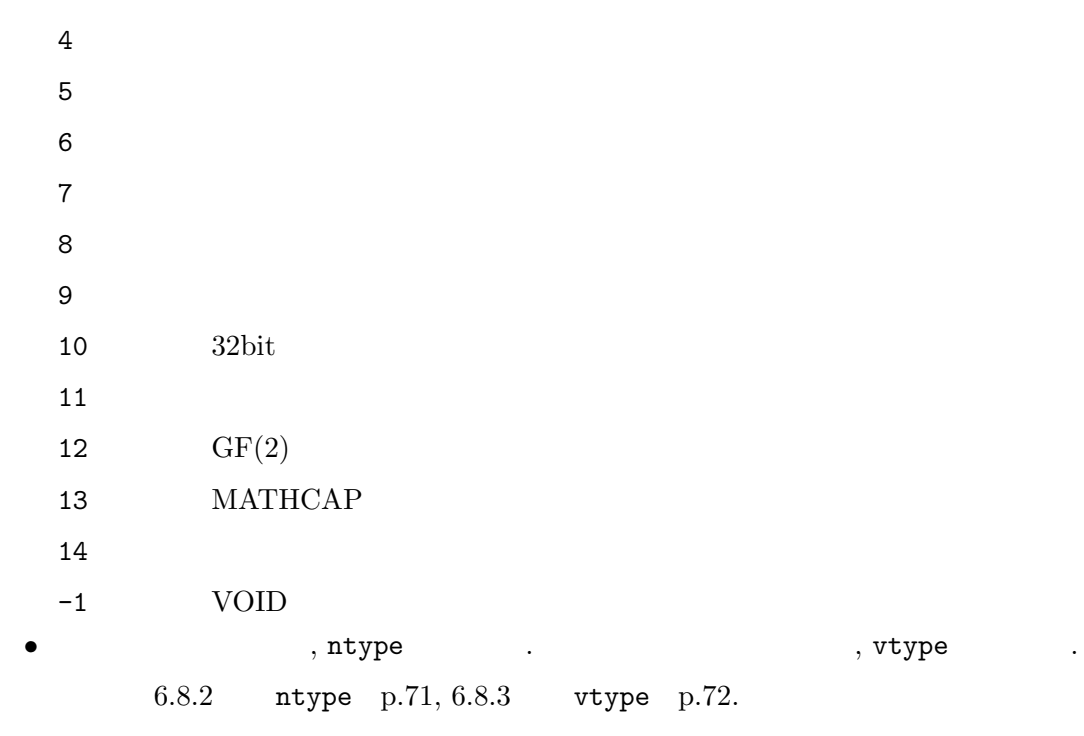

# **6.8.2** ntype

```
ntype(num)
          :: num ( ) ( ) .
returnobj
  • • \bullet 300 \bullet 300 \bullet 300 \bullet0 \qquad \qquad1 \blacksquare2<sub>0</sub>3 任意精度浮動小数 (bigfloat)
    4 複素数
    5<sub>5</sub>67 \hspace{1.5cm} 2• newalg(x^2+1) (a) \begin{bmatrix} 9 & 0 \\ 0 & 1 \\ 0 & 0 \end{bmatrix} , \begin{bmatrix} 0 & 0 \\ 0 & 0 \\ 0 & 0 \end{bmatrix} , \begin{bmatrix} 0 & 0 \\ 0 & 0 \\ 0 & 0 \end{bmatrix}• \bullet , 9 \bullet p.144 .
     [0] [10/37,ntype(10/37)];
     [10/37,0]
     [1] [10.0/37.0,ntype(10.0/37.0)];
     [0.27027,1]
```
```
[2] [nevalg(x^2+1)+1,ntype(nevalg(x^2+1)+1)];
[(40+1),2][3] [eval(sin(@pi/6)),ntype(eval(sin(@pi/6)))];
[0.49999999999999999991,3]
[4] [@i+1,ntype(@i+1)];
[(1+1*@i),4]6.8.1 \times type p.70.
```

```
6.8.3 vtype
```

```
vtype(var)
```

```
:: \; var \; ( \; ) \; ( \; ) \;
```
 $return$ 

 $var$ 

**•**  $var(\ )$  <br>**3.3 p.14** .  $(a,b,x,afo,bfo,...,etc)$ 1  $\text{uc}()$   $(-0, -1, -2, \dots \text{etc})$ 2  $(\sin(x), \log(a+1), \arccosh(1), \ln(a), \ldots, \text{etc})$  $3 \qquad (\qquad , \qquad , \qquad , \qquad ; \sin, \log, \ldots \text{ etc})$ **•** a(); (exercise a unitype(a) 3 a unitype a unitype (a) 3 a unitype  $\alpha$  a unitype (a) a unitype (a) unitype (a) unitype (a) unitype (a) unitype (a) unitype (a) unitype (a) unitype (a) unitype (a) unitype (a) unitype (a) ザ定義函数子とみなされる.  $f$ unction . • ©pi, ©e  $\bullet$  (exal(), pari()

# 6.8.1 type p.70, 6.8.2 ntype p.71, 6.3.3 uc p.44.

# 6.9

```
6.9.1 call
```

```
call(name, args)
      : name
return name()
name (and \sim )
args• • v, vtype() .
 • 引数の個数があらかじめ分かっているときは (*name)() の形式, 分からないときは
  cal1()[0] A=igcd;
   igcd
   [1] call(A, [4, 6]);
```

```
2
[2] (*A)(4,6);2
    6.8.3 vtype p.72.
```
# **6.9.2** functor**,** args**,** funargs

```
functor(func)
         \therefore func \thereforeargs(func)
         :: func ...
funargs(func)
         :: \text{ cons}(\text{functor}(\text{func}), \text{args}(\text{func})) .
return functor(): , args(), funargs():
func
 • v, vtype() v.
 • func , 1999.
 • 逆に, 取り出した函数子を値に持つプログラム変数を F とすれば (*F)(x) x を引数と
   する函数呼び出しまたは函数形式が入力できる.
    [0] functor(sin(x));
    sin
    [0] args(sin(x));[x]
    [0] funargs(sin(3*cos(y)));
    [sin,3*cos(y)]
    [1] for (L=[sin, cos, tan]; L!=[]; L=cdr(L)) {A=car(L);
    print(eval((*A)(@pi/3)));}
    0.86602540349122136831
    0.5000000002
    1.7320508058
```
6.8.3 vtype p.72.

# **6.10** 文字列に関する演算

# **6.10.1** rtostr

```
rtostr(obj)
       \therefore obj \thereforereturn 文字列
obj
 • obj .
```

```
• • \bulletる場合に多く用いられる.
   • \frac{1}{2}, strtov \frac{1}{2}, strtov \frac{1}{2}.
  [0] A=afo;
  afo
  [1] type(A);2
  [2] B=rtostr(A);
  afo
  [3] type(B);
  7
  [4] B+"1";
  afo1
      6.10.2 strtov p.74, 6.8.1 type p.70.
```
#### **6.10.2** strtov

strtov(*str*)  $::$   $str$  ( $)$ 

*return* 不定元

```
str 不定元として変換可能な文字列
```
- 
- *•* 不定元として変換可能な文字列を不定元に変える. *•* 不定元として変換可能な文字列とは, 英小文字で始まり, 英字, 数字および記号 \_ で作ら

```
• rtostr() ,
   [0] A="afo";afo
   [1] for (I=0;I<3;I++) {B=strtov(A+rtostr(I))}; print([B,type(B)]);
   [afo0,2]
   [afo1,2]
   [afo2,2]
```
6.10.1 rtostr p.73, 6.8.1 type p.70, 6.3.3 uc p.44.

```
6.10.3 eval_str
```

```
eval_str(str)
      :: str ()return オブジェクト
str Asir parser
 • Asir parser \cdot
```
れる文字列である.

- **•**  $\bullet$  ,  $\bullet$  ,  $\bullet$  ,  $\bullet$  ,  $\bullet$  ,  $\bullet$  ,  $\bullet$  ,  $\bullet$  ,  $\bullet$  ,  $\bullet$
- **a**  $rtostr()$  .

```
[0] eval_str("1+2");
3
[1] fctr(eval_str(rtostr((x+y)^10)));
[[1,1],[x+y,10]]
     6.10.1 rtostr p.73
```
#### **6.10.4** strtoascii**,** asciitostr

```
strtoascii(str)
        :: 文字列をアスキーコードで表す.
asciitostr(list)
        :: アスキーコードの列を文字列に変換する.
return strtoascii(): ; asciitostr():
str\textit{list} 1 256
 • strtoascii() \qquad \qquad \cdotを表す.
 • asciitostr() asciitostr()
    [0] strtoascii("abcxyz");
    [97,98,99,120,121,122]
    [1] asciitostr(@);
    abcxyz
    [2] asciitostr([256]);
    asciitostr : argument out of range
    return to toplevel
6.10.5 str_len, str_chr, sub_str
str_len(str)
        :: 文字列の長さを返す.
str_chr(str,start,c)
        :: 文字が最初に現れる位置を返す.
sub_str(str,start,end)
        :: 部分文字列を返す.
return str_len(), str_chr(): ; sub_str():
str c 文字列
start end
 • str_len()
 • str_chr() str start c c -1
   \hspace{1.6cm}0\hspace{1.2cm} -1
   返す.
 • sub_str() , str start end
```

```
[185] Line="123 456 (x+y) <sup>2</sup>";
123 456 (x+y)^3[186] Sp1 = str_chr(Line, 0,"");
3
[187] D0 = eval_str(sub_str(Line, 0, Sp1-1));123
[188] Sp2 = str_chr(Line, Sp1+1, " ");
7
[189] D1 = eval_str(sub_str(Line,Sp1+1,Sp2-1));
456
[190] C = eval_str(sub_str(Line,Sp2+1,str_len(Line)-1));
x^3+3*y*x^2+3*y^2*x+y^3
```
# **6.11** 入出力

**6.11.1** end**,** quit

end, quit

:: サンプレベルにはセッションを持ち出る. トップレベルにはセッションを持ち 了することになる.

• end, quit  $(')'$ 

せることになる.

を書くのが望ましい.

 $\cdots$ ,  $\cdots$ ,  $\cdots$ 

• ファイルの場合, トップスタート, トップスタート, トップスタート, トップスタート, トップスタート, トップスタート, トップスタート, トップスタート, トップスタート, トップスタート, トップスタート, トップスタート, トップスタート, トップスタート, トップスタート, トップスタート, トップスタート, トップスタート, トップスタート, トップスタート, トップスタート, トップスタート, トップスタート, トップス  $\lambda$ ,  $\lambda$  end\$

[6] quit; %  $6.11.2$  load p.76.

#### **6.11.2** load

load("*filename*") :: filename

*return* (1|0)

*filename* ( )

•  $\bullet$  , 4  $\bullet$  **Asir p.16** . 読み込む場合, cpp を通すので, C のプログラム同様 #include, #define を使うことがで . unix , the cpp cpp . Windows mcpp http://mcpp.sourceforge.net . unix/OpenXM (Mac cfep/asir ) OpenXM/bin/ox\_cpp Portable C compiler http://pcc.ludd.ltu.se cpp である.

**•**  $\begin{array}{ccccccccc}\n & & & 1 & \cdots & & 0 & \cdots \\
\end{array}$ 

- *•* ファイル名が '/' で始まる場合は絶対パス, '.' で始まる場合はカレントディレクトリか **ASIRLOADPATH**  $\mathcal{L}$ 標準ライブラリディレクトリ (あるいは環境変数 ASIR\_LIBDIR に設定されているディレ ) https://windows.com/discrete/setarchians/setarchians/setarchians/setarchians/setarchians/setarchians/setarchians/setarchians/setarchians/setarchians/setarchians/setarchians/setarchians/setarchians/setarchians/setarchians get\_rootdir()/lib **•**  $\bullet$  , end\$  $\bullet$  load()  $\bullet$  ,  $\bullet$
- $\cdots$  , the contract  $\cdots$  of  $\cdots$  end\$  $\mathbf{R} \hspace{0.5cm} \mathbf{end} ; \hspace{0.5cm} \mathbf{end} \hspace{0.5cm} \mathbf{end} \hspace{0.5cm} \mathbf{end} \hspace{0.5cm} \mathbf{end} \hspace{0.5cm} \mathbf{end} \hspace{0.5cm} \mathbf{end} \hspace{0.5cm} \mathbf{end}$  $\cdot$ ) • Windows  $\bullet$  '/'  $\bullet$  .
	- 6.11.1 end quit  $p.76, 6.11.3$  which  $p.77, 6.14.16$  get\_rootdir p.92.

#### **6.11.3** which

which("*filename*") : filename , load() *return* パス名 *filename* ( ) 0 **•** load()  $\qquad \qquad$ ,  $\, \, 0 \qquad \, 0 \qquad \, 0$  $load()$ • Windows  $\bullet$  Windows  $\prime$  /' [0] which("gr"); ./gb/gr [1] which("/usr/local/lib/gr"); 0 [2] which("/usr/local/lib/asir/gr"); /usr/local/lib/asir/gr

# $6.11.2$  load p.76.

# **6.11.4** output

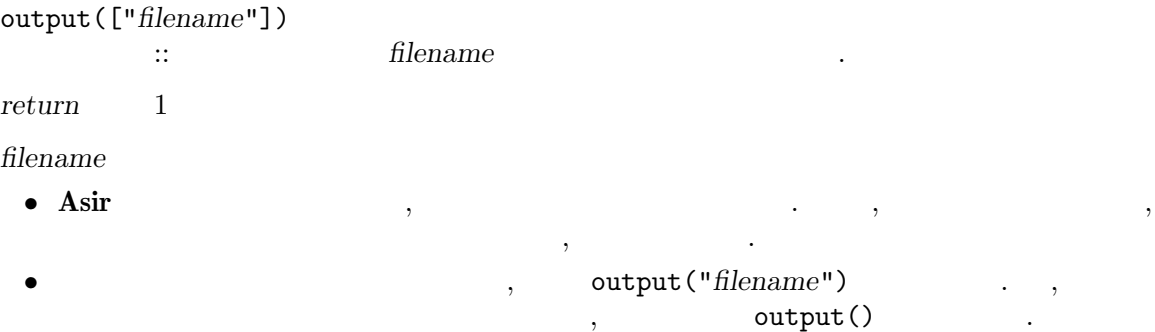

- $6$
- *•* 指定したファイル *filename* が存在した時は, そのファイルの末尾に追書きされ, 存在し なかった時には, 新たにファイルを作成し, そこに書き込まれる. *•* ファイルネームを "" ダブルクォートなしで指定をしたり, ユーザが, 書き込めないファ  $\,$ ,  $\,$ 
	- $, \text{ctrl}("echo", 1)$ でファイル出力に切替えれば良い.
- *•* 計算時間など, 標準エラー出力に書き出されるものはファイルには書き出されない. • The set of  $(\mathtt{vtype}()$  of  $(\mathtt{vtype}()')$  and  $(\mathtt{vtype}()')$  and  $(\mathtt{vtype}()')$  $\verb|base()|\qquad \qquad , \qquad \, ,$
- Windows  $\bullet$  '/' [83] output("afo");  $fctr(x^2-y^2);$ print("afo"); output(); 1 [87] quit; % cat afo 1  $[84]$   $[1,1], [x+y,1], [x-y,1]$ [85] afo 0 [86]

# 6.14.1  $ctrl$  p.84, 6.11.5 bsave bload p.78.

# **6.11.5** bsave**,** bload

bsave(*obj*,"*filename*") :: filename obj bload("*filename*") :: filename  $return$  bsave $() : 1, bload() : ...$ *obj* , *filename* 

- bsave()  $\qquad \qquad$  bsave()  $\qquad \qquad$  bload() ,  $\texttt{bsave}()$  $\hspace{1cm}, \hspace{1cm} (\texttt{vtype}() \hspace{1cm}) \hspace{1cm},$
- 含む任意の数式をファイルに保存することができる. **•** output()  $\qquad \qquad ,$  bload()  $\qquad \qquad ,$  bsave()  $\qquad \qquad ,$ たものを bload() で読む場合, 直接内部形式が構成できるため, 時間的, 空間的に効率が よい.
- *•* 多項式の場合, 書き込み時と読み込み時で変数順序が異なる場合があるが, その場合には, 自動的に現在の変数順序における内部形式に変換される. • Windows  $\bullet$  /'

```
[0] A = (x+y+z+u+v+w)^2[1] bsave(A, "afo");
1
[2] B = bload("afo")$
[3] A == B;1
[4] X=(x+y)^2;
x^2+2*y*x+y^2
[5] bsave(X, "afo")$
[6] quit;
% asir
[0] ord([y,x])$
[1] bload("afo");
y^2+2*x*y+x^2
    6.11.4 output p.77.
```
# **6.11.6** bload27

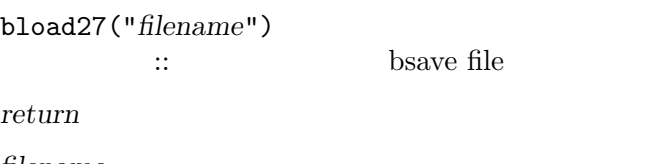

#### *filename*

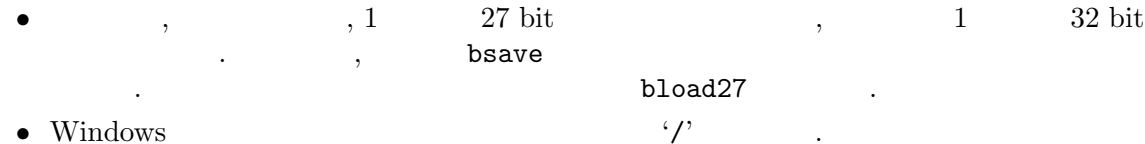

 $6.11.5$  bsave bload p.78.

# **6.11.7** print

print(*obj* [,*nl*])

 $\therefore$  obj  $\therefore$ 

*return* 0

*obj* 

- *nl* ( )
- $obj$
- **•** 2 , 0, 2 , 2 0 , 3  $\,$ ,  $\,$ ,  $\,$ ,  $\,$ ,  $\,$ ,  $\,$ ,  $\,$ ,  $\,$ ,  $\,$ ,  $\,$ ,  $\,$ ,  $\,$ ,  $\,$ ,  $\,$ ,  $\,$ ,  $\,$ ,  $\,$ ,  $\,$ ,  $\,$ ,  $\,$ ,  $\,$ ,  $\,$ ,  $\,$ ,  $\,$ ,  $\,$ ,  $\,$ ,  $\,$ ,  $\,$ ,  $\,$ ,  $\,$ ,  $\,$ ,  $\,$ ,  $\,$ ,  $\,$ ,  $\,$ ,  $\,$ ,  $\,$ , 行しないが、アッシュ
- $\begin{array}{cccc} 0 & , & {\rm print();} & , & 0 & \\ 0 & & . & . & 0 & \end{array}$  $print()$ \$,
- *obj obj* .

```
[8] def cat(L) { while ( L != [] ) { print(car(L), 0); L = cdr(L);}
print(""); }
[9] cat([xyz,123,"gahaha"])$
xyz123gahaha
```
#### **6.11.8** access

access(*file*)  $\therefore$  *file*  $\therefore$ *return* (1|0) *file* **•** *file* 1, 0 · **6.11.9** remove\_file remove\_file(*file*)  $\therefore$  *file*  $\therefore$ *return* 1 *file* **6.11.10** open\_file**,** close\_file**,** get\_line**,** get\_byte**,** put\_byte**,** purge\_ stdin open\_file("*filename*"[,"*mode*"]) :: filename close\_file(*num*)  $\therefore$   $\qquad$   $\qquad$ get\_line([*num*]) :: *num* 1 get\_byte(*num*) :: 識別子 *num* のファイルから 1 バイト読む. put\_byte(*num*,*c*)  $\therefore$   $\text{num}$  1  $\text{c}$ . purge\_stdin() :: 標準入力のバッファをクリアする.  $return \qquad open\_file() : \qquad ( \qquad ); \text{close\_file() : 1; get\_line() : \qquad ; get\_$  $byte(), put_byte()$  : *filename* ( )  $mode$ *num* ( )

```
• open_file() \qquad \qquad . mode \qquad \qquad, mode \qquad \qquad, mode \qquad \qquad, mode \qquad \qquad, mode \qquad \qquad\mathcal{L}_{\mathcal{A}}, C \qquad \qquad \qquad fopen() \qquad \qquad .
  "w", "a" , "a"close_file()
                             \text{unix:}/\text{/stdin, unix:}/\text{/stdout, unix:}/\text{/stderr}\,, \,, \,, \,, \,, \,, \,, \,, \,, \,, \,, \,, \,, \,, \,, \,, \,, \,, \,, \,, \,, \,, \,, \,, \,, \,, \,, \,, \,, \,, \,, \,, \,, \,, \,, \,, \,,
  無視される.
• get_line() は現在オープンしているファイルから 1 行読み, 文字列として返す. 引数が
  , we have the contract of 1 for 1 \ldots\bullet get_byte() 1• put\_byte() 1,
  て返す.
                          <u> get_line() q, 0</u>
• example of the sub_str() sub_str()
 eval\_str()• purge_stdin() , example in the set_line() \overline{B}\,にあらかじめ呼び出す.
   [185] Id = open_file("test");
   \Omega[186] get_line(Id);
   12345
   [187] get_line(Id);
   67890
   [188] get_line(Id);
   0
   [189] type(@@);
   \Omega[190] close_file(Id);
   1
   [191] open_file("test");
   1
   [192] get_line(1);
   12345
   [193] get_byte(1);<br>54
                      /* the ASCII code of '6' */
   [194] get_line(1);
   7890 /* the rest of the last line */
   [195] def test() { return get_line(); }
   [196] def test1() { purge_stdin(); return get_line(); }
   [197] test();
                      /* a remaining newline character has been read */
                      /* returns immediately */
   [198] test1();
```

```
123; /* input from a keyboard */<br>123; /* returned value *//* returned value */
[199]
     6.10.3 eval_str p.74, 6.10.5 str_len str_chr sub_str p.75.
```
# 6.12

**6.12.1** module\_list

module\_list()

*return* 定義済みのモジュールのリスト.

```
[1040] module_list();
[gr,primdec,bfct,sm1,gnuplot,tigers,phc]
    4.2.13 p.25
```
:: 定義済みのモジュールのリストを得る.

```
6.12.2 module_definedp
```

```
module_definedp(name)
       \therefore name \thereforereturn (1|0)
name
 • name 1, 0 ·
   [100] module_definedp("gr");
   1
```
6.12.1 module\_list  $p.82, 4.2.13$   $p.25$  .

#### **6.12.3** remove\_module

```
remove_module(name)
                      \therefore \hspace{1.6cm} \textit{name} \hspace{1.5cm} .return (1|0)
name
    • 1, 0 and 0 and 0 and 0 and 0 and 0 and 0 and 0 and 0 and 0 and 0 and 0 and 0 and 0 and 0 and 0 and 0 and 0 and 0 and 0 and 0 and 0 and 0 and 0 and 0 and 0 and 0 and 0 and 0 and 0 and 0 and 0 and 0 and 0 and 0 and 0 and 0
           [100] remove_module("gr");
           1
                      4.2.13 p.25 e.
```
# $6.13$

# **6.13.1** dacos**,** dasin**,** datan**,** dcos**,** dsin**,** dtan

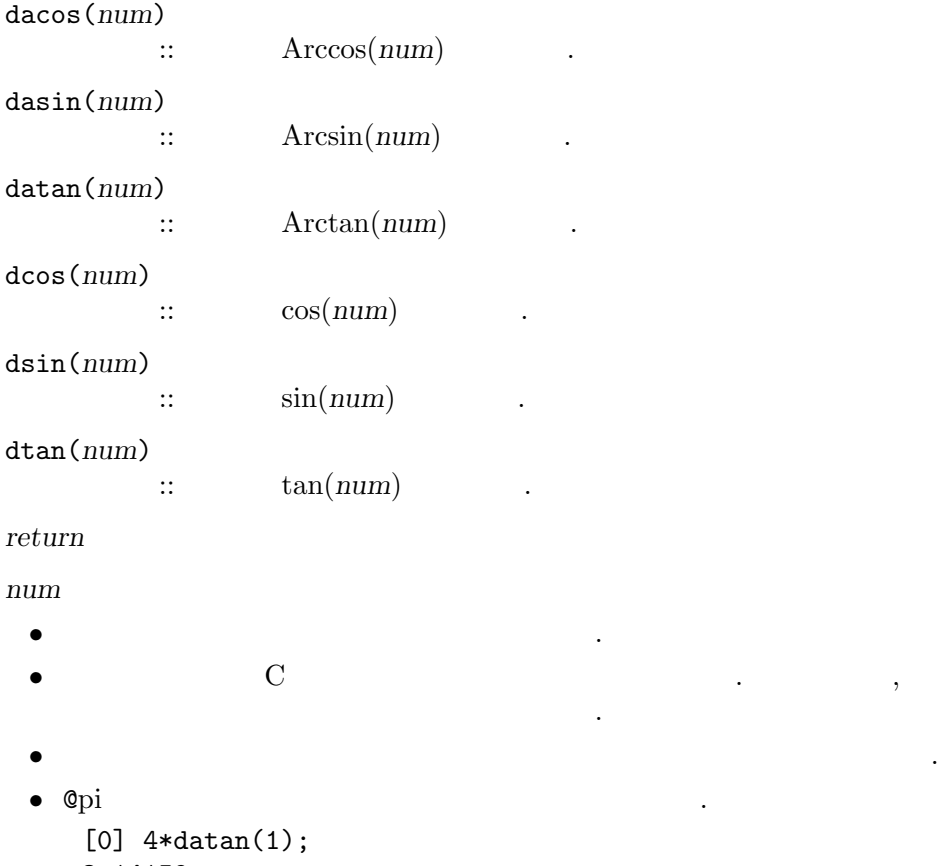

# 3.14159

# **6.13.2** dabs**,** dexp**,** dlog**,** dsqrt

```
dabs(num)
                    \lim_{n \to \infty} | \lim_{n \to \infty} | \lim_{n \to \infty} | \lim_{n \to \infty} | \lim_{n \to \infty} | \lim_{n \to \infty} | \lim_{n \to \infty} | \lim_{n \to \infty} | \lim_{n \to \infty} | \lim_{n \to \infty} | \lim_{n \to \infty} | \lim_{n \to \infty} | \lim_{n \to \infty} | \lim_{n \to \infty} | \lim_{n \to \infty}dexp(num)
                   \colon \qquad \exp(num) .
dlog(num)
                      \log(num) :
dsqrt(num)
                   \text{sqrt}(num) .
returnnum
    • 初等函数を数値的に計算する.
```

```
• C c \qquad \qquad \mathbf{C}ティングシステムとコンパイラに依存する.
• dabs() dsqrt()
  ならない.
```

```
• ©pi
   [0] dexp(1);
   2.71828
```
# **6.13.3** ceil**,** floor**,** rint**,** dceil**,** dfloor**,** drint

```
ceil(num)
dceil(num)
     :: numfloor(num)
dfloor(num)
  ::\ num \ldotsrint(num)
drint(num)
    ::num .returnnum
• dceil, dfloor, drint ceil, floor, rint .
 • 浮動小数を整数にまるめる方法は, オペレーティングシステムとコンパイラに依存する.
 •<br>• <sub>*</sub>
 • @pi \cdot[0] dceil(1.1);
   1
```
# $6.14$

**6.14.1** ctrl

```
ctrl("switch"[,obj])
           : \mathbb{R}^2return 設定されている値
switch スイッチ名
obj パラメタ
 • Asir の実行環境の設定変更, 参照を行う.
```
- $\bullet \quad switch \qquad \qquad ,$
- *obj* , ...
- 
- •<br>• スイッチは文字列として入力する. すなわち **•**  $\alpha$ , on 1, off 0 .
- ${\tt cpt} \hspace{1cm} \text{output} \hspace{1cm} \text{on} \hspace{1cm} {\tt CPU} \hspace{1cm} \text{time} \hspace{1cm} , \text{off} \hspace{1cm} {\tt . \hspace{1cm} \tt \text{cputime}} \hspace{1cm} {\tt \hspace{1cm}}$  $: \text{ctrl("cputime",} \text{onoff})$   $\text{cputime}(\text{onoff})$ 
	- nez EZGCD . 1 , **ないことによる。**
	- $\begin{array}{ll}\n\text{echo} \quad \text{on} \quad \text{on} \quad \text$ output and a set of the set of the set of the set of the set of the set of the set of the set of the set of the set of the set of the set of the set of the set of the set of the set of the set of the set of the set of the
	- bigfloat on , bigfloat , **PARI** (6.1.14 pari p.39) <br>  $(9)$  $(6.1.14 \quad \text{pari} \quad \text{p.39})$  . .  $\qquad \qquad \qquad \text{setprec}() \qquad \qquad \text{off}$  $\,$ ,  $\,$
	- adj  $1$  $3. 1$ ,  $\therefore$  2.4
		- $p.5$
	- verbose on
	- quiet\_mode
		- $1 \qquad , \qquad 2.4$  $p.5$
	- prompt  $0$  . 1 . C (asirgui  $\therefore$  ctrl("prompt","\033[32m[%d]:= \033[0m")
	- hex  $1$  ,  $0x$   $16$   $.1$   $,16$ , '|'  $8$  .
	- real\_digit
	- 倍精度浮動小数の表示の桁数を指定する. double\_output  $1$ ,  $\qquad$ ,  $\qquad$  ddd.ddd fortran\_output
	- $\overline{1}$  , FORTRAN  $\cdots$  $\langle \ast \ast \rangle$  ( 0.)
	- ox\_batch 1  $\,$ , flush. 0  $\,$ , flush. 0  $\,$ , flush. 0  $\,$ ,  $\,$  $(0.)$  7 p.94
	- ox\_check 1  $\qquad$ ,  $($  1.) 7  $p.94$  .  $(1.)$  7  $p.94$  .
	- ox\_exchange\_mathcap 1 . OX server , and mathcap .  $($  1.) 7  $p.94$  .

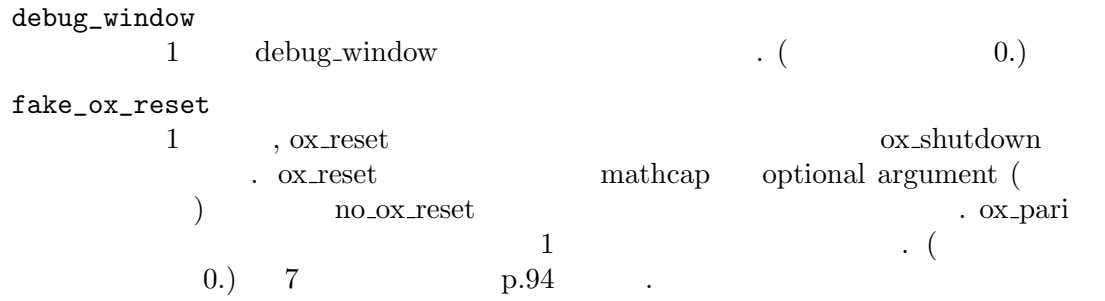

 $6.14.6$  cputime tstart tstop p.88,  $6.11.4$  output p.77,  $6.1.14$ pari p.39, 6.1.15 setbprec setprec p.40, *(undefined)* eval deval p.*⟨*undefined*⟩*.

#### **6.14.2** debug

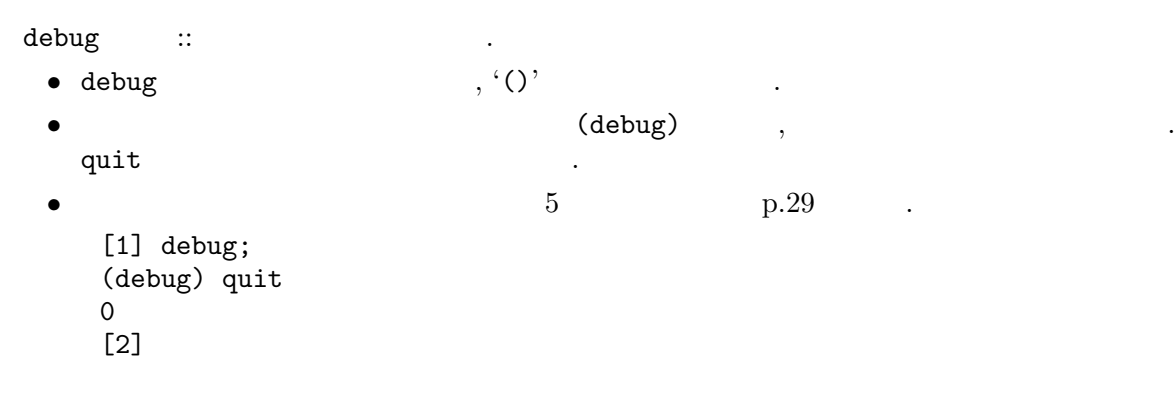

# **6.14.3** error

```
error(message)
              \mathfrak{m} : \mathfrak{m} , \mathfrak{m} , \mathfrak{m} , \mathfrak{m} , \mathfrak{m} , \mathfrak{m} , \mathfrak{m} , \mathfrak{m} , \mathfrak{m} , \mathfrak{m}message• 1990, 1990, 1990, 1990, 1990, 1990, 1990, 1990, 1990, 1990, 1990, 1990, 1990, 1990, 1990, 1990, 1990, 1990, 1990, 1990, 1990, 1990, 1990, 1990, 1990, 1990, 1990, 1990, 1990, 1990, 1990, 1990, 1990, 1990, 1990, 1990, 1990
                                                                                        . error()
     ユーザ函数の内部でこの動作と同様の動作を行わせるための函数である.
  • 1. error() \qquad \qquad, error() \qquad \qquad• ユーザ函数において, 変数をチェックして, あり得ない値の場合に error() を呼び出すよ
     ういいことをおけば、その時点で自動的に入れる.
       % cat mod3
       def mod3(A) {
                 if ( type(A) >= 2 )
                            error("invalid argument");
                 else
                            return A % 3;
       }
       end$
      % asir
```

```
[0] load("mod3");
1
[3] mod3(5);
2
[4] \text{mod}3(x);invalid argument
stopped in mod3 at line 3 in file "./mod3"
                        error("invalid argument");
(debug) print A
A = x(debug) quit
return to toplevel
[4]
     6.14.2 debug p.86.
```
# **6.14.4** help

help(["*function*"]) :: 函数の説明を表示する.

*return* 0

*function* 

- <sub>•</sub> extending the state of the state of the state of the state of the state of the state of the state of the state of the state of the state of the state of the state of the state of the state of the state of the state o  $\mathbf{C}^\prime$  in the left  $\mathbf{C}$ PAGER 
<sub>contract the set of the set of the set of the set of the set of the set of the set of the set of the set of the set of the set of the set of the set of the set of the set of the set of the set of the set of the set</sub>
- 示する. • EANG ( ), "japan" "ja\_JP" ,
- 'help' 'help-ja' 
('help-ja' 
('help-en' にあるファイルが表示される.
- Windows ,  $\overline{\phantom{a}}$ ,  $\overline{\phantom{a}}$ ,  $\overline{\phantom{a}}$  $HTML$

# **6.14.5** time

 $time()$  ::  $CPU$  GC

*return* リスト

- CPU **GC**  $\cdot$
- GC  $\bullet$  ,  $\bullet$  ,
- CPU GC , . **•** time()  $\qquad \qquad , \qquad \qquad \qquad \text{CPU} \qquad , \text{GC} \qquad ,$
- $\overline{\phantom{a}}$  $\blacksquare$ , [CPU ( ), GC ( ), ( ), ( )]  $\cdot$  1 4  $\cdot$
- *•* 計算の実行開始時, 終了時の time() から, その計算に対する CPU 時間, GC 時間がわ

```
\sim 6 \sim 87
```
• <sub>→</sub>  $\frac{1}{2}$   $\frac{1}{2}$   $\frac{1}{$ 目安として用いるべきである. • ctrl() cputime() cputime on  $\alpha$  , the contract of the contract of the contract of the contract of the contract of the contract of the contract of the contract of the contract of the contract of the contract of the contract of the contract of the co  $\mathcal{L}$ , time() • getrusage() UNIX time() , Windows 95, 98  $98$ ち状態があると, それも経過時間に加算される. [72] T0=time(); [2.390885,0.484358,46560,9.157768] [73] G=hgr(katsura(4),[u4,u3,u2,u1,u0],2)\$ [74] T1=time(); [8.968048,7.705907,1514833,63.359717] [75] ["CPU",T1[0]-T0[0],"GC",T1[1]-T0[1]]; [CPU,6.577163,GC,7.221549]  $6.14.6$  cputime tstart tstop p.88,  $6.14.8$  currenttime p.89. **6.14.6** cputime**,** tstart**,** tstop cputime(*onoff* )  $\therefore$  0 cputime  $\text{tstart}()$  :: CPU time  $tstop()$  ::  $CPU time$ *return* 0

onoff ( )

- cputime() ,  $0$  CPU time
- tsart  $, '()'$ , CPU time
- tstop  $\bullet$ , '()'  $\bullet$ , CPU time
- cputime(*onoff*) ctrl("cputime",*onoff*)
- tstart, tstop,
	- $, time()$
- cputime() on, off , on, off

```
\text{cputime}(1)[49] tstart$
[50] fctr(x<sup>2</sup>10-y<sup>2</sup>10);
[[1,1],[x+y,1],[x^4-y*x^3+y^2*x^2-y^3*x+y^4,1],[x-y,1],[x^4+yx^3+y^2*x^2+y^3*x+y^4,1][51] tstop$
80msec + gc : 40msec
```
6.14.5 time p.87, 6.14.8 currenttime p.89, 6.14.1 ctrl p.84.

する計測は常に行われている. よって, 計算を始めてからでも, 計算終了前にデバッガに

# **6.14.7** timer

```
timer(interval,expr,val)
                  :: \mathbf{r} = \mathbf{r} \cdot \mathbf{r} + \mathbf{r} \cdot \mathbf{r} + \mathbf{r} \cdot \mathbf{r} + \mathbf{r} \cdot \mathbf{r} + \mathbf{r} \cdot \mathbf{r} + \mathbf{r} \cdot \mathbf{r} + \mathbf{r} \cdot \mathbf{r} + \mathbf{r} \cdot \mathbf{r} + \mathbf{r} \cdot \mathbf{r} + \mathbf{r} \cdot \mathbf{r} + \mathbf{r} \cdot \mathbf{r} + \mathbf{r} \cdot \mathbf{r} + \mathbf{r} \cdot \mathbf{r} + \mathbf{r} \cdot \mathbf{r} +returninterval ( )
exprval \alpha• timer() , \frac{3}{4}\frac{1}{2} , 3 cm \frac{3}{2} , 3
   • 3 引数の値は, 計算が完了した場合の値と区別できる必要がある.
         [0] load("cyclic");
         1
         [10] timer(10,dp_gr_main(cyclic(7),[c0,c1,c2,c3,c4,c5,c6],1,1,0),0);
         interval timer expired (VTALRM)
         0
         [11]
```
#### **6.14.8** currenttime

```
currenttime()
        ::
return 1970 1 1 0 0 0 0 .
 • currenttime() \qquad \qquad . UNIX \qquad , time(3)
    [0] currenttime();
    1071639228
    [1]
```
# **6.14.9** sleep

```
sleep(interval)
                  : : : \mathbb{R}^n \times \mathbb{R}^n \times \mathbb{R}^n \times \mathbb{R}^n \times \mathbb{R}^nreturn 1
interval ( )
  • sleep() , The sleep of \overline{V} and \overline{V} and \overline{V} . UNIX \overline{V} , usleep
         [0] sleep(1000);
        1
        [1]
```
# **6.14.10** heap

```
heap() :: \qquad \qquad : \qquad \qquad : \qquad \qquad : \qquad \qquad : \qquad \qquad : \qquad \qquad )
return
```
*•* 現在のヒープの大きさ (単位 : バイト) を返す. ヒープとは, **Asir** のさまざまな数式や, ユーザプログラムなどがおかれるメモリの領域で, ガーベジコレクタにより管理されて いる. プログラムの動作中は, ヒープの大きさは単調非減少であり, 実メモリの量をこえ て大きくなった場合には, OS によるスワップエリアへの読み書きがほとんどの計算時間 を占めることになる. *•* 実メモリが少ない場合には, 起動時の -adj オプションにより, GC 主体の設定を行って おく必要がある. % asir -adj 16 [0] load("fctrdata")\$ 0 [97] cputime(1)\$ 0msec [98] heap(); 524288 0msec [99] fctr(Wang[8])\$ 3.190sec + gc : 3.420sec [100] heap(); 1118208 0msec [101] quit; % asir [0] load("fctrdata")\$ 0 [97] cputime(1)\$ 0msec [98] heap(); 827392 0msec

[99] fctr(Wang[8])\$ 3.000sec + gc : 1.180sec  $[100]$  heap();

[101] quit;

 $2.4$  p.5.

#### **6.14.11** version

1626112 0msec

```
version()
```
:: **Asir** のバージョンを返す.

```
return
```
• **Asir** (1)

[0] version(); 991214

#### **6.14.12** shell

```
shell(command)
     :: command
returncommand• command C system() 3. 2012
  ステータスを返す.
  [0] shell("ls");
  alg da katsura ralg suit
   algt defs.h kimura ratint test
  alpi edet kimura3 robot texput.log
   asir.o fee mfee sasa wang
  asir_symtab gr mksym shira wang_data
   base gr.h mp snf1 wt
  bgk help msubst solve<br>
chou hom p sp
   chou hom p sp
  const ifplot proot strum
  cyclic is r sugar
  0
  [1]
6.14.13 map
map(function,arg0,arg1,...)
     \colon \quad , \quadreturn arg0
function
arg0
arg1 ... ( )
 • \arg 0 , \arg 1 function ,
  arg0 の対応する要素の位置に函数呼び出しの結果が入った同じ型のオブジェクトを生成
  して返す.
• function
 • function
• arg0 , , , , arg0, \arg 1, ... function
  呼び出しその結果を返す.
 • map function ,
              parse error . and map car, cdr
  \lambda Asir \lambdamap map map .
   [82] def afo(X) { return X^3; }
   [83] map(afo, [1,2,3]);
   [1,8,27]
```
#### **6.14.14** flist

```
flist([mname])
                     :: Expediant Second Second Second Second Second Second Second Second Second Second Second Second Second Second
```
 $m$ name

*return* 文字列のリスト

- **•**  $\bullet$  ,  $\bullet$  ,
- 

*•* システム函数の後にユーザ定義函数が続く. [77] flist();

[defpoly,newalg,mainalg,algtorat,rattoalg,getalg,alg,algv,...]

モジュール名が指定された場合, そのモジュールで定義されている関数名のみを返す.

# **6.14.15** delete\_history

```
delete_history([index])
```
:  $\mathbf{E} = \left[ \begin{array}{cc} \mathbf{E} & \mathbf{E} & \mathbf{E} \\ \mathbf{E} & \mathbf{E} & \mathbf{E} \end{array} \right]$ 

*return* 0

#### *index*

- *•* 引数がないとき, これまで計算したヒストリを全て消去する.
- *•* 引数があるとき, その番号の結果のみ消去する.
- <sub>2</sub>  $\cdot$  3  $\cdot$  3
	- **@***number*
- *•* 大きな式がヒストリとして残った場合, 以降のメモリ管理に支障を来す場合が多いため,

#### bsave() などでファイルにセーブして, delete\_history() によりヒストリを消去して

おくのが有効である.  $[0]$   $(x+y+z)^100\$ [1] @0; ... [2] delete\_history(0); [3] @0; 0

際にもこの式が生き残ることを意味する.

#### **6.14.16** get\_rootdir

#### get\_rootdir()

 $::$  Asir

#### *return* 文字列

- UNIX , ASIR\_LIBDIR  $\frac{1}{2}$  '/usr/local/lib/asir'
- Windows , 'asirgui.exe' ('bin'  $($ 'bin'  $)$
- ) and  $\hspace{1cm}$
- <sub>2</sub> and the set of the set of the set of the set of the set of the set of the set of the set of the set of the set of the set of the set of the set of the set of the set of the set of the set of the set of the set of the トールされた場所によらないファイル読み込みプログラムを書くことができる.

# **6.14.17** getopt

#### getopt([*key*])

:: オプションの値を返す.

*return* オブジェクト

- *•* ユーザ定義関数は, 固定個数引数でしか宣言できない. ユーザ定義関数で可変個引数を実  $\hspace{1.6cm} (4.2.12$  $p.24$  ).
- **•**  $\begin{array}{cccc} \bullet & , & \text{getopt()} & \text{[[key1,value1],[key2,value2],...]} \\ \bullet & , & \text{key} & , \text{value} \end{array}$  $\ldots$ , key  $\ldots$ , key  $\ldots$
- である.
- *•* 関数呼び出しの際に *key* がオプションとして指定されている場合には, その値を返す.  $\sim$  VOID  $($  -1)  $\sim$  getopt()  $type()$ ,  $Type()$ できる.
- *•* 関数呼び出しにおけるオプションの指定は, 正規の引数ならびの後ろに,  $xxx(A,B,C,D|x=X,y=Y,z=Z)$ 
	- , '|'  $key=value$  ','
	- 4.2.12 **p.24, 6.8.1 type p.70.**

# **6.14.18** getenv

getenv(*name*)  $\mathbf{r}$ :  $\mathbf{r}$  the  $\mathbf{r}$  such that  $\mathbf{r}$ *return*

*name* 

- *name* 
	- [0] getenv("HOME"); /home/pcrf/noro

# **7** 分散計算

# **7.1 OpenXM**

**Asir** , **OpenXM** (Open message eXchange for Mathematics) **OpenXM** , http://www.math.sci.kobe-u.ac.jp/OpenXM/ OpenXM . OpenXM 1. client server 2. server 3. client server 4. server , client erver the server that the server that is a server that is a server of  $\sim$  $\,$ ,  $\,$  server  $\,$ ,  $\,$  $\,$ ,  $\,$ **OpenXM**  $\qquad \qquad , \qquad \qquad .$  server  $\qquad \qquad ,$ client , **CMO** (Common Mathematical Object format), **SM** (Stack Machine command) **OX** expression してラッピングされる. **OpenXM** , server , ox\_launch(), ox\_launch\_nox(), ox\_launch\_generic()  $\blacksquare$ , and server under the server under the server under  $\blacksquare$ して用意されている. ox\_push\_cmo() server ox\_pop\_cmo() server ox\_cmo\_rpc() server ox\_execute\_string() server (Asir Asir ) server ,  $\overline{\phantom{a}}$ ox\_push\_cmd() **SM** 

ox\_get()

既に通信路にあるデータの取り出し.

# **7.2 Mathcap**

server, client ともに, **OpenXM** で規定されている全ての **CMO** フォーマット, **SM** コマン  $\cdot$  the set of the set of the set of the set of the set of the set of the set of the set of the set of the set of the set of the set of the set of the set of the set of the set of the set of the set of the set of the set  $\mathbf{CD} = \mathbf{CMO} \text{ and } \mathbf{CMO} = \mathbf{CMO} \text{ and } \mathbf{CMO} = \mathbf{CMO} \text{ and } \mathbf{CMO} = \mathbf{CMO} \text{ and } \mathbf{CMO} = \mathbf{CMO} \text{ and } \mathbf{CMO} = \mathbf{CMO} \text{ and } \mathbf{CMO} = \mathbf{CMO} \text{ and } \mathbf{CMO} = \mathbf{CMO} \text{ and } \mathbf{CMO} = \mathbf{CMO} \text{ and } \mathbf{CMO} = \mathbf{CMO} \text{ and } \mathbf{CMO} = \mathbf{CMO} \text{ and } \math$  $\,$ ,  $\,$ Mathcap Mathcap Mathcap **CMO**  $\cdot$  Mathcap 3  $32\;\mathrm{bit} \qquad \qquad ,\; \mathrm{Mathcap} \qquad \qquad 3 \qquad \qquad ,$  $\textcolor{red}{\textbf{[[version} \quad , server \quad \textbf{]}}, \textbf{SMtaglist}, \textbf{[OXtag,CMOtaglist]}, \textbf{[OXtag,CMOtaglist]}}, ...]\textcolor{red}{]}$ .  $[OX_{\text{tag}}$ *CMO*taglist] ,  $OX_{\text{tag}}$  $\mathbf{CMO}$  ,  $\mathbf{CMO}$  $\alpha$ <sub>r</sub> asir'  $\beta$ , **CMO**  $\beta$ , **Asir**  $\beta$ , **CMO**  $\beta$ くの種類のデータ送受信を行えることを示せる. Mathcap Mathcap , Mathcap , ctrl "ox\_check"  $1$ ,  $\textrm{ctrl("ox\_check",0)}$ 行わないようにできる.

# **7.3**  $\blacksquare$

 $\mathcal{S}$  server  $\mathcal{S}$  $\ldots$  , we have the set of the set of the set of the set of the set of the set of the set of the set of the set of the set of the set of the set of the set of the set of the set of the set of the set of the set of the set  $\lambda$ , Asir  $32 \text{ bit}$ , ox\_push\_cmd() . SM<sub>**xxx**=yyy</sub> , **SM\_xxx** mnemonic, **yyy**  $\,$ ,  $\,$ を言う.

#### **SM popSerializedLocalObject=258**

server 'ox\_asir' , CMO  $\,$ ,  $\,$ 

**SM popCMO=262 CMO**  $\qquad \qquad , \qquad \qquad .$ 

**SM popString=263**

#### **SM mathcap=264**

server mathcap

**SM pops=265**

**SM setName=266**

**、** 

, server

 $\,$ ,  $\,$ 

 $\overline{\phantom{a}}$ 

 $\overline{\mathcal{R}}$ 

#### **SM evalName=267**

**SM executeStringByLocalParser=268** , server parser, evaluator 果をスタックに載せる.

 $\,$ 

#### **SM executeFunction=269**

スタックから, 関数名, 引数の個数, 個数分の引数を取り出し, 関数を呼び出し結 果をスタックに載せる.

#### **SM beginBlock=270**

**SM endBlock=271**

データブロックの終り. **SM shutdown=272**

トにして, スタックに載せる.

なにもしない.

データブロックのはじまり.

server , server

#### **SM setMathcap=273**

client mathcap , server

**SM getsp=275**

**SM dupErrors=276**

**SM nop=300**

# **7.4** デバッグ

. 'ox\_asir' めのいくつかの機能を提供している.

スタックには減まれているデータの数をスタックに基本では

 $\,$ 

#### **7.4.1** エラーオブジェクト

ある程度判明する.

**OpenXM** server が実行中にエラーを起こした場合, 結果のかわりに **CMO** エラーオブジェ  $\begin{array}{c} \bullet \end{array}$ ,  $\begin{array}{c} \text{SM} \end{array}$  $\mathbf{S}\mathbf{M}$ 

[340] ox\_launch(); 0 [341]  $ox\_rpc(0, "fctr", 1.2*x);$ 0 [342]  $ox\_pop\_cmo(0)$ ; error([8,fctrp : invalid argument])

# $7.4.2$

ox\_reset() server , , **Asir Asir**  $\alpha$ , **OpenXM** server  $\cdots$ ,  $\qquad \qquad$ ,  $\qquad \qquad$  ox\_rpc() , ox\_pop\_cmo() の対応が不正になる. そのような場合にも有効である.

# **7.4.3** デバッグ用ポップアップウィンドウ

server , client , client , server , server  $\sim$ , server posted that the ox\_rpc(*id*,"debug") server バッグコマンドを入力するための小さなウィンドウがポップアップする. このウィンドウから  $\alpha$ ,  $\log$   $\alpha$  'xterm' can be a set of  $\alpha$ , quit を入力すればよい.

# **7.5** 分散計算に関する関数

# **7.5.1** ox\_launch**,** ox\_launch\_nox**,** ox\_shutdown

```
ox_launch([host[,dir],command])
ox_launch_nox([host[,dir],command])
         :: 遠隔プロセスの起動および通信を開始する.
```

```
ox_shutdown(id)
            :: \cdots \cdots \cdots \cdots \cdots \cdots \cdots \cdots \cdots \cdotsreturnhost 0
```
*dir command*

#### *id*

- **•** ox\_launch() , host command ,  $\frac{1}{2}$  ,  $\frac{1}{2}$  ,  $\frac{1}{2}$  ,  $\frac{1}{2}$  ,  $\frac{1}{2}$  ,  $\frac{1}{2}$  ,  $\frac{1}{2}$  ,  $\frac{1}{2}$  ,  $\frac{1}{2}$  ,  $\frac{1}{2}$  ,  $\frac{1}{2}$  ,  $\frac{1}{2}$  ,  $\frac{1}{2}$  ,  $\frac{1}{2}$  ,  $\frac{1}{2}$  ,  $\frac{1}{2}$ 'ox\_launch'
- . 'ox\_launch' *command* . *host* 0 , Asir , host 0, *dir* get\_rootdir() で返されるディレクトリ, *command* は同じディレクトリの 'ox\_asir' を意味する.
- **•** *host* 0,  $\qquad \qquad$  local  $\qquad \qquad$ , *dir*  $\qquad \qquad$ , *dir*  $\qquad \qquad$ , *dir* get\_rootdir()
- $\bullet$   $\;$   $\!{\rm commard}$   $\;$   $\;$   $\;$   $\;$   $\;$   $\;$   $\;$  ,  $\;$   $\;$   $\;$   $\;$   $\;$   $\;$  ,  $\;$   $\;$   $\;$   $\;$   $\;$  ,  $\;$   $\;$   $\;$   $\;$   $\;$  ,  $\;$   $\;$   $\;$   $\;$  ,  $\;$   $\;$   $\;$   $\;$  ,  $\;$   $\;$   $\;$   $\;$  ,  $\;$   $\;$   $\$ らの相対パスと解釈される.
- UNIX , ox\_launch() , *command*<br>  $\begin{array}{ccc} \circ & \text{V} \\ \text{V} \end{array}$  ,  $\begin{array}{ccc} \circ & \text{V} \\ \text{V} \end{array}$  $\alpha$  ox\_launch\_nox() , X  $\alpha$
- *•* 返される整数は通信のための識別子となる. • **Asir**  $\cdot$  ,  $\cdot$  ,  $\cdot$ server, client negotiation
- シンとバイトオーダが異なっていても構わない. *• host* にマシン名を指定する場合, 以下の準備が必要である. ここで, **Asir** の動いている  $A,$  B  $B$ 1.  $B \t''/.\nrhosts'$ ,  $A$
- $2.$  'ox\_plot'  $\qquad$ , X  $\qquad$ authorize . xhost 3. *command* (16MB),  $\frac{16MB}{2}$
- $(16MB)$   $(16MB)$ limit stacksize 16m • *command* , X  $\bullet$  *display*
- DISPLAY • ASIR\_RSH , 'rsh'
- $\cdots$ % setenv ASIR\_RSH "ssh -f -X -A "  $\texttt{``ssh'} \qquad \qquad \texttt{``ssh'} \qquad \qquad \texttt{, X11} \qquad \qquad \texttt{forwarding}$  $\operatorname{ssch}'$  .
- ox\_shutdown() *id •* **Asir** が正常した場合には全ての入出力ストリームは自動的に閉じられ, 起動されている
- $\,$ ,  $\,$ ,  $\,$ ,  $\,$ ,  $\,$ ,  $\,$ ,  $\,$ ,  $\,$ ,  $\,$ ,  $\,$ ,  $\,$ ,  $\,$ ,  $\,$ ,  $\,$ ,  $\,$ ,  $\,$ ,  $\,$ ,  $\,$ ,  $\,$ ,  $\,$ ,  $\,$ ,  $\,$ ,  $\,$ ,  $\,$ ,  $\,$ ,  $\,$ ,  $\,$ ,  $\,$ ,  $\,$ ,  $\,$ ,  $\,$ ,  $\,$ ,  $\,$ ,  $\,$ ,  $\,$ ,  $\,$ ,  $\,$ , **Asir** , , the ps , , the ps , , the ps , the ps , the ps , the ps , the ps , the ps , the ps ,  $\alpha$ **Asir** , kill .
- $\log$  'xterm' '-name ox\_term'  $\log$  'xterm'  $\log$  'xterm'  $\log$  'xterm'  $\texttt{`xterm'}$  , log  $\texttt{`xterm'}$  $\ddotsc$ 
	- ox\_xterm\*iconic:on ox\_xterm\*scrollBar:on ox\_xterm\*saveLines:1000
	- により, icon で起動, scrollbar つき, scrollbar で参照できる行数が最大 1000 , という 指定ができる.

```
[219] ox_launch();
0
```

```
[220] ox\_rpc(0, "fctr", x^10-y^10);0
[221] ox\_pop\_local(0);
[[1,1],[x^4+y*x^3+y^2*x^2+y^3*x+y^4,1],[x^4-y*x^3+y^2*x^2-y^3*x+y^4,1], [x-y,1], [x+y,1]]
[222] ox_shutdown(0);
0
```
7.5.5  $\alpha$  ox\_rpc ox\_cmo\_rpc ox\_execute\_string p.101, 7.5.8  $\alpha$ pop cmo ox pop local  $p.104$ , 7.5.15 if plot conplot plot polarplot plotover p.108

#### **7.5.2** ox\_launch\_generic

ox\_launch\_generic(*host*,*launch*,*server*,*use unix*,*use ssh*,*use x*,*conn to serv*)

::  $\mathbf{u} = \mathbf{u} \times \mathbf{v}$  ,  $\mathbf{u} = \mathbf{u} \times \mathbf{v}$  ,  $\mathbf{u} = \mathbf{u} \times \mathbf{v}$  ,

 $return$ 

*host* 0

*launcher server*

*use unix use ssh use x conn to serv*

- **•** ox\_launch\_generic() , host , host host haunch  $\sum_{s \in V}$  and  $\sum_{s \in V}$   $\sum_{s \in V}$  and  $\sum_{s \in V}$   $\sum_{s \in V}$  and  $\sum_{s \in V}$  and  $\sum_{s \in V}$  and  $\sum_{s \in V}$  and  $\sum_{s \in V}$  and  $\sum_{s \in V}$  and  $\sum_{s \in V}$  and  $\sum_{s \in V}$  and verver the server that is the protocol of  $X$  of  $\mathbb{R}$  $\text{sn}/\text{ssh}$ , connect  $\text{cn}/\text{ssh}$
- *• host* 0 の場合, **Asir** が動作しているマシン上に, *launch*, *server* を立ち上げる. この場 , UNIX internal protocol
- *• use unix* 1 の場合, UNIX internal protocol を用いる. 0 の場合, Internet protocol 用いる.
- *use\_ssh* 1 , 'ssh' (Secure Shell) . 'ssh-agent'  $``\verb|sshd'$  ,  $``\verb|rsh'$  , 合には, その場で起動に失敗する.
- $\bullet$  *use\_x* 1 , X , DISPLAY , log \*xterm' server . DISPLAY  $X$   $DISPLAY$
- ,  $\,$ *•* **conn\_to\_serv** 1 **·** *Asir* (client) *conn\_to\_serv* 0 *,* **client bind,listen** . *conn\_to\_serv* bind, listen , client connect

```
[342] LIB=get_rootdir();
/export/home/noro/ca/Kobe/build/OpenXM/lib/asir
[343] ox_launch_generic(0,LIB+"/ox_launch",LIB+"/ox_asir",0,0,0,0);
1
[344] ox_launch_generic(0,LIB+"/ox_launch",LIB+"/ox_asir",1,0,0,0);
2
[345] ox_launch_generic(0,LIB+"/ox_launch",LIB+"/ox_asir",1,1,0,0);
3
[346] ox_launch_generic(0,LIB+"/ox_launch",LIB+"/ox_asir",1,1,1,0);
4
[347] ox_launch_generic(0,LIB+"/ox_launch",LIB+"/ox_asir",1,1,1,1);
5
```
 $[348]$  ox\_launch\_generic(0,LIB+"/ox\_launch",LIB+"/ox\_asir",1,1,0,1); 6 7.5.1  $ox_1$  ox\_launch ox\_launch\_nox ox\_shutdown p.97, 7.5.2  $ox_1$  aunch generic p.99 **7.5.3** generate\_port**,** try\_bind\_listen**,** try\_connect**,** try\_accept**,** register\_server generate\_port([*use unix*])  $::$  port try\_bind\_listen(*port*)  $\therefore$  port bind, listen try\_connect(*host*,*port*)  $::$  port connect try\_accept(*socket*,*port*)  $::$  connect  $accept$ register\_server(*control socket*,*control port*,*server socket*,*server port*) :: connection control socket, server socket *return* generate\_port()  $use\_unix$  0 1  $host$ *port control port server port*

*socket control socket server socket*

- <sub>2</sub> to the contract of the contract of the contract of the contract of the contract of the contract of the contract of the contract of the contract of the contract of the contract of the contract of the contract of the c  ${\small \begin{array}{llll} \bullet & \text{generate\_port}&\text{port} &\text{.} &\text{.} &\text{.} \\ \text{Internet domain} & \text{socket} & \text{port} &\text{.} & \text{.} & \text{UNIX domain} \end{array} },$ Internet domain  $\qquad \qquad \mbox{(host-internal protocol)} \qquad \qquad \, , \qquad \qquad \qquad \mbox{. port} \qquad \qquad \mbox{random}$  $\gamma$ , port  $\gamma$ . **•** try\_bind\_listen() , <br>bind, listen . <br> <br> <br> <br> , socket <br> , -1  $\lambda$ , bind, listen  $\lambda$ , socket  $\lambda$ .
- try\_connect() , host port *port* connect socket  $\begin{bmatrix} -1 \end{bmatrix}$ socket
- **•** try\_accept() , *socket* connect accept , socket socket .  $-1$   $-1$   $\ldots$  socket close  $\ldots$ port , *socket* protocol .
- register\_server() , control, server socket , server list , ox\_push\_cmo()
- *•* shell()

 $7 \t 399$ 

```
[340] CPort=generate_port();
     39896
     [341] SPort=generate_port();
     37222
     [342] CSocket=try_bind_listen(CPort);
     3
     [343] SSocket=try_bind_listen(SPort);
     5
     /*
           , ox_launch
     % ox_launch "127.1" 0 39716 37043 ox_asir "shio:0"
     */
     [344] CSocket=try_accept(CSocket, CPort);
     6
     [345] SSocket=try_accept(SSocket, SPort);
     3
     [346] register_server(CSocket,CPort,SSocket,SPort);
     0
          7.5.1 \qquad \text{ox\_lauen ch\_nov ox\_shutdown} p.97, 7.5.2 \qquad \text{ox\_s}}launch_generic p.99, 6.14.12 shell p.91, 7.5.7 ox\_push\_emoox_push_local p.103
7.5.4 'ox_asir'
  \alpha<sup>'</sup>ox_asir' , Asir OpenXM . 'ox_asir' ,
ox_launch または ox_launch_nox で起動する. 後者は X 環境を用いない場合のために用意
されている.
     [5] ox_launch();
     \Omega[5] ox_launch_nox("127.0.0.1","/usr/local/lib/asir",
     "/usr/local/lib/asir/ox_asir");
     0
     [7] RemoteLibDir = "/usr/local/lib/asir/"$
     [8] Machines = ["sumire","rokkaku","genkotsu","shinpuku"];
     [sumire,rokkaku,genkotsu,shinpuku]
     [9] Servers = map(ox_launch, Machines, RemoteLibDir,
     RemoteLibDir+"ox_asir");
     [0,1,2,3]
          7.5.1 ox_launch ox_launch_nox ox_shutdown p.97
7.5.5 ox_rpc, ox_cmo_rpc, ox_execute_string
ox_rpc(number,"func",arg0,...)
```

```
ox_cmo_rpc(number,"func",arg0,...)
ox_execute_string(number,"command",...)
              \mathbf{r}: The state \mathbf{r} and \mathbf{r} and \mathbf{r}
```

```
return 0
number ( )
func
commandarg\theta ... (• number
 • 函数の計算終了を待たず, 直ちに 0 を返す.
 • ox_rpc() , 'ox\_asir'ox\_cmo\_rpc()ox_pop_local(), ox_pop_cmo()
 • サーバが 'ox_asir' 以外のもの (例えば Kan サーバ 'ox_sm1'など) の場合には,
   Open_XM
 • ox_execute_string , command\,, \,[234] ox_cmo_rpc(0,"dp_ht",dp_ptod((x+y)^10,[x,y]));
    0
    [235] ox_pop_cmo(0);
    (1)*<<10,0>>
    [236] ox_execute_string(0,"12345 % 678;");
    0
    [237] ox\_pop\_cmo(0);
    141
        7.5.8 \alpha<sub>-pop_cmo \alpha-pop_local p.104</sub>
```
# **7.5.6** ox\_reset**,**ox\_intr**,**register\_handler

```
ox_reset(number)
              \mathbf{r}: The state of \mathbf{r}ox_intr(number)
             \cdots SIGINT
register_handler(func)
              :: プロセスのリセットのための関数登録
return 1
number ( )
func 0
  • ox_reset() , number
  • そのプロセスが既に書き出した, あるいは現在書き出し中のデータがある場合, それを全
     , нове развития и начала на селото на селото на селото на селото на селото на селото на селото на селото на се<br>В селото на селото на селото на селото на селото на селото на селото на селото на селото на селото на селото н
```
- RUN ,
- <sub>→</sub> 2007年には、この先頭で、使用するプロセスに対して実行する. あるいは<sub>まままで</sub>
- **•** ox\_intr() , humber **computed** SIGINT . SIGINT . SIGINT . SIGINT debug mode  $\overline{\mathbf{X}}$  ,  $\overline{\mathbf{X}}$ する. •  $register\_handler() , C-c , u$ <br> $func()$  $,$  ox\_reset() **OpenXM** server
- *func* 0 , .

きる.

```
[10] ox_launch();
0
[11] ox\_rpc(0, "fctr", x^100-y^100);0
[12] ox_reset(0); /* xterm \angle1 /* usr1 : return to toplevel by SIGUSR1 . */
[340] Procs=[ox_launch(),ox_launch()];
[0,1]
[341] def reset() { extern Procs; map(ox_reset, Procs);}
[342] map(ox_rpc, Procs, "fctr", x<sup>2</sup>100-y<sup>2</sup>100);
[0,0]
[343] register_handler(reset);
1
[344] interrupt ?(\frac{q}{t}/c/d/u/w?) u
Abort this computation? (y or n) y
Calling the registered exception handler...done.
return to toplevel
    7.5.5 \alpha-rpc \alpha-cmo-rpc \alpha-execute_string p.101
```

```
7.5.7 ox_push_cmo, ox_push_local
```

```
ox_push_cmo(number,obj)
ox_push_local(number,obj)
          :: obj number
return 0
number ( )
obj
 • number obj .
 • ox_push_cmo , Asir Open_XM
 • ox_push_local , 'ox_asir', 'ox_plot'
 • <sub>•</sub> \cdots \cdots \cdots \cdots \cdots \cdots \cdots \cdots \cdots \cdots \cdots7.5.5 \sigma ox_rpc \sigmax_cmo_rpc \sigmax_execute_string p.101, 7.5.8 \sigma \sigmax_pop_
          cmo ox_pop_local p.104
```
#### **7.5.8** ox\_pop\_cmo**,** ox\_pop\_local

```
ox_pop_local(number)
      :: number number
return 受信データ
number ( )
 • number number
 • ox_pop_cmo , Asir Open_XM
 • ox_pop_local , 'ox_asir', 'ox_plot'
     きる.
   • 1629 (262) • 5M_popSerializedLocalObject (258) • \alpha<sub>2</sub> \alpha<sub>2</sub> \alpha<sub>2</sub> \alpha<sub>2</sub> select
        SM\_popSerializedLocalObject (258)ready ready ox_get .
    [341] ox_cmo_rpc(0,"fctr", x<sup>2-1</sup>);
    \Omega[342] ox\_pop\_emo(0);
    [[1,1],[x-1,1],[x+1,1]][343] ox_cmo_rpc(0,"newvect",3);
    \Omega[344] ox_pop_cmo(0);
    error([41,cannot convert to CMO object])
    [345] ox\_pop\_local(0);
    [ 0 0 0 ]
        7.5.5 \alpha ox_rpc \alphax_cmo_rpc \alphax_execute_string p.101, 7.5.9 \alpha \alpha_push_
        cmd ox_sync p.104, 7.5.12 ox_select p.106, 7.5.10 ox_get p.105
7.5.9 ox_push_cmd, ox_sync
ox_push_cmd(number,command)
       :: number command .
ox_sync(number)
       :: The number OX_SYNC_BALL
return 0
number ( )
command ( )
 • number OX_SYNC_BALL
 • Open XM OX DATA, OX COMMAND, OX SYNC BALL
   3 , 3これをユーザが個別に送りたい場合に用いられる.
 • OX_SYNC_BALL \alpha x_reset ,
                                    OX SYNC_BALL
```

```
[3] ox_rpc(0,"fctr",x^100-y^100);
\Omega[4] ox_push_cmd(0, 258);
0
[5] ox_select([0]);
[0]
[6] ox_get(0);
[[1,1],[x^2+y^2,1],[x^4-y*x^3+y^2*x^2-y^3*x+y^4,1],...]7.5.5 \alpha ox_rpc ox_cmo_rpc ox_execute_string p.101, 7.5.6 \alpha ox_reset
     ox_intr register_handler p.102
```

```
7.5.10 ox_get
```

```
ox_get(number)
      :: number
```
*return* 受信データ

*number* ( ) • *number*  $\blacksquare$ 

があることを仮定している.

• ox\_push\_cmd

```
• ox_pop_cmo, ox_pop_local , ox_push_cmd ox_get
   いる.
    [11] ox\_push\_emo(0, 123);
    \Omega[12] ox_push_cmd(0,262); /* 262=OX_popCMO */
    \Omega[13] ox_get(0);
    123
           7.5.8 \alpha<sub>pop_cmo</sub> \alpha<sub>pop_local p.104, 7.5.9</sub> \alpha<sub>push_cmd</sub> \alpha<sub>sync</sub>
          p.104
```
# **7.5.11** ox\_pops

```
ox_pops(number[,nitem])
       :: number number .
return 0
number ( )
nitem• number number number number number
           nitem , 1
   [69] for(I=1;I <= 10; I + + ) ox_push_cmo(0, I);
   [70] ox_pops(0,4);
   0
   [71] ox\_pop\_emo(0);
   6
```
 $7.5.8$   $\alpha$  pop\_cmo  $\alpha$  pop\_local p.104

#### **7.5.12** ox\_select

```
ox_select(nlist[,timeout])
     :: 読み出し可能なプロセスの識別子を返す.
return リスト
nlist ( )
timeout
• nlist
   返す.
• RUN , timeout
           が指定されている場合, timeout 秒だけ待つ.
```

```
• ox_push_cmd() SM_popCMO SM_popSerializedLocalObject ox_select() ready ox_get() , ox_
                                                                          v, \text{ox\_pop\_local}(ox_pop_cmo()
    ox_launch();
    0
    [220] ox_launch();
    1
    [221] ox_launch();
    2
    [222] ox_rpc(2,"fctr",x<sup>-500-y-500)</sup>;
    \Omega[223] ox_rpc(1,"fctr",x^100-y^100);
    0
    [224] ox_rpc(0,"fctr", x<sup>2</sup>10-y<sup>2</sup>10);
    0
    [225] P=[0,1,2];
    [0,1,2]
    [226] map(ox_push_cmd, P, 258);
    [0,0,0]
    [227] ox_select(P);
    [0]
    [228] ox_get(0);
    [[1,1],[x^4+y*x^3+y^2*x^2+y^3*x+y^4,1],[x^4-y*x^3+y^2*x^2-y^3*x+y^4,1], [x-y,1], [x+y,1]]
          7.5.8 \alpha<sub>-pop_cmo</sub> \alpha<sub>-pop_local p.104, 7.5.9 \alpha<sub>-push_cmd</sub> \alpha<sub>-sync</sub></sub>
          p.104, 7.5.10 ox_get p.105
```
#### **7.5.13** ox\_flush

ox\_flush(*id*)  $\therefore$  flush *return* 1

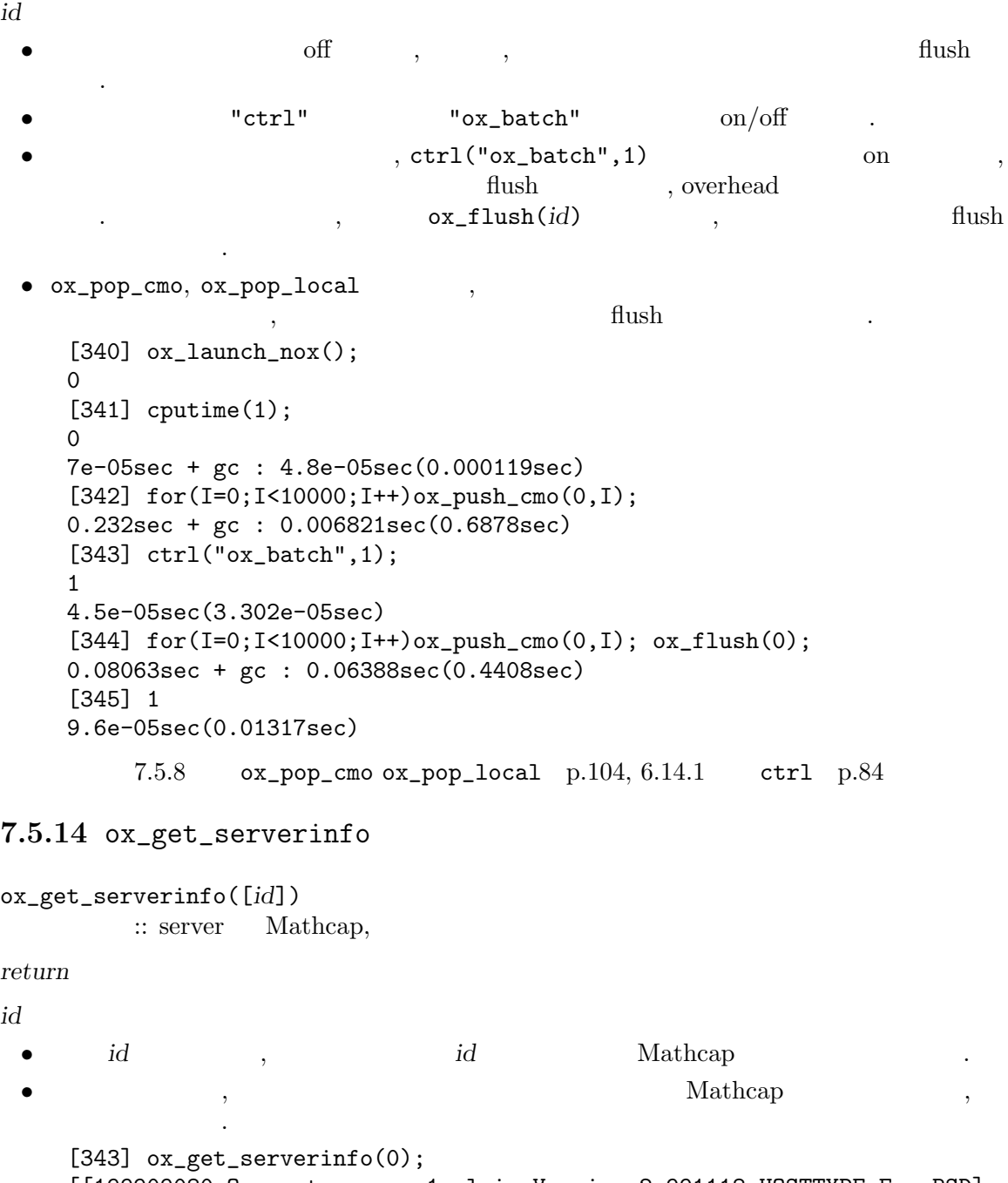

[[199909080,Ox\_system=ox\_sm1.plain,Version=2.991118,HOSTTYPE=FreeBSD], [262,263,264,265,266,268,269,272,273,275,276], [[514],[2130706434,1,2,4,5,17,19,20,22,23,24,25,26,30,31,60,61,27, 33,40,16,34]]] [344] ox\_get\_serverinfo(); [[0,[[199909080,Ox\_system=ox\_sm1.plain,Version=2.991118, HOSTTYPE=FreeBSD], [262,263,264,265,266,268,269,272,273,275,276],

[[514],[2130706434,1,2,4,5,17,19,20,22,23,24,25,26,30,31,60,61,27,33,
```
40,16,34]]]],
    [1, [[199901160, ox_asir],
    [276,275,258,262,263,266,267,268,274,269,272,265,264,273,300,270,271],
    [[514,2144202544],
    [1,2,3,4,5,2130706433,2130706434,17,19,20,21,22,24,25,26,31,27,33,60][0,1]]]]]
         7.2 Mathcap p.95.
7.5.15 ifplot, conplot, plot, polarplot, plotover
ifplot(func [,geometry] [,xrange] [,yrange] [,id] [,name])
         \therefore 2 \thereforeconplot(func [,geometry] [,xrange] [,yrange] [,zrange] [,id] [,name])
         \therefore 2 \thereforeplot(func [,geometry] [,xrange] [,id] [,name])
         :: 1 \cdots \cdots \cdots \cdotspolarplot(func [,geometry] [,thetarange] [,id] [,name])
         :: 極形式で与えられた曲線を表示する.
plotover(func,id,number)
         :: すでに存在しているウィンドウへ描画する.
returnfunc
geometry xrange yrange zrange
id number
name• ifplot() , 2 func<br>
• ifplot() , 2 func
   同様の引数に対し, 等高線の表示を行う. plot() 1 変数関数のグラフの表示を行う.
   polarplot() r=f(theta)• ComXM DenXM . UNIX 'ox_plot' , Windows
   \text{``engine''} \qquad , \qquad \text{Asir}\texttt{for\_plot'} \quad \text{id} \quad \text{id} \quad \text{d}\ldots id \ldots, \ldots, 'ox_plot'
                       \ldots 'ox_plot' \ldots, ox_launch_nox()
                    , 'ox_plot'
 • • func \qquad \qquad, func \qquad \qquad( ) .geometry [x, y] ([300,300]. )
   xrange yrange
                           ,[v, v, w, w] ([v, -2, 2].)
            \alpha, func \langle x \rangle(y' \mathbf{x} \in \mathbb{R} \mathbb{R}^n \mathbb{R}^n \mathbb{R}^n \mathbb{R}^n \mathbb{R}^n \mathbb{R}^n \mathbb{R}^n \mathbb{R}^n \mathbb{R}^n \mathbb{R}^n \mathbb{R}^n \mathbb{R}^n \mathbb{R}^n \mathbb{R}^n \mathbb{R}^n \mathbb{R}^n \mathbb{R}^n \mathbb{R}^n \, func 1 ,
```
*id* ,  $ox\_lauen()$  . (  $\hspace{1.6cm}$ ,  $\hspace{1.6cm}$ ,  $\hspace{1.6cm}$ *name* **has a contract in the contract of the contract of the** *name:n/m name:n/m* 

- となる. これは, プロセス番号 *n* のプロセスの, *m* 番のウィンドウを意味す  $, plot over()$  ( • 128 assets • plotover() ,  $2$
- *•* 描画終了後のウィンドウ上で, マウスの左ボタンを押しながらのドラッグで範囲を指定  $\mathcal{N}_1$ さい. ドラッグを始めた。  $\cdot$ , and the state of the state of the state of the state of the state of the state of the state of the state of the state of the state of the state of the state of the state of the state of the state of the state of the sta
- precise on , window • *•* ウィンドウ + ウィンドウの下部に表示される. カードウの下部に表示される. カードウ • conplot()  $\qquad \qquad$ ,
- $\,$ ,  $\,$ される.
- UNIX  $\bullet$  UNIX  $\bullet$  UNIX  $\bullet$  UNIX  $\bullet$ 次のボタンがある.
- quit window .  $\alpha$ , ox\_reset() . wide (  $\qquad$ )
- $10$ 囲はこの表示において中央部に長方形で示される. この表示で範囲指定を行  $\,$ ,  $\,$
- precise (  $\qquad$ )  $\,$ ,  $\,$ ,  $\,$ ,  $\,$ ,  $\,$ ,  $\,$ ,  $\,$ ,  $\,$ ,  $\,$ ,  $\,$ ,  $\,$ ,  $\,$ ,  $\,$ ,  $\,$ ,  $\,$ ,  $\,$ ,  $\,$ ,  $\,$ ,  $\,$ ,  $\,$ ,  $\,$ ,  $\,$ ,  $\,$ ,  $\,$ ,  $\,$ ,  $\,$ ,  $\,$ ,  $\,$ ,  $\,$ ,  $\,$ ,  $\,$ ,  $\,$ ,  $\,$ ,  $\,$ ,  $\,$ ,  $\,$ ,  $\,$ , 2 Sturm 2  $\,$ ,  $\,$ ,  $\,$ ,  $\,$ ,  $\,$ ,  $\,$ ,  $\,$ ,  $\,$ ,  $\,$ ,  $\,$ ,  $\,$ ,  $\,$ ,  $\,$ ,  $\,$ ,  $\,$ ,  $\,$ ,  $\,$ ,  $\,$ ,  $\,$ ,  $\,$ ,  $\,$ ,  $\,$ ,  $\,$ ,  $\,$ ,  $\,$ ,  $\,$ ,  $\,$ ,  $\,$ ,  $\,$ ,  $\,$ ,  $\,$ ,  $\,$ ,  $\,$ ,  $\,$ ,  $\,$ ,  $\,$ ,  $\,$ ,  $\blacksquare$  $\blacksquare$ 
	- .  $((x^2+y^2-1)^2$  .) formula
- noaxis (  $)$ 座標軸を消す.
- $\bullet$  'ox\_plot'  $\bullet$  'ox\_plot'  $\bullet$  (16MB)  $\text{``cshrc'}$  (16MB  $\text{``cshrc' }$ limit stacksize 16m
- X resource resource  $\overline{\phantom{a}}$

```
7 \t309
```

```
plot*form*shapeStyle rectangle, oval, ellipse, roundedRectangle
        plot*background:white
        plot*form*shapeStyle:rectangle
        plot*form*background:white
        plot*form*quit*background:white
        plot*form*wide*background:white
        plot*form*precise*background:white
        plot*form*formula*background:white
        plot*form*noaxis*background:white
        plot*form*xcoord*background:white
        plot*form*ycoord*background:white
        plot*form*level*background:white
        plot*form*xdone*background:white
        plot*form*ydone*background:white
         7.5.1 ox_launch ox_launch_nox ox_shutdown p.97, 7.5.6 ox_reset
         ox_intr register_handler p.102
7.5.16 open_canvas, clear_canvas, draw_obj, draw_string
open_canvas(id[,geometry])
          :: and the contract of ( and ) are the contract of ( and ) are the contract of \mathcal{A}clear_canvas(id,index)
          :: キャンバスをクリアする.
draw_obj(id,index,pointorsegment [,color])
          :: キャンバス上に点または線分を描画する.
draw_string(id,index,[x,y],string [,color])
          :: キャンバス上に文字列を描画する.
return 0
id index color x y
pointorsegment
string• CpenXM 'ox_plot' (Windows 'engine')
  • open_canvas , <br>
• pixel [x,y] ([x,y] efault size [300,300].
                                           . default size
                           OpenXM push push \alphadraw_obj , ox_pop_cmo
```
• clear\_canvas , id *id*, id *index* 

する.

**•** draw\_obj , id *id*, id *index* extending the set of the set of the set of the set of the set of the set of the set of the set of the set of the set of the set of the set of the set of the set of the set of the set of t  $\alpha$  pointorsegment [*x*,*y*]  $\alpha$ , [*x*,*y*,*u*,*v*]  $\alpha$  [*x*,*y*], [*u*,*v*]

```
\mathcal{A}=\mathcal{A}+\mathcal{A}+\mathcal{extended to the pixel the color to the pixel and the color of the second to the second the second to the second the second to the second to the second to the second to the second to the second to the second to the second t
   color/65536 mod 256, color/256 mod 256, color mod 256 Red, Green, Blue
          ( 255)
• draw_string , id id, id index id index
                             [x, y][182] Id=ox_launch_nox(0,"ox_plot");
     0
     [183] open_canvas(Id);
     0
     [184] Ind=ox_pop_cmo(Id);
     0
     [185] draw_obj(Id,Ind,[100,100]);
     0
     [186] draw_obj(Id,Ind,[200,200],0xffff);
     0
     [187] draw_obj(Id,Ind, [10,10,50,50], 0xff00ff);
     0
     [187] draw_string(Id,Ind,[100,50],"hello",0xffff00);
     0
     [189] clear_canvas(Id,Ind);
     0
              7.5.1 ox_launch ox_launch_nox ox_shutdown p.97, 7.5.6 ox_reset
              ox_intr register_handler p.102, 7.5.8 ox_pop_cmo ox_pop_local
              p.104.
```
**8** グレブナ基底の計算

**8.1** 

 $(type \t 2)$  $\begin{array}{lllllllll} \star & \multicolumn{3}{l}{{\textbf{1}}}& \multicolumn{3}{l}{{\textbf{1}}}& \multicolumn{3}{l}{{\textbf{1}}}& \multicolumn{3}{l}{{\textbf{1}}}& \multicolumn{3}{l}{{\textbf{1}}}& \multicolumn{3}{l}{{\textbf{1}}}& \multicolumn{3}{l}{{\textbf{1}}}& \multicolumn{3}{l}{{\textbf{1}}}& \multicolumn{3}{l}{{\textbf{1}}}& \multicolumn{3}{l}{{\textbf{1}}}& \multicolumn{3}{l}{{\textbf{1}}}& \multicolumn{3}{l}{{\textbf{1}}}& \mult$  $\, , \qquad 1 \qquad \qquad , \qquad$ 数が, また, ある変数を主変数とする多項式となっていることから再帰表現と呼ばれる.  $(x + y + z)^2 = 1 \cdot x^2 + (2 \cdot y + (2 \cdot z)) \cdot x + ((2 \cdot z) \cdot y + (1 \cdot z^2))$ これに対し, 多項式を, 変数の冪積と係数の積の和として表現したものを分散表現と呼ぶ.  $(x + y + z)^2 = 1 \cdot x^2 + 2 \cdot xy + 2 \cdot xz + 1 \cdot y^2 + 2 \cdot yz + 1 \cdot z^2$  $\,$ ,  $\, \cdot \qquad \, \cdot \qquad \qquad \, \cdot \qquad \qquad \, 9$ **Asir** のトップレベルから利用可能となっている. ここで, 後の説明のために, いくつかの言葉 を定義しておく. **(term)** . , , 1 . Asir  $\left\langle 0, 1, 2, 3, 4 \right\rangle$  $\, \cdot \,$ ,  $\, \cdot \,$ ,  $\,$ .  $a, b, c, d, e$  b\*c^2\*d^3\*e^4 . 項順序 **(term order)**  $\,$ ,  $\,$ 1.  $t \t t > 1$ 2. t, s, u  $t > s$  tu > su  $\overline{\phantom{a}}$  . In the contract of  $\overline{\phantom{a}}$  $($  ,  $)$ (monomial) 項と係数の積.  $2 * \lt 0, 1, 2, 3, 4$  $\phantom{aaaaa} \phantom{aaaaa} \phantom$ 頭項 **(head term)** (head monomial) (head coefficient)  $\,$ の単項式を頭単項式, それに現れる項, 係数をそれぞれ頭項, 頭係数と呼ぶ.

## **8.2**

 $dp\_gr\_main()$   $dp\_gr\_mod\_main(),$  $dp\_gr_f\_main()$  3  $\mathbf{e}^{2}=\mathbf{e}^{2}+\mathbf{e}^{2}+\mathbf{$ load()  $\qquad \qquad \qquad \qquad \qquad \qquad \qquad \qquad \textbf{Asir}$ クトリに置かれている.

[0] load("gr")\$

8  $\delta$ 

# **8.3**

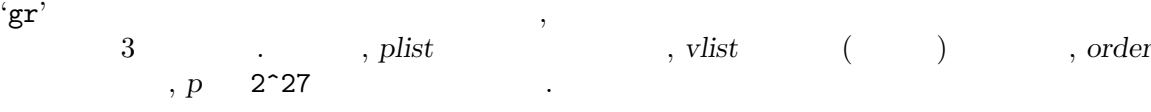

gr(*plist*,*vlist*,*order*)

useless pair elimination criteria, sugar strategy Traverso trace-lifting Buchberger

に置き換えることにより続きない。

数グレブナ基底計算函数. 一般にはこの函数を用いる.

## hgr(*plist*,*vlist*,*order*)

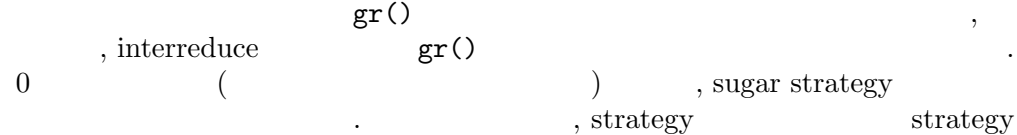

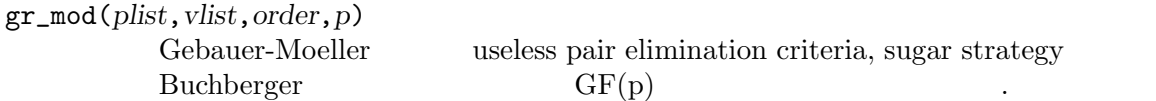

## **8.4** 計算および表示の制御

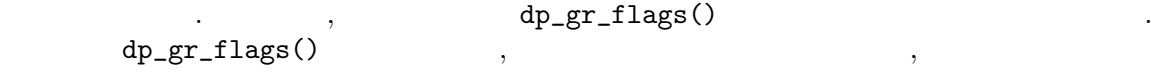

て選ぶ.

```
で返される.
    [100] dp_gr_flags();
    [Demand,0,NoSugar,0,NoCriB,0,NoGC,0,NoMC,0,NoRA,0,NoGCD,0,Top,0,
    ShowMag,1,Print,1,Stat,0,Reverse,0,InterReduce,0,Multiple,0]
    [101]
```
 $\,$ ,  $\,$ dp\_gr\_flags()

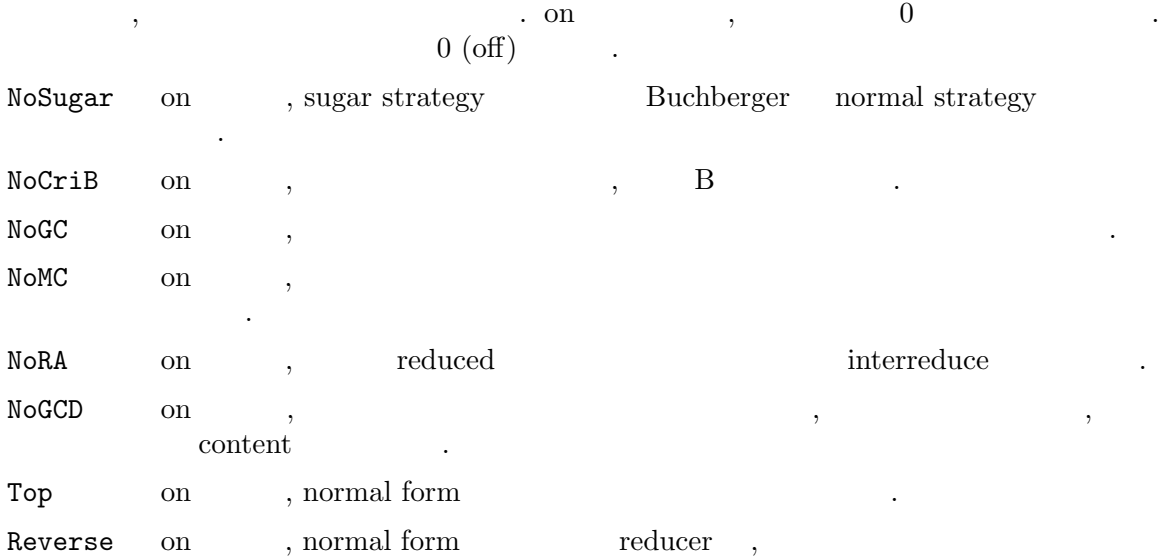

Print on  $\,$ ,  $\,$ PrintShort on Print off ,  $\text{Stat}$  on Print off , Print on , タのみが表示される.  $ShowMag$  on Print on ,  $\, , \qquad \, , \qquad \, , \qquad \, .$ Content  $\texttt{Multiple} \quad 0 \qquad \qquad , \qquad \qquad ,$  $\text{Content} \hspace{1.5cm} \text{GCD} \hspace{1.5cm} , \hspace{1.5cm} \text{GCD}$  $\Gamma$  Content 1  $\Gamma$  $,$  Content  $2$ . backward compatibility Multiple  $\mathcal{L}$ Demand  $(>)$  ,  $(>)$  $\,$ ,  $\,$ 

normal form

```
ただされない。
        任を持って消去する必要がある.
Print 0[93] gr(cyclic(4),[c0,c1,c2,c3],0)$
    mod= 99999989, eval = []
    (0)(0)<<0,2,0,0>>(2,3),nb=2,nab=5,rp=2,sugar=2,mag=4
    (0)(0)<<0,1,2,0>>(1,2),nb=3,nab=6,rp=2,sugar=3,mag=4
    (0)(0) < 0, 1, 1, 2>>(0,1), nb=4, nab=7, rp=3, sugar=4, mag=6
    .
    (0)(0)<<0,0,3,2>>(5,6),nb=5,nab=8,rp=2,sugar=5,mag=4
    (0)(0) < 0, 1, 0, 4 > > (4, 6), nb=6, nab=9, rp=3, sugar=5, mag=4
    (0)(0)<<0,0,2,4>>(6,8),nb=7,nab=10,rp=4,sugar=6,mag=6
    ....gb done
    reduceall
    .......
    membercheck
    (0,0)(0,0)(0,0)(0,0)gbcheck total 8 pairs
    ........
    UP=(0,0)SP=(0,0)SPM=(0,0)NF=(0,0)NFM=(0.010002,0)ZNFM=(0.010002,0)
    PZ=(0,0)NP=(0,0)MP=(0,0)RA=(0,0)MC=(0,0)GC=(0,0)T=40,B=0 M=8 F=6D=12 ZR=5 NZR=6 Max_mag=6
    [94]
             mod, eval , trace-lifting the mod seval , eval
性的な しょうしょう しょうしょう
```
計算途中で多項式が生成される毎に次の形のデータが表示される.

部でのインデックスをファイル名に持つファイルに格納される. ここで指定され

# (TNF)(TCONT)HT(INDEX),nb=NB,nab=NAB,rp=RP,sugar=S,mag=M

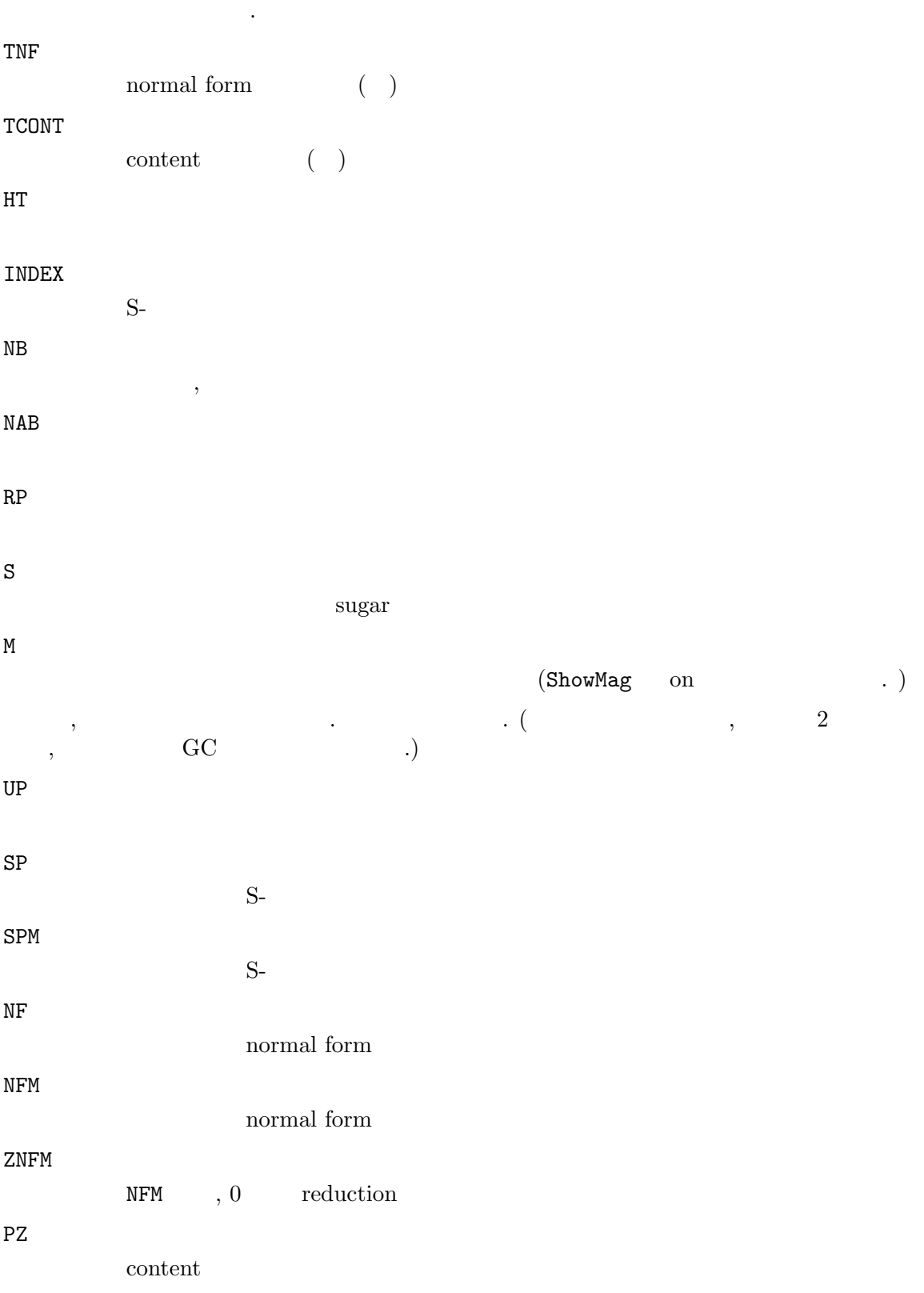

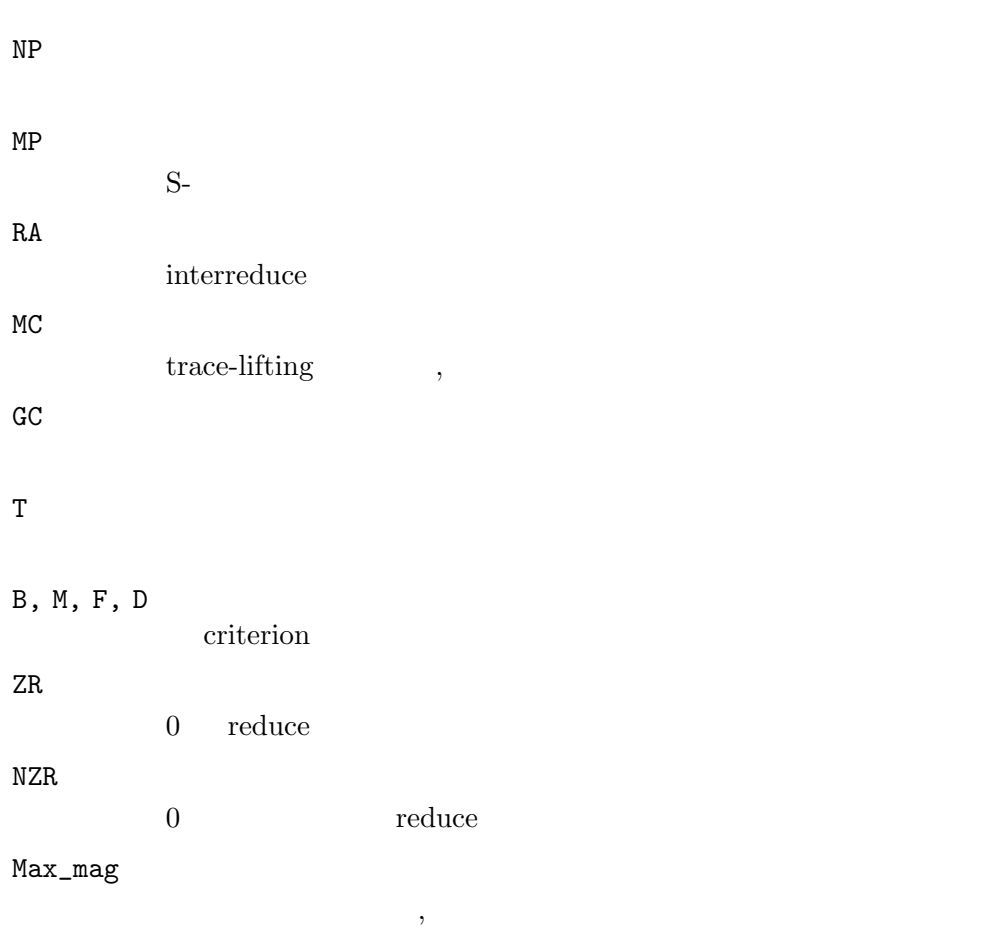

# $8.5$

 $\,$ ,  $\,$  $\,$ . さらに, それら整数ベクトルの全順序を指定するのが項順序の型である. 項順序型は, , 数のリストあるいは行列で表現される.  $3$   $3$ 0 (DegRevLex;  $)$  $\,$ ,  $\,$ 

 $\langle \cdot, \cdot \rangle$ , we are the contract of  $\alpha$ めのソースとして用いられる.  $1$  (DegLex;  $)$  $\,$ ,  $\,$ DegRevLex  $\,$ ,  $\,$ 

 $2$  (Lex;  $)$  $\,$ , the state of the state of the state of the state of the state of the state of the state of the state of the state of the state of the state of the state of the state of the state of the state of the state of the state o

```
これらを組み合わせてリストで指定することにより, 様々な消去順序が指定できる. これは,
  非負.
```
極めて有効になる場合が多い.

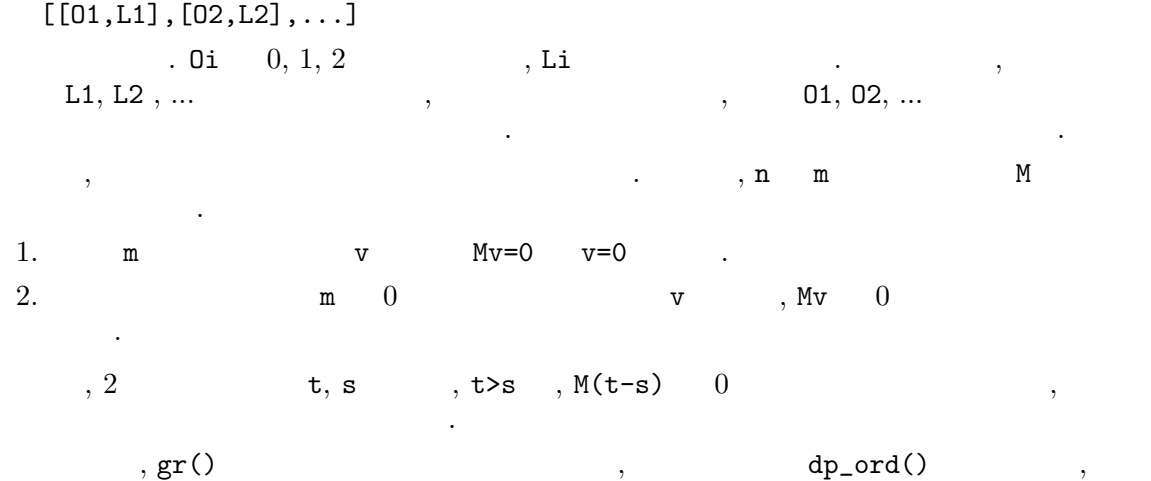

 $\,$ ,  $\,$ 

[Becker, Weispfenning]

ざまな函数の実行の際に参照される.

```
[90] B=[x^10-t, x^8-z, x^31-x^6-x-y]$
[91] gr(B, [x, y, z, t], 2);
[x^2-2*y^7+(-41*t^2-13*t-1)*y^2+(2*t^17-12*t^14+42*t^12+30*t^11-168*t^9)]-40*t^8+70*t^7+252*t^6+30*t^5-140*t^4-168*t^3+2*t^2-12*t+16)*z^2*y+(-12*t^16+72*t^13-28*t^11-180*t^10+112*t^8+240*t^7+28*t^6-127*t^5
-167*t^4-55*t^3+30*t^2+58*t-15)*z^4,
(y+t^2+z^2)*x+y^7+(20*t^2+6*t+1)*y^2+(-t^17+6*t^14-21*t^12-15*t^11
+84*t^9+20*t^8-35*t^7-126*t^6-15*t^5+70*t^4+84*t^3-t^2+5*t-9)*z^2*y
+(6*t^16-36*t^13+14*t^11+90*t^10-56*t^8-120*t^7-14*t^6+64*t^5+84*t^4
+27*t^3-16*t^2-30*t+7)*z^4,
(t^3-1)*x-y^6+(-6*t^13+24*t^10-20*t^8-36*t^7+40*t^5+24*t^4-6*t^3-20*t^2
-6*t-1)*y+(t^17-6*t^14+9*t^12+15*t^11-36*t^9-20*t^8-5*t^7+54*t^6+15*t^5
+10*t^4-36*t^3-11*t^2-5*t+9)*z^2,
-v^8-8*t*y^3+16*z^2*y^2+(-8*t^16+48*t^13-56*t^11-120*t^10+224*t^8+160*t^7]-56*t^6-336*t^5-112*t^4+112*t^3+224*t^2+24*t-56)*z^4*y+(t^24-8*t^21
+20*t^19+28*t^18-120*t^16-56*t^15+14*t^14+300*t^13+70*t^12-56*t^11
-400*t^10-84*t^9+84*t^8+268*t^7+84*t^6-56*t^5-63*t^4-36*t^3+46*t^2
-12*t+1)*z,2*t*y^5+z*y^2+(-2*t^11+8*t^8-20*t^6-12*t^5+40*t^3+8*t^2)-10*t-20)*z^3*y+8*t^14-32*t^11+48*t^8-t^7-32*t^5-6*t^4+9*t^2-t,
-z*y^3+(t^7-2*t^4+3*t^2+t)*y+(-2*t^6+4*t^3+2*t-2)*z^2,
2*t^2*y^3+z^2*y^2+(-2*t^5+4*t^2-6)*z^4*y
+(4*t^8-t^7-8*t^5+2*t^4-4*t^3+5*t^2-t)*z,
z^3*y^2+2*t^3*y+(-t^7+2*t^4+t^2-t)*z^2,
-t*z*y^2-2*z^3*y+t^8-2*t^5-t^3+t^2,
-t^3*y^2-2*t^2*z^2*y+(t^6-2*t^3-t+1)*z^4,z^5-t^4][93] gr(B, [t, z, y, x], 2);
```
 $, gr(), hgr()$ 

```
[x^10-t, x^8-z, x^31-x^6-x-y][x,y,z,t][t, z, y, x] , B
\, \, , \qquad \, (\qquad \, ) \qquad \, , \qquad \, (\qquad \, ) \qquad \, , \qquad \, (\qquad \, )\, , \qquad \, , \, t, z, y \qquad \, x\mathcal{A}=\{x\in\mathbb{R}^d\mid x\in\mathbb{R}^d\}\,
```
## **8.6 Weight**

なる.

weight ()

```
[0] dp_td(<<1,1,1>>);
3
[1] dp_set_weight([1,2,3])$
[2] dp_t d(<1,1,1>>);6
```
 $\,$ ,  $\,$ weight 1 weight 1 weight 1 weight 1  $\begin{array}{cccc} 1,2,3 & . & . & .<<&1,1,1>> \\ & 1*1+1*2+1*3= & . & \mbox{weight} \end{array}$  $weight$   $)$   $1*1+1*2+1*3=6$  $\label{eq:1} \qquad \qquad ,\quad \text{weight} \qquad \qquad ,\qquad \qquad \text{weighted}$ 

homogeneous weight weight weight vector sugar weight . sugar strategy  $\qquad,$ weight vector , sugar weight  $,$ 

weight vector  $1 \t 0 \t weight vector$ tie breaking tie breaking tie breaking tie tie and the second service of the second service of the service of the service of the service of the service of the service of the service of the service of the service of the ser weight vector dp\_set\_weight()  $(\hspace{6mm})$  (  $\hspace{6mm},$   $\hspace{6mm})$  ) うない

 $[64]$  B= $[x+y+z-6, x*y+y*z+z*x-11, x*y*z-6]$ \$ [65]  $dp-gr_main(B|v=[x,y,z]$ , sugarweight=[3,2,1], order=0);  $[z^3-6*z^2+11*z-6,x+y+z-6,-y^2+(-z+6)*y-z^2+6*z-11]$ [66]  $dp_{gr\_main(B|v=[y,z,x],order=[[1,1,0],[0,1,0],[0,0,1]]);$  $[x^3-6*x^2+11*x-6, x+y+z-6, -x^2+(-y+6)*x-y^2+6*y-11]$ [67]  $dp_{\text{gr\_main}}(B|v=[y,z,x],order=[[x,1,y,2,z,3]]);$  $[x+y+z-6,x^3-6*x^2+11*x-6,-x^2+(-y+6)*x-y^2+6*y-11]$  $\mathbf v$ , and  $\mathbf v$  option  $\mathbf v$ the sugarweight sugar weight vector , order order matrix order weight vector weight  $\alpha$ こでは weight vector の要素を変数毎に指定している. 指定がないものは 0 となる. 三つ目の

gr() などのトップレベル函数は, いずれも, 入力多項式リストに現れる変数 (不定元) ,  $\,$ 

, 自動的に, その変数を, 係数体の元として扱う. [64] gr([a\*x+b\*y-c,d\*x+e\*y-f],[x,y],2); [(-e\*a+d\*b)\*x-f\*b+e\*c,(-e\*a+d\*b)\*y+f\*a-d\*c] この例では, a, b, c, d が係数体の元として扱われる. すなわち, 有理函数体 **F** = **Q**(a,b,c,d) 2 変数多項式環 **F**[x,y] におけるグレブナ基底を求めることになる. 注意すべきことは, 数が体として扱われていることである. すなわち, 係数の間に多項式としての共通因子があっ た場合には, 結果からその因子は除かれているため, 有理数体上の多項式環上の問題として考 えた場合の結果とは一般には異なる. また, 主として計算効率上の問題のため, 分散表現多項 式の係数として実際に許されるのは多項式までである. すなわち, 分母を持つ有理式は分散表

**8.8** 基底変換

現多項式の係数としては許されない.

 $\qquad \qquad \qquad \text{gr}(\text{)}\qquad \qquad \qquad \text{,}\qquad \qquad \text{,}$  $\left( \begin{array}{c} 0 & 0 \\ 0 & 0 \end{array} \right)$  $\ddots$ , Buchberger  $\cdot$  $\text{gr}'$   $2$ ,  $\text{vlist1}$ , proder that  $q$  *base* ,  $v$  *list2* ける辞書式順序のグレブナ基底に変換する函数である.

tolex(*gbase*,*vlist1*,*order*,*vlist2*) この函数は, *gbase* が有理数体上のシステムの場合にのみ使用可能である. この ,  $\,$ Hensel tolex\_tl(*gbase*,*vlist1*,*order*,*vlist2*,*homo*)

Buchberger , trace-lifting  $\,$ ,  $\,$ ,  $\,$ ,  $\,$ ,  $\,$ ,  $\,$ ,  $\,$ ,  $\,$ ,  $\,$ ,  $\,$ ,  $\,$ ,  $\,$ ,  $\,$ ,  $\,$ ,  $\,$ ,  $\,$ ,  $\,$ ,  $\,$ ,  $\,$ ,  $\,$ ,  $\,$ ,  $\,$ ,  $\,$ ,  $\,$ ,  $\,$ ,  $\,$ ,  $\,$ ,  $\,$ ,  $\,$ ,  $\,$ ,  $\,$ ,  $\,$ ,  $\,$ ,  $\,$ ,  $\,$ ,  $\,$ ,  $\,$ , Buchberger<br>0  $\ldots$ ,  $0$  $,$   $1$  $\blacksquare$  $.$  (considered  $.$  ) homo 0  $,$  hgr() 経由して計算を行う.

 $\, , \, 0 \qquad \qquad , \qquad \qquad , \, 0$  $\gamma$  , the set of the set of the set of the set of the set of the set of the set of the set of the set of the set of the set of the set of the set of the set of the set of the set of the set of the set of the set of the s いては個々の函数の説明を参照のこと.

# 8.9 Weyl

 $\,$ ,  $\,$  $\hspace{1cm}$ ,  $\hspace{1cm}$  $, Weyl$ , weyl  $, Veyl$  $Risa/Asir$ K  $n$  Weyl  $D=K\leq x1,\ldots,xn,D1,\ldots,Dn$  $xi*xj-xj*xi=0, Di*Dj-Dj*Di=0, Di*xj-xj*Di=0 (i!=j), Di*xi-xi*Di=1$  $D$   $K[x1,...,xn]$  $\mathbf{D}$  , Di xi  $\mathbf{X}$  .  $\mathbf{D}$  ,  $\mathbf{D}$  ,  $x1^i1*...*xn^inn*D1^j1*...*Dn^jn$  K . Risa/Asir  $\qquad, \qquad \qquad, \qquad \qquad, \qquad \qquad \text{<}$  $\qquad \qquad ,\, \, D\qquad \qquad \, .\qquad \, ,\qquad \qquad \, ,\qquad \$ +, -  $\hskip1cm ,$  ,  $\hskip1cm ,$  ,  $\hskip1cm$  dp\_weyl\_mul() 行する. [0]  $A = \langle 1, 2, 2, 1 \rangle$ ;  $(1)$ \*<<1,2,2,1>>  $[1]$  B=<<2,1,1,2>>;  $(1)*<<2,1,1,2>>$ [2] A\*B;  $(1)*<<3,3,3,3>>$  $[3]$  dp\_weyl\_mul $(A,B)$ ;  $(1)*<<3,3,3,3>>+(1)*<<3,2,3,2>>+(4)*<<2,3,2,3>>+(4)*<<2,2,2,2>>$  $+(2)*<<1,3,1,3>>+(2)*<<1,2,1,2>>$  $\mathbf{W}$ , Weyl  $\mathbf{A}$ weyl\_gr\_main(), dp\_weyl\_gr\_mod\_main(), dp\_weyl\_gr\_f\_main(), dp\_weyl\_f4\_main(),  ${\tt dp\_weyl\_f4\_mod\_main().} \qquad , \qquad \qquad , \mbox{ global b}$ 

## **8.10** グレブナ基底に関する函数

## **8.10.1** gr**,** hgr**,** gr\_mod**,** dgr

gr(*plist*,*vlist*,*order*) hgr(*plist*,*vlist*,*order*) gr\_mod(*plist*,*vlist*,*order*,*p*) dgr(*plist*,*vlist*,*order*,*procs*) :  $\mathbf{r}$  ,  $\mathbf{r}$  ,  $\mathbf{r}$  ,  $\mathbf{r}$  ,  $\mathbf{r}$  ,  $\mathbf{r}$  ,  $\mathbf{r}$  ,  $\mathbf{r}$  $return$ *plist vlist procs*

*order* ,

*p* 2<sup> $-2$ </sup>

• **•**  $\textbf{e}$  **'gr'** .

```
• (b) plist<sub>b</sub>, plist<sub>b</sub>, vlist<sub>b</sub>, v order
      \text{gr}(\text{)}, \text{gr}(\text{)} \text{gr}(\text{)} \text{gr}(\text{)}• vlist . vlist . vlist , .
• gr(), trace-lifting (モジュラ演算を用いた高速化) および sugar strategy による計算,
                              sugar strategy
• dgr() , gr(), hgr() procs 2
 \,, \,\mathcal{L}_{\mathcal{A}}• dgr() \qquad \qquad,
 この場合はほとんど通信の場合はほとんど通信の場合はほとんど通信の
```

```
• plist \blacksquare\mathbf{d} \mathbf{p}_-sort \mathbf{p}_+ら計算される. 多項式リストの要素が分散表現多項式の場合も変数の数分の不定元のリ
 vlist (a).
  [0] load("gr")$
  [64] load("cyclic")$
  [74] G=gr(cyclic(5), [c0, c1, c2, c3, c4], 2);
  [c4^15+122*c4^10-122*c4^5-1,...][75] GM=gr_mod(cyclic(5),[c0,c1,c2,c3,c4],2,31991)$
  24628*c4^15+29453*c4^10+2538*c4^5+7363
  [76] (G[0]*24628-GM[0])%31991;
  0
      8.10.6 dp_gr_main dp_gr_mod_main dp_gr_f_main dp_weyl_gr_main dp_
```
 $weyl\_gr\_mod\_main$  dp\_weyl\_gr\_f\_main  $p.125, 8.10.10$  dp\_ord  $p.128$ .

## **8.10.2** lex\_hensel**,** lex\_tl**,** tolex**,** tolex\_d**,** tolex\_tl

```
lex_hensel(plist,vlist1,order,vlist2,homo)
lex_tl(plist,vlist1,order,vlist2,homo)
            \mathbf{r}_i , and \mathbf{r}_j , and \mathbf{r}_j , and \mathbf{r}_j , and \mathbf{r}_j , and \mathbf{r}_jtolex(plist,vlist1,order,vlist2)
tolex_d(plist,vlist1,order,vlist2,procs)
tolex_tl(plist,vlist1,order,vlist2,homo)
            :: \blacksquarereturnplist vlist1 vlist2 procs
order
```
する.

*homo* 

- **•**  $\textbf{e}$  **'gr'** .
- lex\_hensel(), lex\_tl() ,  $\qquad \qquad \text{plist}$  ,  $\qquad \qquad \text{vlist1}, \qquad \qquad \text{order}$  $\mathbf{v}$ ,  $\mathbf{v}$  vlist2
- 
- tolex(), tolex\_tl() ,  $vlist1$ , order<br>plist  $vlist2$ . tolex d() , tolex()  $\hskip1cm , \hskip1cm , \hskip1cm {\rm procs}$ 算させる.
- lex\_hensel(), lex\_tl() ;<br>([Noro, Yokoyama] .) . ([Noro, Yokoyama]
	- 1. *vlist1*, *order* G0 (lex\_hensel() .)
	- 2.  $G0$  vlist2 *p* ,  $GF(p)$   $Gp$
	- 3. *Gp*  $\,$  , *G0* NF  $\,$  .
	- 4. *Gp* の各元 *f* につき, *f* の係数を未定係数で, *f* の各項を対応する *NF* の元で置き換
	- ,  $0 \qquad , \qquad Lf \qquad .$ 5. Lf , p Lf p Hensel
	- $\mathbb{R}^n$ 6. Gp **G** G  $\mathcal{P}$ 直す.
- lex\_tl(), tolex\_tl()  $\qquad \qquad$ ,
	- 1. *vlist1*, *order* (1. *G0* (1ex\_hensel() 0. ) 2. *G0* 0 次元システムでないとき, *G0* を入力として, *G0* の各元の *vlist2* に関する
	- p , *p* trace-lifting  $\,$
	- $\cdots$ , *p*  $\cdots$ 3.  $G0 \quad 0 \quad , \quad G0 \quad , \quad , \quad \text{vlist2}$  $G1$  ,
		- 基底を計算する. その際, 各ステップでは, 入力の各元の, 求める順序における頭係 trace-lifting
- $,$  lex\_tl(), tolex\_tl()

らチェックなしにそれがその順序でのグレブナ基底となる.

- **homo** 0 , Buchberger 行われる.
- tolex\_d()  $\qquad \qquad ,$  $\,$ ,  $\,$

れる.

```
[78] K=katsura(5)$
30msec + gc : 20msec
[V=[u5,u4,u3,u2,u1,u0]$
0msec
[80] G0 = hgr(K, V, 2)$
91.558sec + gc : 15.583sec
[81] G1=lex_hensel(K,V,0,V,0)$
49.049sec + gc : 9.961sec
[82] G2=lex_tl(K,V,0,V,1)$
31.186sec + gc : 3.500sec
```

```
[83] gb_comp(G0, G1);
    1
    10msec
    [84] gb_comp(G0,G2);
    1
        8.10.6 dp_gr_main dp_gr_mod_main dp_gr_f_main dp_weyl_gr_main dp_
        weyl\_gr\_mod\_main dp\_weyl\_gr_f\_main p.125, 8.10.10 dp_ord p.128,
        7 p.94
8.10.3 lex_hensel_gsl, tolex_gsl, tolex_gsl_d
lex_hensel_gsl(plist,vlist1,order,vlist2,homo)
        :: GSL
tolex_gsl(plist,vlist1,order,vlist2)
tolex_gsl_d(plist,vlist1,order,vlist2,procs)
        :: グレブナ基底を入力とする, GSL 形式のイデアル基底の計算
returnplist vlist1 vlist2 procs
orderhomo
 • lex_hensel_gsl() lex_hensel() , tolex_gsl() tolex() . tolex_gsl_d() , \frac{1}{x}, procs
         . tolex_gsl_d() \,,
   させる.
 • 0 ,<br>
(f0,...,fn x0 1 ) (SL f1,...,xn-fn]
   (f0,...,fn x0
   [[x1,g1,d1], \ldots, [xn,gn,dn], [x0,f0,f0']] ( GSL )
       \alpha, gi , di*f0'*fi-gi f0 \alpha0 1
       f0(x0)=0 x0 \left[x1=g1/(d1*f0'),...,xn=gn/(dn*f0')\right], tolex()
   を返す.
 • GSL \text{SL}. tolex_gsl_d()
   ,子プロセスにおける時間は含まれない.
    [103] K=katsura(5)$
    [104] V=[u5, u4, u3, u2, u1, u0]$
    [105] GO=gr(K, V, 0) $
    [106] GSL=tolex_gsl(G0,V,0,V)$
    [107] GSL[0];
    [u1,8635837421130477667200000000*u0^31-.][108] GSL[1];
    [u2,10352277157007342793600000000*u0^31-.][109] GSL[5];
```
計算」p.94

## **8.10.4** gr\_minipoly**,** minipoly

```
gr_minipoly(plist,vlist,order,poly,v,homo)
              :: \cdots, \cdots, \cdots, \cdots, \cdots, \cdots, \cdots, \cdots, \cdots, \cdots, \cdots, \cdots, \cdots, \cdots, \cdots, \cdots, \cdots, \cdots, \cdots, \cdots, \cdots, \cdots, \cdots, \cdots, \cdots, \cdots, \cdots, \cdots, \cdots, \cdots, \cdots, minipoly(plist,vlist,order,poly,v)
              :: \qquad \qquad \qquad \qquad \qquad \qquadreturnplist vlist
order
polyVhomo
  • gr_minipoly() \bullet gr_minipoly()
     みなす.
  • I K K[X] 0 , K[v] f(v) f(p)
     \mod \mathrm{I} 0 \ldots p
       , \quad I• gr\_minipoly(), minipoly() , , p , vとして返す.
  • \bullet , \bullet , \bullet, minipoly(), gr\_minipoly()率がよい.
  • gr_minipoly() \bullet 5.
       [117] G=tolex(GO, V, O, V) $
      43.818sec + gc : 11.202sec
       [118] GSL=tolex_gsl(G0,V,0,V)$
       17.123sec + gc : 2.590sec
       [119] MP=minipoly(G0,V,0,u0,z)$
       4.370sec + gc : 780msec
             8.10.2 lex_hensel lex_tl tolex tolex_d tolex_tl p.121.
8.10.5 tolexm, minipolym
```
tolexm(*plist*,*vlist1*,*order*,*vlist2*,*mod*)  $\cdots$  *mod* minipolym(*plist*,*vlist1*,*order*,*poly*,*v*,*mod*)  $\therefore$  *mod* 

*return* tolexm(): , minipolym(): *plist vlist1 vlist2*  $order$  $mod$ • *plist*  $\qquad \qquad \text{vlist1}, \qquad \qquad \text{order}, \qquad \text{mod}$ でなければならない. • minipolym() minipoly  $mod$ • tolexm() FGLM *,* 計算する. [197] tolexm(G0, V, 0, V, 31991);  $[8271*u0^31+10435*u0^30+816*u0^29+26809*u0^28+...,...]$ [198] minipolym(G0,V,0,u0,z,31991); z^32+11405\*z^31+20868\*z^30+21602\*z^29+... 8.10.2 lex\_hensel lex\_tl tolex tolex\_d tolex\_tl p.121, 8.10.4  $gr_{-}$ minipoly minipoly p.124. **8.10.6** dp\_gr\_main**,** dp\_gr\_mod\_main**,** dp\_gr\_f\_main**,** dp\_weyl\_gr\_main**,** dp\_weyl\_gr\_mod\_main**,** dp\_weyl\_gr\_f\_main dp\_gr\_main(*plist*,*vlist*,*homo*,*modular*,*order*) dp\_gr\_mod\_main(*plist*,*vlist*,*homo*,*modular*,*order*) dp\_gr\_f\_main(*plist*,*vlist*,*homo*,*order*) dp\_weyl\_gr\_main(*plist*,*vlist*,*homo*,*modular*,*order*) dp\_weyl\_gr\_mod\_main(*plist*,*vlist*,*homo*,*modular*,*order*) dp\_weyl\_gr\_f\_main(*plist*,*vlist*,*homo*,*order*)  $\colon$   $($  $return$ plist vlist order *homo modular •* これらの函数は, グレブナ基底計算の基本的組み込み函数であり, gr(), hgr(), gr\_mod()  $\cdots$  weyl , Weyl  $\bullet$  dp\_gr\_f\_main(), dp\_weyl\_f\_main() ,  $, \qquad \qquad , \text{simp}_f()$ 必要がある. **•** *homo* 0 , Buchberger する.

**•** dp\_gr\_mod\_main()  $\qquad \qquad$ , *modular* , GF(*modular*)  $\qquad \qquad$ . dp\_<br>gr\_main()  $\qquad \qquad$ , *modular* gr\_main()

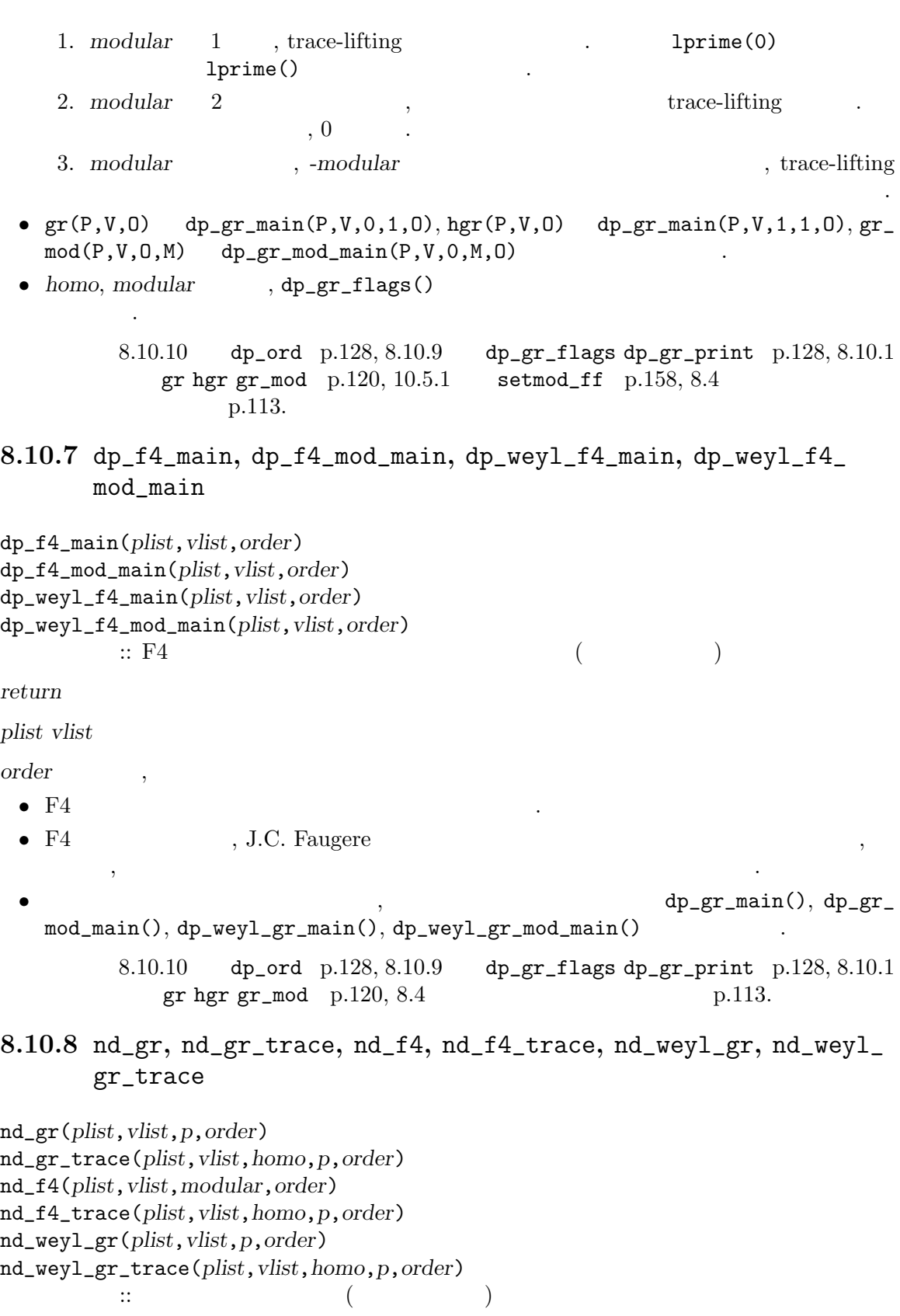

#### $return$

plist vlist

 $order$ 

*homo* 

modular

- *•* これらの函数は, グレブナ基底計算組み込み関数の新実装である.
- $nd\_gr$  , p 0  $P$  Buchberger p 2  $\rm GF(p)$  Buchberger
- *•* nd\_gr\_trace および nd\_f4\_trace は有理数体上で trace アルゴリズムを実行する. *p*  $0 \t 1 \t 1$  , trace  $\begin{array}{ccc} \cdot & p & 2 \\ \end{array}$  , trace  $GF(p)$   $\begin{array}{ccc} \cdot & \cdot & \cdot \\ \end{array}$  trace  $\hspace{.15cm}0\hspace{1.15cm}p\hspace{1.15cm},$ , *p* -1  $\,$ ,
	- $r \cdot \text{nd}_f4$ \_trace ,  $F4$  $\,$ , 0  $\,$  S- $\lambda$
- , nd\_gr\_trace **•** nd\_f4 modular 0 , modular  $($ , modular  $($
- $F4$   $\blacksquare$ • *plist* , *plist* (
- plist  $\qquad \qquad ,$  $\mathcal{A}$  $[s,ord]$  . *s* 0 TOP
- (Term Over Position), 1 ならば POT (Position Over Term) を意味し, *ord* は多項式環 の単項式に対する項順序である.
- nd\_weyl\_gr, nd\_weyl\_gr\_trace Weyl
- f4 **b**
- dp\_gr\_main, dp\_gr\_mod\_main
	- ある. [38] load("cyclic")\$ [49] C=cyclic(7)\$ [50] V=vars(C)\$ [51] cputime(1)\$ [52] dp\_gr\_mod\_main(C,V,0,31991,0)\$ 26.06sec + gc : 0.313sec(26.4sec) [53] nd\_gr(C,V,31991,0)\$ ndv\_alloc=1477188 5.737sec + gc : 0.1837sec(5.921sec) [54] dp\_f4\_mod\_main(C,V,31991,0)\$ 3.51sec + gc : 0.7109sec(4.221sec) [55] nd\_f4(C,V,31991,0)\$ 1.906sec + gc : 0.126sec(2.032sec)  $8.10.10$  dp\_ord p.128,  $8.10.9$  dp\_gr\_flags dp\_gr\_print p.128,  $8.4$ p.113.
		-

**8.10.9** dp\_gr\_flags**,** dp\_gr\_print

```
dp_gr_flags([list])
dp_gr_print([i])
        \colon \colonreturn 設定値
list
i• dp_gr_main(), dp_gr_mod_main(), dp_gr_f_main()
          \lambda• • • \bullet , \bullet , \bullet , \bullet , \bullet , \bullet , \bullet , \bullet , \bullet• , ["Print",1,"NoSugar",1,...] \qquad \qquadラメタ名は文字列で与える必要がある.
 • dp_gr_print() , <br>Print, PrintShort
   i=0 Print=0, PrintShort=0
   i=1 Print=1, PrintShort=0
   i=2 Print=0, PrintShort=1
       , dp_{\text{gr\_main}}()\,\mathbf{r}8.4 p.113
```
# **8.10.10** dp\_ord

dp\_ord([*order*])  $\colon$   $\qquad \qquad ,$ *return* ( , ) *order* , リストまたは行列

- *•* 引数がある時, 変数順序型を *order* に設定する. 引数がない時, 現在設定されている変数 順序型を返す. *•* 分散表現多項式に関する函数, 演算は引数として変数順序型をとるものととらないもの
- $\,$ ,  $\,$ **•** gr() ,  $dp\_ord()$ ,  $dp\_ord()$ ,
- $\blacksquare$ • <sub>→</sub> 2000 × 2000 × 2000 × 2000 × 2000 × 2000 × 2000 × 2000 × 2000 × 2000 × 2000 × 2000 × 2000 × 2000 × 2000 × 2000 × 2000 × 2000 × 2000 × 2000 × 2000 × 2000 × 2000 × 2000 × 2000 × 2000 × 2000 × 2000 × 2000 × 2000 × 2000
- $\,$  $\cdots$  ,  $\cdots$ でなければならない.
- トップレベルA トップレベルA トップレベルA トップレベルA トップレベルA トップレベルA トップレベルA トップレベルA トップレベルA トップレベルA トップレベルA トップレベルA トップレベルA トップレベルA トップレベルA トップレベルA トップレベルA トップレベルA トップレベルA トップレベルA トップレベルA トップレベルA トップレベルA トップレベルA トップレベルA トップレベルA トップレベルA トップレ く設定しなければならない.

```
[19] dp_ord(0)$
[20] <<1,2,3>>+<<3,1,1>>;
(1)*<<1, 2, 3>>+(1)*<<3, 1, 1>>[21] dp_ord(2)$
[22] <<1,2,3>>+<<3,1,1>>;
(1)*<<3,1,1>>+(1)*<<1,2,3>>8.5 p.116
```
## **8.10.11** dp\_set\_weight**,** dp\_set\_top\_weight**,** dp\_weyl\_set\_weight

```
dp_set_weight([weight])
          :: sugar weight
```
dp\_set\_top\_weight([*weight*])  $::$  top weight

dp\_weyl\_set\_weight([*weight*])  $::$  weyl weight

## $return$

 $weight$ 

- dp\_set\_weight sugar weight *weight*<br>sugar weight . sugar weight sugar weight  $\alpha$  , we are the system of  $\alpha$  , and  $\alpha$  is the system of  $\alpha$  $\,$ ,  $\,$  1  $\,$
- *•* dp\_set\_top\_weight top weight *weight* に設定する. 引数がない時, 現在設定され top weight  $\kappa$ tie breaker  $\kappa$ top weight
- **•** dp\_weyl\_set\_weight weyl weight weight **weight** . <br>weyl weight weight **weight** weight **weight** weight **11** . weyl weight w ,  $(-w,w)$  top weight, tie breaker graded reverse lex

参照 *⟨*undefined*⟩* Weight p.*⟨*undefined*⟩*

#### **8.10.12** dp\_ptod

```
dp_ptod(poly,vlist)
        :: 多項式を分散表現多項式に変換する.
return
```
*poly* 

 $vlist$ 

- *vlist vist vist vist*  $\cdot$  *vist*  $\cdot$  *vist*  $\cdot$  *x*  $\cdot$  *x*  $\cdot$  *x*  $\cdot$  *x*  $\cdot$  *x*  $\cdot$  *x*  $\cdot$  *x*  $\cdot$  *x*  $\cdot$  *x*  $\cdot$  *x*  $\cdot$  *x*  $\cdot$  *x*  $\cdot$  *x*  $\cdot$  *x*  $\cdot$  *x*  $\cdot$  *x*  $\cdot$  *x*  $\cdot$  *x*  $\cdot$
- *vlist* (a)  $\frac{1}{2}$ ,  $\frac{1}{2}$

```
[50] dp_ord(0);
1
[51] dp_p to d((x+y+z)^2,[x,y,z]);(1)*<<2, 0, 0>>+(2)*<<1, 1, 0>>+(1)*<<0, 2, 0>>+(2)*<<1, 0, 1>>+(2)*<<0, 1, 1>>+(1)*<<0, 0, 2>>[52] dp_p to d((x+y+z)^2,[x,y]);(1)*<<2,0>>+(2)*<<1,1>>+(1)*<<0,2>>+(2*z)*<<1,0>>+(2*z)*<<0,1>>+(z^2)*<<0,0>>
```
8.10.13 dp\_dtop p.130, 8.10.10 dp\_ord p.128.

## **8.10.13** dp\_dtop

```
dp_dtop(dpoly,vlist)
                :: 分散表現多項式を多項式に変換する.
returndpoly
vlist• 分散表現多項式を, 与えられた不定元リストを用いて多項式に変換する.
   • • \bullet , \bullet ,
        [53] T=dp_{ptod}((x+y+z)^2,[x,y]);
        (1)*<<2,0>>+(2)*<<1,1>>+(1)*<<0,2>>+(2*z)*<<1,0>>+(2*z)*<<0,1>>+(z^2)*<<0,0>>[54] P=dp_dtop(T, [a,b]);
        z^2+(2*a+2*b)*z+a^2+2*b*a+b^2
```
## **8.10.14** dp\_mod**,** dp\_rat

```
dp_mod(p,mod,subst)
                           :: \mathbf{r} = \mathbf{r} + \mathbf{r} +dp_rat(p)
                           :: \mathbf{r} = \mathbf{r} + \mathbf{r} +return
p \sim p \simmodsubst\bullet dp_nf_mod(), dp_true_nf_mod() , dp_mod() ,
                                                      , dp\_mod()とができる. また, 得られた結果は, 有限体係数多項式とは演算できるが, 有理数係数多
                                                                   , dp\_rat()• • \bullet , setmod() \bulletておく必要がある.
```
 $\bullet$  *subst* ,

のリストである.

 $\left[\text{Var}, \text{value}\right], \ldots$ 

 $8.10.17$  dp\_nf dp\_nf\_mod dp\_true\_nf dp\_true\_nf\_mod dp\_weyl\_nf  $dp_{avg1_n}$ nf\_mod p.132, 6.3.11 subst psubst p.48, 6.1.17 setmod p.41.

#### **8.10.15** dp\_homo**,** dp\_dehomo

```
dp_homo(dpoly)
         :: 分散表現多項式の斉次化
dp_dehomo(dpoly)
         :: 斉次分散表現多項式の非斉次化
return 分散表現多項式
dpoly
 \bullet dp_homo() , dpoly t , 1 d-deg(t) (d dpoly )
         d-deg(t) (d dpoly
 • dp_dehomo() , dpoly
   多項式を返す.
 • いずれも, 生成された多項式を用いた演算を行う場合, それらに適合する項順序を正しく
   設定する必要がある.
 • hgr() ,
    [202] X=<<1,2,3>>+3*<<1,2,1>>;
    (1)*<<1, 2, 3>>+(3)*<<1, 2, 1>>[203] dp_homo(X);
    (1)*<<1, 2, 3, 0>>+(3)*<<1, 2, 1, 2>>[204] dp_dehomo(@);
    (1)*<<1, 2, 3>>+(3)*<<1, 2, 1>>8.10.1 gr hgr gr_mod p.120.
8.10.16 dp_ptozp, dp_prim
dp_ptozp(dpoly)
         \rm GCD 1 \rm GCD 1 \rm Cdp_prim(dpoly)
        \colon GCD 1 \colonreturn
dpoly
 • dp_ptozp() , ptozp()
   \,, \,, \,, \,, \,, \,, \,, \,, \,, \,, \,, \,, \,, \,, \,, \,, \,, \,, \,, \,, \,, \,, \,, \,, \,, \,, \,, \,, \,, \,, \,, \,, \,, \,, \,, \,, \,,
 \bullet dp_prim() ,
```

```
[208] X=dp_ptod(3*(x-y)*(y-z)*(z-x),[x]);
(-3*y+3*z)*<<2>>+(3*y^2-3*z^2)*<<1>>+(-3*z*y^2+3*z^2*y)*<<0>>[209] dp_ptozp(X);
(-y+z)*<<2>>+(y^2-z^2)*<<1>>+(-z*y^2+z^2*y)*<<0>>
[210] dp_prim(X);
(1)*<<2>>+(-y-z)*<<1>>+(z*y)*<<0>>6.3.18 ptozp p.53.
```
**8.10.17** dp\_nf**,** dp\_nf\_mod**,** dp\_true\_nf**,** dp\_true\_nf\_mod

```
dp_nf(indexlist,dpoly,dpolyarray,fullreduce)
dp_weyl_nf(indexlist,dpoly,dpolyarray,fullreduce)
dp_nf_mod(indexlist,dpoly,dpolyarray,fullreduce,mod)
dp_weyl_nf_mod(indexlist,dpoly,dpolyarray,fullreduce,mod)
       :: \hspace{1.6cm} . ( \hspace{1.6cm} )
dp_true_nf(indexlist,dpoly,dpolyarray,fullreduce)
dp_true_nf_mod(indexlist,dpoly,dpolyarray,fullreduce,mod)
       :: . . . [ . ] . ]return \text{d}p_n(f): \text{d}p_n(f) : \text{d}p_n(f) :
indexlist
dpoly
dpolyarray
full reducemod• \Phi dpoly \Phi.
 • • weyl • weyl • weyl
   含むものに対しても同様に成立する.
 • dp_nf_mod(), dp_true_nf_mod() , dp_mod()
   ならない...
 • 結果に有理数, 有理式が含まれるのを避けるため, dp_nf() は真の値の定数倍の値を返す.
               dp\_nf\_mod() , dp\_nf\_mod()は真の値を返す.
 • dp_true_nf(), dp_true_nf_mod() , [nm, dn] , mn/dn\alpha, \beta, \beta, \beta, \alpha nm/dnの値となる.
 • dpolyarray , indexlist
  dpolyarray
 • fullreduce 0 でないとき全ての項に対して簡約を行う. fullreduce 0 のとき頭項の
   みに対して簡約を行う.
```
• *indexlist* 

```
• indexlist \qquad \qquad,
```
しては一意的に定まる.

*•* 分散表現でない固定された多項式集合による正規形を多数求める必要がある場合に便利 , p\_nf, p\_true\_nf

```
[0] load("gr")$
[64] load("katsura")$
[69] K=katsura(4)$
[70] dp_ord(2)$
[V=[u0,u1,u2,u3,u4]$
[72] DP1=newvect(length(K),map(dp_ptod,K,V))$
[73] G=gr(K,V,2)$
[74] DP2=newvect(length(G),map(dp_ptod,G,V))$
[75] T=dp_ptod((u0-u1+u2-u3+u4)^2,V)$
[76] dp_dtop(dp_nf([0,1,2,3,4],T,DP1,1),V);
u4^2+(6*u3+2*u2+6*u1-2)*u4+9*u3^2+(6*u2+18*u1-6)*u3+u2^2
+(6*u1-2)*u2+9*u1^2-6*u1+1
[77] dp_dtop(dp_nf([4,3,2,1,0],T,DP1,1),V);
-5*u4^2+(-4*u3-4*u2-4*u1)*u4-u3^2-3*u3-u2^2+(2*u1-1)*u2-2*u1^2-3*u1+1
[78] dp_dtop(dp_nf([0,1,2,3,4],T,DP2,1),V);
-11380879768451657780886122972730785203470970010204714556333530492210
456775930005716505560062087150928400876150217079820311439477560587583
488*u4^15+...
[79] dp_dtop(dp_nf([4,3,2,1,0],T,DP2,1),V);
-11380879768451657780886122972730785203470970010204714556333530492210
456775930005716505560062087150928400876150217079820311439477560587583
488*u4^15+...
[80] @78==@79;
1
    8.10.13 dp_dtop p.130, 8.10.10 dp_ord p.128, 8.10.14 dp_mod dp_
```
rat  $p.130, 8.10.28$   $p_n$ f p\_nf\_mod p\_true\_nf p\_true\_nf\_mod p.138.

**8.10.18** dp\_hm**,** dp\_ht**,** dp\_hc**,** dp\_rest

dp\_hm(*dpoly*) ::  $\mathbf{r} = \mathbf{r} \times \mathbf{r}$ dp\_ht(*dpoly*) ::  $\mathbf{B} = \mathbf{B} \times \mathbf{B}$ dp\_hc(*dpoly*) ::  $\mathbf{B}$ dp\_rest(*dpoly*) :: 頭単項式を取り除いた残りを返す. *return* dp\_hm(), dp\_ht(), dp\_rest() :  $\qquad \qquad$ , dp\_hc() : dpoly *•* これらは, 分散表現多項式の各部分を取り出すための函数である.  $\bullet$  *p*  $\cdot$ 

```
p = dp_hm(p) + dp_rest(p)
dp_hm(p) = dp_hc(p) dp_ht(p)[87] dp_ord(0)$
 [88] X=ptozp((a46^2+7/10*a46+7/48)*u3^4-50/27*a46^2-35/27*a46-49/216)$
 [89] T=dp_{ptod}(X, [u3, u4, a46])$
 [90] dp_hm(T);
 (2160)*<<1,0,2>>[91] dp_ht(T);
 (1)*<<1,0,2>>[92] dp_hc(T);
 2160
```

```
[93] dp_rest(T);
(1512)*<<4, 0, 1>>+(315)*<<4, 0, 0>>+(-4000)*<<0, 0, 2>>+(-2800)*<<0, 0, 1>>+(-490)*<<0,0,0>>
```
#### **8.10.19** dp\_td**,** dp\_sugar

dp\_td(*dpoly*) :: 頭項の全次数を返す. dp\_sugar(*dpoly*)  $\therefore$  sugar  $\therefore$  $return$ *dpoly* onoff  $\bullet$  dp\_td() ,  $\qquad \qquad$ , **•**  $\bullet$  , sugar  $\bullet$ なんだ。 • sugar , 要な指針となる. [74] dp\_ord(0)\$ [75]  $X = \langle 1, 2 \rangle$  +  $\langle 0, 1 \rangle$  \$ [76]  $Y = \langle 1, 2 \rangle$  +  $\langle 1, 0 \rangle$  \$ [77] Z=X-Y;  $(-1)*<<1,0>>+(1)*<<0,1>>$ [78] dp\_sugar(T); 3

# **8.10.20** dp\_lcm

dp\_lcm(*dpoly1*,*dpoly2*) ::  $\mathbb{R}^n$  and  $\mathbb{R}^n$  and  $\mathbb{R}^n$ return *dpoly1 dpoly2*

• **1**  $\cdots$  1  $\cdots$  $[100]$  dp\_ $lcm$ (<<1,2,3,4,5>>,<<5,4,3,2,1>>);  $(1)*<<5,4,3,4,5>>$  $8.10.28$  p\_nf p\_nf\_mod p\_true\_nf p\_true\_nf\_mod p.138.

## **8.10.21** dp\_redble

dp\_redble(*dpoly1*,*dpoly2*) ::  $\mathbf{B}=\left\{ \begin{array}{cc} \mathbf{B} & \mathbf{B} & \mathbf{B} \\ \mathbf{B} & \mathbf{B} & \mathbf{B} \end{array} \right.$  $return$ *dpoly1 dpoly2* **•** *dpoly1 dpoly2* 1, 0 **c** *•* 多項式の簡約を行う際, どの項を簡約できるかを探すのに用いる. [148] C;  $(1)*<<1,1,1,0,0>>+(1)*<<0,1,1,1,0>>+(1)*<<1,1,0,0,1>>+(1)*<<1,0,0,1,1>>$ [149] T;  $(3)*<<2,1,0,0,0>>+(3)*<<1,2,0,0,0>>+(1)*<<0,3,0,0,0>>+(6)*<<1,1,1,0,0>>$ [150] for (; T; T = dp\_rest(T)) print(dp\_redble(T,C)); 0 0 0 1

```
8.10.26 dp_red dp_red_mod p.137.
```
## **8.10.22** dp\_subd

```
dp_subd(dpoly1,dpoly2)
           :: \mathbf{r} = \mathbf{r} \times \mathbf{r} , \mathbf{r} = \mathbf{r} \times \mathbf{r}return
dpoly1 dpoly2
 • dp_ht(dpoly1)/dp_ht(dpoly2) (I 1• カンファイル シャー・シャー カンファイル
     [162] dp\_subd(<1, 2, 3, 4, 5>>, <<1, 1, 2, 3, 4>>);(1)*<<0,1,1,1,1>8.10.26 dp_red dp_red_mod p.137.
8.10.23 dp_vtoe, dp_etov
```

```
dp_vtoe(vect)
```
 $\mathbf{r}$ :  $\mathbf{r}$ 

```
dp_etov(dpoly)
         :: \mathbf{r} = \mathbf{r} \times \mathbf{r}return dp_vtoe : dp, dp_etov :
vectdpoly
 \bullet dp_vtoe() , vect• dp_etov() , dpoly
    [211] X=<<1,2,3>>;
    (1)*<<1,2,3>>[212] V=dp_etov(X);
    [ 1 2 3 ]
    [213] V[2]+[214] Y=dp_vtoe(V);
    (1)*<<1,2,4>>8.10.24 dp_mbase
dp_mbase(dplist)
        :: monomial
return
dplist
 • ある順序でグレブナ基底となっている多項式集合の, その順序に関する分散表現である
   dplist , dplist K[X] I 0 , K
             K[X]/I monomial
 • \mathbf{K}[X]/I K-
    [215] K=katsura(5)$
    [216] V=[u5, u4, u3, u2, u1, u0]$
    [217] GO=gr(K,V,0)$
    [218] H=map(dp_ptod,G0,V)$
    [219] map(dp_ptod,dp_mbase(H),V)$
    [u0^5,u4*u0^3,u3*u0^3,u2*u0^3,u1*u0^3,u0^4,u3^2*u0,u2*u3*u0,u1*u3*u0,
    u1*u2*u0,u1^2*u0,u4*u0^2,u3*u0^2,u2*u0^2,u1*u0^2,u0^3,u3^2,u2*u3,u1*u3,
    u1*u2,u1^2,u4*u0,u3*u0,u2*u0,u1*u0,u0^2,u4,u3,u2,u1,u0,1]
```
 $8.10.1$  gr hgr gr\_mod p.120.

## **8.10.25** dp\_mag

```
dp_mag(p)
```
::  $\mathbb{R}^n$  :  $\mathbb{R}^n$  :  $\mathbb{R}^n$  :  $\mathbb{R}^n$  :  $\mathbb{R}^n$  :  $\mathbb{R}^n$  :  $\mathbb{R}^n$  :

ト長の総和を返す.

#### *return*

 $p \sim$   $p \sim$ 

*•* 分散表現多項式の係数に現れる有理数につき, その分母分子 (整数の場合は分子) のビッ

8 章 グレブナ基底の計算 136

• **•**  $\cdot$  , 0  $\cdot$  , 0  $\cdot$  +  $\cdot$  0  $\cdot$  +  $\cdot$  0  $\cdot$  +  $\cdot$  0  $\cdot$  +  $\cdot$  0  $\cdot$  +  $\cdot$  0  $\cdot$  +  $\cdot$  0  $\cdot$  +  $\cdot$  +  $\cdot$  +  $\cdot$  +  $\cdot$  +  $\cdot$  +  $\cdot$  +  $\cdot$  +  $\cdot$  +  $\cdot$  +  $\cdot$  +  $\cdot$  +  $\cdot$  +  $\cdot$  +  $\cdot$  +  $\cdot$  +  $\$  $,$ に役立つ. • dp\_gr\_flags() , ShowMag, Print on  $dp_mag()$  $[221]$  X=dp\_ptod( $(x+2*y)^10$ ,  $[x,y]$ )\$  $[222]$  dp\_mag $(X)$ ; 115  $8.10.9$  dp\_gr\_flags dp\_gr\_print p.128.

## **8.10.26** dp\_red**,** dp\_red\_mod

dp\_red(*dpoly1*,*dpoly2*,*dpoly3*) dp\_red\_mod(*dpoly1*,*dpoly2*,*dpoly3*,*mod*) :: 一回の簡約操作  $return$ 

*dpoly1 dpoly2 dpoly3*

 $vlist$ 

 $mod$ 

- $dpoly1 + dpoly2$   $dpoly3 1$
- dp\_red\_mod()
- *dpoly2*  $\qquad \qquad$ , *dpoly2*  $\qquad \qquad$  *dpoly3* りかしていない...
- **•**  $\bullet$  ,  $\bullet$  ,  $\bullet$  ,  $\bullet$  *a*, *b*,  $\bullet$  *a*(*dpoly1* +  $dpoly2$ )-*bt*  $dpoly3$

```
<sup>•</sup> (a dpoly1,a dpoly2 - bt dpoly3]
[157] D=(3)*<<2,1,0,0,0>>+(3)*<<1,2,0,0,0>>+(1)*<<0,3,0,0,0>>;
(3)*<<2,1,0,0,0>>+(3)*<<1,2,0,0,0>>+(1)*<<0,3,0,0,0>>[158] R=(6)*<<1,1,1,0,0>>;(6)*<<1,1,1,0,0>>[159] C=12*<<1,1,1,0,0>>+(1)*<<0,1,1,1,0>>+(1)*<<1,1,0,0,1>>;(12)*<<1,1,1,0,0>>+(1)*<<0,1,1,1,0>>+(1)*<<1,1,0,0,1>>[160] dp_red(D,R,C);
[(6)*<<2,1,0,0,0>>+(6)*<<1,2,0,0,0>>+(2)*<<0,3,0,0,0>>(-1)*<<0, 1, 1, 1, 0>>+(-1)*<<1, 1, 0, 0, 1>>]
```
 $8.10.14$  dp\_mod dp\_rat p.130.

## **8.10.27** dp\_sp**,** dp\_sp\_mod

dp\_sp(*dpoly1*,*dpoly2*) dp\_sp\_mod(*dpoly1*,*dpoly2*,*mod*)  $:: S-$ 

*return* 分散表現多項式

*dpoly1 dpoly2*

 $mod$ 

•  $dpoly1, dpoly2$  S-

る可能性がある.

- dp\_sp\_mod() ,
- *•* 結果に有理数, 有理式が入るのを避けるため, 結果が定数倍, あるいは多項式倍されてい

```
[227] X=dp_{ptod}(x^2*y+x*y,[x,y]);(1)*<<2,1>>+(1)*<<1,1>>[228] Y=dp_ptod(x*y^2+x*y,[x,y]);
(1)*<<1,2>>+(1)*<<1,1>>[229] dp_sp(X,Y);
(-1)*<<2,1>>+(1)*<<1,2>>8.10.14 dp_mod dp_rat p.130.
```

```
8.10.28 p_nf, p_nf_mod, p_true_nf, p_true_nf_mod
```

```
p_nf(poly,plist,vlist,order)
p_nf_mod(poly,plist,vlist,order,mod)
            \colon \colonp_true_nf(poly,plist,vlist,order)
p_true_nf_mod(poly,plist,vlist,order,mod)
           \vdots \vdots \vdots \vdots \vdots \vdots \vdots \vdots \vdots \vdots \vdots \vdots \vdots \vdots \vdots \vdots \vdots \vdots \vdots \vdots \vdots \vdots \vdots \vdots \vdots \vdots \vdots \vdots \vdots \vdots \vdots \vdots \vdots \vdots \vdots \vdots \vdotsreturn p_nf : , p_true_nf :
polyplist vlist
ordermod• 'gr'• 多項式の, 多項式リストによる正規形を求める.
  • dp_nf(), dp_true_nf(), dp_nf_mod(), dp_true_nf_mod
    ある.
  • poly plist , vlist otype \qquad \qquad, dp_nf(), dp_true_nf(), dp_nf_mod(), dp_true_nf_mod()
 \bullet dp_nf(), dp_true_nf(), dp_nf_mod(), dp_true_nf_mod() fullreduce 1
    出される.
  • 結果は多項式に変換されて出力される.
  • p_true_nf(), p_true_nf_mod() \qquad \qquad, dp_true_nf(), dp_true_nf_mod()
    の項を参照.
```

```
[79] K = katsura(5)$
[80] V = [u5, u4, u3, u2, u1, u0]$
[81] G = \text{hgr}(K, V, 2)$
[82] p_nf(K[1], G, V, 2);
\Omega[83] L = p_{true\_nf(K[1]+1, G, V, 2)};
[-1503...,-1503...][84] L[0]/L[1];
1
```
8.10.12 dp\_ptod p.129, 8.10.13 dp\_dtop p.130, 8.10.10 dp\_ord p.128, 8.10.17 dp\_nf dp\_nf\_mod dp\_true\_nf dp\_true\_nf\_mod dp\_weyl\_nf dp\_weyl\_nf\_mod p.132.

```
8.10.29 p_terms
```
p\_terms(*poly*,*vlist*,*order*) :: 多項式にあらわれる単項をリストにする.  $return$  $poly$  $vlist$ order •  $'gr'$ **•**  $\bullet$  *vlist order*  $\bullet$  $\,$ ,  $\,$ *•* グレブナ基底はしばしば係数が巨大になるため, 実際にどの項が現れているのかを見る ためなどに用いる. [233] G=gr(katsura(5),[u5,u4,u3,u2,u1,u0],2)\$  $[234]$  p\_terms(G[0], [u5,u4,u3,u2,u1,u0],2); [u5,u0^31,u0^30,u0^29,u0^28,u0^27,u0^26,u0^25,u0^24,u0^23,u0^22, u0^21,u0^20,u0^19,u0^18,u0^17,u0^16,u0^15,u0^14,u0^13,u0^12,u0^11, u0^10,u0^9,u0^8,u0^7,u0^6,u0^5,u0^4,u0^3,u0^2,u0,1]

```
8.10.30 gb_comp
```

```
gb_comp(plist1, plist2)
       :: \cdots, \cdots, \cdotsreturn 0 1plist1 plist2
 • plist1, plist2• 異なる方法で求めたグレブナ基底は, 基底の順序, 符号が異なる場合があり, それらが等
  しいかどうかを調べるために用いる.
   [243] C=cyclic(6)\
```
 $[244] \ \text{V} = [c0, c1, c2, c3, c4, c5]$ \$

```
[245] GO=gr(C,V,0)$
[246] G=tolex(G0, V, 0, V)$
[247] GG=lex_tl(C,V,0,V,0)$
[248] gb_comp(G,GG);
1
```
## **8.10.31** katsura**,** hkatsura**,** cyclic**,** hcyclic

```
katsura(n)
hkatsura(n)
cyclic(n)
hcyclic(n)
           :: 多項式リストの生成
returnn
 • katsura() 'katsura', cyclic() 'cyclic'
  • \bullet hatsura, cyclic \bullet katsura, cyclic
    びその斉次化を生成する.
  • cyclic Arnborg, Lazard, Davenport and Arnal Arnal Arnal Arnal Arnal Arnal Arnal Arnal Arnal Arnal Arnal Arnal Arnal Arnal Arnal Arnal Arnal Arnal Arnal Arnal Arnal Arnal Arnal Arnal Arnal Arnal Arnal Arnal Arnal Arnal A
     [74] load("katsura")$
     [79] load("cyclic")$
     [89] katsura(5);
     [u0+2*u4+2*u3+2*u2+2*u1+2*u5-1,2*u4*u0-u4+2*u1*u3+u2^2+2*u5*u1,
     2*u3*u0+2*u1*u4-u3+(2*u1+2*u5)*u2,2*u2*u0+2*u2*u4+(2*u1+2*u5)*u3
     -u2+u1^2,2*u1*u0+(2*u3+2*u5)*u4+2*u2*u3+2*u1*u2-u1,
     u0^2-u0+2*u4^2+2*u3^2+2*u2^2+2*u1^2+2*u5^2]
     [90] hkatsura(5);
     [-t+u0+2*u4+2*u3+2*u2+2*u1+2*u5,
     -u4*t+2*u4*u0+2*u1*u3+u2^2+2*u5*u1,-u3*t+2*u3*u0+2*u1*u4+(2*u1+2*u5)*u2,
     -u2*t+2*u2*u0+2*u2*u4+(2*u1+2*u5)*u3+u1^2,
     -u1*t+2*u1*u0+(2*u3+2*u5)*u4+2*u2*u3+2*u1*u2,
     -u0*t+u0^2+2*u4^2+2*u3^2+2*u2^2+2*u1^2+2*u5^2]
     [91] cyclic(6);
     [c5*c4*c3*c2*c1*c0-1,((( (c4+c5)*c3+c5*c4)*c2+c5*c4*c3)*c1+c5*c4*c3*c2*c2)c1+c5*c4*c3*c2*c1,(((c3+c5)*c2+c5*c4)*c1+c5*c4*c3)*c0+c4*c3*c2+c1+c5*c4*c3*c2,((c2+c5)*c1+c5*c4)*c0+c3*c2*c1+c4*c3*c2+c5*c4*c3,(c1+c5)*c0+c2*c1+c3*c2+c4*c3+c5*c4,c0+c1+c2+c3+c4+c5]
     [92] hcyclic(6);
     [-c^6+c5*c4*c3*c2*c1*c0,((( (c4+c5)*c3+c5*c4)*c2+c5*c4*c3)*c1+c5*c4*c3*c2*c2)c4+c5*c4*c3*c2*c1,(((c3+c5)*c2+c5*c4)*c1+c5*c4*c3)*c0+c4*c3*c2*c1+c5*c4*c3*c2,((c2+c5)*c1+c5*c4)*c0+c3*c2*c1+c4*c3*c2+c5*c4*c3,(c1+c5)*c0+c2*c1+c3*c2+c4*c3+c5*c4,c0+c1+c2+c3+c4+c5]
```
8.10.13 dp\_dtop p.130.

#### **8.10.32** primadec**,** primedec

```
primadec(plist,vlist)
primedec(plist,vlist)
         :: イデアルの分解
return
plistvlist• primadec(), primedec 'primdec'
 • primadec(), primedec()
   アル分解を行う.
 • 引数は多項式リストおよび変数リストである. 多項式は有理数係数のみが許される.
  primadec [ , ]
  primadec• 結果において, 多項式リストとして表示されている各イデアルは全てグレブナ基底であ
                                PRIMAORD, PRIMEORD
 • primadec [Shimoyama, Yokoyama]
                           \begin{array}{ccc} \text{primedec} & \cdot & \cdot & \cdot \\ \end{array}, primadec
   である.
    [84] load("primdec")$
    [102] primedec([p*q*x-q^2*y^2+q^2*y,-p^2*x^2+p^2*x+px+q*y,(q^3*y^4-2*q^3*y^3+q^3*y^2)*x-q^3*y^4+q^3*y^3,-q^3*y^4+2*q^3*y^3+(-q^3+p*q^2)*y^2], [p,q,x,y]);
    [y,x], [y,p], [x,q], [q,p], [x-1,q], [y-1,p], [(y-1)*x-y, q*y^2-2*q*y-p+q]][103] primadec([x,z*y,w*y^2,w^2*y-z^3,y^3], [x,y,z,w]);
    [[x,z*y,y^2,w^2*y-z^3],[z,y,x]],[[w,x,z*y,z^3,y^3],[w,z,y,x]]]6.3.15 fctr sqfr p.50, 8.5 p.116.
```
## **8.10.33** primedec\_mod

```
primedec_mod(plist,vlist,ord,mod,strategy)
        :: イデアルの分解
return
plist
vlist\qquad \qquad \,,
modstrategy• primedec_mod() 'primdec_mod' (Cokoyama]
   アルゴリズムを実装している.
```

```
• primedec_mod()
  のリストを返す.
• primedec\_mod(), GF(mod)\sim• • [{\rm vlist}, {\rm ord}]れる項順序に関するグレブナ基底である.
• strategy 0 , incremental component early termination .
 early termination
                      overhead
• • \frac{dp\_gr\_print(2)}{dp\_gr\_print(2)}よい.
   [0] load("primdec_mod")$
   [246] PP444=[x^8+x^2+t,y^8+y^2+t,z^8+z^2+t]$
   [247] primedec_mod(PP444, [x,y,z,t],0,2,1);
   [[y+z,x+z,z^8+z^2+t], [x+y,y^2+y+z^2+z+1,z^8+z^2+t],[y+z+1,x+z+1,z^8+z^2+t],[x+z,y^2+y+z^2+z+1,z^8+z^2+t],
   [y+z,x^2+x+z^2+z+1,z^8+z^2+t], [y+z+1,x^2+x+z^2+z+1,z^8+z^2+t],
   [x+z+1,y^2+y+z^2+z+1,z^8+z^2+t], [y+z+1,x+z,z^8+z^2+t],
   [x+y+1,y^2+y+z^2+z+1,z^8+z^2+t], [y+z,x+z+1,z^8+z^2+t]][248]
       6.3.17 modfctr p.52, 8.10.6 dp_gr_main dp_gr_mod_main dp_gr_f_
       main dp_weyl_gr_main dp_weyl_gr_mod_main dp_weyl_gr_f_main p.125,
       8.5 b.116. 8.10.9 dp_gr_flags dp_gr_print p.128.
```
#### **8.10.34** bfunction**,** bfct**,** generic\_bfct**,** ann**,** ann0

を順に並べる.

bfunction(*f* ) bfct(*f* ) generic\_bfct(*plist*,*vlist*,*dvlist*,*weight*)  $\therefore$  *b* ann(*f* )  $annO(f)$  ::  $annihilator$ *return* 多項式またはリスト  $f \sim$  $plist$ *vlist dvlist* •  $\text{`bfct'}$  .<br>•  $\text{bfunction}(f)$ ,  $\text{bfct}(f)$  $\begin{array}{lll} \text{action}(f), \text{bfct}(f) & f & \text{global } b & \text{b(s)} & \text{. b(s)} & \text{, Weyl} \\ \text{D} & \text{D[s]} & \text{P(x,s)} & \text{. P(x,s)f^(s+1)=b(s)f^s s} \end{array}$  $P(x, s) f^{\hat{ }}(s+1)=b(s) f^s$  $b(s)$  ,  $\ldots$ • generic\_bfct(*f*,*vlist*,*dvlist*,*weight*) , *plist* **D**  $\qquad$  I , *wist* **D**-<br>*veight* global *b* . *vlist* **x**- . *vlist* **D**-. *vlist* x- , *vlist* 

```
• bfunction bfct the state of the state of the state \mathbf{r}.
```
よる.

```
• ann(f) , f \text{ s} annihilator ideal . ann(f) , [a,list] . ann(f) \text{s}\text{\$ }, a
                                         , list \quad \text{ann}(f)たものである.
• •  [Sato,Sturmfels, Takayama] .
   [0] load("bfct")$
   [216] bfunction(x^3+y^3+z^3+x^2*y^2*z^2+x*y*z);
   -9*s^5-63*s^4-173*s^3-233*s^2-154*s-40[217] fctr(0);
   [[-1,1], [s+2,1], [3*s+4,1], [3*s+5,1], [s+1,2]][218] F = [4*x^3*dt+y*z*dt+dx, x*z*dt+4*y^3*dt+dy,x*y*dt+5*z^4*dt+dz,-x^4-z*y*x-y^4-z^5+t]$
   [219] generic_bfct(F,[t,z,y,x],[dt,dz,dy,dx],[1,0,0,0]);
   20000*s^10-70000*s^9+101750*s^8-79375*s^7+35768*s^6-9277*s^5
   +1278*s^4-72*s^3
   [220] P=x<sup>-3-y<sup>-2$</sup></sup>
   [221] ann(P);
   [2*dy*x+3*dx*y^2,-3*dx*x-2*dy*y+6*s]
   [222] ann0(P);
   [-1,[2*dy*x+3*dx*y^2,-3*dx*x-2*dy*y-6]]8.9 Weyl p.120.
```
### **9** 代数的数に関する演算

### **9.1**

```
Asir においては, 代数体という対象は定義されない. 独立した対象として定義されるのは,
, reconstruction , and the construction of \mathcal{A}\ddotsc1 , and \ldots , and \ldots, root
    [0] A0 = newalg(x^2+1);(#0)
    [1] A1 = newalg(x^3 + A0*x + A0);(#1)
    [2] [type(A0),ntype(A0)];
    [1,2]
        , A0 x^2+1=0 , A1 , A0 x^3+A0*x+A0=0定義されている.
newalg()1. 1 \quad 1 \quad 12. newalg() \text{Srem}(\text{)}</math>\mathsf{a}_1,\mathsf{a}_2,\ldots,\mathsf{a}_n, \,3. root \overline{z}ない.
 4. \hspace{1.6cm} \hspace{1.6cm} \hspace{1.6cm} \hspace{1.6cm} root \hspace{1.6cm}ばならない.
newalg() , 1 , 2\mathcal{L}_{\mathcal{A}}に関しては, ユーザの責任に任されている.
   一旦 newalg() によって定義された代数的数は, 数としての識別子を持ち, また, 数の中では
                       (\text{type}(), \text{vtype}() \qquad .) \qquad , \qquad \qquad , \text{root}も同様に代数的数となる.
    [87] N=(A0^2+A1)/(A1^2-A0-1);
    ((\text{#1+}\text{#0}^2)/(\text{#1}^2-\text{#0}-1))[88] [type(N),ntype(N)];
    [1,2]
\alpha, root #n \alpha. \beta, \beta{\tt root} \hspace{2.3cm} , \hspace{2.3cm} {\tt alg}(n) \hspace{2.3cm} . \hspace{2.3cm} , \hspace{2.3cm} , \(
)
)
newalg()義されずに既に定義されたものが得られる.
    [90] alg(0);
    (#0)
    [91] newalg(t^2+1);(#0)
```

```
root, defpoly()[96] defpoly(A0);
    t#0^2+1
    [97] defpoly(A1);
    t#1^3+t#0*t#1+t#0
         , t#0, t#1 #0, #1\mathbf{var}(\mathbf{z}) algv(n) \mathbf{arg}(n)[98] var(@);
    t#1
    [99] algv(0);
    t#0
    [100]
```
#### **9.2**

```
, \hspace{1.5cm}, \hspace{1.5cm}, \hspace{1.5cm}, \hspace{1.5cm}, \hspace{1.5cm}, \hspace{1.5cm}, \hspace{1.5cm}, \hspace{1.5cm}, \hspace{1.5cm}, \hspace{1.5cm}, \hspace{1.5cm}, \hspace{1.5cm}, \hspace{1.5cm}, \hspace{1.5cm}, \hspace{1.5cm}, \hspace{1.5cm}, \hspace{1.5cm}\blacksquare- , 'sp' , 'gr' Asir
ラリディレクトリにおかれている.
       [0] load("gr")$
        [1] load("sp")$
          , \hspace{2.5cm} , \hspace{2.5cm} \texttt{\$HOME/.asirrc'} \hspace{2.5cm} .{\tt root}, ,\qquad\qquad\qquad\qquad\qquad\qquad\,\, , \, 0 \,\,必要となる.
                \mathcal{C}, simpalg() \mathcal{C}.
        [49] T=A0^2+1;
        (+0^2+1)[50] simpalg(T);
       0
\texttt{simpalg}() \qquad \qquad \texttt{quad} \qquad \texttt{if} \qquad \texttt{if} \q[39] A0 = newalg(x^2+1);(#0)
        [40] T=(A0<sup>\text{~}2+A0+1)/(A0+3);</sup>
       ((\#0^2+\#0+1)/( \#0+3))[41] simpalg(T);
       (3/10*#0+1/10)
       [42] T=1/(A0^2+1);
       ((1)/(40^2+1))[43] simpalg(T);
       div : division by 0
       stopped in invalgp at line 258 in file "/usr/local/lib/asir/sp"<br>258  return 1/A:
                                            return 1/A;
       (debug)
```

```
\, , \qquad \quad 0 \qquad \qquad \quad \quad 0 \qquad \qquad \quad \quad \quad \  \, ,\texttt{simple}() , \texttt{simple}()を係数とする多項式の各係数を簡単化できる.
    [43] simplg(1/A0*x+1/(A0+1));(-40)*x+(-1/2*40+1/2)simplg()\,, \,, root \,,algptorat()
    [83] A0 = newalg(x^2+1);
    (40)[84] A1 = newalg(x^3 + A0*x + A0);(#1)
    [85] T=(2*A0+A1*A0+A1^2)*x+(1+A1)/(2+A0);
    (41^2+40*41+2*40)*x+((41+1)/(40+2))[86] S=algptorat(T);
    (((t#0+2)*t#1^2+(t#0^2+2*t#0)*t#1+2*t#0^2+4*t#0)*x+t#1+1)/(t#0+2)[87] algptorat(coef(T,1));
    t#1^2+t#0*t#1+2*t#0
        \mathbf{aligned}, algptorat() , \mathbf{aligned}, \mathbf{root} , \mathbf{aligned}, \mathbf{aligned}, \mathbf{aligned}t\#n (a) \ldots \ldots \ldots\cdots, and \cdots, root \cdotsめである.
   \mathbf{r}, root \mathbf{r}, \mathbf{r} root \mathbf{r} rattoalgp()
いる.
    [88] ratto\text{algp}(S, [\text{alg}(0)]);(((*0+2)/(#0+2))*tt#1^2+((*0^2+2*#0)/(#0+2))*tt#1+((2*#0^2+4*#0)/(#0+2)))**+(1)/(#0+2))**t#1+((1)/(#0+2))[89] rationalgp(S, [alg(0), alg(1)]);(((*0^3+6*#0^2*12*#0+8)*#1^2+(#0^4*6*#0^3*12*#0^2*8*#0)*#1+2*#0^4+12*#0^3+24*#0^2+16*#0)/(#0^3+6*#0^2+12*#0+8))*x
    +(((#0+2)*#1+#0+2)/(#0^2+4*#0+4))
    [90] rattoalgp(S, [alg(1), alg(0)]);
    ((((\#0+2)*\#1^2+(\#0^2+2*\#0)*\#1+2*\#0^2+4*\#0)/( \#0+2))*x+((41+1)/(40+2))[91] simpalg(@89);
    (41^2+40*41+2*40)*x+((-1/5*40+2/5)*41-1/5*40+2/5)[92] simpalg(090);
    (41^2+40*41+2*40)*x+((-1/5*40+2/5)*41-1/5*40+2/5)rattoalgp() , 置換の対象となる root のリストを第 2 引数にとり, 左から順に, 対応する不
\blacksquare, \qquad \qquad \qquad \texttt{algptorat()}, \texttt{rattoalgp()}
```
### **9.3**  $\blacksquare$

 $\mathcal{O}$ , root  $\mathcal{O}$ 

,  $\,$ 

 $\,$ ,  $\,$ ,  $\,$ ,  $\,$ ,  $\,$ ,  $\,$ ,  $\,$ ,  $\,$ ,  $\,$ ,  $\,$ ,  $\,$ ,  $\,$ ,  $\,$ ,  $\,$ ,  $\,$ ,  $\,$ ,  $\,$ ,  $\,$ ,  $\,$ ,  $\,$ ,  $\,$ ,  $\,$ ,  $\,$ ,  $\,$ ,  $\,$ ,  $\,$ ,  $\,$ ,  $\,$ ,  $\,$ ,  $\,$ ,  $\,$ ,  $\,$ ,  $\,$ ,  $\,$ ,  $\,$ ,  $\,$ ,  $\,$ ,

#### $\,$ . この表現は内部的には, DAlg と呼ばれるオブジェクトとして定義されている. DAlg は分 数式の形で保持される. 分母は整数, 分子は整数係数の分散多項式である.  $\text{DAlg}$  set\_field() 方法は, newalg() で生成された代数的数を含む数から algtodalg() で変換する, あるいは  $\texttt{dptodalg}()$   $2$   $\texttt{DAlg}$ ,  $\overline{\phantom{a}}$ [0]  $A=newalg(x^2+1);$ (#0) [1]  $B=newalg(x^3+A*x+A);$ (#1)  $[2]$  set\_field( $[B,A]$ ); 0 [3] C=algtodalg(A+B);  $((1)*<<1,0)>+(1)*<<0,1>>)$  $[4]$  C<sup> $\circ$ </sup>5;  $((-11)*<<2, 1)>+(5)*<<2, 0)>+(10)*<<1, 1>>+(9)*<<1, 0>>+(11)*<<0, 1>>$  $+(-1)*<<0,0>>)$ [5] 1/C;  $((2)*<<2, 1)>+(-1)*<<2, 0)>+(1)*<<1, 1>>+(2)*<<1, 0>>+(-3)*<<0, 1>>$  $+(-1)*<<0,0>>)/5$ , Q(a,b)  $(a^2+1=0, b^3+ab+b=0)$   $(a+b)^5$   $1/(a+b)$  $($   $)$   $.$ いる.

 $\mathcal{L}(\mathcal{L}(\mathcal{L}))$ 

### **9.4** 1

る函数を提供している.

 $\text{``sp'} \qquad , 1 \qquad \qquad , \text{GCD},$ 

#### **9.4.1 GCD**

GCD cr\_gcda()  $\ldots$  $GCD$  , we have  $GCD$ 

```
[63] A=newalg(t^9-15*t^6-87*t^3-125);
(#0)
[64] B=newalg(75*s^2+(10*A^7-175*A^4-470*A)*s+3*A^8-45*A^5-261*A^2);
(#1)
[65] P1=75*x<sup>2</sup>+(150*B+10*A<sup>2</sup>7-175*A<sup>2</sup>4-395*A)*x
+(75*B^2+(10*A^7-175*A^4-395*A)*B+13*A^8-220*A^5-581*A^2)$
[66] P2=x<sup>2+A*x+A2$</sup>
[67] cr_gcda(P1,P2);
27*x+((#0^6-19*#0^3-65)*#1-#0^7+19*#0^4+38*#0)
```
#### **9.4.2** ,

```
, GCD
                      asq() .
     [116] A=newalg(x^2+x+1);(#4)
     [117] T=simpalg((x+A+1)*(x^2-2*A-3)^2*(x^3-x-A)^2);x^11+(#4+1)*x^10+(-4*#4-8)*x^9+(-10*#4-4)*x^8+(16*#4+20)*x^7+(24*#4-6)*x^6+(-29*#4-31)*x^5+(-15*#4+28)*x^4+(38*#4+29)*x^3
     +(#4-23)*x^2+(-21*#4-7)*x+(3*#4+8)
     [118] asq(T);
     [[x^5+(-2*#4-4)*x^3+(-#4)*x^2+(2*#4+3)*x+(#4-2),2], [x+(#4+1),1]]結果は通常と同様に, [因子, 重複度] のリストとなるが, 全ての因子の積は, もとの多項式と定
, the set of the set of the set of the set of the set of the set of the set of the set of the set of the set of the set of the set of the set of the set of the set of the set of the set of the set of the set of the set of
である.
\mathcal{L}, Trager \mathcal{L}, \mathcal{L}その根を添加した体上でその多項式自身を因数分解する場合に特に有効である.
     [119] af(T,[A]);
     [[x^3-x+(-#4),2], [x^2+(-2*#4-3),2], [x+(#4+1),1]]2, 2, 2, \text{root}\blacksquare root \blacksquare\hspace{1.5cm} , \hspace{1.5cm} , \hspace{1.5cm} , \hspace{1.5cm} , \hspace{1.5cm} , \hspace{1.5cm} , \hspace{1.5cm}\,, \,\,, \,によります。
     [120] B=newalg(x<sup>2-2*A-3);</sup>
     (#5)
     [121] af(T,[B.A]);
     [[x+(#5),2], [x^3-x+(-#4),2], [x+(-#5),2], [x+(#4+1),1]]9.4.3\,, \,sp()[103] sp(x<sup>-5-2</sup>);
     [[x+(-\#1),2*x+(40^3*\#1^3+\#0^4*\#1^2+\#1^2*\#1+2*\#0),2*x+(-\#0^4*\#1^2),2*x+(-#0^3*#1^3),x+(-#0)],
     [[((#1), t#1^4 + t#0*t#1^3 + t#0^2*t#1^2+t#0^3*t#1+t#0^4],[(#0), t#0^5-2]]]\text{sp}(\begin{array}{cc} 1 \\ 1 \end{array} \text{, } \begin{array}{cc} \text{[1} \\ \text{[root, algorithm]} \end{array} \text{, } \begin{array}{cc} \text{[root, algorithm]} \\ \text{[root, algorithm]} \end{array} \text{, } \begin{array}{cc} \text{[right]} \\ \text{[right]} \end{array}なるリストである. 2 要素の [root,algptorat(定義多項式)] のリストは, 右から順に,
{\tt root} and {\tt root} , {\tt root} , {\tt root}root example \sim1 \hspace{2.5cm} 1 \hspace{2.5cm} , \hspace{2.5cm} 2 \hspace{2.5cm} \text{root} \hspace{2.5cm} , \, \text{sp}()\, , and the set of the set of the set of the set of the set of the set of the set of the set of the set of the set of the set of the set of the set of the set of the set of the set of the set of the set of the set of t
\alpha af() \alpha, \beta
```
 $9 \t3147$ 

### **9.5** (1)

**9.5.1** newalg

```
newalg(defpoly)
          :: root \qquad \qquad.
return (root)
defpoly
 • defpoly (root) \cdot• \text{defpoly} , 9.1 \text{p.144} .
      [0] A0 = newalg(x^2-2);
      (#0)
           9.5.2 defpoly p.1499.5.2 defpoly
defpoly(alg)
           :: root \qquad \qquad .
return 多項式
alg (root)
 • root alg (1)
 • root #n , t#n .
      [1] defpoly(A0);
     t#0^2-2
           9.5.1 newalg p.149, 9.5.3 alg p.149, 9.5.4 algv p.150
9.5.3 alg
alg(i) :: root .
return (root)
i\bullet root #i \bullet .
 \bullet #i \bullet (#) \bullet (\bullet (\bullet) \bullet (\bullet) \bullet (\bullet) \bullet (\bullet) \bullet (\bullet) \bullet (\bullet) \bullet (\bullet) \bullet (\bullet) \bullet (\bullet) \bullet (\bullet) \bullet (\bullet) \bullet (\bullet) \bullet (\bullet) \bullet (\bullet) \bullet (\bullet) \bullet (\bullet) \bullet[2] x+#0;
     syntax error
     0
      [3] alg(0);
      (#0)
```
9.5.1 newalg p.149, 9.5.4 algv p.150

```
9.5.4 algv
```

```
\text{algv}(i) :: \text{alg}(i) .
return 多項式
i• \mathsf{t} #i \mathsf{t} .
 \bullet t#i \qquad \qquad, algv(i)
     [4] var(defpoly(A0));
    t#0
     [5] t#0;
    syntax error
    0
     [6] algv(0);
    t\neq 09.5.1 newalg p.149, 9.5.2 defpoly p.149, 9.5.3 alg p.149
9.5.5 simpalg
simpalg(rat)
          :: 有理式に含まれる代数的数を簡単化する.
returnrat• 'sp'
 • , 多項式, 有理式に含まれる代数的数を, 含まれる root の定義多項式により簡単化する.
 • 数の場合, 分母があれば有理化され, 結果は root の多項式となる.
 • • \bullet , \bullet , \bullet , \bullet , \bullet , \bullet , \bullet , \bullet• 有理式の場合, 分母分子が多項式として簡単化される.
     [7] simplg((1+A0)/(1-A0));simpalg undefined
    return to toplevel
     [7] load("sp")$
     [46] simpalg((1+A0)/(1-A0));
     (-2*#0-3)[47] simplg((2-A0)/(2+A0)*x^2-1/(3+A0));(-2*#0+3)*x^2+(1/7*#0-3/7)[48] \text{simple}(x+1/(A0-1))/(x-1/(A0+1)));
     (x+(#0+1))/(x+(-#0+1))
```
### **9.5.6** algptorat

```
algptorat(poly)
    :: root,
return
```
#### *poly*

```
• 'sp' the set of \mathbf{p}'• \bullet root #n t#n
    [49] algptorat((-2 * alg(0) + 3) * x^2 + (1/7 * alg(0) - 3/7));
   (-2*t#0+3)*x^2+1/7*t#0-3/7
```
9.5.2 defpoly  $p.149, 9.5.4$  algv  $p.150$ 

```
9.5.7 rattoalgp
```
rattoalgp(*poly*,*alglist*)

 $\cdots$   $\cdots$   $\cdots$   $\cdots$   $\cdots$   $\cdots$   $\cdots$   $\cdots$   $\cdots$   $\cdots$  $return$ 

*poly* 

*alglist* リスト

- $\bullet$  'sp'
- **•** 2 root . rattoalgp() , root , root
	- $[51] \text{rattoalgp}((-2*algv(0)+3)*x^2+(1/7*algv(0)-3/7),[alg(0)]);$  $(-2*#0+3)*x^2+(1/7*#0-3/7)$

9.5.3 alg p.149, 9.5.4 algv p.150

### **9.5.8** cr\_gcda

cr\_gcda(*poly1*,*poly2*)  $\therefore$  1 GCD

 $return$ 

*poly1 poly2*

•  $^{'}$ sp'  $\qquad \qquad$ • 2 1 GCD .  $[76]$  X=x^6+3\*x^5+6\*x^4+x^3-3\*x^2+12\*x+16\$  $[77]$  Y=x^6+6\*x^5+24\*x^4+8\*x^3-48\*x^2+384\*x+1024\$ [78]  $A = newalg(X)$ ; (#0) [79]  $cr_gcda(X,subst(Y,x,x+A));$  $x+(-#0)$  $8.10.1$  gr hgr gr\_mod p.120,  $9.5.10$  asq af af\_noalg p.152

#### **9.5.9** sp\_norm

```
sp_norm(alg,var,poly,alglist)
            :: 代数体上でのノルムの計算
return 多項式
var poly
poly 1
alg root
alglist root
 • 'sp'
  • poly , alg alg R R = Q(alglist \setminus \{alg\}) , polyalg<sup>i</sup>, alg<sup>ki</sup> K \cdot• K \cdot• <sub>•</sub> \frac{1}{2} , \frac{1}{2} , \frac{1}{2} , \frac{1}{2} , \frac{1}{2} , \frac{1}{2} , \frac{1}{2} , \frac{1}{2} , \frac{1}{2} , \frac{1}{2} , \frac{1}{2} , \frac{1}{2} , \frac{1}{2} , \frac{1}{2} , \frac{1}{2} , \frac{1}{2} , \frac{1}{2} , \frac{1}{2} , 
    \mathbf{USE\_RES} = 1\,, \,[0] load("sp")$
      [39] A0 = newalg(x^2+1)$
      [40] A1 = newalg(x^2+A0)$
      [41] sp_norm(A1,x,x<sup>-</sup>3+A0*x+A1,[A1,A0]);
      x^6+(2*#0)*x^4+(40^2)*x^2+(40)[42] sp_norm(A0, x, 00, [A0]);
      x^12+2*x^8+5*x^4+1
            6.3.14 res p.50, 9.5.10 asq af af_noalg p.1529.5.10 asq, af, af_noalg
asq(poly) :: 1
af(poly,alglist)
af_noalg(poly,defpolylist)
            :: 1returnpolyalglist root
defpolylist root
  • {}^{4} sp' {}^{1} .
  • root \bullet , root \bullet , \bullet , \bullet , \bullet , \bullet , \bullet , \bullet , \bullet , \bullet , \bullet , \bullet , \bullet , \bullet , \bullet , \bullet , \bullet , \bullet , \bullet , \bullet , \bullet , \bullet , \bullet , \bullet , \bullet , \bullet , \bullet , \bullet , \bullet , \bullet ,
    cr_gcda()
  • af() , \qquad \qquad , \qquad \qquad , root
  • alglist root ,
```

```
\bullet af(F,AL) \bullet AL AL = [An, \ldots, A1] \bullet Ak
  AL=[An,\ldots,A1]このならならない...
       [1] A1 = newalg(x^2+1);
       [2] A2 = newalg(x^2+A1);[3] A3 = newalg(x^2+A2*x+A1);[4] af(x^2+A2*x+A1, [A2, A1]);[[x^2+(#1)*x+(#0),1]]af_noalg では, poly に含まれる代数的数 ai を不定元 vi で置き換える. defpolylist
   , [[vn,dn(vn,...,v1)],...,[v1,d(v1)]]\mathbf{v}j \mathbf{v}[1] af\_noalg(x^2+a2*x+a1, [[a2,a2^2+a1],[a1,a1^2+1]]);[[x^2+a2*x+a1,1]]• \begin{bmatrix} 0 & 1 \\ 1 & 0 \end{bmatrix} . af_noalg
                           , defpolylist
• • \bullet , poly \bullet .
   [98] A = newalg(t^2-2);
   (#0)
   [99] asq(-x^4+6*x^3+(2*alg(0)-9)*x^2+(-6*alg(0))*x-2);[[-x^2+3*x+(40),2]][100] af(-x^2+3*x+a1g(0),[a1g(0)]);[[x+(#0-1),1], [ -x+(#0+2),1]][101] af\_noalg(-x^2+3*x+a, [[a,x^2-2]]);[[x+a-1,1],[-x+a+2,1]]9.5.8 cr_{\text{gcda}} p.151, 6.3.15 f_{\text{ctr}} sqfr p.50
```
### **9.5.11** sp**,** sp\_noalg

```
sp(poly)
sp_noalg(poly)
                : \mathbf{r} = \mathbf{r} \times \mathbf{r}
```
 $return$ 

 $polv$ 

- 'sp'
- **1** *poly* , *poly* **1** の分解を求める.
- 
- *•* 結果は, *poly* の因子のリストと, 最小分解体の, 逐次拡大による表現からなるリストであ . sp\_noalg  $,$   $,$   $,$   $($  #i  $)$   $,$   $($  #i  $)$ . the sp\_noalg of the space of the space of the space of the space of the space of the space of the space of the space of the space of the space of the space of the space of the space of the space of the space of the space
- $\begin{bmatrix} \text{root}, \text{algorithm}(\text{defpoly}(\text{root})) \end{bmatrix}$  $\, , \qquad \qquad , \qquad \qquad , \qquad \qquad \text{root} \qquad \qquad .$ root
- **•** sp() , **e** sp\_norm() **e** sp\_norm()  $\cdot$
- ,  $\,$

. USE\_RES 1

```
\,, \,[101] L=sp(x<sup>-9-54)</sup>;
 [[x+(-#2),-54*x+(#1^6*#2^4),54*x+(#1^6*#2^4+54*#2),54*x+(-#1^8*#2^2),-54*x+(#1^5*#2^5),54*x+(#1^5*#2^5+#1^8*#2^2),
 -54*x+(-#1^7*#2^3-54*#1),54*x+(-#1^7*#2^3),x+(-#1)],[[(42),tt42^6+tt41^3+tt42^3+tt41^6],[[(41),tt41^9-54]]][102] for(I=0, M=1; I<9; I++) M*=L[0][I];
 [111] M=simpalg(M);
 -1338925209984*x^9+72301961339136
 [112] ptozp(M);-x^9+549.5.10 asq af af_noalg p.152, 9.5.2 defpoly p.149, 9.5.6algptorat p.150, 9.5.9 sp_norm p.152.
```
#### **9.5.12** set\_field

```
set_field(rootlist)
          :: \mathbf{r} = \mathbf{r} \times \mathbf{r} , where \mathbf{r} = \mathbf{r} \times \mathbf{r}return 0
rootlist root
 • root rootlist .
 • root \bullet root \bullet rootlist \bullet . (
   \ldots)
     [0] A=newalg(x^2+1);(#0)
     [1] B=newalg(x^3+A);(#1)
     [2] C=newalg(x^4+B);(#1)
     [3] set_field([C,B,A]);
     0
         9.5.13 algtodalg dalgtoalg dptodalg dalgtodp p.154
```
#### **9.5.13** algtodalg**,** dalgtoalg**,** dptodalg**,** dalgtodp

```
algtodalg(alg)
         \therefore alg DAlg
dalgtoalg(dalg)
          :: DAlg dalg
dptodalg(dp)
         \therefore dp DAlg
dalgtodp(dalg)
         \therefore DAlg dalg \therefore
```

```
return , DAlg [ , ]
alg root
dp
 • root b, DAlg \cdot• DAlg , set_field()
 \bullet dalgtodp() , \bulletを返す.
 • algtodalg(), dptodalg()
    [0] A=newalg(x^2+1);(#0)
    [1] B=newalg(x^3+A*x+A);(#1)
    [2] set_field([B,A]);
    0
    [3] C = algtodalg((A+B)^10);((408)*<<2,1>>+(103)*<<2,0>>+(-36)*<<1,1>>+(-446)*<<1,0>>+(-332)*<<0, 1>>+(-218)*<<0, 0>>)[4] dalgtoalg(C);
    ((408*#0+103)*#1^2+(-36*#0-446)*#1-332*#0-218)[5] D=dptodalg(<<10,10>>/10+2*<<5,5>>+1/3*<<0,0>>);
    ((-9)*<<2,1)>+(57)*<<2,0>>+(-63)*<<1,1>>+(-12)*<<1,0>>+(-60)*<<0,1>>+(1)*<<0,0>>)/30
    [6] dalgtodp(D);
    [(-9)*<<2,1>>+(57)*<<2,0>>+(-63)*<<1,1>>+(12)*<<1,0>>+(-60)*<<0,1>>+(1)*<<0,0>>,30]
```
 $9.5.12$  set\_field  $p.154$ 

### **10** 有限体に関する演算

### $10.1$

```
Asir GF(p), \qquad 2 \qquad GF(2^{n}), \qquad GF(p) n GF(2^{\circ}n), \qquad GF(p) n
  GF(p^m) (GET) G F(p^m) (CET) G F(p^m)[0] P=pari(nextprime, 2^50);
    1125899906842679
    [1] setmod_ff(P);
    1125899906842679
    [2] field_type_ff();
    1
    [3] load("fff");
    1
    [4] F=defpoly_mod2(50);
    x^50+x^4+x^3+x^2+1
    [5] setmod_ff(F);
    x^50+x^4+x^3+x^2+1
    [6] field_type_ff();
    2
    [7] setmod_ff(x<sup>-</sup>3+x+1,1125899906842679);
    [1*x^3+1*x+1,1125899906842679]
    [8] field_type_ff();
    3
    [9] setmod_ff(3,5);
    [3, x^5+2*x+1, x][10] field_type_ff();
    4
  setmod_ff() , pGF(p), n f(x) , f(x) \mod 2 GF(2<sup>2</sup>n)\ldots , \qquad \qquad 3.2p.12 . setmod_ff()
を持つ.
  \,, \,\ddots. \qquad,\tag{3.13}0 \qquad \qquad , \qquad \qquad \qquad \qquad , \qquad \qquad \qquad 1 \qquad \qquad \qquad , \qquad \qquad \qquad 0f, GF(p) 6, GF(2<sup>n</sup>) 7
                   \mathfrak{S}, and \mathfrak{S} are \mathfrak{S}(\mathfrak{p}) or \mathfrak{S}(\mathfrak{p}) are \mathfrak{S}(\mathfrak{p}) are \mathfrak{S}(\mathfrak{p})よる.
    [0] P=pari(nextprime, 2^50);
    1125899906842679
    [1] setmod_ff(P);
    1125899906842679
    [2] A = \text{simp}_f(2^100);
```

```
3025
[3] ntype(@@);
6
, GF(2<sup>2</sup>n)[0] setmod_ff(x^50+x^4+x^3+x^2+1);
x^50+x^4+x^3+x^2+1
[1] A=@;
(@)
[2] ptogf2n(x^50+1);(@^50+1)
[3] simp_ff(@@);
(@^4+@^3+@^2)
[4] ntogf2n(2^10-1);(@^9+@^8+@^7+@^6+@^5+@^4+@^3+@^2+@+1)
    \begin{array}{lllll} \text{3.2} & \text{.0} & \text{GF}(2\texttt{$\charbox{^{\textbf{-}}}$} \text{or} \text{F}(2) \\ \text{.12} & \text{.12} & \text{.23} & \text{.35} \\ \end{array}p.12 .
```
### **10.2 1**

'fff' ,  $1$ ,  $\qquad \qquad$  , DDF, , などの関数が定義されている.  $\mathcal{L}$ ,  $\mathcal{L}$ , 主係数は捨てられる.  $\rm GCD$ ズムを採用している.  $% \mathbb{R}$  , DDF  $\qquad$  ,  $% \mathbb{R}$  ,  $% \mathbb{R}$  ,  $% \mathbb$  $\emph{Cantor-Zassenhaus}$ ムにより求める, という方法を実装している.

### **10.3**

 $\,$  $\texttt{ssffctr}()$  ,  $\texttt{modfctr}()$  $\tag{5.8cm} \begin{minipage}{0.9\linewidth} \begin{tabular}{ll} \vspace{0.2cm} \begin{tabular}{ll} \hline \multicolumn{3}{c}{\textbf{\emph{r}}}}\\ \multicolumn{3}{c}{\textbf{\emph{r}}}\end{tabular} & \multicolumn{3}{c}{\textbf{\emph{r}}}\end{tabular} & \multicolumn{3}{c}{\textbf{\emph{r}}}\end{tabular} & \multicolumn{3}{c}{\textbf{\emph{r}}}\end{tabular} & \multicolumn{3}{c}{\textbf{\emph{r}}}\end{tabular} & \multicolumn{3}{c}{\textbf{\emph{r}}}\end{tabular} & \$  $\,$ ,  $\,$ 

### **10.4 for all 10.4**

いる.  $\hspace{1cm} , \hspace{1cm} 2 \hspace{1cm} [a \ b] \hspace{1cm} .\hspace{1cm} a, \hspace{1cm} b \hspace{1.2cm} \hspace{1cm} , \hspace{1cm} \texttt{setmod\_ff}$  $y^2 = x^3 + ax + b$ , 2  $y^2 = x^3 + ax + b$ を表す.  $\, , \qquad \qquad \, \, \left( {\tt ecm\_add\_} \right)$  $\texttt{ff}()), \qquad \texttt{(ecm\_sub\_ff())} \qquad \qquad \texttt{(ecm\_chsgn\_ff())}$ いる. 注意すべきは, 演算の対象となる点の表現が,

 $\overline{\phantom{a}}$ 

```
• 0.
 • • , 3 [x y z], z 0 .
                \begin{array}{ll} \hbox{. $[\,x \; y \; z$] } \end{array} \qquad \qquad \, , \qquad \qquad \qquad \, \left. \begin{array}{l} [\,x \, / z \; y / z\,] \end{array} \right.\begin{bmatrix} x & y \end{bmatrix}, \begin{bmatrix} x & y \end{bmatrix}クトルを生成する必要がある. 演算結果も斉次座標で得られるが, z 座標が 1 とは限らないた
 , アフィン座標を求めるためには x, y 座標を z 座標で割る必要がある.
```
### 10.5

```
10.5.1 setmod_ff
```

```
setmod_ff([p|defpoly2])
setmod_ff([defpolyp,p])
setmod_ff([p,n])
              \colon \colon \quad , \quad , \quad , \quad , \quad , \quad , \quad , \quad , \quad , \quad , \quad , \quad , \quad , \quad , \quad , \quad , \quad , \quad , \quad , \quad , \quad , \quad , \quad , \quad , \quad , \quad , \quad , \quad , \quad , \quad , return
p and p and p and p and p and p and p and p and p and p and p and p and p and p and p and p and p and p and p and p and p and p and p and p and p and p and p and p an
defpoly2 \t\t GF(2) \t\t\t 1defpolyp GF(p) 1
n
  • p, GF(p)• defpoly2 \rightarrow, GF(2^deg(defpoly2 mod 2)) = GF(2)[t]/(defpoly2(t) mod 2)
     (2) \qquad \qquad \ldots\begin{array}{lll} \textit{defpolyp} & p & , \textit{GF}(p\,hat{\ } \textit{deg}(\textit{defpolyp})) \\ p & n & , \textit{GF}(p\hat{\ } \textit{n}) & . \end{array} \qquad . \label{eq:3}• p \quad n \quad , \text{GF}(p \, \hat{\,} \, n) \qquad \, p \, \hat{\,} \, n \quad 2 \, \hat{\,} \, 29\therefore p \quad 2^{\wedge} 14 \therefore n \quad 1• \qquad \qquad, GF(p) p, GF(2^{n})\text{setmod\_ff}(defpoly, p) \text{GF}(p^m) , [defpoly, p]GF(p^n) , [p, \text{defpoly}, \text{prim\_elem}]\alpha, defpoly , n \alpha, prim_elem , GF(p^m)成元を意味する.
  • GF(2^n n) , GF(2) n ,
     defpoly_mod2()
       [174] defpoly_mod2(100);
       x^100+x^15+1
       [175] setmod_ff(@@);
       x^100+x^15+1
       [176] setmod_ff();
       x^100+x^15+1
       [177] setmod_ff(x<sup>2+x+1,547);</sup>
       [1*x^4+1*x+1,547][178] setmod_ff(2,5);
       [2, x^{\text{-}5+x^{\text{-}}2+1,x]
```

```
10.5.14 defpoly_mod2 p.16410.5.2 field_type_ff
field_type_ff()
                 :: \mathbb{E}[\mathbf{z}^T \mathbf{z}^T \mathbfreturn 整数
   • 設定されている基礎体の種類を返す.
  • 0, \text{GF}(p) 1, \text{GF}(2^m) 2[0] field_type_ff();
        0
        [1] setmod_ff(3);
        3
        [2] field_type_ff();
        1
        [3] setmod_f(f(x^2+x+1));x^2+x+1[4] field_type_ff();
        2
                10.5.1 setmod_ff p.158
10.5.3 field_order_ff
field_order_ff()
                 \mathbf{r} : the contract of the contract of the contract of the contract of the contract of the contract of the contract of the contract of the contract of the contract of the contract of the contract of the contract of th
return• ( ) .• GF(q) q
        [0] field_order_ff();
        field_order_ff : current_ff is not set
        return to toplevel
        [0] setmod_ff(3);
        3
        [1] field_order_ff();
        3
        [2] setmod_f(f(x^2+x+1);x^2+x+1[3] field_order_ff();
        4
                10.5.1 setmod_ff p.158
10.5.4 characteristic_ff
characteristic_ff()
                 \mathbf{r}: \mathbf{r} is the contract of \mathbf{r}
```
 $return$ 

```
• 設定されている体の標数を返す.
  • GF(p) p, GF(2<sup>2</sup>n) 2 ·
       [0] characteristic_ff();
      characteristic_ff : current_ff is not set
      return to toplevel
       [0] setmod_ff(3);
      3
       [1] characteristic_ff();
      3
       [2] setmod_f(f(x^2+x+1);x^2+x+1[3] characteristic_ff();
      2
             10.5.1 setmod_ff p.158
10.5.5 extdeg_ff
extdeg_ff()
              \colon \colonreturn• \bullet , \bullet , \bullet• GF(p) 1, GF(2<sup>2</sup>n) n .
       [0] extdeg_ff();
      extdeg_ff : current_ff is not set
      return to toplevel
       [0] setmod_ff(3);
      3
       [1] extdeg_ff();
       1
       [2] setmod_f(f(x^2+x+1));x^2+x+1[3] extdeg_ff();
      2
             10.5.1 setmod_ff p.158
```
#### **10.5.6** simp\_ff

```
simp_ff(obj)
             : : ,
return 数または多項式
obj
```
- *•* , あるいは多項式の係数を有限体の元に変換する.
- 1990, 1990, 1990, 1990, 1990, 1990, 1990, 1990, 1990, 1990, 1990, 1990, 1990, 1990, 1990, 1990, 1990, 1990, 1990, 1990, 1990, 1990, 1990, 1990, 1990, 1990, 1990, 1990, 1990, 1990, 1990, 1990, 1990, 1990, 1990, 1990, 1990

```
• • \bullet , \bullet reduction \bullet.
 • 小標数有限体の元に変換する場合, 一旦素体上に射影してから, 拡大体の元に変換される.
                              ptosfp()
     [0] simp_ff((x+1)^10);
     x^10+10*x^9+45*x^8+120*x^7+210*x^6+252*x^5+210*x^4+120*x^3+45*x^2+10*x+1
     [1] setmod_ff(3);
     3
     [2] \text{simp}_f((x+1)^10);
     1*x^10+1*x^9+1*x+1
     [3] ntype(coef(@0,10));
     6
     [4] setmod_ff(2,3);
     [2, x^3+x+1, x][5] simp_ff(1);
     @_0
     [6] simp_ff(2);
     0
     [7] ptosfp(2);
     @_1
          10.5.1 setmod_ff p.158, 10.5.8 lmptop p.161, 10.5.10 gf2nton
          p.162, 10.5.13 ptosfp sfptop p.164
10.5.7 random_ff
random_ff()
          : \mathbf{r} and \mathbf{r} and \mathbf{r} and \mathbf{r} and \mathbf{r}return 有限体の元
 • 有限体の元を乱数生成する.
 • random(), lrandom() 32bit
     [0] random_{\text{ff}}();
     random_ff : current_ff is not set
     return to toplevel
     [0] setmod_ff(pari(nextprime,2^40));
     1099511627791
     [1] random_{\text{ff}}();
     561856154357
     [2] random_f(f();45141628299
          10.5.1 setmod_ff p.158, 6.1.8 random p.36, 6.1.9 1random p.36
10.5.8 lmptop
lmptop(obj)
```
 $::$  GF( $p$ )

*return* 整数係数多項式

```
obj GF(p)
 • GF(p)• GF(p) , 0 p P p P p P p P p P p P p P p P p P p P p P p P p P p P p P p P p P p P p P p P p P p P p P p P p P p P p P p P p P p P p P p P p P p P p P( 0) [0] setmod_ff(pari(nextprime,2^40));
     1099511627791
     [1] F = \text{simp}_f((x-1)^10);
     1*x^10+1099511627781*x^9+45*x^8+1099511627671*x^7+210*x^6
     +1099511627539*x^5+210*x^4+1099511627671*x^3+45*x^2+1099511627781*x+1
     [2] setmod_ff(547);
     547
     [3] F = \text{simp}_f((x-1)^10);
     1*x^10+537*x^9+45*x^8+427*x^7+210*x^6+295*x^5+210*x^4+427*x^3
     +45*x^2+537*x+1
     [4] lmptop(F);
     x^10+537*x^9+45*x^8+427*x^7+210*x^6+295*x^5+210*x^4+427*x^3
     +45*x^2+537*x+1
     [5] lmptop(coef(F,1));537
     [6] ntype(@@);
     0
           10.5.6 simp_ff p.160
10.5.9 ntogf2n
ntogf2n(m)
           :: GF(2<sup>2</sup>n)return GF(2^m)m• m = 2 m = m0 + m1 * 2 + ... + mk * 2^k , GF(2^n)=GF(2)[t]/(g(t)) m0 + m1 * t + ... + mk * t * k mod g(t)
      m0+m1*t+...+mk*t^k mod g(t)
                                                  , simp_ff()
     [1] setmod_f(f(x^30+x+1));x^30+x+1
     [2] N=ntogf2n(2^100);
     (@^100)
     [3] simp_ff(N);
     (@^13+@^12+@^11+@^10)
           10.5.10 gf2nton p.162
10.5.10 gf2nton
gf2nton(m)
          \therefore GF(2\hat{r}n)
return
```

```
m GF(2<sup>2</sup>n)
```

```
• gf2nton .
   [1] setmod_f(f(x^30+x+1));x^30+x+1
   [2] N = gf2nton(2^100);(@^100)
   [3] simp_ff(N);
   (@^13+@^12+@^11+@^10)
   [4] gf2nton(N);1267650600228229401496703205376
   [5] gf2nton(simp_ff(N));15360
        10.5.10 gf2nton p.162
```
### **10.5.11** ptogf2n

ptogf2n(*poly*) ::  $GF(2<sup>2</sup>n)$ *return*  $GF(2<sup>2</sup>n)$ poly •  $poly$  GF(2^*n*)  $\qquad \qquad$ , 2  $\qquad \qquad$ , *poly*  $\qquad \qquad$  $\mathbb O$  and  $\mathbb C$ [1]  $setmod_f(f(x^30+x+1));$ x^30+x+1 [2]  $ptogf2n(x^100);$  $(0^100)$ 10.5.12 gf2ntop p.163 **10.5.12** gf2ntop gf2ntop(*m*[,*v*])  $\therefore$  GF(2 $\hat{}$ n) *return* 一変数多項式 *m*  $GF(2^m)$  $V$ *• m* を表す多項式を, 整数係数の多項式オブジェクトとして返す. •  $v$  ,  $ptogf2n()$  ( $x)$ , 指定がある場合には指定された不定元を変数とする多項式を返す. [1]  $setmod_f(f(x^30+x+1));$ x^30+x+1 [2]  $N=simp_f f(gf2ntop(2^100));$ (@^13+@^12+@^11+@^10)  $[5]$  gf2ntop(N);

```
[207] gf2ntop(N);
x^13+x^12+x^11+x^10[208] gf2ntop(N,t);
t<sup>-13+t-12+t-11+t-10</sup>
     10.5.11 ptogf2n p.163
```
#### **10.5.13** ptosfp**,** sfptop

ptosfp(*p*) sfptop(*p*) :: 小標数有限体への変換, 逆変換  $return$ *p* 3 • ptosfp() ,  $GF(p^*n)$  $\mathbf{R}$  $\, \, , \qquad p \qquad \quad p \qquad \quad , \qquad p \qquad x \qquad \quad \quad , \qquad \quad$  $,\ \text{GF}(3^5)$  GF(3)[x]/(x^5+2\*x+1) x に関するべき指数 *k* により @ *k* として表示される. このとき, 例えば *23 = 2\*3*^*2*+*3*+*2*  $x^2 + x^2 + x + 2$   $x^2 + x + 2$   $x^2 + x + 1$   $x^3 + 2^*x + 1$   $x^2 + x + 1$   $x^3 + 2^*x + 1$ 換される. • sfptop() ptosfp() . [196] setmod\_ff(3,5);  $[3, x^{\text{-}5+2*x+1}, x]$  $[197]$  A = ptosfp $(23)$ ; @\_17 [198] 9\*2+3+2; 23  $[199]$   $x^17-(2*x^2+x+2)$ ; x^17-2\*x^2-x-2  $[200]$  sremm $(0, x^5+2*x+1, 3);$  $\Omega$  $[201]$  sfptop $(A)$ ; 23  $10.5.1$  setmod\_ff p.158,  $10.5.6$  simp\_ff p.160

#### **10.5.14** defpoly\_mod2

```
defpoly_mod2(d)
                               \colon GF(2)
returnd and the contract of the contract of the contract of the contract of the contract of the contract of the contract of the contract of the contract of the contract of the contract of the contract of the contract of the cont
    • 'fff'
     • d , GF(2) d
```
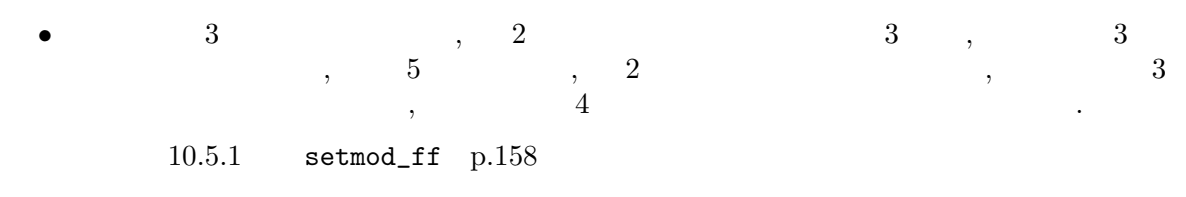

### **10.5.15** sffctr

sffctr(*poly*) ::  $\mathbf{r} = \mathbf{r} \times \mathbf{r}$  , where  $\mathbf{r} = \mathbf{r} \times \mathbf{r}$ 

### *return* リスト

poly

- *•* 多項式を, 現在設定されている小標数有限体上で既約分解する.  $\bullet$  ,  $[[f1,m1],[f2,m2],...]$  , *fi* monic , *mi* の重複度である.  $[0]$  setmod\_ff $(2,10)$ ;  $[2, x^10+x^3+1,x]$  $[1] \text{sfctr}((z*y^3+z*y)*x^3+(y^5+y^3+z*y^2+z)*x^2+z^11*y*x+z^10*y^3+z^11);$  $[[0_0,1],[0_0*z*y*x+0_0*y^3+0_0*z,1],[(0_0*y+0_0)*x+0_0*z^5,2]]$ 
	- $10.5.1$  setmod\_ff p.158,  $6.3.17$  modfctr p.52

**10.5.16** fctr\_ff

fctr\_ff(*poly*)  $\therefore$  1

 $return$ 

 $poly$  1

- 'fff'  $\cdot$ • 1990年 • 1990年 • 1990年 • 1990年 • 1990年 • 1990年 • 1990年 • 1990年 • 1990年 • 1990年 • 1990年 • 1990年 • 1990年 • 1990年 • 1990年 • 1990年 • 1990年 • 1990年 • 1990年 • 1990年 • 1990年 • 1990年 • 1990年 • 1990年 • 1990年 • 1990年 • 1990年 • 199
- **•**  $\begin{array}{c} \bullet \\ \bullet \end{array}$ ,  $[[f1,m1],[f2,m2],\ldots]$   $\begin{array}{c} \bullet \\ \bullet \end{array}$ , *fi* monic  $\begin{array}{c} \bullet \\ \bullet \end{array}$ の重複度である.
- $\bullet$  *poly* [178] setmod\_ff(2^64-95); 18446744073709551521  $[179]$   $fctr_f(f(x^5+x+1);$ [[1\*x+14123390394564558010,1],[1\*x+6782485570826905238,1], [1\*x+15987612182027639793,1],[1\*x^2+1\*x+1,1]]

 $10.5.1$  setmod\_ff p.158

### **10.5.17** irredcheck\_ff

```
irredcheck_ff(poly)
     \colon 1
```

```
return 0|1
poly 1
 • 'fff' \cdot• 有限体上の 1 変数多項式の既約判定を行い, 既約の場合 1, それ以外は 0 を返す.
     [178] setmod_ff(2^64-95);
     18446744073709551521
     [179] ] F=x^10+random_ff();
     x^10+14687973587364016969
     [180] irredcheck_ff(F);
     1
           10.5.1 setmod_ff p.158
10.5.18 randpoly_ff
randpoly_ff(d,v)
           :: 1returnd and the contract of the contract of the contract of the contract of the contract of the contract of the contract of the contract of the contract of the contract of the contract of the contract of the contract of the cont
V• 'fff'
 • d v, v, 1random_ff()
     [178] setmod_ff(2^64-95);
     18446744073709551521
     [179] \quad ] \quad F=x \hat{\;} 10 + \text{random\_ff}() \; ;[180] randpoly ff(3,x);
     17135261454578964298*x^2+4766826699653615429*x+18317369440429479651
     [181] randpoly_ff(3,x);
     7565988813172050604*x^2+7430075767279665339*x+4699662986224873544
     [182] randpoly_ff(3,x);
     10247781277095450395*x^2+10243690944992524936*x+4063829049268845492
           10.5.1 setmod_ff p.158, 10.5.7 random_ff p.161
```

```
10.5.19 ecm_add_ff, ecm_sub_ff, ecm_chsgn_ff
```

```
ecm_add_ff(p1,p2,ec)
ecm_sub_ff(p1,p2,ec)
ecm_chsgn_ff(p1)
      \cdots \cdots \cdots \cdotsreturn 0
p1 p2 3 0
ec 2
```

```
• P1, p2 \t p1+p2,
 p1-p2, -p1ec,, y^2 = x^3 + ec[0]x + ec[1], 2
 y^2+xyz=x^3+ec[0]x^2+ec[1]• , , , , , , 0 .
• p1, p2 が長さ 3 のベクトルの場合, 斉次座標による曲線上の点を表す. この場合, 3
  0 .
• \begin{array}{cccc} 3 & 3 & 0 & 1 \end{array}\, , \quad 1 \quad \quad , \quad 2 \qquad \quad \quad 3 \qquad \qquad .• p1, p2[0] setmod_ff(1125899906842679)$
   [1] EC=newvect(2, [ptolmp(1), ptolmp(1)])$
   [2] Pt1=newvect(3,[1,-412127497938252,1])$
   [3] Pt2=newvect(3,[6,-252647084363045,1])$
   [4] Pt3=ecm_add_ff(Pt1,Pt2,EC);
   [ 560137044461222 184453736165476 125 ]
   [5] F=y^2-(x^3+EC[0]*x+EC[1])$
   [6] subst(F,x,Pt3[0]/Pt3[2],y,Pt3[1]/Pt3[2]);
  0
  [7] ecm_add_ff(Pt3,ecm_chsgn_ff(Pt3),EC);
  0
   [8] D=ecm_sub_ff(Pt3,Pt2,EC);
   [ 886545905133065 119584559149586 886545905133065 ]
   [9] D[0]/D[2] == Pt1[0]/Pt1[2];1
  [10] D[1]/D[2] == Pt1[1]/Pt1[2];
  1
```
 $10.5.1$  setmod\_ff  $p.158$ 

### 付録 **A** 付録

### A.1

```
\langle \ \rangle\begin{array}{c} \langle \ (\times\!\!\!&\times\!\!\!\!\cdot\; ) \ \rangle \\ \langle \ \rangle & < \end{array}\rightarrow < >'+' < >
              \left( -\right) < >
               \leftarrow< >< > >< > >< >
               \langle \qquad \rangle '++'
               \langle \qquad \rangle '--'
               '++' < >
               \left\langle \begin{array}{ccc} - & - \\ - & \end{array} \right\rangle''' < >
              \langle 2 \rangle \langle 3 \rangle \langle 3 \rangle \langle 5 \rangle \langle 5 \rangle \langle 6 \rangle< > '(' < > ')'
               <函数> '(' <式並び> '|' <オプション並び> ')'
               <文字列>
               \leftarrow \rightarrow\langle \qquad \rangle\langle \rangle(4.2.10 \t\t p.22 \t.)\langle \qquad \rangle:
              <変数> ['['< >']']*
      \langle' ( + ') ( - ') ( * ) ( ') ( ) ( ) ( ) ( ) ( ) ( ) ( ) ( ) ( ) ( ) ( ) ( ) ( ) ( ) ( ) ( ) ( ) ( ) ( ) ( ) ( ) ( \{y'_{i+1} = y \mid i \leq y \mid i \leq y \} \{y_{i+1} = y \mid i \leq y \} \{y_{i+1} = y \mid i \leq y \}\langle \qquad \rangle\epsilon_{-}, \epsilon_{+}, \epsilon_{-}, \epsilon_{+}, \epsilon_{+}, \epsilon_{-}, \epsilon_{-}, \epsilon_{-}, \epsilon_{-}, \epsilon_{-},
     \langle >:
              \langle \ \rangle\langle \ \ \rangle \ [ \ ' \ , ' \ < \ > ] *\begin{array}{cc} \leftarrow & \rightarrow : \\ & \mathrm{alphabet} \end{array}alphabet \epsilon = \sqrt{2}\langle \rangle \rangle:
              \begin{array}{ccccc} \leftarrow & & & \rightarrow & \\ \leftarrow & & & \rightarrow & \\ \leftarrow & & & \rightarrow & \\ \end{array}\Rightarrow [',' < \Rightarrow ]*
     \langle \cdot | \cdot \rangle:
              '[' < \longrightarrow']'
     \langle \quad \rangle:
                                                        (X, Y, Japan)(4.2.2) p.18 .)
   \langle \cdot \rangle >:
                                                         (fctr, gcd)
```

```
\langle \rangle:
      <不定元>
      < >
  \langle \quad \rangle:
                             (a, bCD, c1_2)(4.2.2) p.18 )\langle \ \rangle\leftarrow\leftarrow >\leftarrow \rightarrow\leftarrow \rightarrow(3.2) p.12 )\langle \qquad \rangle:
    0, 1, -2, 3/4
  \langle >:
    0.0, 1.2e10
  \langle \rangle:
    newalg(x^2+1), alg(0)^2+1( 9  p.144 )\langle \quad \rangle1+@i, 2.3*@i
  \langle >:
      ^{\prime} CH ^{\prime}\lt >:
      '<<' < < > '>>'
( 8 \t p.112 \t p.112)\langle \rangle >:
      \langle \rangle > \langle \rangle >
       \langle \quad \rangle'break' < \rightarrow' continue' < >
       'return' < \rightarrow'return' < > < \rightarrow'if' '(' < \qquad \qquad > ')' < >
        'if' '(' < \rightarrow ')' < > 'else' < >
        'for' '(' < \qquad > ';' < \qquad > ';' < \qquad > ')' < >
        'do' < > 'while' '(' < \rightarrow ')' < >
        'while' '(' < \qquad > ')' < >
        'def' < \Rightarrow'(' < \Rightarrow')' '{' < \Rightarrow < \Rightarrow'}'
       'end(quit)' < >
(4.2.5 \t p.20 \t .)\langle \quad \rangle:
       \cdot; \cdot \cdot \circ\langle \hspace{.1cm} \rangle:
        ['extern' < > [',' < >]* < >]*
```
 $\langle \quad \rangle$ ' $\{Y \subset \{Y\} \}$  $\langle \qquad \rangle$ :  $\begin{bmatrix} 2 & 3 \end{bmatrix}$ 

**A.2**  $\blacksquare$ 

 $($   $\frac{y}{x}$ <sup>'</sup>/usr/local/lib/asir') ザ定義函数ファイルがおかれている. これらのうちの主なものについて説明する.  $\text{``fft'} \quad 2 \quad \text{(10)}$  $p.156$  .)  $\texttt{`gr'} \qquad \qquad . \qquad ( \quad 8 \qquad \qquad )$  $\mathbf{S}(\mathbf{S})$  , and  $\mathbf{S}(\mathbf{S})$  , and  $\mathbf{S}(\mathbf{S})$  , and  $\mathbf{S}(\mathbf{S})$  , and  $\mathbf{S}(\mathbf{S})$  , and  $\mathbf{S}(\mathbf{S})$  , and  $\mathbf{S}(\mathbf{S})$  , and  $\mathbf{S}(\mathbf{S})$  , and  $\mathbf{S}(\mathbf{S})$  , and  $\mathbf{S}(\mathbf{S})$  , and  $\mathbf{S}(\mathbf{$  $p.144$  .) 'alpi' 'bgk' 'cyclic' 'katsura'  $'$ kimura' (8.10.31) katsura hkatsura cyclic hcyclic  $p.140$   $\qquad$ .)  $\text{`defs.h'}$   $(4.2.11 \quad \text{p.23} \quad \text{)}$ 'fctrtest' . REDUCE 'factor.tst'  $,$  load() した。<br>
Asir 'fctrdata'  $ifctrtest'$ ,  $Alg[]$  $, af() (9.5.10$  asq af af noalg p.152) [45] load("sp")\$ [84] load("fctrdata")\$ [175] cputime(1)\$ 0msec [176] Alg[5]; x^9-15\*x^6-87\*x^3-125 0msec  $[177]$  af(Alg[5],  $[newalg(Alg[5]]$ );  $[[1,1],[75*x^2+(10*#0^7-175*#0^4-470*#0)*x$ +(3\*#0^8-45\*#0^5-261\*#0^2),1],  $[75*x^2+(-10*#0^7+175*#0^4+395*#0)*x$ +(3\*#0^8-45\*#0^5-261\*#0^2),1],  $[25*x^2+(25*#0)*x+(#0^8-15*#0^5-87*#0^2),1],$  $[x^2+(40)*x+(40^2),1], [x+(-40),1]]$ 3.600sec + gc : 1.040sec

改変できないことに注意して欲しい.

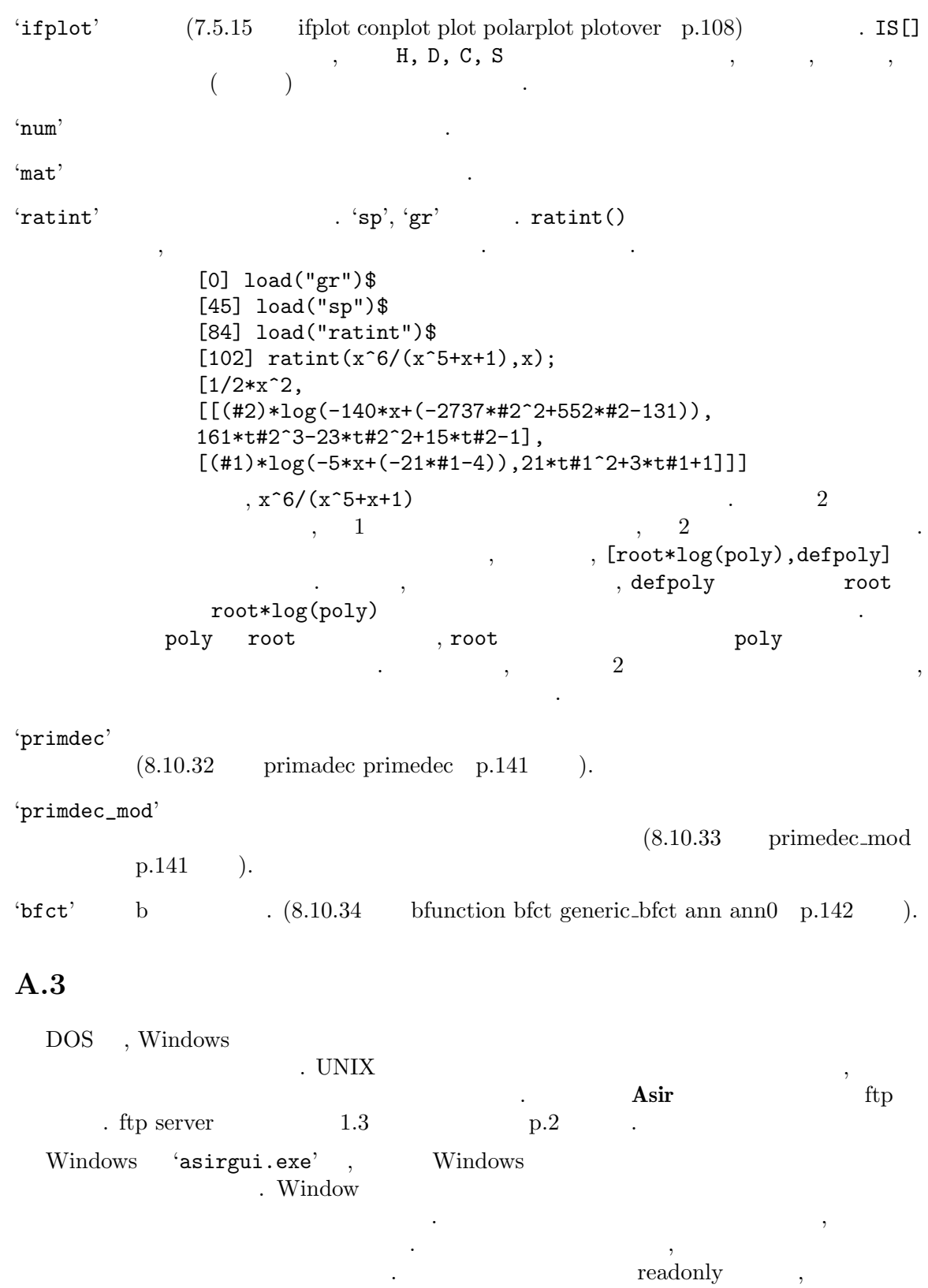

 $\overline{A}$  and  $\overline{A}$  170

### **A.3.1 fep**

fep  $\lambda$ , SRA  $\lambda$ asir' emacs asir' emacs  $\cosh$   $\cosh$ % fep asir ...  $[0]$   $fctr(x^5-1);$  $[[1,1],[x-1,1],[x^4+x^3+x^2+x+1,1]]$  $[1]$  !!  $\qquad \qquad$  /\* !!+Return \*/  $fctr(x^5-1);$   $\qquad$  /\*  $\qquad$  +Return \*/ ...  $\hspace{1.6cm}$   $\hspace{1.6cm}$   $fctr(x^5+1);$  $[[1,1],[x+1,1],[x^4-x^3+x^2-x+1,1]]$ fep  $\qquad \qquad \text{make} \qquad \qquad \text{(OS)}$ 

 $\mathfrak{p}_1$  , ftp  $\mathfrak{p}_2$  $\mathbb{R}^n$ 

### **A.3.2 asir.el**

'asir.el' , Asir GNU Emacs (  $\begin{array}{lllll} \text{(YVE25250@pcvan. or .jp). 'asir. el'} & & \text{,} & \text{emacs} & \text{,} \end{array} \tag{7} \label{eq:7}$ , completion  $'$ asir.el' PC-VAN  $ftp$  $, \hspace{2.5cm} \langle \texttt{asir-el'} \rangle$ 

### A.4

ラリ指定が必要.

提供されている関数は以下の通りである.

**Asir** , **OpenXM** ,  ${\rm GC}$  ,  ${\rm GC}$ 'libasir-gc.a' **OpenXM** distribution (http://www.math.kobe- $\mathtt{u.ac.jp/OpenXM)} \qquad \qquad \textbf{OpenXM}$ **OpenXM** 8. OpenXM is not reaches the contract of  $\Omega$ \$OpenXM\_HOMEと書く. ライブラリファイルは全て '\$OpenXM\_HOME/lib' におかれている.  $3$   $3$ *•* 'libasir.a' 'libasir-gc.a' . *•* 'libasir\_pari.a' 'libasir-gc.a', 'libpari.a' *•* 'libasir\_pari\_X.a'

'libasir-gc.a', 'libpari.a' X11

- *•* int asir\_ox\_init(int *byteorder*) . *byteorder* CMO . *byteorder* 0 **byteorder** 1 network byteorder  $0,$   $-1$
- *•* void asir\_ox\_push\_cmo(void \**cmo*)  $CMO$  **Asir** push . It converts CMO data pointed by *cmo* into an **Asir** object and it pushes the object onto the stack.
- *•* int asir\_ox\_peek\_cmo\_size()
	- $\textbf{Asir}$  CMO  $\textbf{CMO}$  $-1$   $-1$
- *•* int asir\_ox\_pop\_cmo(void \**cmo*, int *limit*) pop , CMO cmo the second of the second of the second second in the second second in the second second in the second second second in the second second second second second second second second second second second second second second s -1 cmo limit . CMO example allow the same contractions as  $\sum_{n=1}^{\infty}$  contractions as  $\sum_{n=1}^{\infty}$  as in  $\sum_{n=1}^{\infty}$  contracts as  $\sum_{n=1}^{\infty}$  as in  $\sum_{n=1}^{\infty}$  contracts as  $\sum_{n=1}^{\infty}$  contracts as  $\sum_{n=1}^{\infty}$  contrac
- *•* void asir\_ox\_push\_cmd(int *cmd*) マンパクスタックマンド *cmd* その
- *•* void asir\_ox\_execute\_string(char \**str*) **Asir**  $str$  , push .

include header file '\$OpenXM\_HOME/include/asir/ox.h' header file  $\qquad$ , **OpenXM** tag, command  $("$OpenXM_HOME/doc/oxlib/test3.c")$ 

```
#include <asir/ox.h>
#include <signal.h>
main(int argc, char **argv)
{
  char buf[BUFSIZ+1];
  int c;
  unsigned char sendbuf[BUFSIZ+10];
  unsigned char *result;
  unsigned char h[3];
  int len,i,j;
  static int result_len = 0;
  char *kwd,*bdy;
  unsigned int cmd;
  signal(SIGINT,SIG_IGN);
  asir_ox_init(1); /* 1: network byte order; 0: native byte order */
  result_len = BUFSIZ;
  result = (void *) \text{malloc}(BUFSLZ);while ( 1 ) {
    printf("Input>"); fflush(stdout);
    fgets(buf,BUFSIZ,stdin);
    for ( i = 0; buf[i] && isspace(buf[i]); i++ );
```
}

}

}

i++;

for (  $i = 0$ ;  $i < 1$ en; ) { printf("%02x ",result[i]);

if ( !(i%16) )

```
if ( !buf[i] )
  continue;
kwd = buft + i;
for ( ; buf[i] && !isspace(buf[i]); i++ );
buf[i] = 0;bdy = buf + i + 1;if ( !strcmp(kwd,"asir") ) {
  sprintf(sendbuf,"%s;",bdy);
  asir_ox_execute_string(sendbuf);
} else if ( !strcmp(kwd,"push") ) {
 h[0] = 0;h[2] = 0;j = 0;while ( 1 ) {
    for ( ; (c= *bdy) && isspace(c); bdy++ );
    if ( !c )
      break;
    else if ( h[0] ) {
     h[1] = c;sendbuf[j++) = strtoul(h, 0, 16);
     h[0] = 0;} else
     h[0] = c;
   bdy++;
  if ( h[0] )
    fprintf(stderr,"Number of characters is odd.\n");
  else {
    sendbuf[j] = 0;asir_ox_push_cmo(sendbuf);
} else if ( !strcmp(kwd,"cmd") ) {
  cmd = atoi(bdy);asir_ox_push_cmd(cmd);
} else if ( !strcmp(kwd,"pop") ) {
  len = asir_ox_peek_cmo_size();
  if ( !len )
    continue;
  if ( len > result_len ) {
    result = (char *)realloc(result,len);
    result_len = len;
  asir_ox_pop_cmo(result,len);
  printf("Output>"); fflush(stdout);
 print(f("n");
```

```
printf("\n");
    }
    printf("\n");
  }
 }
}
         vertical keyword body 1 keyword
```
- ような動作を行う. *•* asir *body*  $\text{push} \qquad \text{. asir\_ox}\text{\_}$ execute\_string() for the contract of the contract of the contract of the contract of the contract of the contract of the contract of the contract of the contract of the contract of the contract of the contract of the contr
	- *•* push *body* **body** 16 CMO , **Asir** push . asir\_ox\_push\_cmo() .
	- *•* pop  $CMO$   $, 16$   $.$   $asir_ox_peek_$  $\texttt{cmo\_size}()$   $\texttt{asir\_ox\_pop\_cmo()}$  .
	- *•* cmd *body body* SM コマンドとみなし, 実行する. asir\_ox\_push\_cmd() が用いられる.

### $A.5$

### **A.5.1 Version 990831**

 $4$   $\ldots$   $32\text{bit}$ ,  $\ldots$  $\ldots$ , Windows , plot , , している.

 $\begin{minipage}{0.9\linewidth} \begin{tabular}{l} \hline \textbf{1} & \textbf{1} &$  $\,$ ,  $\,$ ,  $\,$ ,  $\,$ ,  $\,$ ,  $\,$ ,  $\,$ ,  $\,$ ,  $\,$ ,  $\,$ ,  $\,$ ,  $\,$ ,  $\,$ ,  $\,$ ,  $\,$ ,  $\,$ ,  $\,$ ,  $\,$ ,  $\,$ ,  $\,$ ,  $\,$ ,  $\,$ ,  $\,$ ,  $\,$ ,  $\,$ ,  $\,$ ,  $\,$ ,  $\,$ ,  $\,$ ,  $\,$ ,  $\,$ ,  $\,$ ,  $\,$ ,  $\,$ ,  $\,$ ,  $\,$ ,  $\,$ ,

### **A.5.2 Version 950831**

### $A.5.2.1$

- *•* 任意の時点にデバッグモードに入れる.
- finish
- up, down, frame  $\qquad \qquad$ ,
- trace trace trace trace the set of the set of the set of the set of the set of the set of the set of the set of the set of the set of the set of the set of the set of the set of the set of the set of the set of the set o

### $A.5.2.2$

- sdiv() ,
- sdivm(),
- det(), res()  $\qquad \qquad$
- 
- vtol() (  $($
- map()

#### A.5.2.3

- *•* グレブナ基底計算機能の組み込み函数化. grm(), hgrm() gr(), hgr() *gr*(), h*gr*() ( *•* 項順序の指定方法が拡張された. •<br>• The first state of the first state of the first state of the first state of the first state of the first sta
- *•* 基底変換による辞書式順序グレブナ基底計算のサポート.
- *•* いくつかの新しい組み込み函数の提供.

#### $A.5.2.4$

- *•* 分散計算用ツール, 函数の追加.
- **•** GCD  $\cdot$
- *•* イデアルの準素分解のサポート.
- Windows

### **A.5.3 Version 940420**

### A.6

#### [Batut et al.]

最初の公開版.

Batut, C., Bernardi, D., Cohen, H., Olivier, M., "User's Guide to PARI-GP", 1993.

#### [Becker,Weispfenning]

Becker, T., Weispfenning, V., "Groebner Bases", Graduate Texts in Math. 141, Springer-Verlag, 1993.

#### [Boehm,Weiser]

Boehm, H., Weiser, M., "Garbage Collection in an Uncooperative Environment", Software Practice & Experience, September 1988, 807-820.

#### [Gebauer, Moeller]

Gebauer, R., Moeller, H. M., "An installation of Buchberger's algorithm", J. of Symbolic Computation 6, 275-286.

#### [Giovini et al.]

Giovini, A., Mora, T., Niesi, G., Robbiano, L., Traverso, C., ""One sugar cube, please" OR Selection strategies in the Buchberger algorithm", Proc. ISSAC'91, 49-54.

#### [Noro,Takeshima]

Noro, M., Takeshima, T., "Risa/Asir – A Computer Algebra System", Proc. ISSAC'92, 387-396.

#### [Noro,Yokoyama]

Noro, M., Yokoyama, K., "A Modular Method to Compute the Rational Univariate Representation of Zero-Dimensional Ideals", J. Symb. Comp. 28/1 (1999), 243-263.

[Saito,Sturmfels,Takayama]

Saito, M., Sturmfels, B., Takayama, N., "Groebner deformations of hypergeometric differential equations", Algorithms and Computation in Mathematics 6, Springer-Verlag (2000).

#### [Shimoyama,Yokoyama]

Shimoyama, T., Yokoyama, K., "Localization and primary decomposition of polynomial ideals", J. Symb. Comp. 22 (1996), 247-277.

[Shoup] Shoup, V., "A new polynomial factorization algorithm and its implementation", J. Symb. Comp. 20 (1995), 364-397.

#### [Traverso]

Traverso, C., "Groebner trace algorithms", Proc. ISSAC '88(LNCS 358), 125- 138.

[Weber] Weber, K., "The accelerated Integer GCD Algorithm", ACM TOMS, 21, 1(1995), 111-122.

#### [Yokoyama]

Yokoyama, K., "Prime decomposition of polynomial ideals over finite fields", Proc. ICMS, (2002), 217-227.

## $%$

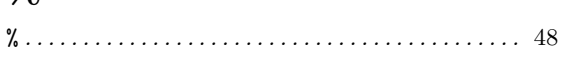

## $\mathbf{A}$

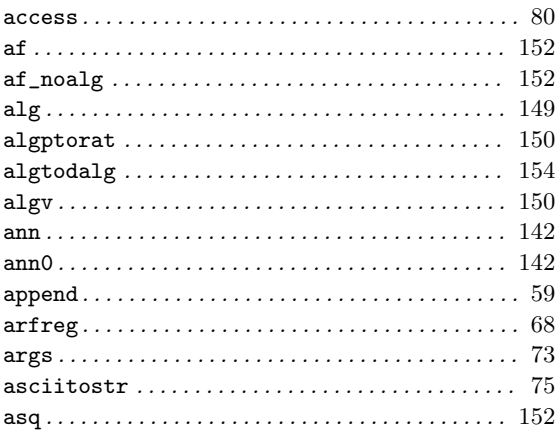

## $\bf{B}$

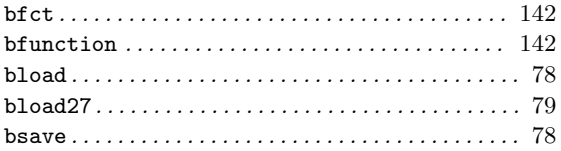

## $\mathbf C$

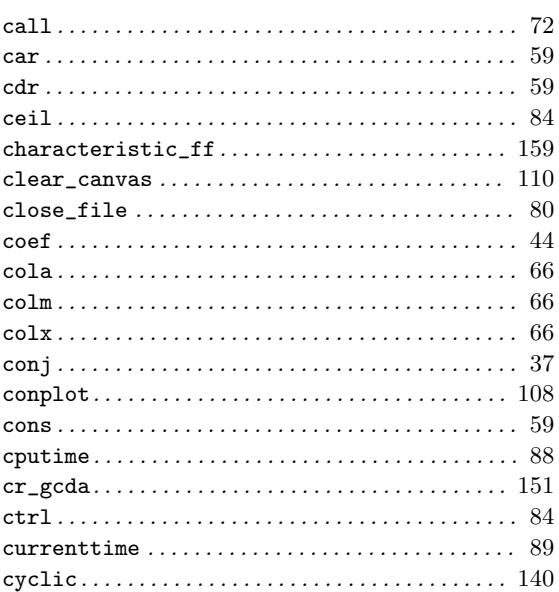

# $\mathbf{D}$ <br>dab

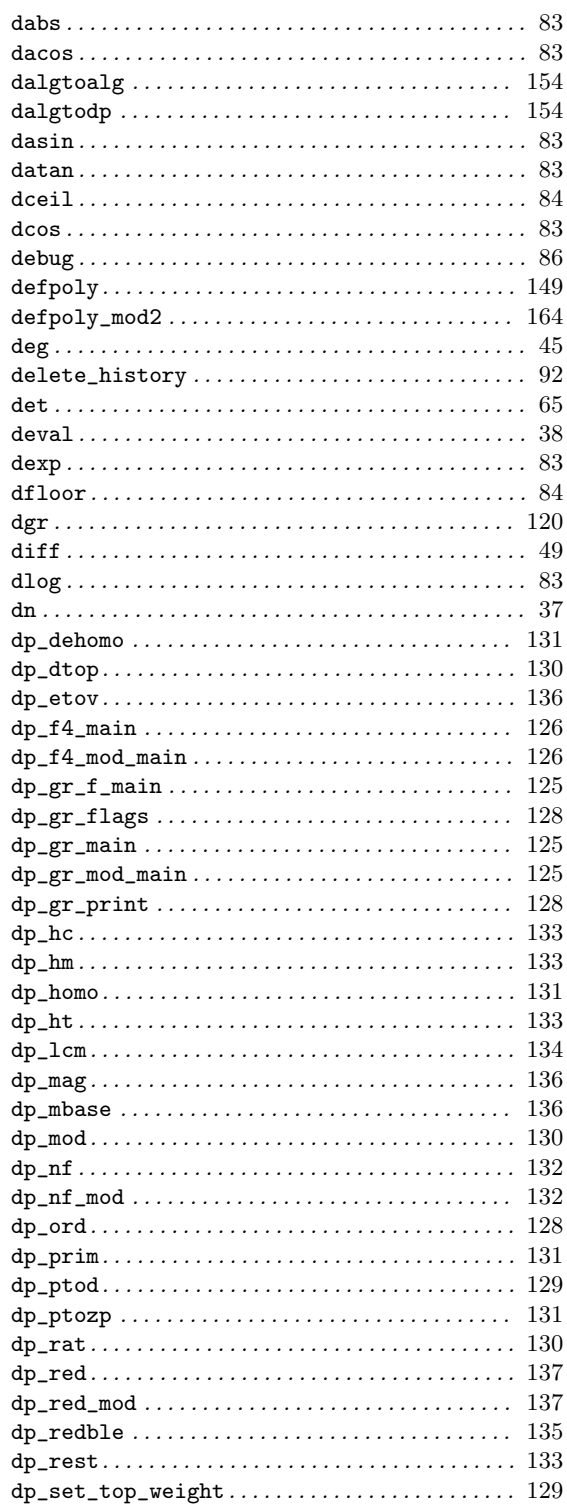

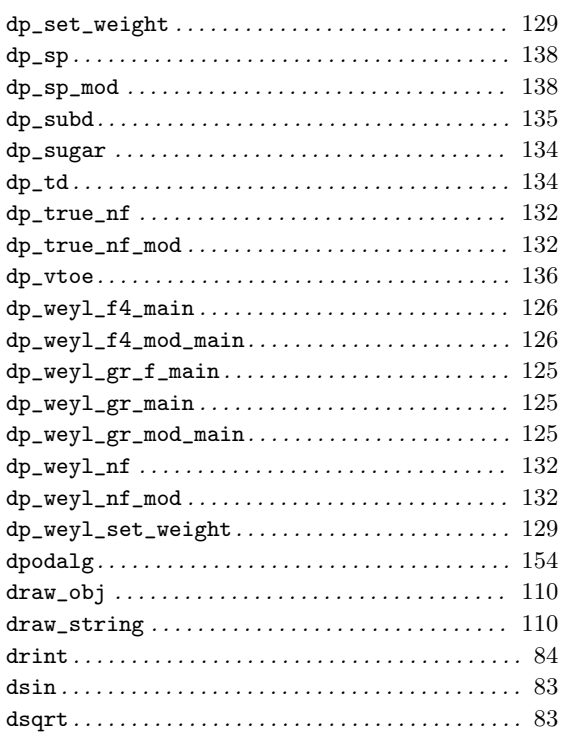

### $\bf{E}$

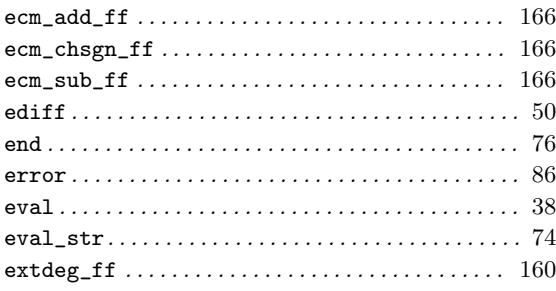

## $\mathbf{F}$

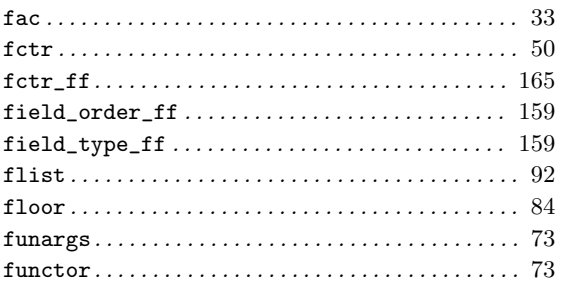

## $\mathbf G$

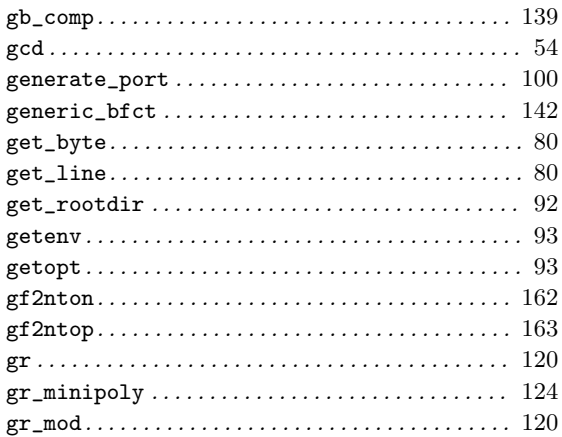

## $\overline{\mathbf{H}}$

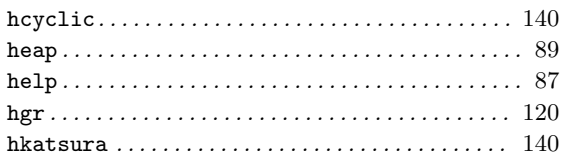

## $\mathbf I$

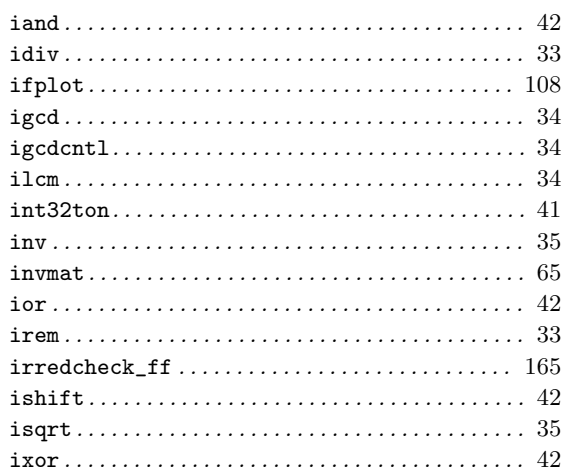

## $\overline{\mathbf{K}}$

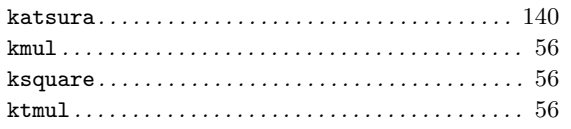
# $\mathbf{L}$

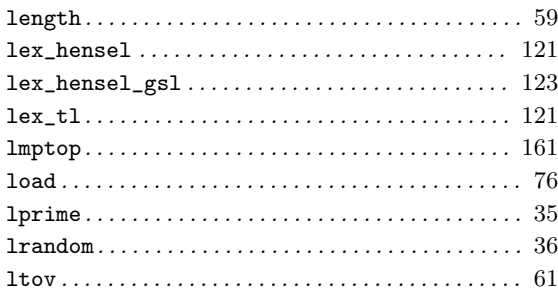

## $\bf{M}$

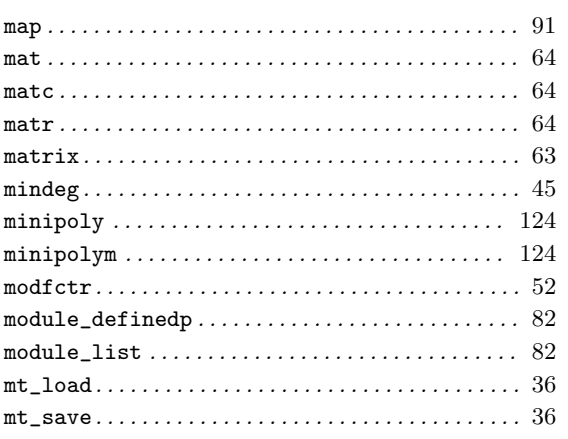

## $\overline{\mathbf{N}}$

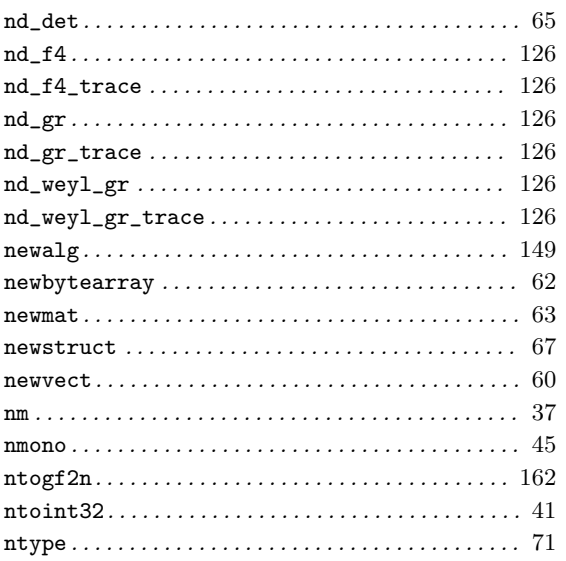

## $\overline{O}$

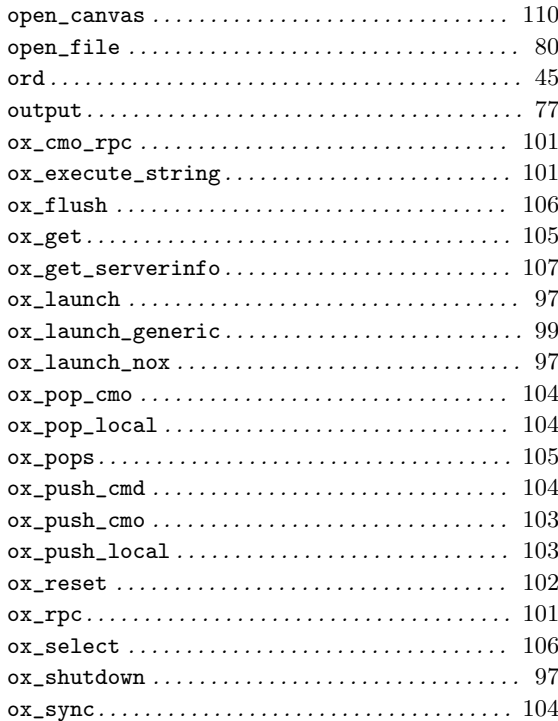

# $\bf P$

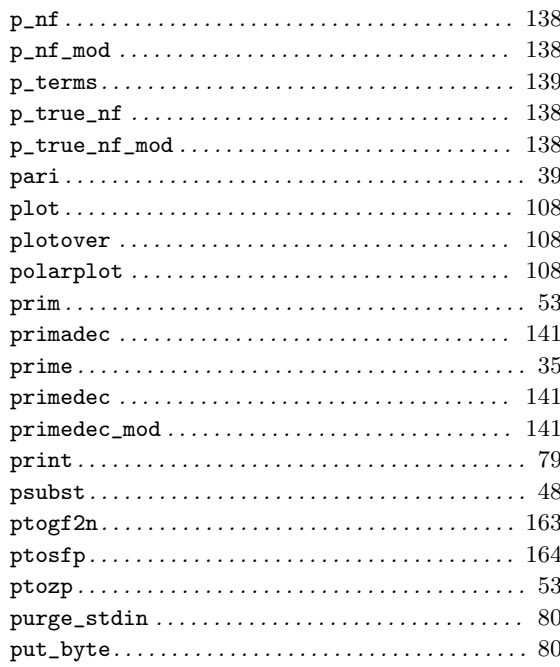

### $\overline{Q}$

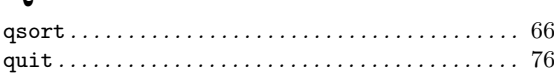

### $\bf R$

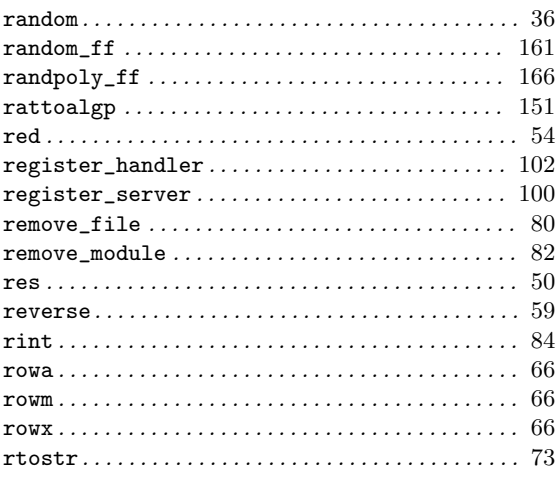

### S

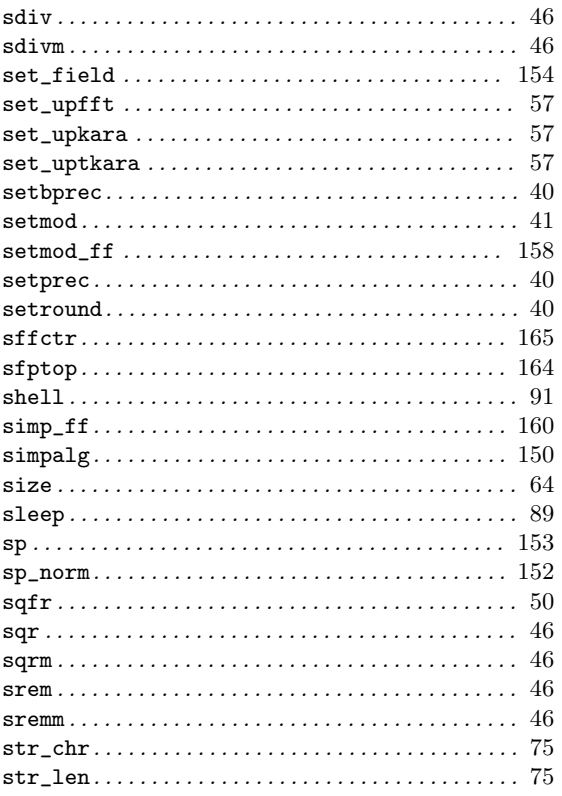

#### 

#### $\mathbf T$

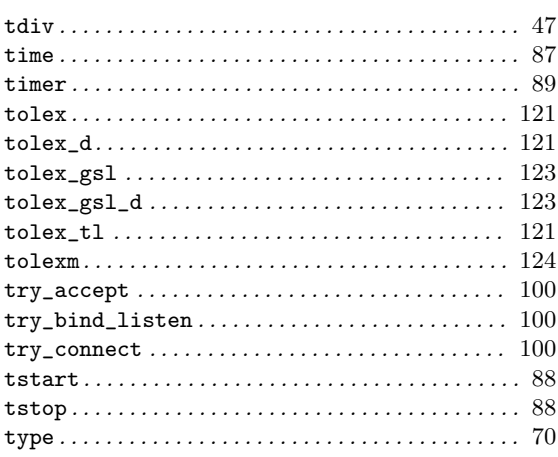

### $\mathbf{U}$

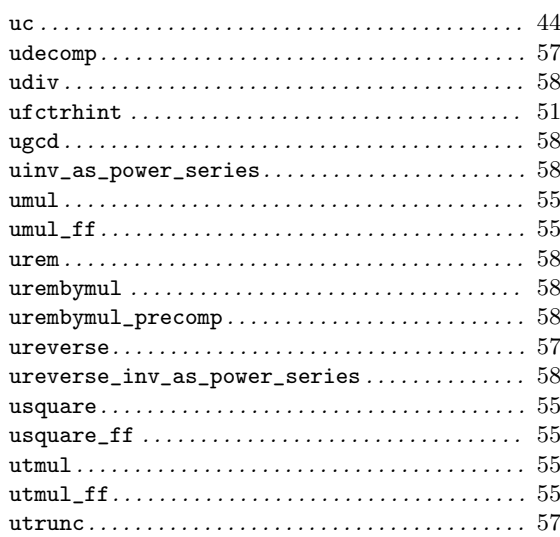

#### $\mathbf{V}$

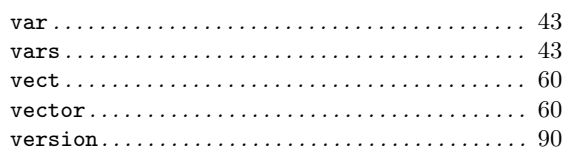

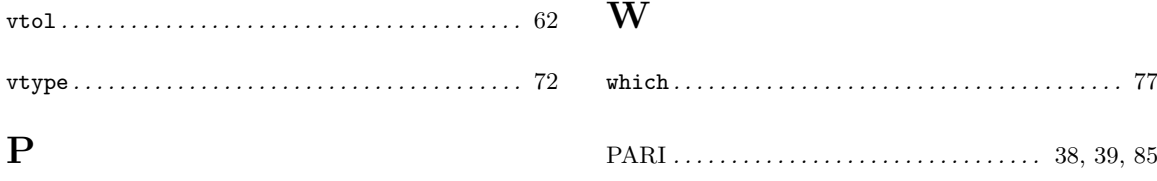

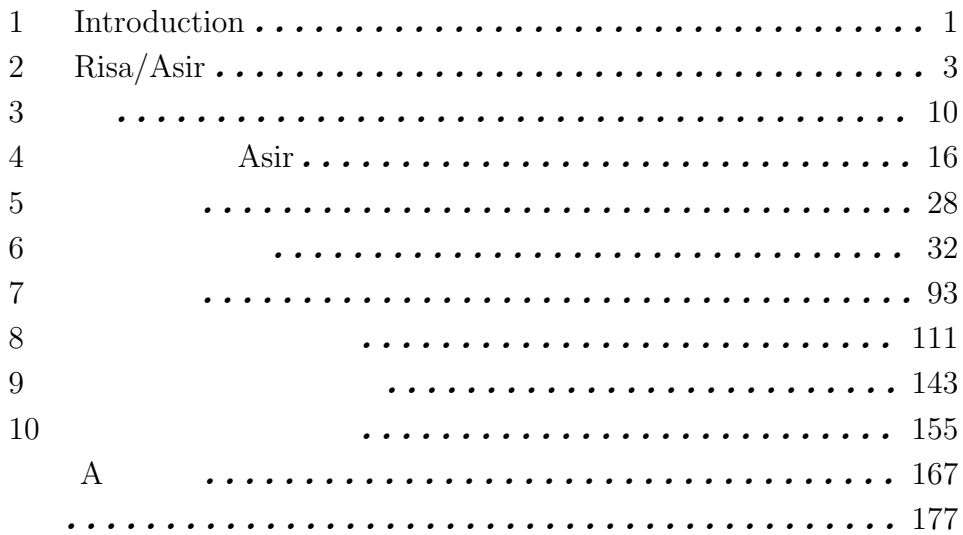

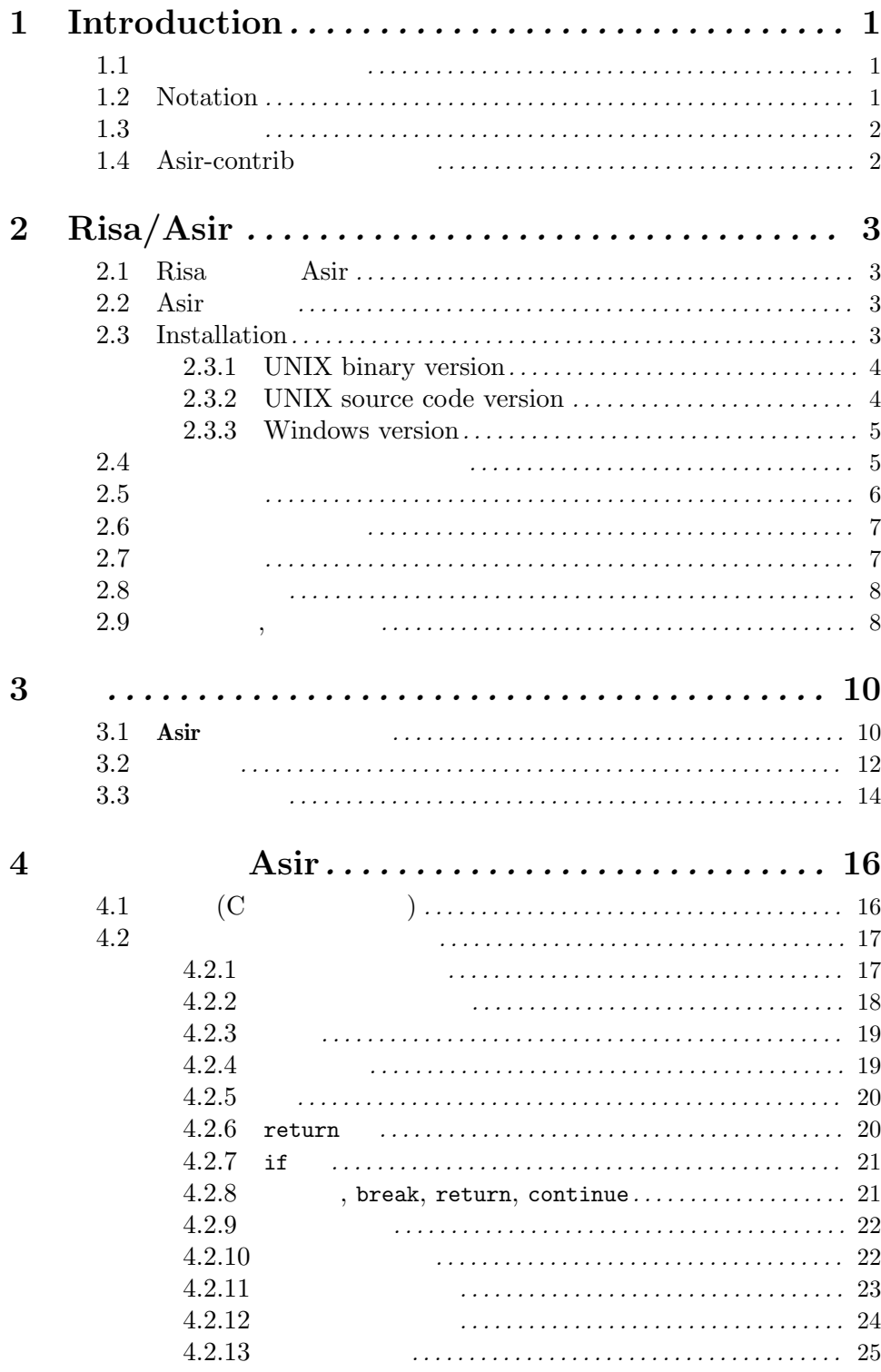

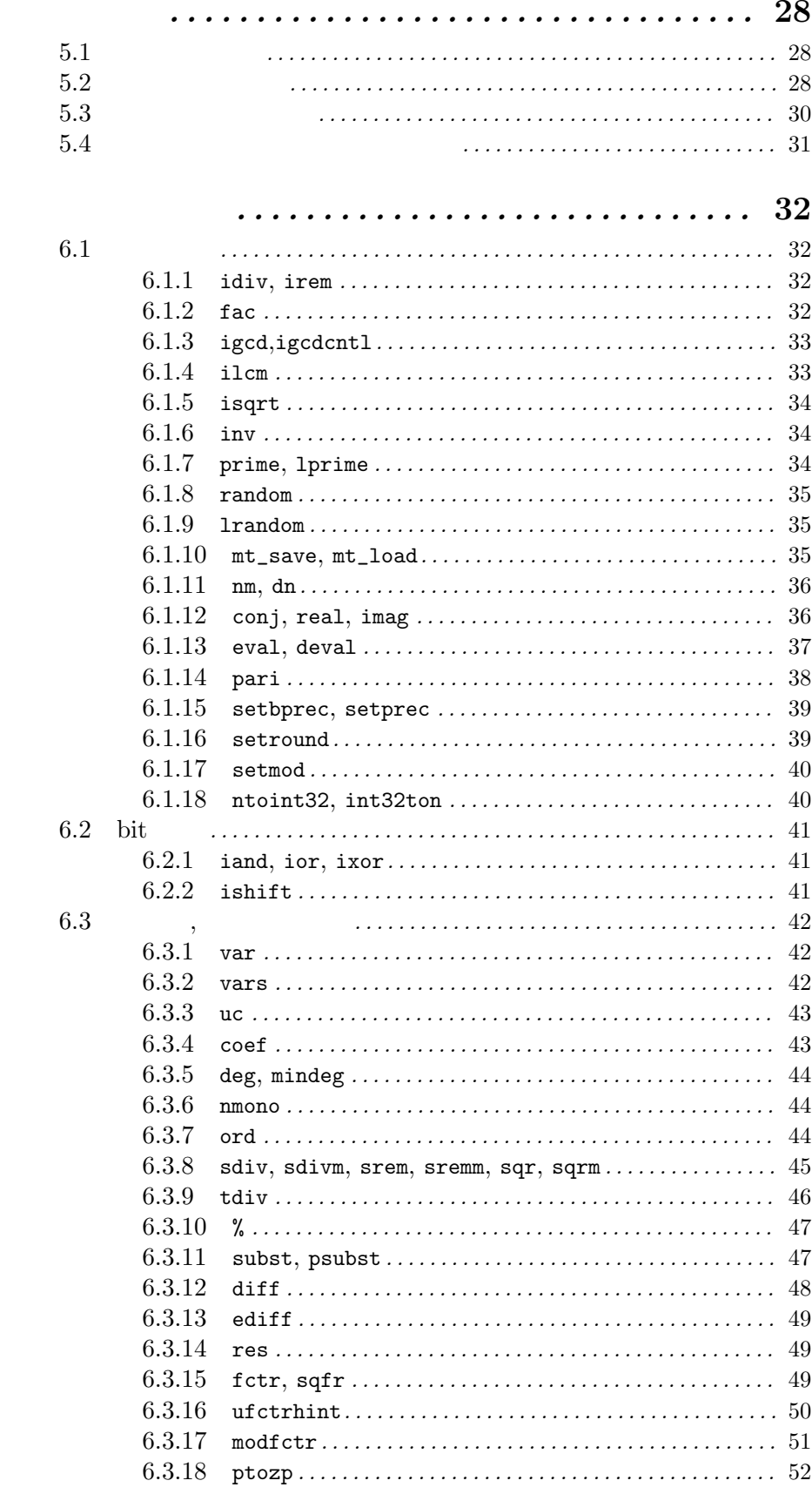

 $\overline{\mathbf{5}}$ 

 $\bf{6}$ 

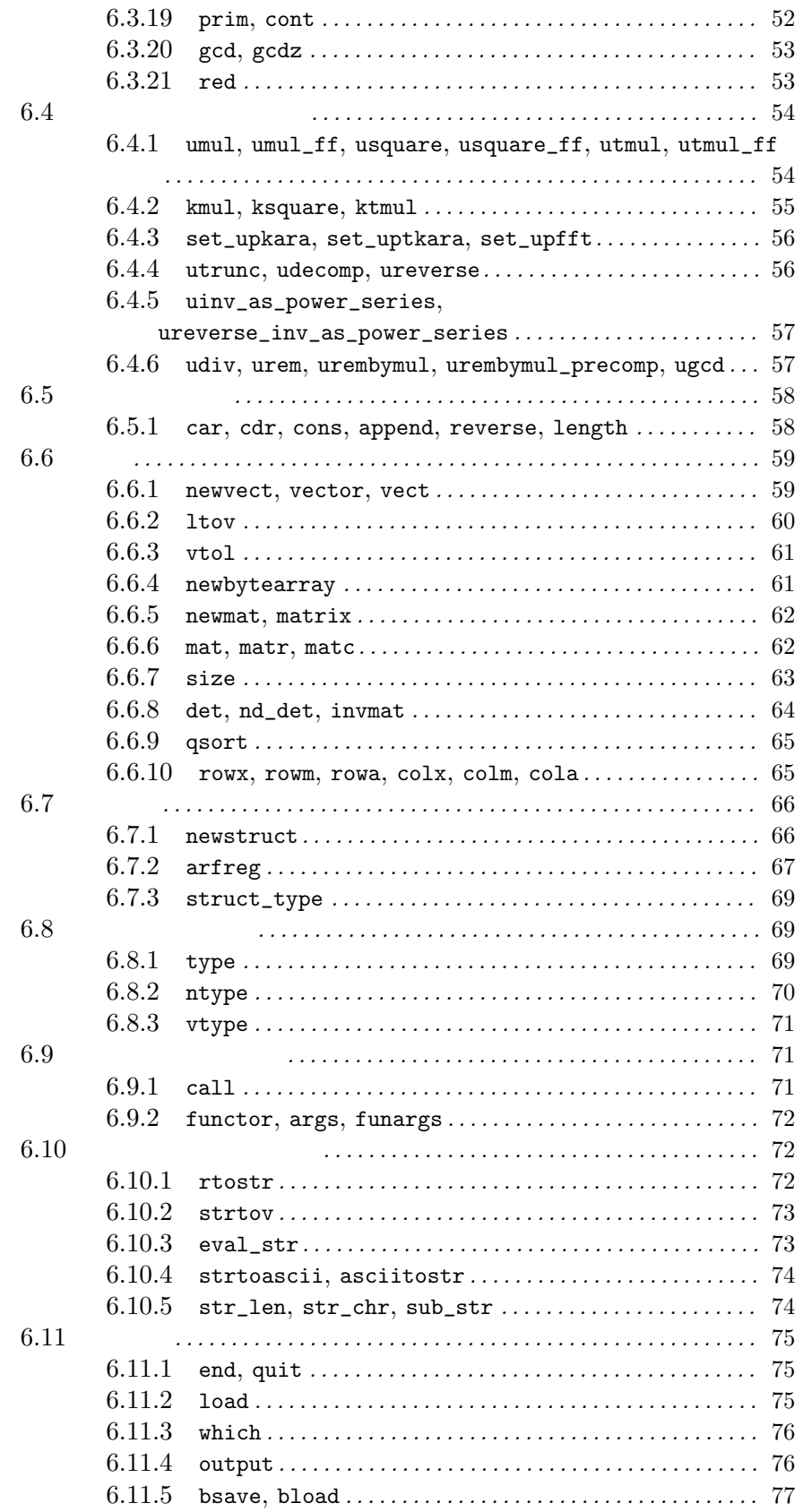

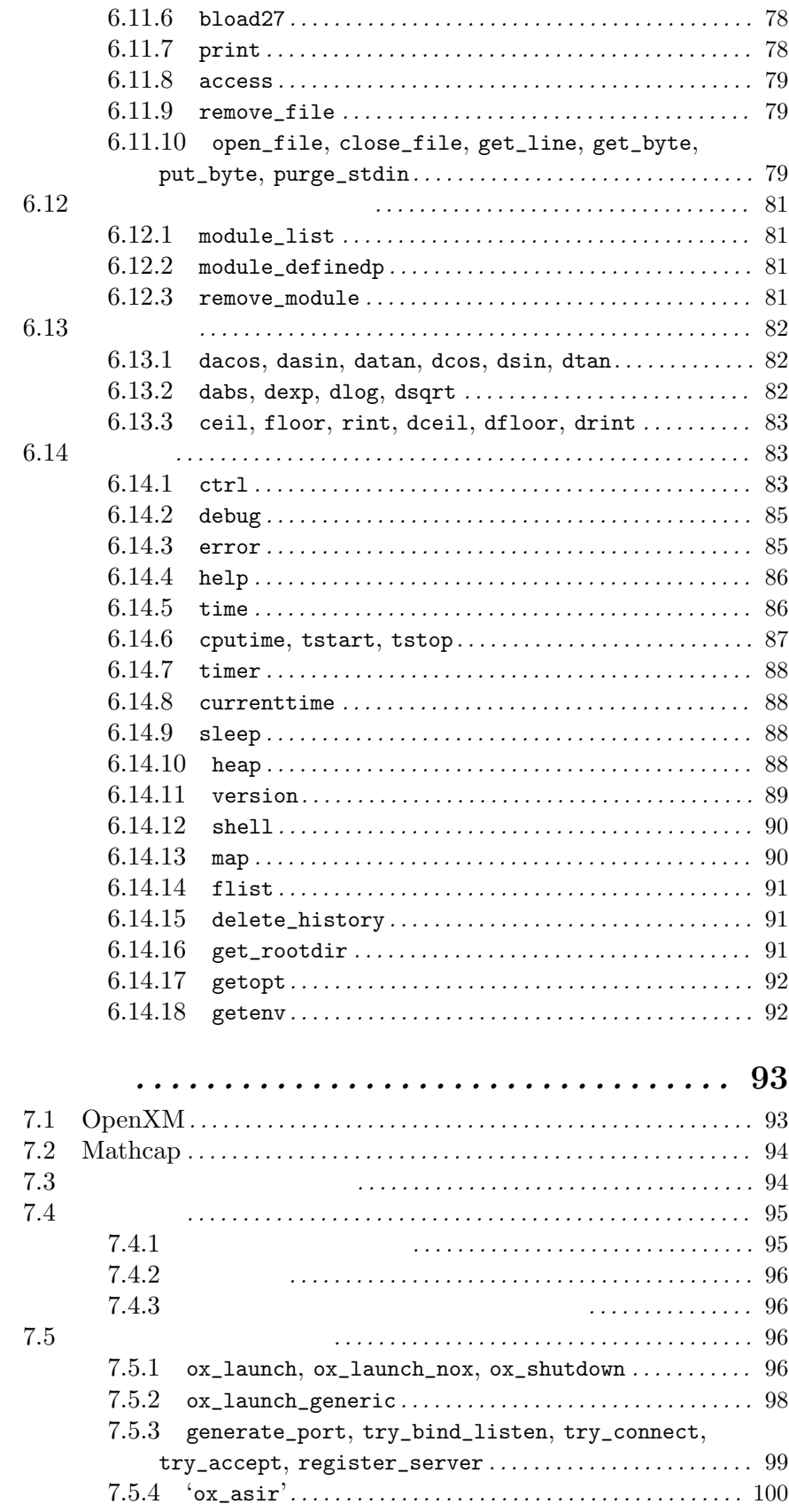

 $\overline{7}$ 

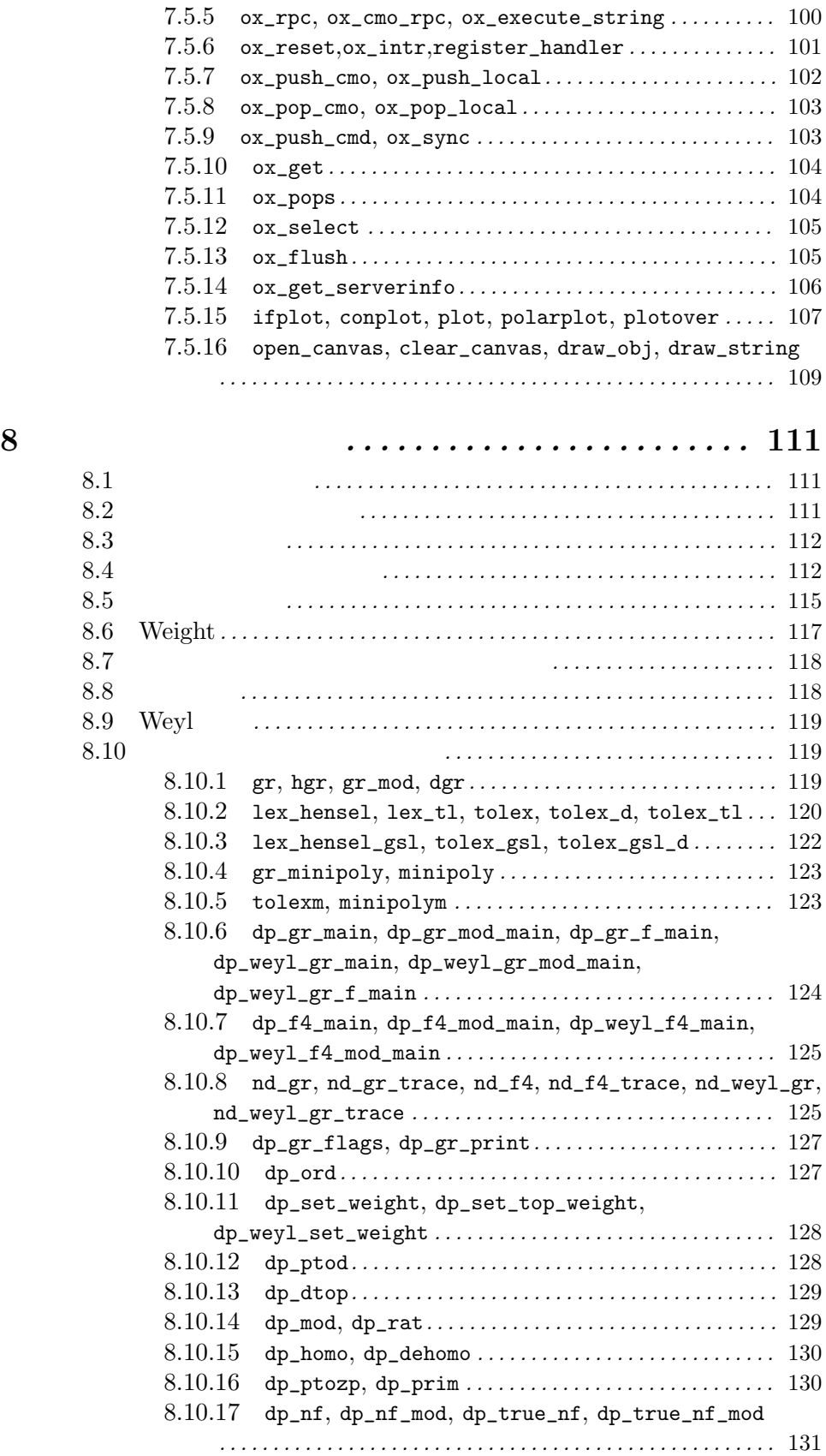

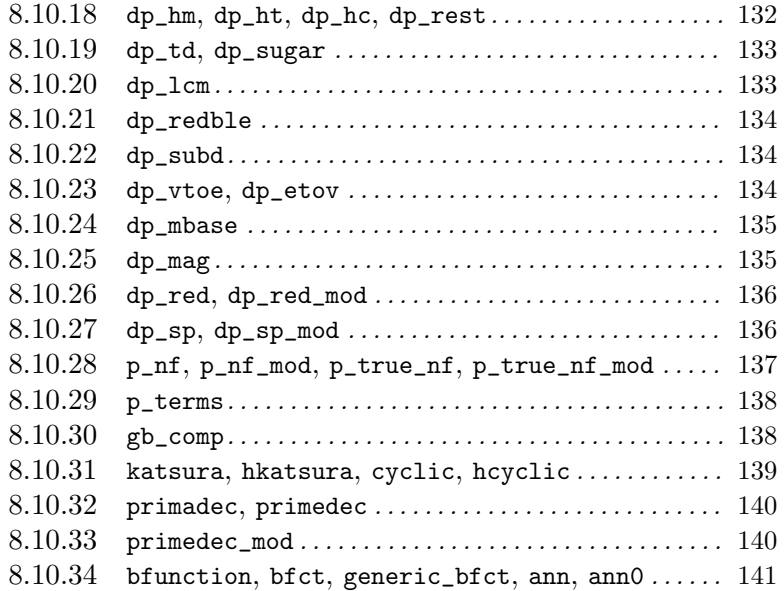

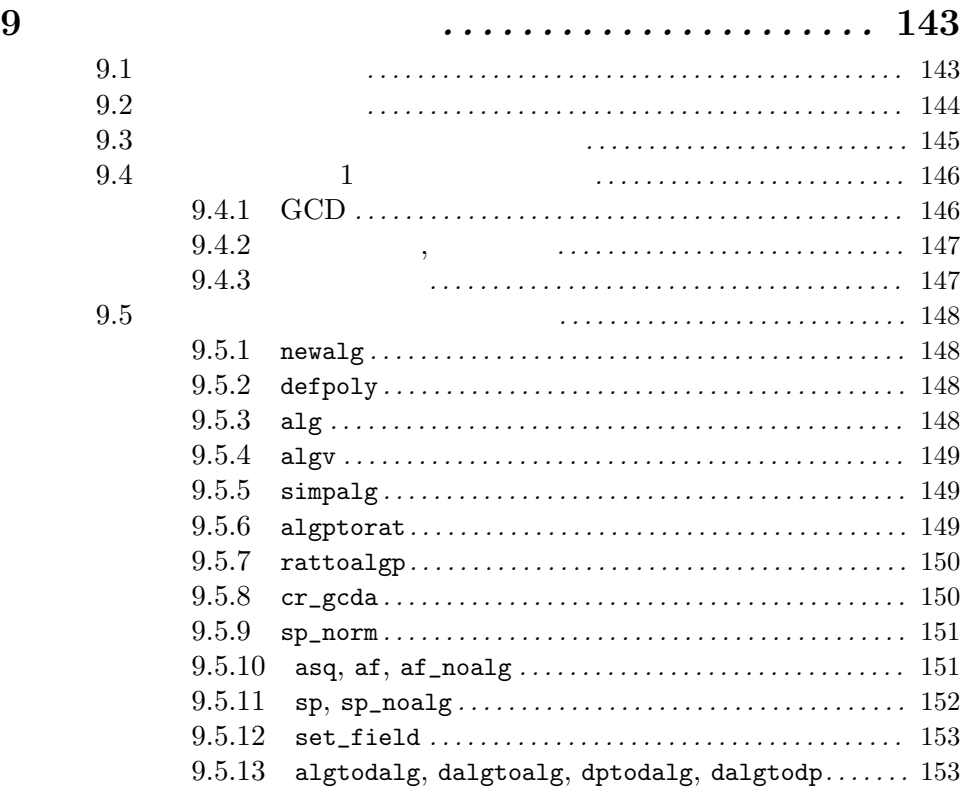

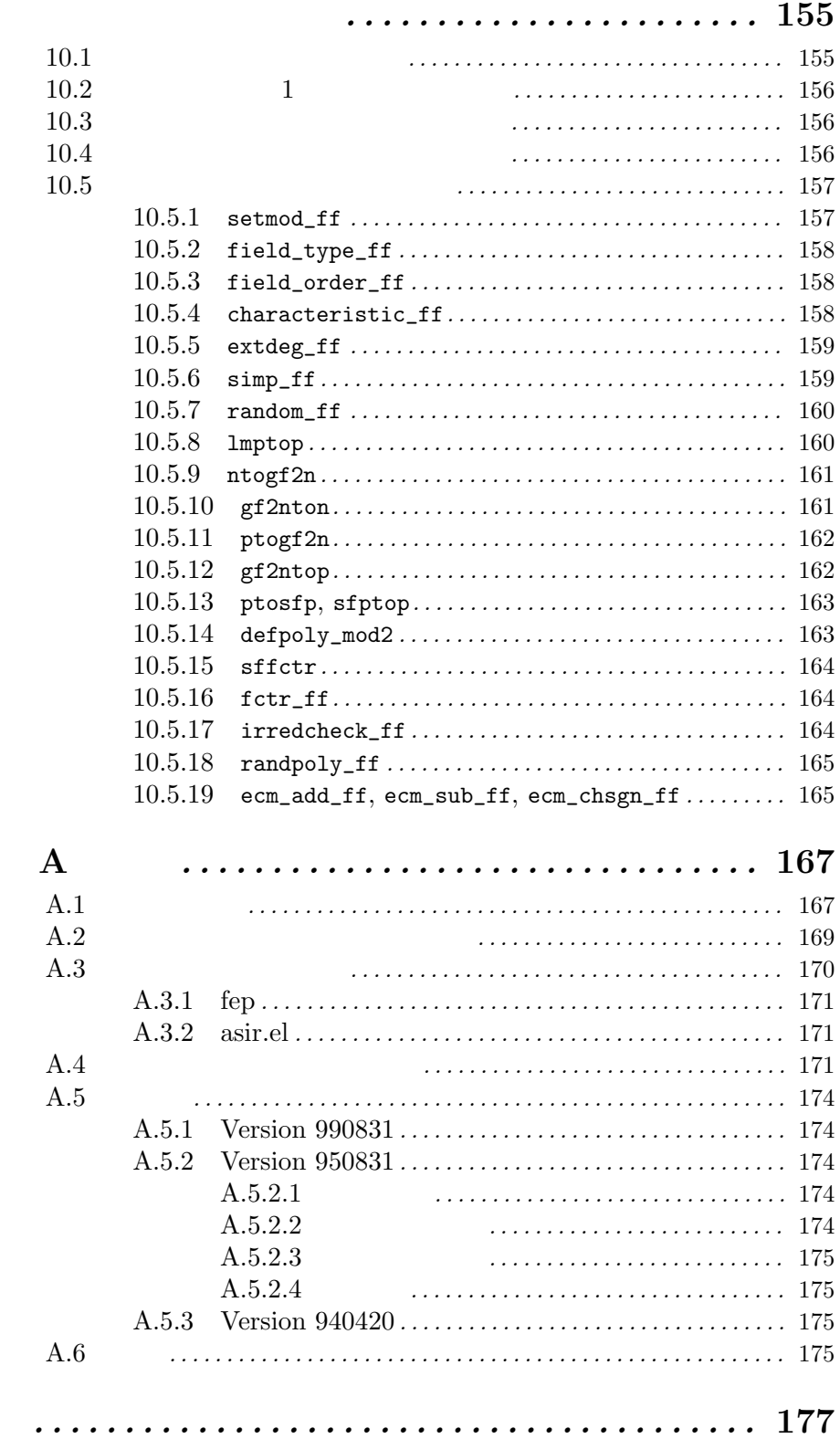

 $10$